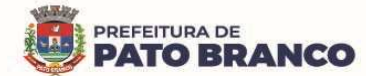

# **EDITAL DE PREGÃO ELETRÔNICO N.º 41/2023 PROCESSO N.º 85/2023**

### **1. PREÂMBULO**

**1.1 -** O Município de Pato Branco, Estado do Paraná, **UASG Nº 450996,** através do seu Prefeito **Robson Cantu,** torna público aos interessados, que realizará licitação na modalidade de Pregão Eletrônico, **destinado à participação de empresas de qualquer porte,** objetivando a execução abaixo especificada, conforme solicitação feita pela Secretaria Municipal de Saúde, por meio do processo administrativo nº 4.250/2023, nas condições fixadas, sendo a licitação do tipo **"menor preço",** com critério de julgamento **"menor preço global", considerando a apresentação de maior desconto linear para todos os itens,** em conformidade com as disposições contidas na Lei nº 10.520/2002, Decreto Municipal nº 8.441, de 08 de janeiro de 2019, Decreto Municipal nº 8.574 de 01 de novembro de 2019, Lei Complementar nº 123/2006 e alterações, e subsidiariamente a Lei nº 8.666/1993 suas alterações e demais legislações pertinentes à matéria.

**1.2 -** Na data, horário e endereço eletrônico abaixo indicado far-se-á a abertura da Sessão Pública de Pregão Eletrônico, acessado exclusivamente por meio eletrônico **-** https://www.gov.br/compras/pt-br, horário oficial de Brasília - DF, conforme segue:

### **1.2.1** - **A SESSÃO PÚBLICA SE INICIARÁ ÀS 09 (NOVE) HORAS DO DIA 30 DE MAIO DE 2023.**

**1.3 - Referências de Tempo:** Para todas as referências de tempo será observado o horário oficial de Brasília - DF.

**1.4 -** O pregão eletrônico será realizado em sessão pública, por meio da INTERNET, mediante a inserção e monitoramento de dados gerados ou transferidos para o Portal COMPRASNET através do site https://www.gov.br/compras/pt-br

**1.5 -** Os trabalhos serão conduzidos por servidor do Município de Pato Branco, denominada Pregoeira, designado pela Administração Municipal, mediante a inserção e monitoramento de dados gerados ou transferidos para o Portal COMPRASNET.

**1.6** - O inteiro teor do Edital e seus anexos poderão ser retirados gratuitamente (em mídia digital) junto a Divisão de Licitações, na Prefeitura Municipal de Pato Branco, no horário de expediente, das 08h00min às 12h00min e 13h30min às 17h30min, na Rua Caramuru, nº 271, Centro, em Pato Branco - PR, ou pelos sites: www.patobranco.pr.gov.br / https://www.gov.br/compras/pt-br. Demais informações, fones: (46) 3220- 1532/1541, e-mail: licita2@patobranco.pr.gov.br.

# **2. OBJETO**

**2.1** - A presente licitação tem por objeto a Contratação de pessoa jurídica para fornecimento de licença de direito de uso de software de Sistema Integrado de Gestão de Saúde Pública, com implantação PaaS (Plataform as a Service), em plataforma de Cloud Computing, com escalabilidade de hardware, VPN (Virtual Private Network), redundância de serviços e banco de dados, serviços de implantação com migração de dados, backup, parametrização, customização, atualizações, treinamentos, manutenção evolutiva, preventiva e corretiva, durante toda a vigência do contrato, atendendo às necessidades da Secretaria Municipal da Saúde, conforme condições e demais especificações estabelecidas no **Anexo I - Termo de Referência,** que é parte integrante deste edital, para todos os fins e efeitos.

# **3. CONDIÇÕES PARA PARTICIPAÇÃO**

**3.1 -** Poderá participar desta licitação qualquer empresa legalmente constituída, com ramo de atividade compatível com o objeto da presente licitação, desde que satisfaça as exigências deste edital e esteja devidamente cadastrada no Portal COMPRASNET, através do site www.gov.br/compras.

**3.2** - Para acesso ao sistema eletrônico, os interessados em participar do Pregão Eletrônico deverão dispor de chave de identificação e senha pessoal (intransferíveis), obtidas através do portal de compras governamentais.

**3.3 -** O licitante responsabiliza-se exclusiva e formalmente pelas suas transações efetuadas, assumindo

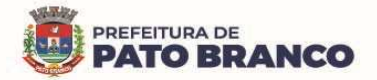

como firmes e verdadeiras suas propostas e seus lances, inclusive os atos praticados diretamente ou por seu representante, excluída a responsabilidade do provedor do sistema ou do órgão promotor da licitação por eventuais danos decorrentes de uso indevido das credenciais de acesso, ainda que por terceiros.

**3.4 - Não poderão participar da presente licitação, além dos elencados no art. 9º da Lei 8.666/93:**

**3.4.1 -** Empresas cujo objeto social não seja pertinente e compatível com o objeto deste pregão.

**3.4.2 -** Os interessados que se encontrem, mesmo que indiretamente, sob falência, concordata, recuperação judicial, (exceto empresas com plano de recuperação acolhido judicialmente), dissolução, liquidação ou em regime de consórcio, qualquer que seja sua forma de constituição.

**3.4.3 -** Empresas estrangeiras que não funcionem no país.

**3.4.4 -** Aqueles incursos nas sanções previstas no inciso III, Artigo 87 da Lei 8.666/93, quando aplicada pelo Município de Pato Branco.

**3.4.5 -** Aqueles que tenham sido declarados impedidos e/ou inidôneos para licitar ou contratar com a administração pública.

**3.5 -** A participação na licitação e apresentação da proposta implica na integral e incondicional aceitação de todos os termos, cláusulas e condições deste Edital e de seus anexos, ressalvado o disposto no parágrafo terceiro do art. 41 da Lei 8.666/93 e suas alterações posteriores.

**3.6 -** O licitante deve arcar com todos os custos associados à preparação e envio de sua proposta e em hipótese alguma a Contratante será responsável ou estará sujeita a esses custos.

**3.7** - Para formulação da sua proposta de preços, a licitante deverá observar o descritivo contido neste edital, bem como as demais especificações exigidas em seus anexos.

**3.8** - Como condição para participação no Pregão, a licitante deverá informar, em campo próprio do sistema eletrônico, quanto ao atendimento de:

**3.8.1** - Que cumpre os requisitos estabelecidos no artigo 3° da Lei Complementar nº 123/2006, estando apta a usufruir do tratamento favorecido estabelecido em seus arts. 42 a 49, se for o caso da licitante;

**a)** Caso a licitante assinale o campo "não" nos itens de participação exclusiva para microempresas e empresas de pequeno porte, ficará impedida de registrar sua proposta para esses itens;

**b)** Caso a licitante assinale o campo "não" nos itens de ampla participação de empresas, produzirá o efeito de o licitante não ter direito ao tratamento favorecido na Lei Complementar 123/2006 e alterações, mesmo se enquadrada como microempresa e empresa de pequeno porte.

**3.8.2** - Que está ciente e concorda com as condições contidas em Edital e seus anexos;

**3.8.3** - Que cumpre os requisitos para habilitação definidas em Edital e que a proposta a ser apresentada está em conformidade com as exigências dispostas em edital e seus anexos;

**3.8.4** - Que inexistem fatos impeditivos para a sua habilitação ao certame, e que está ciente da obrigatoriedade de informar ocorrências posteriores;

**3.8.5** - Que não emprega menor de 18 (dezoito) anos em trabalho noturno, perigoso ou insalubre e não emprega menor de 16 anos, salvo menor, a partir de 14 anos, na condição de aprendiz, nos termos do artigo 7°, XXXIII, da Constituição;

**3.8.6** - Que a proposta foi elaborada de forma independente, nos termos da Instrução Normativa SLTI/MP nº 2, de 16 de setembro de 2009;

**3.8.7** - Que não possui, em sua cadeia produtiva, empregados executando trabalho degradante ou forçado, observando o disposto nos incisos III e IV do art. 1º e no inciso III do art. 5º da Constituição Federal;

**3.8.8** - Que os serviços são prestados por empresas que comprovem cumprimento de reserva de cargos prevista em lei para pessoa com deficiência ou para reabilitado da Previdência Social e que atendam às regras de acessibilidade previstas na legislação, conforme disposto no art. 93 da Lei nº 8.213, de 24 de julho de 1991.

**3.8.9** - A declaração falsa relativa ao cumprimento de qualquer condição sujeitará o licitante às sanções previstas em lei e neste Edital.

# **4. ESCLARECIMENTOS E IMPUGNAÇÃO DO ATO CONVOCATÓRIO**

**4.1** - Qualquer cidadão poderá solicitar esclarecimentos, providências ou impugnar os termos do presente Edital por irregularidade, protocolizando o pedido até **três dias úteis** antes da data fixada para a realização do Pregão.

**4.2** - Decairá do direito de impugnar os termos do presente Edital a licitante ou cidadão que não apontar as

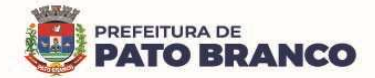

falhas ou irregularidades supostamente existentes no Edital até o terceiro dia útil que anteceder à data de realização do Pregão.

**4.3** - A impugnação feita tempestivamente pela licitante não a impedirá de participar do processo licitatório, ao menos até o trânsito em julgado da decisão a ela pertinente.

**4.4** - O termo de impugnação ou o pedido de esclarecimento poderá ser protocolado junto a Prefeitura Municipal de Pato Branco na Rua Caramuru, nº 271, Centro, em Pato Branco-PR, a Pregoeira responsável **ou** encaminhado por meio eletrônico, via e-mail: licita2@patobranco.pr.gov.br

**4.4.1 -** Após o envio do e-mail, o responsável pelo envio deverá entrar em contato com a Pregoeira para confirmar o recebimento do e-mail e do seu conteúdo.

**4.4.2 -** A Pregoeira não se responsabilizará por e-mails que, por qualquer motivo, não forem recebidos em virtude de problemas no servidor ou navegador, tanto do Município de Pato Branco quanto do emissor.

**4.5 -** Incumbe a Pregoeira, auxiliado pelo setor requisitante do processo, decidir sobre os pedidos de esclarecimentos e impugnações no prazo de até dois dias úteis contados da data de recebimento do pedido. **4.6 -** A impugnação não possui efeito suspensivo

**4.6.1 -** A concessão de efeito suspensivo à impugnação é medida excepcional e deverá ser motivada pela Pregoeira, nos autos do processo de licitação

**4.7 -** As respostas aos pedidos de esclarecimentos serão divulgadas pelo sistema e vincularão os participantes e a administração.

**4.8** - Acolhida a petição contra o ato convocatório, será designada nova data para a realização do certame.

### **5. CREDENCIAMENTO**

**5.1 -** O licitante deverá estar previamente cadastrado junto ao Sistema de Cadastramento Unificado de Fornecedores - SICAF, que deverá ser feito junto ao Portal de Compras do Governo Federal, no sítio www.gov.br/compras, por meio de certificado digital conferido pela Infraestrutura de Chaves Públicas Brasileira - ICP Brasil.

**5.1.1 -** O Credenciamento é o nível básico do registro cadastral no SICAF, que permite a participação dos interessados na modalidade licitatória Pregão, em sua forma eletrônica.

**5.1.2 -** O Licitante interessado deverá realizar o seu **cadastramento** e proceder ao seu **credenciamento** de acordo com os procedimentos do Sistema.

**5.1.3 -** O credenciamento junto ao provedor do sistema implica a responsabilidade do licitante ou de seu representante legal e a presunção de sua capacidade técnica para a realização das transações inerentes a este pregão.

**5.2 -** É de responsabilidade do licitante conferir a exatidão de seus dados cadastrais junto ao SICAF, devendo mantê-los atualizados junto aos órgãos responsáveis pela informação, devendo proceder, imediatamente, a sua correção ou a alteração dos registros tão logo identifique incorreções ou aqueles que se tornem desatualizados.

#### **6. APRESENTAÇÃO DA PROPOSTA E DOS DOCUMENTOS DE HABILITAÇÃO NO SISTEMA**

**6.1 -** Os licitantes encaminharão, exclusivamente por meio do sistema, concomitantemente com os documentos de habilitação exigidos no edital, proposta com a descrição do objeto ofertado e o preço, até a data e o horário estabelecidos para abertura da sessão pública, quando, então, encerrar-se-á automaticamente a etapa de envio dessa documentação.

**6.2 -** Serão consideradas inválidas as propostas e documentos de habilitação apresentadas por quaisquer outros meios.

**6.3 -** O envio da proposta e dos documentos de habilitação exigidos em edital ocorrerá por meio de chave de acesso e senha da licitante.

**6.4** - Até a abertura da sessão pública, os licitantes poderão retirar ou substituir a proposta e os documentos de habilitação anteriormente inseridos no sistema.

**6.5 -** As Microempresas e Empresas de Pequeno Porte deverão encaminhar a documentação de habilitação, ainda que haja alguma restrição de regularidade fiscal e trabalhista, nos termos do art. 43, § 1º da Lei Complementar n.º 123/2006 e alterações.

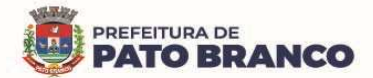

**6.6** - Os preços e os produtos/serviços propostos são de exclusiva responsabilidade da licitante, assumindo como firmes e verdadeiras suas propostas e lances, não lhe assistindo o direito de pleitear qualquer alteração, sob alegação de erro, omissão ou qualquer outro pretexto.

**6.7 - EM CASO DE DIVERGÊNCIA, EM RELAÇÃO AO DESCRITIVO CONSTANTE NO EDITAL E NO PORTAL COMPRASNET, PREVALECERÁ O DESCRITIVO DO EDITAL.** 

**6.8 -** Ao oferecer sua proposta no sistema eletrônico, o licitante deverá observar rigorosamente a descrição dos itens e considerar as condições estabelecidas no Edital e seus anexos, descrevendo detalhadamente as **características do objeto/serviço cotado, informando marca/fabricante (se for o caso) em campo próprio do sistema, o desconto ofertado, com até duas casas decimais após a vírgula**.

**6.9 -** A validade da proposta será de no mínimo 90 (noventa) dias, contados a partir da data da sessão pública do Pregão.

**6.10 -** Nos valores propostos deverão estar inclusos todos os custos operacionais, encargos previdenciários, trabalhistas, tributários, comerciais, fretes e carretos e quaisquer outros que incidam direta ou indiretamente no fornecimento dos bens ou da prestação de serviços, de forma que o objeto do certame não tenha ônus para o Município de Pato Branco.

**6.11 -** Não será estabelecida, nessa etapa do certame, ordem de classificação entre as propostas apresentadas, o que somente ocorrerá após a realização dos procedimentos de negociação e julgamento da proposta.

**6.12 -** Os documentos que compõem a proposta e a habilitação do licitante melhor classificado somente serão disponibilizados para avaliação da Pregoeira e para acesso público após o encerramento do envio de lances.

# **6.13 - A HABILITAÇÃO DO LICITANTE SERÁ AFERIDA POR INTERMÉDIO DOS SEGUINTES DOCUMENTOS:**

**6.13.1 -** A documentação relativa à HABILITAÇÃO JURÍDICA, conforme o caso consistirá em:

**a)** Registro comercial, no caso de empresa individual.

**b)** Ato constitutivo, estatuto ou contrato social em vigor (e a última alteração contratual), devidamente registrado, em se tratando de sociedades comerciais, e, no caso de sociedades por ações, acompanhado de documentos de eleição de seus administradores.

**c)** Inscrição do ato constitutivo, no caso de sociedades civis, acompanhada de prova de diretoria em exercício.

**d)** Decreto de autorização, em se tratando de empresa ou sociedade estrangeira em funcionamento no País, e ato de registro ou autorização para funcionamento expedido pelo órgão competente, quando a atividade assim o exigir.

**e)** Certificado da Condição de Microempreendedor Individual - CCMEI, cuja aceitação ficará condicionada à verificação da autenticidade no sítio www.portaldoempreendedor.gov.br;

**6.13.2 -** A documentação relativa à REGULARIDADE FISCAL E TRABALHISTA consistirá em:

**a)** Prova de inscrição no Cadastro Nacional de Pessoa Jurídica (CNPJ/MF).

**b)** Prova de inscrição no Cadastro de Contribuinte Estadual ou Municipal, relativa ao domicílio ou sede da proponente, pertinente ao seu ramo de atividade e compatível com o objeto contratual.

**c)** Prova de regularidade para com a Fazenda Federal mediante apresentação de **Certidão Conjunta de Débitos relativos a Tributos Federais e a Dívida Ativa da União**, expedida pela Receita Federal do Ministério da Fazenda.

**d)** Prova de regularidade para com a **Fazenda Estadual** do domicílio ou sede do licitante, ou outra equivalente, na forma da Lei.

**e)** Prova de regularidade para com a **Fazenda Municipal** do domicílio ou sede do licitante, ou outra equivalente, na forma da Lei.

**f)** Certificado de Regularidade para com o **Fundo de Garantia por Tempo de Serviço (FGTS)**, demonstrando situação regular no cumprimento dos encargos sociais instituídos por Lei.

**g)** Prova de inexistência de débitos inadimplidos perante a Justiça do Trabalho, mediante a apresentação de **Certidão Negativa de Débitos Trabalhistas (CNDT)**, emitida eletronicamente através do site http://www.tst.jus.br.

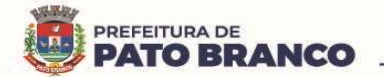

**6.13.2.1 -** As microempresas e empresas de pequeno porte deverão apresentar toda a documentação exigida para efeito de comprovação de regularidade fiscal, mesmo que esta apresente alguma restrição.

**6.13.2.2 -** Em se tratando de microempresa ou empresa de pequeno porte, havendo alguma restrição na comprovação da regularidade fiscal e trabalhista, desde que atendidos os demais requisitos do Edital, as empresas nesta condição serão declaradas habilitadas sob condição de regularização da documentação no prazo de 05 (cinco) dias úteis, prorrogáveis por igual período, a critério da Administração Pública.

**6.13.2.3 -** A não regularização da documentação, no prazo previsto no item supra, implicará na decadência do direito à contratação, sem prejuízo das sanções previstas no Artigo 81 da Lei nº 8.666/93, sendo facultado à Administração convocar os licitantes remanescentes, na ordem de classificação, para a assinatura da Ata de Registro de Preços, ou revogar a licitação.

**6.13.2.4** - Na falta da regularização da documentação, no mesmo prazo previsto, a Administração poderá aplicar a multa de 10% (dez por cento) do valor total do objeto licitado pela proponente vencedora da licitação.

**6.13.2.5** - Será considerada microempresa aquela que tiver auferido receita bruta igual ou inferior a R\$ 360.000,00 (trezentos e sessenta mil reais), e empresa de pequeno porte aquela que tenha auferido receita bruta superior à R\$ 360.000,00 (trezentos e sessenta mil reais) e igual ou inferior a R\$ 4.800.000,00 (quatro milhões e oitocentos mil reais), nos termos da Lei Complementar nº 123, de 14 de dezembro de 2006 e suas posteriores alterações. Sendo comprovada através do balanço patrimonial exigido como comprovação de qualificação econômica no item 6.13.3, "a".

**6.13.3 -** A documentação relativa à QUALIFICAÇÃO ECONÔMICO-FINANCEIRA consistirá em:

**a) Balanço patrimonial e demonstrações contábeis referentes ao último exercício social,** já exigíveis e apresentados na forma da lei, vedada sua substituição por balancetes ou balanços provisórios. O balanço das sociedades anônimas ou por ações deverá ser apresentado em publicação no Diário Oficial.

**I -** No caso de empresa constituída no exercício social vigente, admite-se a apresentação de balanço patrimonial e demonstrações contábeis referentes ao período de existência da sociedade.

**II -** Os microempreendedores individuais deverão apresentar o balanço patrimonial e as demonstrações contábeis como condição de qualificação econômico-financeira, nos termos do subitem 6.13.3, "a".

**b) Certidão Negativa de Falência e Concordata** expedida pelo Cartório Judicial Distribuidor da Comarca da sede da pessoa jurídica, em data não anterior a 90 (noventa) dias da abertura da sessão pública deste PREGÃO, se outro prazo não constar no documento.

**c) Certidão Negativa de Recuperação Judicial**, expedida pelo Cartório Judicial Distribuidor da Comarca da sede da pessoa jurídica, em data não anterior a 90 (noventa) dias da abertura da sessão pública deste PREGÃO, se outro prazo não constar no documento.

**6.13.3.1 -** As proponentes que se encontram, mesmo que indiretamente, sob recuperação judicial deverão apresentar plano de recuperação que já tenha sido acolhido e/ou homologado (quando for o caso) pelo juízo competente.

**6.13.4 -** A documentação relativa à QUALIFICAÇÃO TÉCNICA consistirá em:

**6.13.4.1 -** Atestado de Capacidade Técnico-Operacional, emitido(s) por pessoa jurídica(s) de direito público ou privado, que comprove ter executado serviços de natureza e vulto compatíveis com o presente objeto, de serviço de complexidade tecnológica e operacional com características iguais ou semelhantes ao objeto licitado.

**a)** O item de parcela de maior relevância é a **prestação de serviço de licença de direito de uso de software Gestão em Saúde Pública.** 

**6.13.4.2 - COMISSÃO TÉCNICA AVALIADORA** - Os documentos relativos à qualificação de que trata este subitem (6.13.4), assim como, a proposta técnica da Licitante conforme o disposto no item 9.7 deste edital, serão objeto de análise e parecer de conformidade a cargo de sub-comissão composta pelos seguintes agentes públicos:

**a)** A Secretária Municipal de Saúde, **Liliam Cristina Brandalise**, matrícula nº 11.293-3/1.

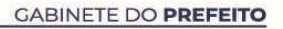

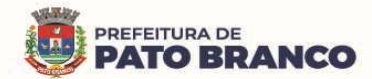

**b)** A Chefe da Divisão Administrativa, servidora **Vera Lucia de Bortoli**, matrícula nº 5.448-8/1.

**c)** O servidor **Eduardo Mello Amorim**, matrícula 10.145-1/1.

**d)** O servidor **Carlos Henrique Bazzi**, matrícula 7.228-1/1.

**e)** O servidor **Leo João Gava**, matrícula nº 10.145-1/1.

**f)** A Diretora do Departamento de Auditoria, Controle, Avaliação e Regulação, servidora **Edna Cristina Martins Lopes**, matrícula nº 11.273-9/1.

**g)** O Diretor do Departamento de Vigilância em Saúde, servidor **Rodrigo Bertol**, matrícula nº 10.151-6/1.

**h)** A Diretora do Departamento de Assistência à Saúde, servidora **Sandra Maria da Rosa**, matrícula nº 11.338-7/1.

**i)** A servidora **Adriana Honaiser Favero**, matrícula nº 7.314-8/1.

**j)** A Chefe da Divisão de Atenção Especializada, servidora **Hesni Ferraz Gorges**, matrícula nº 6.231.6-1.

#### **6.13.5 -** DECLARAÇÕES

**a) Declaração da Licitante Unificada** de idoneidade, cumprimento do disposto no inciso XXXIII do art. 7º da Constituição Federal, declaração de comprometimento e cumprimento ao art. 9º, inciso III da Lei 8.666/93.

**6.14 -** O CADASTRO no SICAF, ou Certificado de Registro Cadastral (CRC) emitido pela Divisão de Licitações do Município de Pato Branco **(DESDE QUE VÁLIDO)** poderá substituir os documentos indicados nos subitens **6.13.1, 6.13.2, 6.13.3,** sendo que é obrigatória a apresentação dos demais documentos.

**6.14.1** - Na hipótese dos documentos se encontrarem vencidos no referido sistema (SICAF) ou no CRC, o licitante deverá encaminhar, juntamente com os demais, o documento válido que comprove o atendimento das exigências deste Edital, sob pena de inabilitação, ressalvando o disposto quanto à comprovação da regularidade fiscal das microempresas ou empresas de pequeno porte, conforme disposto na Lei Complementar nº 123/2006, alterada pela Lei Complementar nº 147/2014.

**6.14.2** - Também poderão ser consultados os sítios oficiais emissores de Certidão de Regularidade Fiscal e Trabalhista, especialmente quando o licitante esteja com alguma documentação vencida junto ao SICAF.

#### **7. ABERTURA, CLASSIFICAÇÃO DAS PROPOSTAS E FORMULAÇÃO DOS LANCES**

**7.1 -** A abertura da presente licitação dar-se-á em sessão pública, por meio do sistema eletrônico, na data, horário e local indicado neste edital, momento no qual a Pregoeira passará a avaliar a aceitabilidade das propostas.

**7.2 -** Aberta a etapa competitiva (lances), os representantes dos fornecedores deverão estar conectados ao sistema para participar da sessão de lances. A cada lance ofertado o participante será imediatamente informado de seu recebimento e respectivo horário de registro e valor.

**7.3 -** Não serão aceitos dois ou mais lances de mesmo valor, prevalecendo aquele que for recebido e registrado em primeiro lugar.

**7.4 -** Durante o transcurso da sessão pública os participantes serão informados, em tempo real, do valor do menor lance registrado, sendo vedada a identificação das licitantes antes do término da fase de lances.

**7.5** - Será desclassificada a proposta que identifique o licitante.

**7.6** - Para o envio de lances do presente processo, o modo de disputa será o modo **"ABERTO E FECHADO".** Neste modo os licitantes deverão apresentar lances públicos e sucessivos, com lance final e fechado.

**7.6.1** - A etapa de lances terá duração inicial de 15 (quinze) minutos. Depois desse prazo, o sistema encaminhará o aviso de fechamento iminente de lances, após o qual transcorrerá o período de tempo de até 10 (dez) minutos, aleatoriamente determinado pelo sistema, findo o qual será automaticamente encerrada a recepção de lances.

**7.6.2 -** Encerrado o prazo previsto no item 7.6.1, o sistema abrirá a oportunidade para que os licitantes detentores da oferta de menor preço e das ofertas superiores em até 10% (dez por cento) ao de menor preço possam ofertar um lance final e fechado em até 5 (cinco) minutos.

**7.6.2.1 -** A etapa a que se refere o item 7.6.2 ocorrerá de forma sigilosa até transcorrer o tempo indicado.

**7.6.2.2 -** Na ausência de no mínimo três ofertas nas condições que trata o item 7.6.2, serão convocados, na ordem de classificação, os detentores dos melhores lances, até o máximo de três, para que ofereçam um

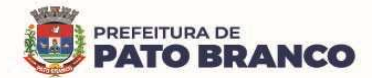

lance final e fechado no prazo de 5 (cinco) minutos que ocorrera da mesma forma do disposto no item 7.6.2.1.

**7.6.3 -** Encerrados os prazos previstos nos itens 7.6.2, o sistema ordenará os lances em ordem crescente de valores.

**7.6.4 -** Na ausência de lance final e fechado na forma estabelecida no item 7.6.2, haverá o reinício da etapa fechada, oportunizando para os demais licitantes, na ordem de classificação até o máximo de três, possam ofertar lance final e fechado no prazo de 05 (cinco) minutos, que ocorrerá da mesma forma do disposto no item 7.6.2., sendo que após esta etapa será observado o disposto no item 7.6.3.

**7.6.5 -** Caso não haja licitante classificado na etapa de lance e que atenda as exigências de habilitação, poderá a Pregoeira e sua equipe de apoio admitir o reinício da etapa fechada, desde que devidamente justificado.

**7.7** - Encerrada a etapa de lances, a Pregoeira examinará a proposta de preços classificada em primeiro lugar quanto ao cumprimento dos requisitos exigidos no Edital, momento em que encaminhará pelo sistema eletrônico, contraproposta ao licitante que tenha apresentado o melhor preço, para que seja obtida melhor proposta, vedada a negociação em condições diferentes das previstas neste Edital.

**7.7.1** - A negociação será realizada por meio do sistema, podendo ser acompanhada pelos demais licitantes.

**7.8 -** Se a proposta ou o lance de menor valor não for aceitável ou se o fornecedor desatender às exigências habilitatórias, a Pregoeira examinará a proposta ou o lance subseqüente, verificando a sua compatibilidade e a habilitação do participante, na ordem de classificação, e assim sucessivamente, até a apuração de uma proposta ou lance que atenda o Edital.

**7.7 -** Caso não sejam apresentados lances, será verificada a conformidade dos valores obtidos na etapa de "Abertura das Propostas" ou resultado de possível negociação.

**7.10 -** Constatando o atendimento das exigências fixadas no Edital, o objeto será adjudicado ao autor da proposta ou lance de menor preço.

**7.11 - NÃO SERÃO ADJUDICADOS VALORES ACIMA DOS VALORES DE REFERÊNCIA ESTABELECIDOS NO ITEM 2.1 DO TERMO DE REFERÊNCIA CONSTANTE NO ANEXO I DESTE EDITAL**.

# **8. JULGAMENTO DAS PROPOSTAS DE PREÇOS**

**8.1 -** Para julgamento será adotado o critério de **"MENOR PREÇO GLOBAL", considerando a apresentação de maior desconto linear para todos os itens,** observado o prazo para execução, as especificações técnicas, parâmetros mínimos de desempenho e de qualidade e demais condições definidas neste Edital e seus Anexos.

**8.2 -** Esta licitação é destinada à participação de empresas de qualquer porte.

**8.3** - Após a etapa de envio de lances, haverá a aplicação dos critérios de desempate previstos nos art. 44 e art. 45 da Lei Complementar nº 123, de 14 de dezembro de 2006.

**8.3.1** - Na hipótese de persistir o empate, será realizado sorteio pelo sistema eletrônico dentre as propostas empatadas.

**8.4** - Nos casos de não haver lances, após a etapa competitiva, os critérios de desempate serão aplicados nos termos do subitem 8.3.

**8.5.1** - Na hipótese de persistir o empate, a proposta vencedora será sorteada pelo sistema eletrônico dentre as propostas empatadas.

# **9. ENVIO DOS DOCUMENTOS COMPLEMENTARES DE HABILITAÇÃO, APRESENTAÇÃO DA PROPOSTA DE PREÇOS AJUSTADA**

**9.1 -** Encerrada a etapa de lances, a Pregoeira convocará o licitante detentor da melhor oferta, **item a item,**  para que este anexe a PROPOSTA DE PREÇOS no prazo de até 02h (duas horas úteis), em conformidade com o último lance ofertado.

**9.2** - Caso seja necessário, a Pregoeira convocará o licitante detentor da melhor oferta para que este anexe documentação complementar, no prazo de até 02h (duas horas úteis).

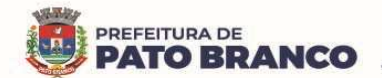

**9.2.1 -** Poderão ser solicitados também, documentos de habilitação complementares, desde que necessários a confirmação daqueles exigidos em edital e já apresentados, nos termos do item 6.1 deste Edital, dentro do prazo estabelecido no item 9.2.

**9.2.2 -** Dentre os documentos passíveis de solicitação pela Pregoeira, destacam-se os que contenham as características do material ofertado, tais como marca, modelo, tipo, fabricante e procedência, além de outras informações pertinentes, a exemplo de catálogos, folhetos ou propostas, encaminhadas por meio eletrônico, ou se for o caso, por outro meio e prazo indicados pela Pregoeira, sem prejuízo do seu ulterior envio pelo sistema eletrônico, sob pena de não aceitação da proposta.

**9.2.3 -** O licitante deverá anexar a documentação convocada em arquivo único (Compactado ex.: zip ou pdf), no sistema COMPRASNET.

**9.3 -** Os prazos estabelecidos poderão ser prorrogados pela Pregoeira por solicitação escrita e justificada do licitante, formulada antes de findo o prazo, e formalmente aceita pela Pregoeira.

**9.4** - Em caso de indisponibilidade do sistema, será aceito o envio da documentação por meio do e-mail: licita2@patobranco.pr.gov.br. Após o envio do e-mail, o responsável pelo envio deverá entrar em contato com a Pregoeira para confirmar o recebimento do e-mail e do seu conteúdo. A Pregoeira não se responsabilizará por e-mails que, por qualquer motivo, não forem recebidos em virtude de problemas no servidor ou navegador, tanto do Município de Pato Branco quanto do emissor.

**9.5 -** Encerrado o prazo determinado, sem que os documentos tenham sido anexados ou a documentação esteja incompleta, o licitante terá sua proposta recusada.

# **9.6 - A PROPOSTA DE PREÇOS AJUSTADA DEVERÁ SER APRESENTADA CONTENDO:**

**9.6.1 -** Razão social ou denominação social, número do CNPJ, endereço completo, com CEP e os números de veículos de comunicação à distância (telefone, e-mail) da empresa, redigida com clareza, sem emendas, rasuras ou borrões, acréscimos ou entrelinhas, devidamente datada e assinada pelo representante legal da empresa (se Procurador acompanhado da respectiva Procuração) e conter a **descrição completa dos itens/lotes vencidos, quantidade estimada, percentual de desconto ofertado (para todos os itens do lote), prazo de validade da proposta mínimo 90 (noventa) dias, conforme modelo de proposta, ANEXO IV deste Edital.** 

**9.7 - DA AVALIAÇÃO PRÁTICA:** Após a análise e aceitação das propostas de preços, a Pregoeira solicitará à licitante provisoriamente classificada em primeiro lugar a apresentação do software, a fim de passar por uma avaliação prática (prova de conceito).

**9.7.1 -** A Licitante deverá disponibilizar representante técnico qualificado de forma presencial, para operar os aplicativos e realizar as operações demandadas pela Comissão Técnica Avaliadora, bem como o(s) equipamento(s) próprio(s), o Software de Sistema Integrado de Gestão da Saúde Pública com implantação PaaS (Plataform as a Service), em plataforma de Cloud Computing, proposto com todas as funcionalidades requeridas neste Termo de Referência, a fim de que se possa proceder aos testes. As características mínimas são caráter obrigatório, acarretando o seu não atendimento em fundamento para a desclassificação da proposta.

**9.7.1.1 -** A administração municipal fornecerá somente acesso a internet, caso a licitante necessitar.

**9.7.2 -** Na avaliação técnica da solução será observado: identificação do módulo, funcionalidade, qualidade do produto, aceitabilidade, verificação às especificações constantes no edital e seus anexos, além das especificidades para cada módulo solicitado.

**9.7.3** - Para cada requisito e funcionalidade expressa nesta documentação, a Licitante deverá realizar operações completas (entrada de dados, gravação e consulta) no Software de Gestão da Saúde Pública, para que seja demonstrado se os registros foram efetivamente armazenados, na data e hora da realização da avaliação da amostra.

**9.7.4** - Todos os requisitos funcionais descritos no edital deverão ser demonstrados pela Licitante para a Comissão Técnica Avaliadora.

**9.7.5** - Será aceita a Solução em cuja demonstração fique evidenciado o atendimento a, no mínimo, 95% (noventa e cinco por cento) dos requisitos funcionais constantes no Edital. Os itens que eventualmente não ficarem comprovados deverão ser implementados pela Contratada sem ônus para a Contratante, até a entrada em execução do Sistema.

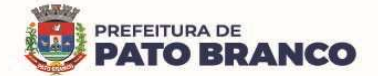

**9.7.6** - Caso o percentual mínimo de atendimento para aceitação da amostra não seja atingido, a proposta será recusada e a Licitante desclassificada, sendo convocada a segunda classificada no certame para a demonstração, e assim sucessivamente até que se conclua o processo de seleção, com a emissão de parecer ou laudo favorável pela Comissão Técnica Avaliadora e subsequente aceitação da proposta pela Pregoeira, a ser submetida à homologação da autoridade competente.

**9.7.7** - A Licitante deverá apresentar o produto para a Comissão Técnica Avaliadora, nas dependências do Setor de Tecnologia da Informação, localizado na Rua Caramuru, nº 271, Centro, no município de Pato Branco, Estado do Paraná, no prazo de **até 05 (cinco) dias úteis**, contados da convocação da Pregoeira.

**9.7.8** - As demais Licitantes participantes do procedimento licitatório, se julgarem oportuno, poderão acompanhar a realização da Avaliação Técnica do Software de Gestão da Saúde Pública, observando aos seguintes critérios:

**9.7.8.1** - Inscrição limitada a 01 (um) representante por Licitante, designada para o acompanhamento da Avaliação Técnica do Software de Gestão da Saúde Pública.

**a)** A inscrição que se refere o item 9.7.8.1 do edital deverá ser solicitada à Pregoeira, através do e-mail licita2@patobranco.pr.gov.br, no prazo máximo de 12h (doze horas) antes do horário marcado para demonstração do software.

**9.7.8.2** - O acompanhamento aos trabalhos permitirá a formulação de questionamento escrito e entregue para o Coordenador da Comissão de Avaliação Técnica.

**9.7.8.3** - Aplica-se à equipe da Licitante e aos inscritos, o disposto na legislação de licitações quanto à participação nos trabalhos, de modo a evitar tumultos ou atrasos na realização da Avaliação Técnica do Software de Gestão da Saúde Pública.

**9.7.8.4** - A Licitante deverá assumir os custos envolvidos com a elaboração de sua proposta para a participação no processo licitatório, inclusive para realização da Avaliação Técnica do Software de Gestão da Saúde Pública, sem nenhum direito a indenização mesmo que venha a ser desclassificada do certame.

**9.7.9** - Após a avaliação técnica do Software de Gestão da Saúde Pública apresentado, a Comissão Técnica Avaliadora deverá emitir Laudo, apontando o resultado das observâncias, devendo constar se o produto/sistema atende ou não as necessidades e se está de acordo com as especificações constantes no edital e seus anexos.

**9.7.10** - Não serão permitidas apresentações do tipo Microsoft Power Point, o sistema deverá ser testado por módulos, como se houvesse uma simulação do que ocorrerá na prática diária para cada área responsável pela gestão.

**9.7.11** - Caso o sistema não seja compatível com o objeto da licitação, a Pregoeira convocará a empresa subseqüente, na ordem de classificação, para que apresente seu produto/sistema em **até 05 (cinco) dias úteis,** após sua convocação, sem prejuízo das sanções legais pertinentes ao licitante desclassificado por incompatibilidade do produto ofertado com as especificações do edital.

**9.7.12** - Para maiores esclarecimentos, os interessados deverão entrar em contato com a Secretaria Municipal de Saúde (Setor de Tecnologia da Informação - TI), com o fiscal técnico do Contrato de Fornecimento de Licença de Uso do Software, através do fone 46 3213-1726 ou 3213-1700 (com Leo), em horário comercial.

**9.7.13** - A avaliação prática (prova de conceito) do software proposto será realizada através da **Comissão Técnica Avaliadora** de que trata o item 6.13.4.2 deste Edital, observando-se os critérios e diretrizes definidos no respectivo Anexo V.

**9.7.14** - Será avisado o local, data e hora em que será realizada a análise das amostras através de publicações nos sites oficiais http://www.diariomunicipal.com.br/amp e www.patobranco.pr.gov.br/, e também aos licitantes através o chat do Comprasnet.

**9.8** - Os Documentos remetidos por meio do Sistema Comprasnet, ou que eventualmente tenham sido enviados através do e-mail, **poderão** ser solicitados em original ou cópia autenticada em prazo a ser estabelecido pela Pregoeira.

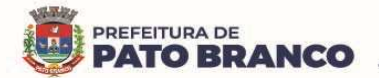

**9.8.1** - Somente haverá a necessidade de comprovação do preenchimento de requisitos mediante apresentação dos documentos originais não-digitais ou cópia autenticada quando houver dúvida em relação à integridade do documento digital.

**9.8.2 -** Neste caso, os documentos, caso sejam solicitados, deverão ser encaminhados à Divisão de Licitações da Prefeitura Municipal de Pato Branco - PR, situada no endereço: Rua Caramuru, 271 - CEP: 85.501-064 - Pato Branco - PR, aos cuidados da Pregoeira.

# **10. DISPOSIÇÕES GERAIS DE HABILITAÇÃO**

**10.1** - A confirmação de regularidade perante os órgãos oficiais será realizada junto aos "sites" na INTERNET.

**10.2 -** Todos os documentos exigidos para habilitação deverão estar dentro dos respectivos prazos de validade.

**10.3 -** Para que a licitante seja considerada vencedora, além de ter sua proposta aceita, deverá enviar todos os documentos previstos no edital dentro do prazo estipulado.

**10.4 -** Não serão aceitos documentos em forma de 'FAX ou equivalente' e nem a apresentação de protocolo ou comprovantes de pagamento em substituição a documento solicitado como definitivo.

**10.5 -** Sob pena de inabilitação, todos os documentos apresentados deverão estar:

**a)** em nome do licitante, com número do CNPJ e endereço respectivo.

**b)** em nome da sede (matriz), se o licitante for à sede (matriz).

**c)** em nome da filial, se o licitante for à filial, salvo aqueles documentos que, pela própria natureza, comprovadamente forem emitidos somente em nome da sede (matriz).

**10.6 -** A falta de quaisquer documentos ou o descumprimento das exigências previstas nos subitens anteriores implicará a INABILITAÇÃO do licitante e sua consequente exclusão do processo.

**10.7 -** Havendo superveniência de fato impeditivo, fica o licitante obrigado a declará-lo, sob as penalidades legais cabíveis.

**10.8 -** A apresentação da proposta por parte do licitante significa o pleno conhecimento e sua integral concordância e adesão para com as cláusulas deste edital e seus respectivos anexos.

**10.9 -** Como condição para celebração do Contrato, o licitante vencedor deverá manter as mesmas condições de habilitação.

# **11. CONDIÇÕES DE PRAZOS, LOCAL, ENTREGA E VIGÊNCIA CONTRATUAL**

**11.1 -** Os serviços deverão ser executados mediante solicitação formal da contratante, através de nota de empenho e deverão ser implantados em todos os setores e departamentos vinculados a Secretaria Municipal de Saúde, conforme a necessidade.

**11.2 -** O recebimento do objeto se dará conforme o disposto no artigo 73, inciso I alíneas "a" e "b" e art. 76 da Lei n.º 8.666/93, e compreenderá duas etapas distintas, a seguir discriminadas:

**11.2.1 - Recebimento Provisório:** Deverá começar no início da prestação de serviços (implantação) e consistirá na mera verificação da conformidade com as especificações técnicas. Deverá ser finalizado em **até 48 (quarenta e oito) horas** após a conclusão do serviço.

**11.2.2 - Recebimento Definitivo:** Ocorrerá em até **48 (quarenta e oito) horas**, após o Recebimento Provisório, pelo gestor e/ou fiscais do Contrato de Licença de Uso de Software e constará de:

**11.2.2.1** - Verificação da conformidade com as especificações técnicas exigidas em cada etapa e se estas atendem plenamente aos requisitos de forma aderente aos termos contratuais.

**11.2.2.2** - O recebimento definitivo dar-se-á mediante termo circunstanciado de Recebimento Definitivo e posterior certificação na Nota Fiscal, autorizando assim o pagamento.

**11.2.2.3** - Constatada(s) irregularidade(s) nos serviços contratados, a Administração Municipal poderá rejeitá-los no todo ou em parte, determinando o seu ajuste, às expensas da contratada, em um prazo que **deverá se iniciar no máximo em até 02 (dois) dias**, contados da assinatura do recebimento da notificação formal, pela Contratada, observando o disposto no art. 69, da Lei 8.666/93 e deverá ser concluído **em até 10 (dez) dias.**

**11.3 -** Os serviços serão considerados aceitos somente após emissão do termo circunstanciado de Recebimento Definitivo devidamente documentado e assinado pelo gestor e/ou fiscais do Contrato de

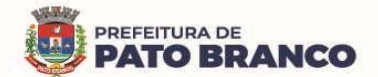

Fornecimento de Licença de Uso do Software e pela Comissão de Recebimento de Bens e Serviços, conforme Portaria nº 1.020 de 10 de outubro de 2022.

**11.4 -** Na hipótese de verificação a que se refere o recebimento definitivo, não ser procedida dentro do prazo fixado, reputar-se-á como realizada, consumando-se o recebimento definitivo no dia do esgotamento do prazo.

**11.5 -** A fiscalização por parte do município e o recebimento provisório ou definitivo não excluem a responsabilidade civil da Contratada pela correção e/ou substituição do objeto contratual, bem como pelos danos e prejuízos ao município ou a terceiros, decorrentes da má execução/desconformidades com as normas técnicas exigíveis, nem a responsabilidade ético-profissional pela perfeita execução do contrato.

# **11.6 - Do Prazo de Migração, Implantação, Concessão/Vigência, Licença e Validade Técnica da Versão Atualizada**

**11.6.1 -** Os prazos para migração e implantação deverão ser iniciados em até 15 (quinze) dias após o recebimento da nota de empenho e deverá ser concluída em até 30 (trinta) dias contados do início da migração.

**11.6.1.1** - O prazo para a implantação poderá ser prorrogado por até 30 dias, caso a Contratada apresente justificativa plausível e a mesma seja aprovada pelo gestor do Contrato de Fornecimento de Licença de Uso do Software.

**11.6.2** - **Prazo de Vigência:** O prazo será de 12 (doze) meses, contados a partir da assinatura do Contrato de Fornecimento de Licença de Uso do Software, podendo ser prorrogado conforme legislação vigente e de acordo entre as partes, conforme contempla o Artigo 57, da Lei nº 8.666/93, mediante Termo de Aditamento.

**11.6.3** - **Do Prazo de Licença:** O prazo de licença será o mesmo da vigência, ou seja, 12 (doze) meses, contados a partir da assinatura do Contrato de Fornecimento de Licença de Uso do Software, podendo ser prorrogado conforme legislação vigente e de acordo entre as partes, conforme contempla o Artigo 57, da Lei nº 8.666/93, mediante Termo de Aditamento.

**11.6.4** - **Prazo de Validade Técnica da Versão Atualizada:** Conforme a vigência do Contrato de Fornecimento de Licença de Uso do Software, podendo sofrer alterações, conforme o item 14 - Obrigações da Contratada, subitem 14.35, do Anexo I - Termo de Referência.

# **12. CONDIÇÕES DE PAGAMENTO**

**12.1 - Para a Implantação:** O pagamento será realizado até o 15º (décimo quinto) dia útil, após a instalação do objeto e mediante emissão do Termo de Recebimento Definitivo, apresentação da respectiva nota fiscal/fatura atestada pelo gestor e pelo fiscal técnico do Contrato de Fornecimento de Licença de Uso do Software e pela Comissão de Recebimento de Bens e Serviços.

**12.2 - Para Manutenção:** O pagamento será realizado mensalmente, até o 15º (décimo quinto) dia útil, do mês subsequente a execução dos serviços e mediante emissão do Termo de Recebimento Definitivo, apresentação da respectiva nota fiscal/fatura atestada pelo gestor e pelo fiscal técnico do Contrato de Fornecimento de Licença de Uso do Software.

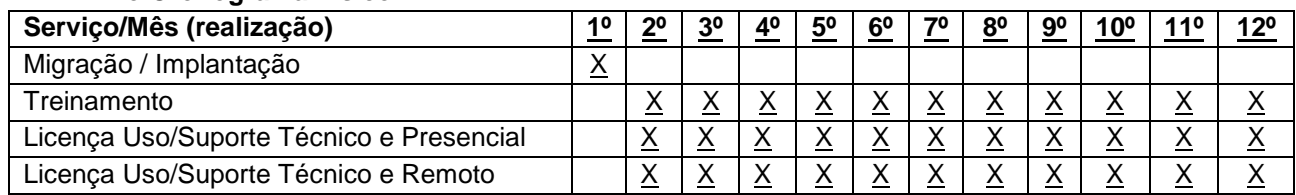

#### **12.2.1 - Do Cronograma Físico:**

#### **12.2.2** - **Do Cronograma Financeiro:**

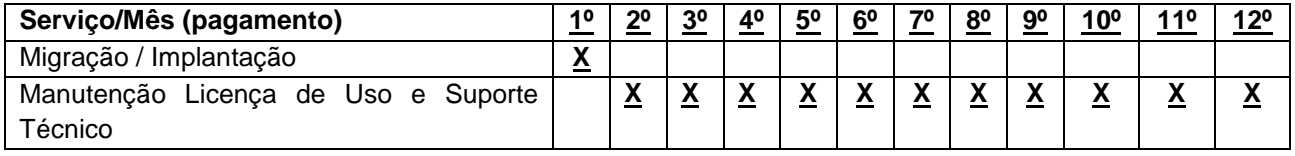

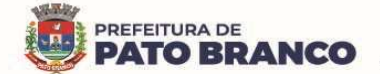

**12.3 -** O pagamento poderá ser realizado preferencialmente por meio de ordem bancária, creditada na conta corrente da Contratada, ou por meio de fatura com utilização do código de barras.

**12.4 -** A nota fiscal/fatura deverá conter discriminação resumida do item contratado, número da licitação, número do Contrato de Fornecimento de Licença de Uso do Software, não apresentar rasura e/ou entrelinhas, deverão ser impressas de maneira clara, inteligível, inviolável, ordenada e dentro de padrão uniforme.

**12.5 -** Para fazer jus ao pagamento, a empresa deverá apresentar, prova de regularidade para com a Fazenda Federal, Estadual e Municipal, prova de regularidade relativa à Seguridade Social (INSS) e ao Fundo de Garantia por Tempo de Serviço (FGTS) e Certidão Negativa de Débitos Trabalhistas (CNDT) emitida eletronicamente através do site http://www.tst.jus.br, em cumprimento com as obrigações assumidas na fase de habilitação do processo licitatório.

**12.6 -** O cadastro no SICAF vigente, ou Certificado de Registro Cadastral (CRC) emitido pela Divisão de Licitações do Município de Pato Branco (desde que válidos), poderão substituir os documentos indicados no subitem 12.5.

**12.7 -** Os pagamentos correrão por conta dos recursos das Dotações Orçamentárias (Despesas e Desdobramentos respectivamente).

**12.8 -** Em caso de atraso de pagamento motivado exclusivamente pela contratante, como critério para correção monetária aplicar-se-á o IPCA - Índice Nacional de Preços ao Consumidor Amplo calculado pelo IBGE. Em caso de atraso de pagamento, desde que a Contratada não tenha concorrido de alguma forma para tanto, serão devidos pela Contratante, os juros moratórios à taxa nominal de 6% a.a. (seis por cento ao ano), capitalizados diariamente em regime de juros simples. Quando da incidência da correção monetária e juros moratórios, os valores serão computados a partir do vencimento do prazo de pagamento de cada parcela devida.

# **13. DO REAJUSTE DE PREÇOS E REEQUILÍBRIO ECONÔMICO-FINANCEIRO DO CONTRATO**

**13.1 -** O valor a ser pago para a execução do objeto, poderá ser reajustado a cada 12 (doze) meses, pela variação do IGP-M (Índice Geral de Preços ao Consumidor), calculado e divulgado mensalmente pela Fundação Getúlio Vargas, ou por outro que vier a substituí-lo, desde que permitido nas normas econômicas disciplinadoras, depois de decorrido 01 (um) ano da apresentação da proposta de preços, contanto que haja expresso e tempestivo requerimento pela parte contratada.

**13.2** - Não será concedido reajuste de preços resultante de atrasos ocorridos unicamente em decorrência da incapacidade da contratada em cumprir o prazo ajustado.

**13.3 -** Havendo atraso ou antecipação na execução dos serviços, que decorra da responsabilidade ou iniciativa da Contratada, o reajustamento obedecerá às seguintes condições:

**a)** Quando houver atrasos, sem prejuízo da aplicação das sanções contratuais devidas pela mora, se os preços aumentarem, prevalecerá os índices vigentes na data em que deveria ter sido cumprida a obrigação.

**b)** Se os preços diminuírem prevalecerá os índices vigentes na data do efetivo cumprimento da obrigação.

**13.4 -** A posterior recuperação do atraso não ensejará às atualizações dos índices no período em que ocorrer a mora.

**13.5 -** Será assegurado o direito de manutenção do equilíbrio econômico-financeiro para "manter as condições efetivas da proposta", caso haja a devida justificativa do fato desencadeador do desequilíbrio, sendo que, qualquer alegação deverá ser fundada em eventos ocorridos posteriormente à apresentação da proposta ou lavratura do termo contratual.

**13.6** - A revisão do contrato, para garantir a manutenção das condições efetivas da proposta, conforme preconiza o art. 37, XXI, da Constituição Federal, poderá ocorrer de ofício, quando em benefício da Administração Pública, ouvindo-se previamente a contratada, ou mediante expresso e tempestivo requerimento formal da Contratada, instruído com os comprovantes das razões alegadas e, em qualquer hipótese, será formalizada através de Termo de Aditamento ao contrato.

**13.7 -** Não se admitirá pedido de revisão visando a compensação de qualquer encargo financeiro, como juros, despesas bancárias e ônus semelhantes.

# **14. RECURSOS ADMINISTRATIVOS**

**14.1** - **Declarado o vencedor**, qualquer Licitante poderá, em campo próprio do sistema, manifestar sua

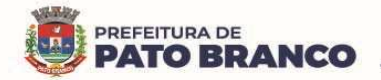

intenção de interpor recurso, quando lhe será concedido o prazo de três dias úteis para apresentar as razões do recurso, ficando os demais licitantes, desde logo, intimados para, querendo, apresentarem contrarrazões em igual prazo, que começará a contar do término do prazo do recorrente, sendo-lhes assegurada vista imediata dos autos.

**14.2** - A falta de manifestação imediata e motivada do Licitante quanto à intenção de recorrer importará na decadência desse direito, ficando a Pregoeira autorizada a adjudicar o objeto ao Licitante declarado vencedor.

**14.2.1 - O prazo para manifestação da intenção de recorrer da decisão da Pregoeira iniciará logo após a habilitação das licitantes e será informado via chat, ficando sob responsabilidade das licitantes o acompanhamento das operações no Sistema Eletrônico.** 

**14.3** - O acolhimento de recurso importará na invalidação apenas dos atos insuscetíveis de aproveitamento.

**14.4** - O recurso contra a decisão da Pregoeira terá efeito suspensivo.

**14.5** - Os procedimentos para interposição de recurso, compreendida a manifestação prévia do licitante, durante a sessão pública, o encaminhamento de memorial de eventuais razões e contrarrazões pelos demais licitantes, serão realizados **EXCLUSIVAMENTE** no âmbito no sistema eletrônico em formulários próprios.

**14.6** - Os autos do processo administrativo permanecerão com vista franqueada aos interessados na Rua Caramuru, nº 271, Centro, em Pato Branco - PR, nos dias úteis, no horário de expediente das 8 às 12 horas e das 13h30min às 17h30min.

**14.7** - Decididos os recursos, o Prefeito Municipal fará a homologação dos resultados.

### **15. ASSINATURA DO CONTRATO**

**15.1** - Adjudicado o objeto da presente licitação, o Município convocará o adjudicatário a comparecer, no prazo de **até 05 (cinco) dias**, para assinar o Termo de Contrato, que terá efeito de compromisso de fornecimento nas condições estabelecidas**, sob pena de decair ao direito à contratação, sem prejuízo das sanções previstas no artigo 81 da Lei nº 8.666/93**.Nos casos em que o instrumento contratual for encaminhado via correio ou em meio eletrônico, a contratada terá o mesmo prazo para devolução, ou seja, até 05 (cinco) dias contados do recebimento.

**15.2 -** O Município poderá, quando o convocado não assinar o contrato no prazo e condições estabelecidos neste Edital, convocar os proponentes remanescentes, na ordem de classificação, para fazê-lo em igual prazo e nas mesmas condições propostas pelo primeiro classificado, inclusive quanto ao preço, ou revogar a licitação, independentemente da cominação prevista no artigo 81 da Lei nº 8.666/93.

# **16. ANTICORRUPÇÃO**

**16.1 -** As licitantes declaram conhecer as normas de prevenção à corrupção previstas na legislação brasileira, dentre elas, a Lei de Improbidade Administrativa (Lei Federal n.º 8.429/1992), a Lei Federal n.º 12.846/2013 e seus regulamentos, se comprometem que para a execução do contrato nenhuma das partes poderá oferecer, dar ou se comprometer a dar, a quem quer que seja, aceitar ou se comprometer a aceitar, de quem quer que seja, tanto por conta própria quanto por intermédio de outrem, qualquer pagamento, doação, compensação, vantagens financeiras ou benefícios indevidos de qualquer espécie, de modo fraudulento que constituam prática ilegal ou de corrupção, bem como de manipular ou fraudar o equilíbrio econômico financeiro do presente contrato, seja de forma direta ou indireta quanto ao objeto deste contrato, devendo garantir, ainda que seus prepostos, administradores e colaboradores ajam da mesma forma.

# **17. DISPOSIÇÕES GERAIS**

**17.1 -** As normas disciplinadoras desta licitação serão sempre interpretadas em favor da ampliação da disputa entre os interessados, desde que a interpretação não viole a lei e não comprometa o interesse da Administração, a finalidade e a segurança da contratação.

**17.2** - O sistema disponibilizará campo próprio para troca de mensagens entre a Pregoeira e os licitantes.

**17.3 -** Os proponentes intimados para prestar quaisquer esclarecimentos adicionais deverão fazê-lo no prazo determinado pela Pregoeira. A Pregoeira reserva-se o direito de solicitar o original de qualquer documento, sempre que julgar necessário.

**17.4 -** Será facultado a Pregoeira ou à autoridade superior, em qualquer fase do julgamento, promover

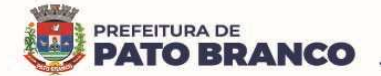

diligência destinada a esclarecer ou a complementar a instrução do processo, inclusive parecer técnico à Secretaria requerente do certame com relação aos produtos cotados, bem como solicitar aos órgãos competentes, elaboração de parecer técnico destinado a fundamentar a decisão.

**17.4.1** - A Pregoeira poderá, ainda, relevar erros formais, ou simples omissões em quaisquer documentos, para fins de habilitação e classificação da proponente, desde que sejam irrelevantes, não firam o entendimento da proposta e o ato não acarrete violação aos princípios básicos da licitação e não gerem a majoração do preço proposto.

**17.5 -** As licitantes devem acompanhar rigorosamente todas as fases do certame e as operações no sistema eletrônico, inclusive mensagem via chat, sendo responsável pelo ônus decorrente da perda de negócios diante da inobservância de qualquer mensagem enviada ou emitida pelo Sistema ou de sua desconexão, bem como será responsável pela apresentação dos documentos solicitados nos prazos previstos.

**17.6 -** Nenhuma indenização será devida às licitantes pela elaboração ou pela apresentação de documentação referente ao presente Edital.

**17.7 -** A homologação do resultado desta licitação não implicará direito à contratação.

**17.8 -** Na contagem dos prazos estabelecidos neste Edital, exclui-se o dia do início e inclui-se o do vencimento, observando-se que só se iniciam e vencem prazos em dia de expediente normal na Prefeitura Municipal de Pato Branco, exceto quando explicitamente disposto em contrário.

**17.9 -** A autoridade competente poderá revogar a presente licitação por razões de interesse público decorrente de fato superveniente devidamente comprovado, pertinente e suficiente para justificar tal conduta, devendo anulá-la por ilegalidade, de oficio ou por provocação de terceiros, mediante parecer escrito e devidamente fundamentado, sem que caiba às Licitantes direito à indenização.

**17.10 -** A anulação do procedimento licitatório induz a do contrato, ressalvado o disposto no parágrafo único, art. 59 da Lei 8.666/93.

**17.11 -** O resultado da licitação será divulgado pelo Portal COMPRASNET através do site www.gov.br/compras e estará disponível junto a Divisão de Licitações do Município de Pato Branco.

**17.12 -** No caso de alteração deste Edital no curso do prazo estabelecido para a realização do Pregão, este prazo será reaberto, exceto quando, inquestionavelmente, a alteração não afetar a formulação das propostas.

**17.13 -** É obrigação da proponente observar e acompanhar rigorosamente os editais, todas as fases do certame e comunicados oficiais divulgados conforme item anterior, ler e interpretar o conteúdo destes, desobrigando totalmente o órgão licitador, por interpretações errôneas ou inobservâncias.

**17.14 -** A proponente deverá indicar a Pregoeira todos os meios de contato (telefone/endereço eletrônico (email), para comunicação, e obriga-se a manter os dados devidamente atualizados durante todo o decurso processual. Será de sua inteira responsabilidade o retorno imediato de todos os atos comunicados, os quais serão considerados recebidos, não lhe cabendo qualquer alegação de não recebimentos dos documentos.

**17.15 -** A Pregoeira não se responsabilizará por e-mails que, por qualquer motivo, não forem recebidos em virtude de problemas no servidor ou navegador, tanto do Município de Pato Branco quanto do emissor.

**17.16** - Incumbirá ao Licitante acompanhar as operações no Sistema Eletrônico, sendo responsável pelo ônus decorrente da perda de negócios diante da inobservância de qualquer mensagem enviada e emitida pelo Sistema ou de sua desconexão.

**17.17** - Caso o sistema eletrônico desconectar para a Pregoeira no decorrer da etapa de lances da sessão pública, e permanecendo acessíveis aos licitantes, os lances continuarão sendo recebidos, sem o prejuízo dos atos realizados.

**17.18** - Se a desconexão da Pregoeira persistir por tempo superior a 10min (dez minutos), a sessão pública será suspensa e só poderá ser reiniciada após decorrido, no mínimo 24h (vinte e quatro horas), após a comunicação do fato aos participantes em campo próprio no sistema eletrônico.

# **17.19 - CASO A ETAPA DE LANCES ULTRAPASSE O HORÁRIO DE EXPEDIENTE, O PREGÃO SERÁ SUSPENSO E RETORNARÁ NO HORÁRIO INFORMADO PELA PREGOEIRA VIA CHAT**.

**17.20 -** Não havendo expediente, ocorrendo qualquer fato superveniente, ou mesmo indisponibilidade no Sistema Comprasnet que impeça a realização do certame na data e horário marcado, a sessão pública será automaticamente transferida para o primeiro dia útil subsequente, no horário estabelecido neste Edital, desde que não haja comunicação da Pregoeira em contrário.

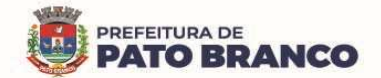

**17.21** - Na hipótese de necessidade de suspensão da sessão pública para a realização de diligências, com vistas ao saneamento das propostas, a sessão pública somente poderá ser reiniciada mediante aviso prévio no sistema com, no mínimo, vinte e quatro horas de antecedência, e a ocorrência será registrada em ata.

**17.22 -** Incumbirá ao Licitante acompanhar as operações no Sistema Eletrônico, sendo responsável pelo ônus decorrente da perda de negócios diante da inobservância de qualquer mensagem enviada ou emitida pelo Sistema ou de sua desconexão.

**17.23 -** Para dirimir, na esfera judicial, as questões oriundas do presente Edital, será competente o Foro da Comarca de Pato Branco - PR.

**17.24** - Os casos omissos serão resolvidos pela Pregoeira.

**17.25** - Fazem parte deste Edital:

**17.25.1 -** ANEXO I - Termo de Referência.

**17.25.2 -** ANEXO II - Minuta do Contrato

**17.25.3 -** ANEXO III - Modelo da Declaração Unificada de Idoneidade, Cumprimento do disposto no Inciso XXXIII do Art. 7º da Constituição Federal, Declaração de comprometimento de manter as condições de habilitação e qualificação durante a vigência do Contrato, Cumprimento art. 9º, inciso III da Lei 8.666/93. **17.25.4 -** ANEXO IV - Modelo Proposta de Preços.

**17.25.5 -** ANEXO V - Processo de Avaliação Técnica de Conformidade.

Pato Branco, 25 de abril de 2023.

**Robson Cantu Prefeito** 

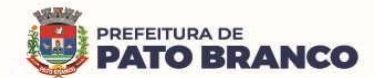

# **ANEXO I TERMO DE REFERÊNCIA**

# **1. APRESENTAÇÃO**

**1.1 -** Em conformidade com as disposições contidas na Lei nº 10.520/2002, Decreto Municipal nº 8.441, de 08 de janeiro de 2019, Decreto Municipal nº 8.574 de 01 de novembro de 2019, Lei Complementar nº 123/2006 e alterações, e subsidiariamente a Lei nº 8.666/1993 suas alterações e demais legislações pertinentes à matéria, elaboramos o presente Termo de Referência, objetivando o fornecimento do objeto abaixo especificado, conforme solicitação feita pela Secretaria Municipal de Saúde.

### **2. OBJETO**

**2.1** - A presente licitação tem por objeto a Contratação de pessoa jurídica para fornecimento de licença de direito de uso de software de Sistema Integrado de Gestão de Saúde Pública, com implantação PaaS (Plataform as a Service), em plataforma de Cloud Computing, com escalabilidade de hardware, VPN (Virtual Private Network), redundância de serviços e banco de dados, serviços de implantação com migração de dados, backup, parametrização, customização, atualizações, treinamentos, manutenção evolutiva, preventiva e corretiva, durante toda a vigência do contrato, atendendo às necessidades da Secretaria Municipal da Saúde, conforme segue:

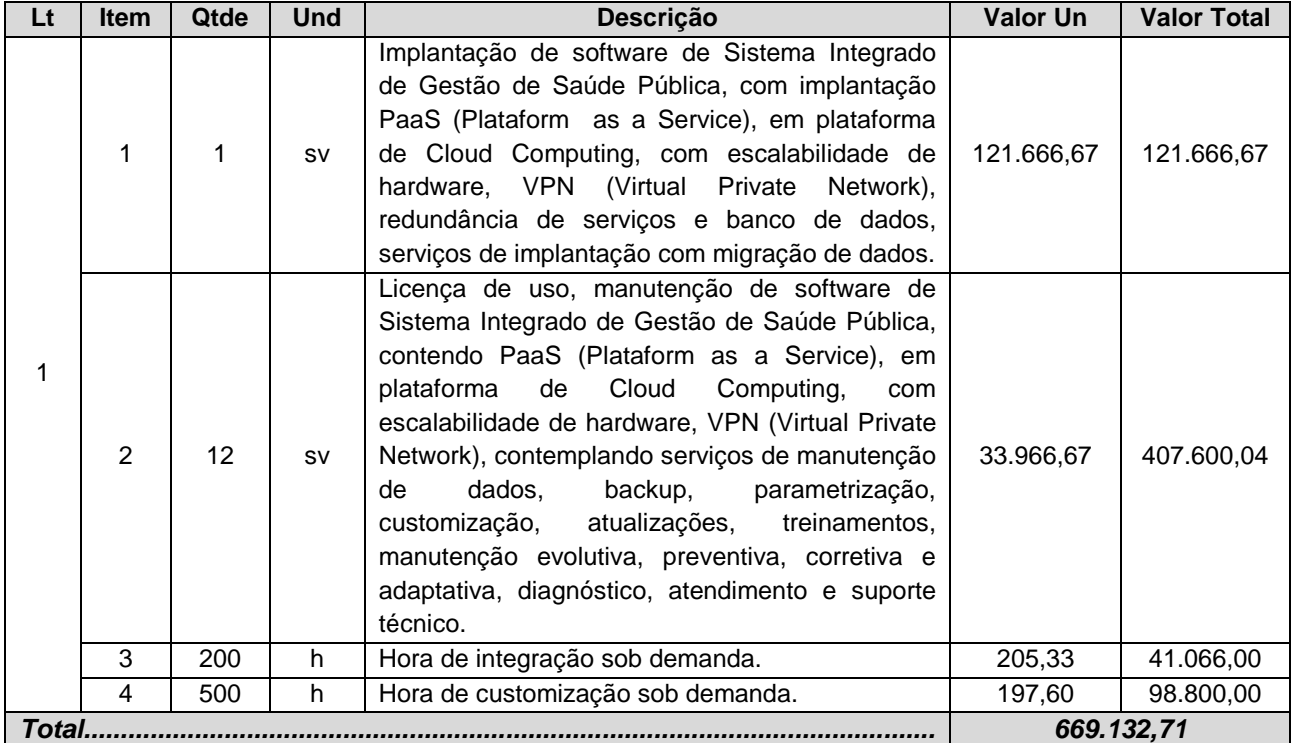

# **3. DAS CARACTERÍSTICAS GERAIS DO SISTEMA PLENAMENTE INTEGRADO EM GESTÃO DE SAÚDE PÚBLICA**

**3.1** - O sistema deverá ter sido desenvolvido em plataforma compatível com a tecnologia utilizada pela Contratante e disponibilizado para o uso em todas as unidades assistenciais próprias e para os serviços contratados, de maneira complementar, visando incremento de eficácia e eficiência no desempenho das atividades e no alcance dos resultados esperados, na gestão dos recursos alocados, na busca da economicidade, da qualidade do atendimento prestado à população e na efetividade da gestão dos serviços de saúde no âmbito do município.

**3.2** - Todos os módulos, submódulos e funcionalidades do sistema deverão ser totalmente integradas tornando informatizada a gestão de saúde pública municipal, nos níveis de agendamento e regulação, almoxarifado, farmácia, odontologia, laboratório, outros exames, ouvidoria, programas de saúde, vigilância

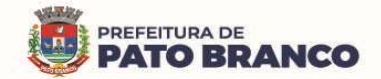

sanitária, vigilância ambiental e epidemiológica, vacinas, faturamento SIH<sup>1</sup>/SUS, SIA<sup>2</sup>/SUS, e-SUS<sup>3</sup> e Alta Complexidade, atendimento ambulatorial e hospitalar com prontuário eletrônico, a geração de relatórios e indicadores em saúde, contemplando o fornecimento de software e serviços técnicos especializados para a operacionalização do sistema contendo: Conversão de bases de dados existentes (em caso em que a Contratada não seja a atual fornecedora do software em uso), instalação, treinamentos, monitoração e orientação para o uso, suporte técnico, atualizações e manutenção do sistema para atendimento de todas as unidades assistenciais próprias e gestão dos serviços contratados pelo município.

**3.3** - O sistema não poderá possuir em relatórios, indicadores, receituários, atestados ou qualquer outro documento impresso e digital, nenhuma logomarca, nome ou qualquer outra forma de identificação relacionada à empresa Contratada, devendo obrigatoriamente, ser estruturado sob o layout definido pela Contratante.

**3.4** - Para atender as necessidades da Secretaria Municipal de Saúde, a solução deverá possuir, no mínimo, os seguintes setores:

- **3.4.1**  Agendamento / Regulação;
- **3.4.2**  Atendimento / P.E.P Profilaxia Pós Exposição;
- **3.4.3**  Teleconsulta;
- **3.4.4**  Imunização / Aplicação de Vacina;
- **3.4.5**  Odontologia;
- **3.4.6**  Laboratório;
- **3.4.7**  Estoque;
- **3.4.8**  Atendimento Social;
- **3.4.9**  Hospitalar;
- **3.4.10**  Cirurgias;
- **3.4.11**  CIH (Controle de Infecções Hospitalares);
- **3.4.12**  SAME (Serviço de Arquivo Médico e Estatístico);
- **3.4.13**  C.M.E (Central de Materiais e Esterilização);
- **3.4.14**  Alta Complexidade;
- **3.4.15**  UPA Unidade de Pronto Atendimento;
- **3.4.16**  Ações Programáticas;
- **3.4.17**  Preventivos de Câncer;
- **3.4.18**  Saúde da Família;
- **3.4.19**  Painel de Controle de ACS (Agente Comunitário de Saúde);
- **3.4.20**  Aplicativo Saúde da Família (APP Android);
- **3.4.21**  Controle de Ambulância;
- **3.4.22**  Vigilância Sanitária;
- **3.4.23**  Vigilância Ambiental;
- **3.4.24**  Aplicativo Controle de Endemias (APP Android);
- **3.4.25**  Epidemiologia;
- **3.4.26**  Ouvidoria;

 $\overline{a}$ 

- **3.4.27**  Painel Eletrônico;
- **3.4.28**  Configurações Gerais;
- **3.4.29**  Serviço do Cidadão (APP Android e IOS);
- **3.4.30**  Portal Saúde Transparente;
- **3.4.31**  Importações, Exportações e Integrações Sistemas Ministério;

 $1$  O Sistema de Informações Hospitalares (SIH) do SUS foi criado em 1991 como um instrumento para indução e avaliação das políticas relacionadas à organização e ao financiamento da assistência médico-hospitalar no sistema público de saúde.

<sup>2</sup> O Sistema de Informação Ambulatorial (SIA) foi implantado nacionalmente na década de noventa, visando o registro dos atendimentos realizados no âmbito ambulatorial, por meio do Boletim de Produção Ambulatorial (BPA).

 $3$  O e-SUS AB é uma estratégia do Departamento de Atenção Básica (DAB) para reestruturar as informações da Atenção Básica (AB) em nível nacional. Esta ação está alinhada com a proposta mais geral de reestruturação dos Sistemas de Informação em Saúde (SIS) do Ministério da Saúde, entendendo que a qualificação da gestão da informação é fundamental para ampliar a qualidade no atendimento à população.

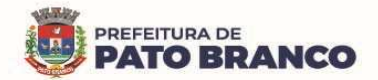

**3.4.32** - Certificações Digitais;

**3.4.33** - Faturamento;

**3.4.34** - Envio de SMS<sup>4</sup> / Correio Eletrônico (E-mail);

**3.4.35** - Tecnologias / Funcionalidades Adicionais;

**3.4.36** - Painel de Indicadores  $(BI)^5$ ;

**3.4.37** - Aplicativo para os Gestores (APP Android e IOS).

# **4 . DAS CARACTERÍSTICAS ESPECÍFICAS DO SISTEMA PLENAMENTE INTEGRADO DE GESTÃO DE SAÚDE PÚBLICA**

**4.1** - O sistema ofertado deverá atender à legislação vigente, Lei nº 13.709/2018 - Lei Geral de Proteção de Dados – LGPD, estando ainda em conformidade com o Manual de Requisitos de Segurança (Nível de Garantia de Segurança - NGS1 e NGS2), Conteúdo e Funcionalidades para Sistemas de Registro Eletrônico em Saúde (S-RES), criado pela Câmara Técnica do CFM (Conselho Federal de Medicina) e pelo Grupo de Trabalho em Certificação de Software da SBIS (Sociedade Brasileira de Informática em Saúde), na versão 4.3 ou superior.

4.2 - O sistema deverá ser utilizado com banco de dados relacional - opensource<sup>6</sup> ou licenciado pela Contratada.

4.3 - Quanto ao datacenter<sup>7</sup> da Contratada, a mesma ficará responsável por manter os sistemas básicos (Sistema Operacional, Servidor de Aplicação, Servidor de Banco de Dados, etc.), em constante atualização, especialmente quando falhas de segurança forem reportadas pelos fabricantes (quando licenciados) ou comunidade (quando software livre). Realizar análise do tráfego a fim de inibir ataques do tipo SQL<sup>8</sup> Injection e Negação de Serviço, ou seja, esta análise deverá atuar na camada de aplicação. Disponibilizar acesso ao sistema, utilizando a comunicação segura HTTPS $^9$ , com certificado válido.

4.4- Deverá possuir serviço de validação indicando que o domínio possui um certificado digital SSL<sup>10</sup>, garantindo que o software é autêntico e que as informações são criptografadas. Essa validação deverá ser realizada periodicamente e emitida por empresa terceirizada especializada em segurança, a cargo da Contratada.

**4.5** - O sistema ofertado pela licitante deverá atender integralmente os tópicos abaixo relacionados, sendo, portanto, requisitos obrigatórios:

# **4.5.1** - **Da Descrição dos Módulos/Serviços:**

 $\overline{a}$ 

| <b>MÓDULOS/SERVIÇOS</b>                                                                             |
|----------------------------------------------------------------------------------------------------|
| Agendamento / Regulação                                                                             |
| Possibilitar agendamentos de consultas para cada unidade de saúde específica ou para qualquer outra |
| unidade de saúde, respeitando parâmetros previamente definidos, como a central de agendamentos.     |
| Possibilitar a configuração de agendas de consultas por período, dias da semana e por intervalo de  |
| horário. Possibilitar a configuração de consultas por horário (conforme tempo de atendimento) ou    |

<sup>4</sup> **SMS** é a **sigla** de Short Message Service, que em português significa Serviço de Mensagens Curtas.

<sup>5</sup> Os painéis de business intelligence, são soluções de gerenciamento de informações e visualização de dados usadas para analisar seus dados.

<sup>6</sup> Opensource - Software de código aberto é o software de computador com o seu código fonte disponibilizado e licenciado com uma licença de código aberto no qual o direito autoral fornece o direito de estudar, modificar e distribuir o software de graça para qualquer um e para qualquer finalidade.

 $\frac{7}{1}$  Um centro de processamento de dados, também conhecido como data center, é um local onde estão concentrados os sistemas computacionais de uma empresa ou organização, como um sistema de telecomunicações ou um sistema de armazenamento de dados, além do fornecimento de energia para a instalação.

 $8$  SQL - Structured Query Language, ou Linguagem de Consulta Estruturada ou SQL, é a linguagem de pesquisa declarativa padrão para banco de dados relacional.

<sup>&</sup>lt;sup>9</sup> HTTPS é uma implementação do protocolo HTTP sobre uma camada adicional de segurança que utiliza o protocolo TLS/SSL. Essa camada adicional permite que os dados sejam transmitidos por meio de uma conexão criptografada e que se verifique a autenticidade do servidor e do cliente por meio de certificados digitais.

 $10$  O termo "SSL" significa "Secure Sockets Layer" (camada de soquete seguro), um protocolo de segurança que cria um link criptografado entre um servidor Web e um navegador Web.

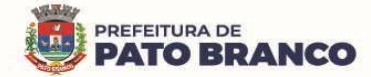

quantidade, por motivos de consultas específicos, todos ou exceto aos informados. Possibilitar definir horário de atendimento específico para cada unidade de saúde ou para todas. Permitir definir a agenda de consulta para o agendamento via portal online ou através de aplicativo pelo próprio usuário.

Possibilitar a configuração de agendas de exames por período, dias da semana e por intervalo de horário. Possibilitar a configuração de exames por quantidade ou quantidade por tempo (conforme tempo de atendimento), para todos os exames ou para exames específicos. Possibilitar definir o horário de atendimento específico para cada unidade de saúde ou para todas.

Possibilitar a distribuição de vagas para consultas ou exames, conforme a população atendida pelas unidades de saúde. Conforme a quantidade ou valor de cada consultas/exames disponíveis, calcular a quantidade de vagas para cada unidade de saúde proporcionalmente à população atendida.

Possibilitar a configuração de cotas de consultas e de exames por quantidade e/ou valor orçado para o período. Possibilitar configurar as cotas de consultas e os exames por unidade de saúde, por atendimento, convênio, profissional, especialidade ou exame, motivos de consultas específicos ou exceto aos informados. Permitir ignorar as vagas de cotas para agendamento e a autorização realizada por sobra.

Conforme o motivo do cancelamento de atendimento de consultas e/ou de exames, possibilitar o retorno de cota para a utilização em um novo agendamento.

Possibilitar restringir via configuração no sistema, os dias úteis (com antecedência) para o cancelamento de agendamentos conforme definido pela administração municipal.

Possibilitar realizar os agendamentos de consultas através de encaixe, quando os horários disponíveis estiverem esgotados, definindo uma data e um horário para o encaixe. Possibilitar também, configurar e realizar os encaixes pendentes, para realizar posteriormente a autorização do encaixe.

Possibilitar realizar os agendamentos de exames através de encaixe, permitir acesso ao encaixe mediante privilégio especial, realizar o encaixe para múltiplos exames.

Possibilitar identificar os agendamentos de exames realizados por encaixe.

Possibilitar o bloqueio de horários de agendamentos de consultas por unidade de saúde, por atendimento, profissional, especialidade, período e intervalo de horário.

Possibilitar o cancelamento dos agendamentos de consultas pertencentes aos bloqueios cadastrados, sendo realizados automaticamente ou por confirmação no momento do bloqueio, de acordo com a configuração pré-definida.

Possibilitar o bloqueio dos horários de agendamentos de exames por unidade de saúde, por atendimento, exame por período e por intervalo de horários.

Possibilitar o cancelamento dos agendamentos de exames pertencentes aos bloqueios cadastrados, sendo realizados automaticamente ou por confirmação no momento do bloqueio, de acordo com a configuração pré-definida.

Controlar os feriados, bloqueando os agendamentos de consultas e os exames para estas datas.

Possibilitar vincular os exames realizados em cada laboratório ou prestador de serviços, definindo os convênios pelos quais cada exame é realizado.

Controlar os agendamentos de consultas, determinando o intervalo de idade, para os agendamentos de usuários, por especialidade de cada profissional.

Possibilitar os agendamentos de consultas selecionando a especialidade, o profissional ou a unidade de saúde. Possibilitar informar o motivo da consulta e a unidade de saúde de origem.

Possibilitar o agendamento de consultas, informando um dos convênios vinculados, ao profissional na unidade de saúde.

Possibilitar informar a estratificação de risco para os agendamentos de consultas, definindo os profissionais e as unidades de saúde com necessidade de controle.

Possibilitar o bloqueio de agendamentos de reconsultas quando não existir consulta anterior em período parametrizado.

Possibilitar informar a estratificação de risco para os agendamentos de exames, definindo as unidades de saúde com necessidade de controle.

Possibilitar o agendamento de procedimentos por sessões, permitindo informar as quantidades, distribuindo automaticamente às datas e os horários de agendamento das sessões, conforme

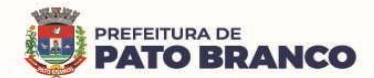

disponibilidade. Considerar as cotas de agendamentos disponíveis.

Possibilitar o cancelamento de agendamentos identificando o motivo.

Disponibilizar um calendário mensal com identificação das disponibilidades diárias de agendamentos, conforme a capacidade, e os agendamentos já realizados por profissional e por exame.

Consistir e visualizar no momento do agendamento de consultas e de exames, os saldos das cotas cadastradas para o período do agendamento.

Alertar no momento do agendamento, quando o usuário não compareceu na última consulta ou no exame agendado.

Emitir comprovantes de agendamentos, possibilitando a assinatura do agendador.

Emitir comprovantes de agendamentos de consultas e de exames, com código de barras que identifique unicamente o agendamento.

Possibilitar o registro de recomendações para as consultas e os exames, por unidade de saúde de atendimento. Possibilitar o complemento de recomendações para os exames.

Possibilitar o controle das salas de atendimentos de consultas e de exames, por horário, imprimindo os comprovantes para a orientação dos usuários no atendimento.

Possibilitar a transferência de agendamentos de consultas e de exames por unidade de saúde, profissional ou exame, unidade de saúde de origem, data e horário informando na unidade de saúde, profissional, especialidade e horário de destino, consistindo na disponibilidade de horários e de cotas. Considerar os períodos de bloqueios de agendas de profissionais e de exames.

Possibilitar o controle das listas de espera de consultas por especialidade, por profissional e por unidade de saúde, identificando o usuário, a unidade de saúde de origem, o profissional solicitante e a prioridade. Possibilitar controlar cada etapa de solicitação de inclusão em lista de espera.

Possibilitar o controle das listas de espera de exames, por exame e por unidade de saúde, identificando o usuário, a data e o horário de inclusão, a data de solicitação, a unidade de saúde de origem, o profissional solicitante e a prioridade. Possibilitar controlar cada etapa de solicitação de inclusão em lista de espera. Identificar a data de baixa e o motivo de cancelamento, conforme a situação da lista de espera.

Possibilitar a importação de usuário da lista de espera nos agendamentos de consultas e de exames. Possibilitar a baixa ou a exclusão dos usuários na lista de espera ao obter o agendamento ou a autorização de consulta ou exame.

Controlar cada etapa dos usuários em lista de espera, identificando a data, o horário, o responsável, a prioridade, a situação e o agendamento realizado.

Possibilitar a visualização e as alterações nas listas de espera, somente pela unidade de saúde de origem do usuário ou por unidade central de agendamento.

Possibilitar a impressão de comprovante de lista de espera.

Possibilitar incluir e controlar os anexos por pacientes, para regulação a partir das listas de esperas.

Possibilitar configurar a gravação dos anexos das listas de esperas em banco de dados externos ao da aplicação.

Possibilitar configurar por exame ou por cbo-s (Classificação Brasileira de Ocupações), quais os documentos (anexos) que serão permitidos para a utilização nas listas de esperas, permitindo também, definir sua obrigatoriedade de inserção. Possibilitar a visualizar nos anexos dos pacientes das listas de esperas, nos agendamentos e nas autorizações.

Possibilitar visualizar os anexos dos pacientes das listas de esperas nos estágios de atendimentos (recepção, triagem e atendimento).

Possibilitar visualizar o histórico completo de documentos anexados e digitalizados.

Possibilitar configurar o sistema para não exigir prioridades nas listas de esperas.

Possibilitar visualizar / identificar os pacientes que possuem e não possuem prioridades definida dentro da lista de espera, diferenciando suas posições na lista.

Possibilitar que os médicos reguladores definam a prioridade dos pacientes que não possuem a mesma, a qual foi informada dentro da lista de espera.

Possibilitar restringir reconsultas de pacientes nas listas de espera de consultas, para que seja informado um profissional específico.

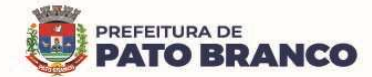

Possibilitar a autorização de consultas e de exames para prestadores externos, informando o prestador, o profissional e a especialidade ou exame, a data e o horário. Possibilitar informar o convênio para o faturamento, mostrando os respectivos valores dos procedimentos autorizados. Possibilitar determinar a validade de autorizações, conforme profissional ou exame.

Possibilitar limitar a quantidade de autorizações de exames para cada usuário em um período determinado. Permitir a existência de cotas disponíveis conforme a unidade de saúde de atendimento e o critério definido na cota.

Possibilitar cadastrar pacientes informando a CID (classificação internacional de doenças) nas listas de esperas de consultas e de exames, nos agendamentos de consultas e de exames e nas autorizações de consultas e de exames.

Possibilitar sugerir a CID (classificação internacional de doenças) do paciente, cadastrada nas listas de esperas durante o processo de agendamentos e de autorizações (consultas e exames).

Possibilitar nos estágios de atendimento (recepção, triagem e consultas) sugerir a CID (classificação internacional de doenças), quando o paciente possui a CID já cadastrada nas das listas de esperas.

Possibilitar realizar agendamentos automáticos de pacientes a partir das listas de espera, Possuir um ambiente para as configurações dos parâmetros necessários para a realização de agendamentos automáticos.

Possibilitar configurar especialidades das listas de esperas que serão agendadas automaticamente. Possibilitar configurar exames das listas de esperas que serão agendados automaticamente.

Possibilitar configurar especialidades e exames com dias limite e dias úteis de antecedência para a realização dos agendamentos automáticos.

Possibilitar definir quantidade limite de agendamentos automáticos diários que o sistema vai realizar.

Possibilitar realizar agendamentos automáticos dos pacientes, respeitando a prioridade e a posição nas listas de espera.

Possibilitar realizar o cancelamento automático dos pacientes agendados, possuir ambiente para as configurações dos parâmetros necessários para realizar o cancelamento automático.

Possibilitar a realização do cancelamento automático dos agendamentos por unidade de saúde.

Possibilitar configurar quais unidades de saúde terão suas cotas transferidas automaticamente.

Disponibilizar a visualização de histórico dos agendamentos do usuário, por tipo de agendamento (consultas médicas, consultas odontológicas e exames).

Emitir relatório de bloqueios de agendas de profissionais e/ou exames, com totais por profissional, exame, motivo da falta e a unidade de saúde de atendimento.

Emitir relatório com agendamentos do profissional e do exame em determinada data, identificando o horário, usuário, número do CNS - Cartão Nacional de Saúde e a especialidade.

Emitir relatório com agendamentos (consultas, exames) realizados e a sua capacidade disponível, mostrando o percentual sobre a disponibilidade de cada um.

Emitir relatórios com as quantidades disponíveis de consultas por unidade de saúde, profissional e por especialidade, mostrando a capacidade de atendimento, os agendamentos já realizados, os bloqueios e o saldo disponível.

Emitir relatórios com as quantidades disponíveis de exames por unidade de saúde, de exame mostrando a capacidade de atendimento, de agendamentos já realizados, de bloqueios e de saldo disponível.

Emitir relatórios comparativos de utilização de vagas de agendamentos, mostrando as quantidades disponibilizadas, os agendamentos, as sobras obtidas, os atendimentos realizados, as faltas, o percentual de aproveitamento em relação à quantidade disponibilizada.

Emitir relatórios comparativos de:

- Agendamentos nas unidades de saúde em anos e meses anteriores, com percentual de aumento ou de diminuição nos agendamentos em cada período.

- Agendamentos dos profissionais em anos e meses anteriores, com percentual de aumento ou de diminuição nos agendamentos em cada período.

- Agendamentos de especialidades em anos e meses anteriores, com percentual de aumento ou de diminuição nos agendamentos em cada período.

- Agendamentos de exames em anos e meses anteriores, com percentual de aumento ou de diminuição

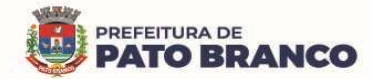

 $\overline{a}$ 

nos agendamentos em cada período.

- Agendamentos por bairro em anos e meses anteriores, com percentual de aumento ou de diminuição nos agendamentos em cada período.

Agendamentos por logradouro em anos e meses anteriores, com percentual de aumento ou de diminuição nos agendamentos em cada período.

#### **Atendimento / P.E.P.**

Possuir prontuário eletrônico que atenda os seguintes estágios de atendimento: recepção de usuários, triagem/preparo de consultas e atendimento médico, conforme a estrutura das unidades de saúde.

Permitir a recepção de usuários pré-agendados com a possibilidade de inclusão de usuários de procura espontânea, com seleção da ordem de atendimento. Possibilitar a recepção de usuários por leitura de códigos de barras dos agendamentos.

Possuir na recepção de usuários, o bloqueio automático dos agendamentos de consultas feitos com código de barras, que foram cancelados ou excluídos, apresentando alerta sobre a situação do agendamento no momento da leitura do código.

Na recepção de usuários, possibilitar a utilização de biometria para a identificação de usuários.

Possibilitar que o paciente realize a auto-recepção via sistema, através do código de barras do seu comprovante de agendamento de consultas disponibilizado pela unidade de saúde.

Permitir o registro de triagem ou preparo de consultas de cada usuário (peso, altura, pressão arterial, pulsação arterial, frequência respiratória, cintura, quadril, perímetro cefálico, glicemia capilar, saturação) durante a pré-consulta. Permitir registrar os procedimentos realizados pela triagem de consultas. Permitir informar a saída do atendimento com a informação de encaminhamento para os usuários que não necessitam de atendimento médico. Possibilitar a impressão da Ficha de Atendimento, Declaração de Comparecimento e as Guias de Referência e de Contra Referência.

Calcular automaticamente o IMC – Índice de Massa Corpórea, ICQ – Índice de Cintura Quadril, estado nutricional para criança, adolescente, adulto e idoso conforme idade do usuário.

Possibilitar a configuração de obrigatoriedade de preenchimento de peso, altura e pressão arterial conforme ciclo de vida dos usuários (criança, adolescente, adulto e idoso) conforme definido em cada local de atendimento.

Possibilitar o cadastro de escalas de avaliação de dor e a utilização por cada local de atendimento. Ao realizar atendimento de paciente possibilitar informar o nível da avaliação de dor, apresentando a respectiva descrição conforme a faixa de valores.

Possibilitar registrar a dor torácica, permitir coletar os dados detalhados referente às características da dor.

Possibilitar o cadastro de classificações de riscos definindo os níveis, tempo de espera para o atendimento e a identificação da cor de referência pra o risco. Possibilitar definir por local de atendimento, a classificação de riscos adotada. Ao realizar atendimentos de pacientes, possibilitar informar o nível de classificação de risco conforme local de atendimento. Ordenar os pacientes para o atendimento conforme a classificação de risco, identificando a respectiva cor e apresentando o tempo de espera quando excedido.

Possibilitar o cadastro de protocolos de classificação de riscos e de ocorrências vinculando aos respectivos níveis de classificação de riscos. Ao realizar atendimentos de pacientes, possibilitar informar o protocolo de classificação de riscos e a ocorrência, gerando automaticamente o nível de classificação do risco.

Possibilitar visualizar os gráficos de atendimento com as informações de I.M.C. - Índice de Massa Corpórea, Peso (Kg), Altura (cm), Temperatura (ºC), Pressão Arterial, Pulsação Arterial (/min), Frequência Respiratória (/min), Cintura (cm), Quadril (cm), Perímetro Cefálico (cm), Glicemia Capilar (mg/dl), Saturação (SpO2).

Possuir o registro de atendimentos médicos complementando a triagem/preparo de consulta do usuário  $com$  as informações de anamnese $<sup>11</sup>$ , de queixas, exame físico, histórico clínico, procedimentos realizados</sup> pelo médico, prescrições de medicamentos, requisições de exames, prescrição oftalmológica,

 $11$  A anamnese é uma entrevista realizada pelo médico com o seu paciente durante a consulta em consultório, em que são realizadas perguntas específicas para se chegar ao diagnóstico de uma doença.

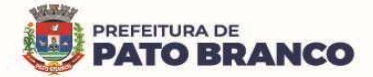

diagnósticos e encaminhamentos. Listar os usuários previamente triados identificando-os pela respectiva cor e ordenando conforme a classificação de risco o tempo de espera. Possibilitar o encaminhamento de usuários para observação ou internação. Identificar automaticamente os usuários já atendidos pela triagem/preparo de consulta que aguardam pelo atendimento médico.

Possibilitar acessar o histórico de prontuário eletrônico do paciente através da tela de atendimento, permitir visualizar as informações no formato de linha do tempo. Permitir filtrar as informações por período específico.

Possibilitar o preenchimento do registro de atendimento médico com todas as informações sendo dispostas em ficha contínua.

Possibilitar o preenchimento de problemas e condições avaliadas, P.I.C. - Práticas Integrativas e Complementares, aleitamento materno, modalidade de atenção domiciliar, NASF - Núcleo de Apoio a Saúde da Família, e CIAP - Classificação Internacional de Assistência Primária, em conformidade com a ficha de atendimento individual do e-SUS do Ministério da Saúde.

Possibilitar o registro de Marcadores de Consumo Alimentar em conformidade com a ficha do e-SUS do Ministério da Saúde.

Possibilitar o registro da Ficha Complementar - Síndrome Neurológica por Zika/Microcefalia em conformidade com a ficha do e-SUS do Ministério da Saúde.

Possibilitar o registro de Plano de Cuidados, permitindo a restrição por especialidade.

Possibilitar o registro de Estratificação do APSUS - Programa de Qualificação da Atenção Primária à Saúde, permitindo o cadastro das fichas conforme a necessidade do município.

Possibilitar visualizar o histórico de Estratificação do APSUS - Programa de Qualificação da Atenção Primária à Saúde, do paciente em atendimento.

Emitir a receita de medicamentos, atestado médico, declaração de comparecimento, orientações, requisição de exames, guia de referência e de contra-referência.

Possibilitar ao médico o acesso completo aos atendimentos anteriores do usuário, por ordem cronológica de data, possibilitando detalhar individualmente os atendimentos realizados. Disponibilizar o acesso minimamente às informações de: avaliação antropométrica, sinais vitais, classificações de riscos, avaliação de dor, queixas, anamnese, resultados de exames, diagnósticos, procedimentos realizados, prescrições de medicamentos, requisições de exames, prescrições oftalmológicas, encaminhamentos, atividades prescritas nas internações, avaliações de enfermagem, atividades coletivas e de planos de cuidados.

Permitir no momento da requisição de exames que ao informar o exame, caso o usuário possua exames complementares, que os mesmos sejam carregados automaticamente, admitindo incluir o exame complementar na requisição.

Possibilitar a visualização dos documentos digitalizados para cada usuário atendido.

Possibilitar o registro de atendimentos de enfermagem informando as orientações a os usuários pela metodologia CIPESC – Classificação Internacional das Práticas de Enfermagem em Saúde Coletiva.

Possibilitar que no momento da prescrição do médico, seja possível identificar os medicamentos de uso contínuo, via de administração e se o medicamento está disponível no estoque da farmácia da unidade. Possibilitar que o medicamento seja pesquisado pelo nome comercial. Possibilitar restringir os medicamentos que podem ser prescritos por local de atendimento.

Possibilitar no momento da prescrição de medicamentos, que o médico receba alerta sobre medicamentos potencialmente perigosos.

Permitir a repetição de um mesmo medicamento na mesma receita possibilitando informar posologias e quantidades distintas.

Emitir o receituário de medicamentos separadamente para medicamentos existentes em estoque, para medicamentos controlados (por categoria) e demais medicamentos.

Possibilitar a emissão de ficha de solicitação para medicamentos prescritos e identificados como antimicrobianos.

Emitir receituário de prescrição oftalmológica.

Possibilitar no atendimento médico encaminhar o usuário para internação ambulatorial com informação de acompanhamento e alta do usuário.

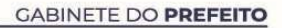

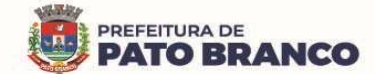

Possibilitar no atendimento médico, encaminhar o usuário para atendimento psicossocial preenchendo e imprimindo a solicitação de atendimentos pelo Sistema de Registro das Ações Ambulatoriais de Saúde (RAAS) – Atendimento Psicossocial.

Possibilitar o registro de informações clínicas (alergias, doenças) dos usuários. No momento do atendimento de consulta, atendimento odontológico, internação, aplicação de vacinas, devem ser automaticamente visualizadas as informações cadastradas para o usuário.

Possibilitar a restrição da visualização no prontuário de atendimentos realizados em unidades de saúde definidas.

Possibilitar registrar atendimento de consulta sigiloso, definindo as especialidades que podem visualizar tal atendimento.

Gerar processos de notificação quando ocorrer CIDs - Classificação Internacional de Doenças, de notificação obrigatória para investigação dos casos.

Possibilitar a digitação das informações completas de atendimentos de consultas médicas, realizadas em atendimentos não informatizados. Possibilitar restringir os operadores concedendo o acesso para o registro dos atendimentos conforme profissional e período.

Possibilitar a digitação de atendimentos realizados pelas unidades de saúde com atendimento não informatizado, incluindo os procedimentos realizados.

Possibilitar a digitação de procedimentos simplificados realizados por setores especializados (inalação, enfermagem).

Possibilitar a digitação dos procedimentos em conformidade com a ficha de procedimentos do e-SUS do Ministério da Saúde.

Verificar as pendências de vacinas ao realizar atendimento de usuários, apresentando informações de vacinas, dosagens, data prevista ou quantidade de dias em atraso.

Possibilitar registrar a notificação de agravo a saúde do trabalhador, quando identificado a ocorrência durante a triagem ou preparo de consultas, atendimento de consultas ou atendimentos de enfermagem.

Possibilitar estimar a quantidade mensal de procedimentos a serem realizados em cada unidade de saúde. Emitir relatório comparando a estimativa com o realizado em cada procedimento, emitindo percentual atingido da programação.

Possibilitar a configuração de modelos de receituários para o profissional médico.

Possibilitar o registro de atividades coletivas, informando a data, horário de início, horário de encerramento, duração, participantes, população, profissionais, procedimentos realizados, usuários atendidos e o estabelecimento. Possibilitar informar temas para reuniões e as práticas e temas para saúde em conformidade com e-SUS AB. Permitir informar o grupo de usuários.

Possibilitar o controle de solicitações de atendimento (Atenção Domiciliar), identificando o usuário, a unidade de saúde, origem, CID, destino, condições avaliadas, cuidador, conclusão/destino elegível. Atendendo informações necessárias para a Ficha de Avaliação de Elegibilidade e Admissão do e-SUS AB.

Possibilitar a impressão do formulário de registro da Atenção Domiciliar.

Possibilitar o registro de atendimentos de Atenção Domiciliar informando a data, horário, profissional, especialidade, procedimentos, CID, CIAP, equipe, condições avaliadas, modelo de atenção domiciliar, procedimentos do e-SUS AB. Atendendo informações necessárias para a Ficha de Atendimento Domiciliar do e-SUS AB. Possibilitar a impressão do formulário de registro da Atenção Domiciliar listando os procedimentos realizados.

Possibilitar a consulta de histórico de Atenção Domiciliar por usuário, unidade de saúde, período e situação apresentando informações das solicitações e dos atendimentos.

Possibilitar o controle de solicitações de atendimento RAAS-PSI Psicossocial, identificando o usuário, situação de rua e o uso de álcool ou drogas, unidade de saúde, origem, CID e destino. Possibilitar a impressão do formulário da atenção psicossocial no CAPS.

Possibilitar o registro de atendimentos de RAAS-PSI Psicossocial, informando a data, horário, profissional, especialidade, procedimentos, CID, local da realização. Possibilitar a impressão do formulário da atenção psicossocial no CAPS, listando os procedimentos realizados.

Possibilitar a consulta de histórico de RAAS-PSI Psicossocial, por usuário, unidade de saúde, período e

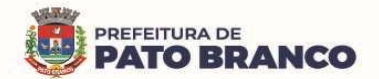

situação apresentando informações das solicitações e atendimentos.

Possibilitar o cadastro de indicadores dos profissionais, permitindo informar o vínculo de procedimentos aos indicadores de produtividade.

Possibilitar a digitação de indicadores dos profissionais, permitindo informar os dados manualmente conforme configuração dos indicadores.

Possibilitar consultar as informações registradas nos indicadores dos profissionais.

Possibilitar os bloqueios e as alertas para consultas e reconsultas, através de períodos parametrizáveis de carência.

Possibilitar definir especialidades que possuem determinado tempo de carência.

Possibilitar controlar a validade (em dias) de consultas e reconsultas que o usuário pode realizar, o sistema deverá alertar / bloquear de acordo com o operador de acesso.

Emitir relatório dos atendimentos constando diagnósticos, procedimentos realizados, prescrições de medicamentos, encaminhamentos, requisição de procedimentos, prescrições oftalmológicas, possibilitando detalhamento das informações de cada ficha de atendimento. Possibilitar totalizar atendimentos realizados por profissional, especialidade, unidade de saúde, motivo da consulta, município do usuário, bairro, faixa etária.

Emitir relatório de tempo gasto nas etapas de atendimento (recepção, triagem e atendimento médico), tempo de espera entre cada etapa, média de tempo gasto no atendimento de cada etapa. Possibilitar as totalizações por unidade de saúde, setor de atendimento, profissional e especialidade.

Emitir relatórios de solicitações de Atenção Domiciliar e RAAS – Psicossocial, com totalizações por unidade de saúde, usuário, sexo, faixa etária, município.

Emitir relatórios de atendimentos de Atenção Domiciliar e RAAS – Psicossocial, com totalizações por unidade de saúde, usuário, sexo, faixa etária, município, profissional, procedimento, classificação de servico.

Emitir relatórios comparativos de:

- Atendimentos realizados em anos e meses anteriores, com percentual de aumento ou diminuição nos atendimentos realizados em cada período.

- CIDs diagnosticadas em anos e meses anteriores, com percentual de aumento ou diminuição nas CIDs diagnosticadas em cada período.

- Encaminhamentos realizados em anos e meses anteriores, com percentual de aumento ou diminuição nos encaminhamentos realizados em cada período.

### **Teleconsulta**

Possibilitar configurar as agendas para realizar teleconsultas, permitir configurar a data inicial e final, dias da semana, horário inicial e final, tempo de atendimento e a quantidade.

Possibilitar realizar pré-triagem antes de solicitar o atendimento de teleconsulta.

Não permitir duplicidade de agendamento para o mesmo paciente para a teleconsulta.

O sistema deverá identificar o paciente que está realizando a solicitação da teleconsulta, verificar se o paciente possui cadastro na base do sistema, caso não tenha, permitir realizar o cadastro preenchendo os dados mínimos.

A pesquisa pelo cadastro do paciente deverá ser realizada através dos documentos de C.N.S – Cartão Nacional de Saúde ou C.P.F – Cadastro de Pessoa Física..

O sistema deverá mostrar as solicitações de teleconsultas de forma organizada, permitindo que a Unidade de Saúde consiga visualizar os pacientes que estão agendados para o atendimento, visualizar se existe suspeita de COVID e suas condições de saúde. Mostrar os pacientes que foram atendidos pelos profissionais da saúde e os pacientes que não foram atendidos.

Possibilitar realizar a triagem de pacientes através de teleconsulta, com confirmação de SMS, a mensagem deverá conter link de acesso para o paciente acessar a triagem, via celular Android ou iOS.

Possibilitar realizar a consulta de pacientes através de teleconsulta, com confirmação de SMS, a mensagem deverá conter link de acesso para o paciente acessar a consulta via celular Android ou iOS.

Possibilitar assinar eletronicamente os documentos gerados através da teleconsulta, ficha de atendimento, receituários, solicitação de exames, atestado, declaração de comparecimento, plano de cuidados e encaminhamentos. Permitir o envio desses documentos através do sistema para o e-mail do

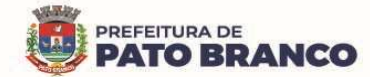

paciente informado em seu cadastro, contendo as informações de assinatura digital em cada documento, como nome do profissional e o número da chave de acesso conforme instituto ICP – Brasil.

Possibilitar o acesso posterior aos documentos de Teleconsulta para o paciente, permitindo a impressão dos documentos assinados digitalmente.

O sistema deverá identificar o profissional que está realizando o atendimento de teleconsulta.

O registro de atendimento de teleconsulta deverá seguir os padrões dos prontuários eletrônicos. O sistema deverá utilizar o mesmo prontuário para o teleatendimento e o atendimento presencial, seguindo os padrões de segurança.

Disponibilizar a opção de informar o motivo do não atendimento da Teleconsulta, possibilitando visualizar os pacientes que não foram atendidos na Solicitação de Teleconsulta.

Emitir relatórios para visualizar a quantidade de horários de teleconsultas disponíveis, e a quantidade dos pacientes agendados, atendidos e não atendidos.

#### **Imunização / Aplicações de Vacinas**

Permitir a parametrização de vacinas definindo obrigatoriedade, a via de administração, o vínculo com imunobiológico do SI-PNI, data de nascimento mínima e de aplicação em doentes renais crônicos. Possibilitar o controle de frascos por dose ou quantidade definindo as diferentes composições de frascos existentes e a respectiva validade em horas. Possibilitar definir a quantidade padrão de doses por ciclo de vida (criança, adolescente, adulto e idoso). Possibilitar a definição das dosagens com alerta de pendências, respectivos critérios de intervalo mínimo e recomendado em relação à dosagem anterior e idade inicial e final. Possibilitar a definição de critérios de restrição em relação a outras vacinas, definindo o intervalo mínimo para aplicação e o critério de exceção para aplicações em um mesmo dia.

Possibilitar a definição de faixas etárias por vacina conforme as regras do SI-PNI - Programa Nacional de Imunizações.

Possibilitar o registro de abertura de frascos de vacinas informando a data e o horário de abertura, a vacina e a quantidade. Possibilitar informar o lote e a data de vencimento. Possibilitar vincular o lote a partir dos lotes existentes em estoque apresentando o respectivo saldo. Calcular a data e horário de validade conforme composição de frasco informado. Apresentar o saldo do frasco.

Controlar a situação dos frascos quanto a ativo, baixado ou aplicado. Possibilitar o descarte dos frascos vencidos calculando a quantidade de perda, identificando a data, horário e o motivo do descarte.

Disponibilizar o processo automático para as baixas de frascos de vacinas vencidos, armazenando a quantidade de perda. Possibilitar a configuração do horário para a verificação automática.

Possibilitar o registro das aplicações de vacinas informando a data, horário, profissional, especialidade, usuário, identificação de gestante, comunicante de hanseníase, usuário renal crônico, vacina, dosagem, local de aplicação, operador e data e horário de inclusão. Possibilitar informar o grupo de atendimento, estratégia de vacinação, laboratório produtor e motivo de indicação em conformidade com as regras do imunobiológico da vacina (regras do SI-PNI). Possibilitar informar a quantidade aplicada e o frasco ativo utilizado conforme a configuração da vacina. Ao selecionar o frasco e apresentar o respectivo saldo.

Possibilitar a restrição de registro de aplicações de vacinas considerando o sexo do usuário.

Possibilitar informar a baixa de aplicações de vacinas para os usuários informando o motivo.

Nas aplicações de vacinas, alertar a existência de restrições em relação às outras vacinas obtendo confirmação quando não possui intervalo mínimo.

Permitir a parametrização de alerta ou bloqueio de abertura de frasco e as aplicações quando a vacina estiver vencida.

Realizar a baixa automática do frasco utilizado quando quantidade encerrada.

Realizar a baixa automática da vacina no estoque quando integrado.

Possibilitar o agendamento de vacinação por unidade de saúde, identificando o usuário, vacina, dose e as observações.

Na aplicação de vacina, possibilitar selecionar o agendamento de vacina a partir do usuário informado, realizando a baixa do agendamento como atendido.

Possibilitar a visualização e a impressão de carteirinhas de vacinação com aprazamentos e com o histórico de vacinas aplicadas.

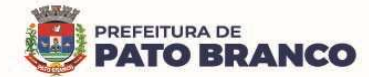

Emitir relatório para busca dos usuários com vacinas pendentes, identificando o atraso e a dose de cada vacina pendente.

Emitir relatório de aplicações de vacinas totalizando por profissional, especialidade, vacina, dose, bairro e faixa etária. Detalhar percentual de vacinas aplicadas.

Emitir relatório de aplicações e perdas de vacinas baseado nas informações dos frascos utilizados totalizando a quantidade, aplicações de vacinas, quantidade perdida e saldo por unidade de saúde, local de armazenamento, vacina, frasco e o lote.

Possibilita a impressão de certificados de vacinas, documento que comprovará o cumprimento do esquema vacinal do paciente.

Quando configurado para exportação ao RNDS e a vacina selecionada possuir imunobiológico que pode ser exportado ao RNDS, deverá realizar alerta quando o paciente não possuir CNS informado.

Não permitir a exclusão de um registro de aplicação de vacinas se o mesmo já foi enviado ao RNDS.

Ao alterar um registro que já foi enviado ao RNDS, deverá marcar o mesmo para reenvio e realizar o reenvio no próximo envio programado.

Permitir realizar a integração com o RNDS – Vacinação, enviando as informações referentes as aplicações de vacinas ao serviço RNDS - Vacinação.

Permitir a configuração de certificado digital a1, identificador do solicitante, CPF do gestor responsável, senha e data inicial para o envio das informações ao RNDS - Vacinação.

Deverá possuir um serviço que realiza a exportação das aplicações de vacinas para o RNDS diariamente ou de hora em hora.

Dispõe de processo para visualização dos registros enviados ao RNDS e também dos registros que apresentaram alguma consistência.

Deverá permitir a impressão das inconsistências encontradas no envio e minimamente as seguintes informações: paciente, vacina, unidade de saúde e inconsistência.

Possibilitar através de relatório, verificar os status dos registros enviados, marcados para reenvio e também os ainda pendentes de envio ao RNDS, bem como, sua respectiva mensagem de erro, se houver.

A integração com o RNDS deverá possuir autenticação utilizando a técnica "Two-way SSL" de acordo com o Manual disponibilizado pelo Ministério da Saúde.

A comunicação deverá ocorrer por meio de serviços (web services) RESTful, desenvolvidos de acordo com o padrão FHIR R4, de acordo com o Manual disponibilizado pelo Ministério da Saúde.

### **Odontologia**

Permitir configurar os procedimentos odontológicos para que apresentem cores no odontograma e identifique sua utilização (por dente, por face, geral, dente decíduo ou permanente).

Permitir a classificação dos procedimentos odontológicos em grupos.

Permitir elaborar questionário de anamnese de usuários, com perguntas configuráveis por sexo e por idade.

Permitir a recepção automática de usuários pré-agendados com possibilidade de inclusão de usuários de procura espontânea, com seleção da ordem de atendimento. Possibilitar verificação de pendências de vacinas dos usuários atendidos.

Possibilitar o cadastro de classificações de riscos definindo níveis, tempo de espera para atendimento e a identificação de cor. Possibilitar definir por local de atendimento a classificação de riscos adotada.

Possibilitar o cadastro de protocolos de classificação de riscos e ocorrências vinculando aos respectivos níveis de classificação de riscos.

Possibilitar o registro de triagem odontológica informando o profissional e a especialidade da triagem, pressão, temperatura, peso, altura e a justificativa do atendimento. Possibilitar o registro de procedimentos gerando faturamento em BPA – Boletim de Produção Ambulatorial. Ao realizar triagem odontológica de pacientes, possibilitar informar o nível de classificação de risco conforme local de atendimento. Ordenar os pacientes para atendimento conforme classificação de risco, identificando a respectiva cor e apresentando tempo de espera quando excedido. Ao realizar triagem odontológica de pacientes possibilitar informar o protocolo de classificação de riscos gerando automaticamente o nível de classificação do risco.

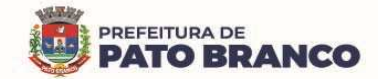

Permitir o registro do atendimento odontológico com informação dos procedimentos realizados em odontograma. Possibilitar o registro de diagnóstico individual dos dentes, incluindo o detalhamento. Permitir a programação de procedimentos a realizar para o usuário atendido. Possibilitar a visualização dos atendimentos realizados anteriormente para o usuário. Ao realizar atendimentos odontológicos de pacientes, possibilitar informar o nível de classificação de risco conforme local de atendimento. Ordenar pacientes para atendimento conforme classificação de risco identificando a respectiva cor e apresentando tempo de espera quando excedido. Ao realizar atendimentos odontológicos de pacientes possibilitar informar o protocolo de classificação de riscos, gerando automaticamente o nível de classificação do risco.

Possibilitar o preenchimento do tipo de consulta, vigilância em saúde bucal e o fornecimento de produtos odontológicos, em conformidade com a ficha de atendimento odontológico individual do e-SUS do Ministério da Saúde.

Permitir a programação de procedimentos a realizar para o usuário atendido.

Possibilitar a visualização do diagnóstico dos dentes e os procedimentos em cores no odontograma.

Permitir que no atendimento odontológico seja realizado a inclusão das informações do profissional auxiliar do atendimento.

Emitir a ficha do atendimento odontológico com impressão do odontograma, prescrição de medicamentos, requisições de exames, guia de referência e contra-referência. Ao realizar a digitação da ficha de atendimento odontológico para pacientes, possibilitar informar o nível de classificação de risco conforme o local de atendimento. Ao realizar atendimentos odontológicos de pacientes, possibilitar informar o protocolo de classificação de riscos, gerando automaticamente o nível de classificação do risco.

Imprimir atestado, declaração de comparecimento, orientações e autorização para exodontia.

Possibilitar a visualização dos documentos digitalizados para cada usuário atendido.

Possibilitar a consulta de histórico de todos os atendimentos odontológicos por usuário, mostrando odontograma completo, os profissionais de atendimento, triagem odontológica, diagnósticos, procedimentos realizados, procedimentos odontológicos, prescrições de medicamentos, procedimentos solicitados, encaminhamentos, documentos emitidos, atividades coletivas, classificações de riscos.

Permitir a digitação de anamnese com impressão de formulário.

Possibilitar a digitação de atendimentos odontológicos realizados por unidades de saúde, com atendimento não informatizado.

Emitir relatório de atendimentos odontológicos constando os procedimentos realizados, encaminhamentos, exames solicitados. Possibilitar totalizar os atendimentos realizados por profissional, especialidade, unidade de saúde, município do usuário, bairro e por faixa etária.

Emitir relatório de procedimentos odontológicos realizados, com as quantidades realizadas em cada face, por procedimento, dente, profissional e por especialidade.

Emitir relatório de usuários com procedimentos programados na odontologia, com determinado tempo de atraso no comparecimento para realização.

Emitir relatórios comparativos de:

- Atendimentos odontológicos realizados em anos e meses anteriores, com percentual de aumento ou diminuição nos atendimentos realizados em cada período.

- Procedimentos odontológicos realizados em anos e meses anteriores, com percentual de aumento ou diminuição nos procedimentos odontológicos realizados em cada período.

- Encaminhamentos odontológicos realizados em anos e meses anteriores, com percentual de aumento ou diminuição nos encaminhamentos odontológicos realizados em cada período.

- Requisições de procedimentos odontológicos em anos e meses anteriores, com percentual de aumento ou diminuição nas requisições de procedimentos odontológicos em cada período.

**Laboratório** 

Permitir configurar os exames conforme dados necessários para a digitação de resultados e impressão de mapas de trabalho e de laudos.

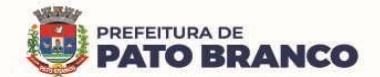

Identificar os exames com interfaceamento $12$  com os equipamentos laboratoriais.

Identificar os exames com necessidade de autorização de realização para cada laboratório.

Permitir a recepção de usuários informando os exames a realizar. Possibilitar a recepção de usuários por leitura de códigos de barras dos agendamentos e leitura biométrica. Possibilitar informar a unidade de saúde de coleta, profissional solicitante e a realização de exames em gestantes e o critério de urgência. Possibilitar informar o material e o CID consistente para cada exame.

Possibilitar emitir declaração de comparecimento de usuário na recepção de exames.

Permitir realizar a recepção de exames antecipada, dos agendamentos laboratoriais através do código de barras.

Permitir a impressão e a assinatura digitalizada do profissional solicitante, no documento de recepção de exames.

Importar automaticamente os exames solicitados por requisição de exames no prontuário eletrônico.

Emitir etiquetas com códigos de barras para os diferentes materiais e bancadas de trabalho.

Possibilitar reimprimir etiquetas selecionando os exames para reimpressão.

Possibilitar imprimir mapa de resultado e o comprovante de retirada.

Possibilitar o controle de autorização de realização de exames de alto custo ou dentro do prazo de validade registrando a autorização ou o indeferimento, responsável e a descrição detalhando o motivo.

Possibilitar o controle da coleta de materiais de exames dos usuários. Identificar a coleta de materiais de exames por leitura de etiqueta com código de barra. Possibilitar informar o material coletado para o exame. Informar a coleta de materiais conforme etiqueta de material e a bancada.

Possibilitar a digitação dos resultados de exames. Identificar os exames por leitura de etiqueta, com código de barra por transação.

Consistir valores mínimos e máximos para cada informação dos resultados de exames.

Identificar usuários com os resultados incompletos ou não informados.

Controlar os diferentes métodos de realização utilizados para cada exame.

Possibilitar informar o profissional responsável pelo exame, restringindo ao profissional a liberação eletrônica do resultado de exame.

Possibilitar informar o CID consistente para cada exame para fins de faturamento de BPA – Boletim de Produção Ambulatorial.

Permitir a digitação de resultados para exames de radiologia.

Permitir a assinatura eletrônica de laudos de exames laboratoriais. Identificar os exames por leitura de etiqueta com código de barra. Identificar o operador, data e horário da assinatura eletrônica.

Verificar a realização de exames em que o resultado ainda esteja válido conforme quantidade de dias parametrizados para o exame, notificando o operador do sistema.

Permitir o registro de entrega e a impressão dos laudos de exames diretamente pelas unidades de saúde de origem do usuário.

Restringir a impressão de laudos de exames controlados (Ex.: HIV) para somente ao laboratório que realizou o exame.

Acompanhar de forma visual o trâmite dos exames incluídos para realização (coleta de material, digitação de resultado, assinatura eletrônica, entrega de exames), possibilitando identificar em qual estágio o exame se encontra pendente.

Imprimir comprovante com data prevista para retirada dos exames.

 $\overline{a}$ 

Emitir mapa de trabalho de forma individual, por mapa, por profissional solicitante, considerando critério de urgência e não emitidos.

Emitir resultados de exames de forma individual, por mapa, por profissional solicitante, considerando critério de urgência e resultados não emitidos.

Possibilitar a comunicação com sistemas de interfaceamento de equipamentos laboratoriais.

Possibilitar direcionar as impressões de etiquetas, mapas e resultados de exames diretamente para impressoras pré-definidas através das portas de impressão.

<sup>&</sup>lt;sup>12</sup> O interfaceamento é uma solução que prevê a comunicação entre os equipamentos do laboratório e o sistema de gestão laboratorial.

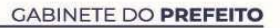

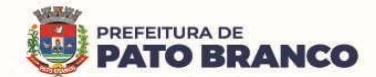

Emitir relatório de exames realizados por quantidade e/ou valor, com totais por unidade de saúde, exame, profissional, mapa. Detalhar percentual dos exames realizados.

Emitir relatório comparativo de exames realizados em anos e meses anteriores, com percentual de aumento ou diminuição nos exames realizados em cada período.

Emitir relatório de histórico dos exames das recepções possibilitando visualizar todas as situações que o exame percorreu.

**Estoque** 

Permitir o controle de estoque das diversas unidades de saúde e demais locais (farmácias, almoxarifados).

Possibilitar o controle de estoque de medicamentos, materiais de limpeza, insumos, por lote do fabricante, data de vencimento ou quantidade.

Controlar os medicamentos em conformidade com a Portaria nº 344/98<sup>13</sup> da ANVISA. Emitir relatórios definidos pela Vigilância Sanitária: BMPO - Balanço de Medicamentos Psicoativos e Outros Sujeitos a Controle Especial Trimestral e Anual e do Livro de Registro de Substâncias.

Possibilitar o controle de estoque por centros de custos identificando movimentações realizadas de cada lote.

Permitir a movimentação de entrada e saída de insumos.

Permitir a classificação dos medicamentos por grupos e por princípio ativo.

Possibilitar o controle de conjuntos de medicamentos e de materiais a partir de protocolos, definindo o insumo de referência e a quantidade. Possibilitar a montagem dos conjuntos informando o lote de cada medicamento e/ou material, a quantidade de conjuntos e gerando código de barras único para identificação do conjunto. Possibilitar a impressão de etiquetas dos conjuntos, conforme a quantidade informada.

Possibilitar o cálculo do custo dos medicamentos por custo médio, última compra ou por custo de compra.

Gerar o custo dos medicamentos nos fornecimentos para usuários ou consumo próprio das unidades de saúde.

Sugerir a compra e a requisição de medicamentos a partir dos estoques mínimo e ideal definidos para cada local de estoque. Gerar pedidos de compra e de requisição dos medicamentos.

Estimar o consumo dos medicamentos com base na demanda, alertando quanto à possibilidade de vencimento dos mesmos.

Possibilitar a digitação dos pedidos de compra de medicamentos. Controlar a situação, a previsão de entrega e os saldos dos pedidos.

Possibilitar a impressão de guia de pedido de compra.

Possibilitar a requisição de medicamentos para os locais de estoque, visualizando o saldo no local de destino, mostrando a previsão de entrega dos medicamentos em pedidos pendentes.

Possibilitar a impressão de guia de requisição.

Permitir a entrada de medicamentos por compras, doações ou transferências, informando a localização no estoque. Permitir a importação dos itens dos pedidos de compra. Possibilitar informar os fabricantes dos medicamentos. Possibilitar classificar as entradas por centros de custos.

Possibilitar a impressão de etiquetas para código de barras dos lotes dos insumos.

Possibilitar a impressão de guia de entrada.

 $\overline{a}$ 

Permitir as saídas de medicamentos para consumo próprio da unidade de saúde ou para usuários. Possibilitar a identificação do insumo e do lote, através da leitura de código de barras.

Importar automaticamente as prescrições de medicamentos realizadas nos atendimentos médicos e odontológicos. Possibilitar definir o período considerado para a importação. Identificar os medicamentos pertencentes aos conjuntos, gerando automaticamente o fornecimento para os demais materiais do conjunto.

Possibilitar o fornecimento de medicamentos e de materiais, com identificação de conjuntos através de leitura de código de barras. Gerar automaticamente o fornecimento de todos os materiais do conjunto

<sup>13</sup> **Portaria nº 344**, DE 12 DE MAIO DE 1998 - Aprova o Regulamento Técnico sobre substâncias e medicamentos sujeitos a controle especial.

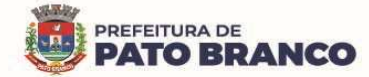

identificando os lotes e as quantidades para o fornecimento.

Ao fornecer medicamentos controlados, solicitar a data e a numeração da receita.

Alertar quando o medicamento já foi fornecido ao usuário, no mesmo dia, em qualquer outra unidade de saúde.

Possibilitar a impressão de declaração de comparecimento para pacientes que vieram até a unidade buscar os medicamentos.

Informar o consumo diário para medicamentos de uso contínuo e de controle especial.

Alertar no fornecimento de insumos quando o saldo estiver abaixo do estoque mínimo.

Possibilitar a impressão de guia de saída.

Possibilitar a transferência de medicamentos para os locais de estoque, gerando automaticamente a entrada na unidade de destino. Possibilitar a identificação do insumo e do lote através da leitura de código de barras.

Alertar na transferência de insumos, quando o saldo estiver abaixo do estoque mínimo.

Possibilitar a impressão de guia de transferência.

Possibilitar a geração de um arquivo magnético com todas as informações da transferência para a importação no local de estoque de destino.

Possibilitar a visualização de requisições de medicamentos de outros locais de estoque, mostrando o saldo disponível, o saldo do solicitante, calculando o consumo médio do solicitante.

Permitir o fornecimento parcial dos medicamentos solicitados.

Possibilitar que cada local de estoque visualize as transferências de medicamentos recebidas, possibilitando a confirmação das entradas de medicamentos no estoque.

Possibilitar que as centrais de distribuição visualizem os itens das transferências não aceitas pelos locais de estoque, realizando a devolução dos itens e readmitindo em estoque.

Possibilitar a abertura e o encerramento de competências, consistindo a data das movimentações de insumos.

Permitir ajustes de saldos, com lançamentos de entradas e saídas de estoque como: quebra, devoluções e vencimento do prazo de validade, para os operadores com privilégio especial.

Possibilitar a impressão de guia de ajustes de saldos.

Possibilitar a verificação de insumos a vencer, conforme o período informado. Possuir na entrada do sistema, um alerta automático dos insumos a vencer, conforme o período de alerta especificado em cada insumo.

Possibilitar a verificação de insumos com estoque abaixo da quantidade mínima, conforme local de armazenamento de acesso. Possuir na entrada do sistema, um alerta automático dos insumos com o estoque abaixo do mínimo.

Emitir relatório dos pedidos de compras, requisições, entradas, saídas, transferências, ajustes de saldos, mostrando o valor e/ou a quantidade, médias de consumo diário, mensal ou anual, totalizando por unidade de saúde, local de estoque, medicamento, lote e usuário.

Emitir relatório de saídas de insumos gerando gráfico com Curva ABC<sup>14</sup>.

Emitir relatório de saldos de estoque em qualquer data informada, detalhando o valor e/ou a quantidade por lotes, custo unitário, pedidos pendentes, mostrando a apresentação e a localização.

Emitir balanço completo e de aquisições de medicamentos trimestral e anual, conforme Portaria nº 344<sup>15</sup>, de 12 de maio de 1998, da ANVISA.

Emitir livro de registro de substâncias trimestral e anual, conforme Portaria nº 344/1998, da ANVISA.

Emitir relação mensal de notificações de receita A, em conformidade com as normas da ANVISA.

Emitir relatórios comparativos de:

 $\overline{a}$ 

- Entradas de medicamentos em anos e meses anteriores, com percentual de aumento ou diminuição nas entradas de medicamentos em cada período.

- Saídas de medicamentos em anos e meses anteriores, com percentual de aumento ou diminuição nas

<sup>14</sup> A Curva ABC é muito utilizada com a finalidade de gerenciar prioridades nas empresas**.** Essa metodologia classifica e ordena itens ou informações de acordo com o grau de importância.

<sup>&</sup>lt;sup>15</sup> Portaria nº 344/1998 - Aprova o Regulamento Técnico sobre substâncias e medicamentos sujeitos a controle especial.

saídas de medicamentos em cada período.

- Transferências de medicamentos em anos e meses anteriores, com percentual de aumento ou diminuição nas transferências de medicamentos em cada período.

- Ajustes de estoque em anos e meses anteriores, com percentual de aumento ou diminuição nos ajustes de estoque em cada período.

#### **Atendimento Social**

Possibilitar o registro de atendimentos de usuários, informando o benefício, a unidade de saúde de origem, o convênio, o valor e/ou a quantidade e o detalhamento.

Possibilitar o faturamento dos benefícios para os prestadores e para a unidade de saúde de origem.

Possibilitar o faturamento em BPA – Boletim de Produção Ambulatorial dos benefícios, informando o profissional, especialidade e CID quando obrigatório.

Possibilitar a visualização do histórico de atendimentos anteriores.

Emitir relatórios de atendimentos, com o valor e/ou a quantidade totalizados por benefício, procedimento, unidade de saúde, usuário, bairro, faixa etária, unidade de saúde de origem, profissional e especialidade.

### **Hospitalar**

Possibilitar definir a situação dos laudos de internação, conforme trâmite estabelecido pelo município. Possibilitar identificar a origem das internações.

Controlar os laudos de internações com as informações adicionais para auditoria. Possibilitar visualização dos procedimentos e dos custos dos serviços hospitalares e dos serviços profissionais das internações para cada laudo.

Possibilitar classificar o teto financeiro e o município referente à despesa com a internação.

Disponibilizar ao auditor interno de serviços, acesso aos laudos de internações armazenados na base da Secretaria Municipal de Saúde, permitindo informar o parecer.

Possibilitar a importação de laudos de internação de sistemas próprios dos prestadores de serviços.

Possibilitar definir por hospital, o controle de leitos por central de leitos, definindo a quantidade disponível de vagas por tipo de leito (U.T.I., Enfermaria, etc.).

Possibilitar o controle de solicitações de internações informando a data, horário, usuário, município de origem, unidade de saúde solicitante, profissional, especialidade, tipo de leito, dados clínicos e sinais vitais. Possibilitar controlar a situação como: pendente, reservado, recusado, cancelado, internação, internação direta ou encerrado a identificando cada situação através de uma cor. Ao cancelar, possibilitar informar o motivo de recusa ou do cancelamento a partir de cadastro.

Nas solicitações de internação, possibilitar o registro das tentativas de internações, informando a data, horário, unidade de saúde, situação indisponível ou o internado e as observações.

Nas solicitações de internação submetidas à avaliação por central de leitos, possibilitar a visualização da data, do horário e do operador de análise, das informações detalhadas da internação e dos respectivos leitos ocupados.

Disponibilizar painel de visualização das vagas de leitos de internação para a central de leitos. Possibilitar filtro por unidade de saúde e por tipo de leito. Identificar através de cores as vagas disponíveis, reservadas e ocupadas por internação. Nas reservas, mostrar as informações detalhadas da solicitação de internação. Nas vagas ocupadas, mostrar as informações detalhadas das internações e dos leitos ocupados.

Possibilitar a análise de solicitações de internação por central de leitos, informando a situação reservado ou recusado. Possibilitar a reserva, selecionando a vaga de leito disponível a partir do painel de visualização, vinculando a unidade de saúde selecionada. Ao recusar, informar o motivo da recusa ou do cancelamento. Disponibilizar informações sobre a vaga ocupada, identificando o hospital, histórico de leitos e as informações de encerramento de internação.

Possibilitar a recepção de internações e as observações com encaminhamento para a avaliação médica. Na recepção de internações, possibilitar a visualização automática de histórico de internações.

Ao recepcionar o usuário para a internação, possibilitar a vinculação com solicitação de internação por central de leitos. Possibilitar a internação de usuário sem solicitação, gerando solicitação de internação para o acompanhamento da central de leitos. Possibilitar a alta administrativa de usuários internados, encerrando o processo de solicitação de internação por central de leitos. Na alta de usuário, disponibilizar

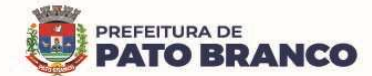

 $\overline{a}$ 

a vaga pela internação para nova reserva de solicitação de internação por central de leitos.

Possibilitar o registro e a visualização da ocupação dos leitos hospitalares, separados por setores e conforme tipo do leito. Possibilitar a transferência de leitos.

Possibilitar realizar a reserva de leito por paciente.

Identificar através de cores, a situação de cada leito (disponível, ocupado, em higienização, em reforma, reservado).

Possibilitar a restrição de utilização de leitos por sexo dos usuários.

Possibilitar a visualização do resumo da ocupação de leitos, por setor e por ocupação de leitos de UTI.

Possibilitar a impressão da ocupação de leitos hospitalares.

Possibilitar o registro de pertences dos internados controlando a situação de entrega.

Possibilitar a impressão de etiquetas para identificação de pacientes em ambiente hospitalar.

Possibilitar identificar pacientes para atendimentos de internações, através da leitura de código de barras.

Possibilitar o registro de visitas de internações controlando a entrada e a saída de visitantes.

Possibilitar a impressão de etiqueta para identificação de visitas ou de acompanhantes em ambiente hospitalar.

Possibilitar o registro de restrições de visitas para pacientes internados.

Possibilitar o registro de atendimentos de internações com as informações sobre os sinais vitais, anamnese, exames físicos, avaliação de dor, medicamentos prescritos, requisição de exames, aferições de pressão e dietas. Possibilitar a programação de atividades de prescrição de medicamentos e atividades complementares. Possibilitar a inclusão de atividades complementares por grupo. Possibilitar a cópia de programação de atividades complementares anterior. Possibilitar a impressão de receitas de medicamentos, requisição de exames, prescrição médica e encaminhamentos.

Possibilitar a visualização das programações de atividades, apresentando a data e horário programado, atividade, usuário, última execução da programação, quarto, leito e setor. Possibilitar a visualização detalhada da programação e o registro da realização.

Possibilitar a impressão das informações completas das internações e seus atendimentos e as programações realizadas conforme o período (data e horário inicial e final), setor, usuário específico.

Registrar alterações da integridade da pele para os pacientes adultos internados, utilizando a classificação de Escala de Braden<sup>16</sup> e para pacientes pediátricos a Escala de Braden Q<sup>17</sup>, calculando automaticamente os pontos e a classificação de risco conforme informações das subclasses.

Registrar informações para avaliação de risco de queda para os pacientes internados, utilizando a Escala de Morse<sup>18</sup>, calculando automaticamente os pontos e a classificação de risco, conforme informações das subclasses.

Registrar informações para a avaliação de risco de flebite para pacientes internados, utilizando a Escala de Maddox<sup>19</sup>, calculando automaticamente os pontos e a classificação de risco, conforme informações das subclasses.

Registrar informações para avaliação de risco de flebite para pacientes pediátricos internados, calculando automaticamente os pontos e a classificação de risco, conforme informações das subclasses.

Registrar informações para avaliação de risco de queda para pacientes pediátricos internados, calculando automaticamente os pontos e a classificação de risco, conforme informações das subclasses.

<sup>&</sup>lt;sup>16</sup> A Escala de Braden para Previsão de Risco de Úlcera de Pressão é uma ferramenta que foi desenvolvida em 1987 por Barbara Braden e Nancy Bergstrom. O objetivo da escala é auxiliar os profissionais de saúde, principalmente os enfermeiros, a avaliar o risco de um paciente desenvolver uma úlcera por pressão.

<sup>&</sup>lt;sup>17</sup> A Escala Braden Q é uma versão pediátrica da Escala Braden, sua aplicação considera os fatores de risco específicos para o desenvolvimento de LP em crianças e seu uso como instrumento de avaliação favorece a identificação dos pacientes em risco.

<sup>&</sup>lt;sup>18</sup> A escala de Morse é composta por seis critérios para a avaliação do risco de quedas. Cada critério avaliado recebe uma pontuação que varia de zero a 30 pontos, totalizando um escore de risco, cuja classificação é a seguinte: risco baixo, de 0 – 24; risco médio, de 25 – 44 e risco alto, ≥452.

 $19$  A escala de Maddox é um exemplo de parâmetro norteador para identificação de flebite, pois gradua a severidade de flebite de acordo com o número de sinais presentes e a sua intensidade e extensão.

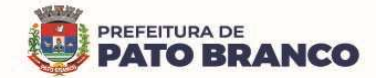

Registrar informações de enfermagem para os pacientes internados utilizando SCP – Sistema de Classificação de Pacientes, usando a Escala de Fugulin<sup>20</sup> para pacientes adultos e a Escala Dinni para pacientes pediátricos, calculando automaticamente os pontos e classificação de risco conforme informações das subclasses.

Possibilitar o registro de avaliações de enfermagem de internados informando controle antropométrico, condições de chegada, antecedentes pessoais, antecedentes alérgicos, antecedentes cirúrgicos, antecedentes obstétricos, antecedentes hospitalares, hábitos e dependências, nutrição, eliminações fisiológicas, avaliação de dor, avaliação de risco e medicação de uso contínuo. Possibilitar a impressão da ficha de avaliação de enfermagem.

Controlar lista de espera de internações identificando usuário, data, tipo de leito, caráter de internação, clínica de internação e situação.

Controlar a reserva de leitos de internação identificando usuário, setor, leito, bloqueando ou alertando a ocupação do leito com antecedência definida.

Possibilitar o registro da solicitação das higienizações de leitos e a respectiva execução identificando a atividade realizada, solicitante, executante, data e horário de realização e tempo gasto. Bloquear automaticamente os leitos em higienização liberando para ocupação quando concluído.

Possibilitar o registro de fornecimentos de medicamentos para os usuários internados, considerando para o custo da internação.

Possibilitar o fechamento financeiro de internações mostrando histórico dos procedimentos realizados, medicamentos fornecidos e o respectivo custo. Permitir o registro de outros procedimentos que devem ser considerados na internação. Mostrar resumo da internação com os valores que devem ser cobrados com base nos procedimentos, medicamentos e diárias de leitos.

Calcular os valores das diárias de internação, conforme os leitos que o usuário ocupou durante o período de seu internamento.

Possibilitar o registro de controle NANDA<sup>21</sup> - Diagnósticos de Enfermagem para Atendimentos de Internações.

Emitir relatórios de Agendamento de cirurgias por hospital, setor, Ano, Mês, Data, Horário, Cirurgião, Anestesista, Tipo de Anestesia, Cirurgia, Usuário, Unidade de Saúde de Origem, Sexo, Município, Bairro, Logradouro, Faixa Etária, Convênio, Procedimento, Caractísticas, Clínica de Internação e Diagnóstico Principal.

Emitir relatórios e Gráficos de Execução de cirurgias por hospital, setor, Cirurgia, Unidade de Saúde de Origem, Usuário, Município, Bairro, Logradouro, Faixa Etária, Diagnóstico Principal, Procedimento, Cirurgião e Anestesista.

Possibilitar a importação automática para faturamento de exames realizados nos laboratórios e prestadores de serviços durante o período de interação do usuário.

Possibilitar a impressão de espelho dos faturamentos de AIHs.

Possibilitar a Auditoria de AIHs possibilitando a informação do procedimento autorizado, auditor, data e observações.

Possibilitar a impressão da auditoria.

Possibilitar o encerramento mensal de movimentações de AIHs bloqueando a inclusão e alteração de informações de faturamento.

Possibilitar registro de ocorrências diárias referente aos eventos ocorridos nas unidades restritas ao acesso do profissional.

Emitir relatório de laudos de internação por município, prestador, origem da internação, bairro, usuário com o valor de cada internação, possibilitando detalhar os valores dos serviços hospitalares e serviços

 $\overline{a}$ <sup>20</sup> O Sistema de Classificação de Pacientes segundo a Escala de FUGULIN consiste no agrupamento de pacientes de acordo com o grau de dependência da equipe de enfermagem, observando o perfil de cada categoria – cuidados mínimos, intermediário, alta dependência, semi-intensivo, intensivo – e assim configurando inúmeras .decisões administrativas quanto a organização do plano assistencial de enfermagem.

<sup>&</sup>lt;sup>21</sup> A NANDA International é uma organização profissional de enfermeiros interessados em terminologia padronizada de enfermagem, que foi fundada oficialmente em 1982 e desenvolve, pesquisa, divulga e refina a nomenclatura, critérios e taxonomia dos diagnósticos de enfermagem.

#### profissionais.

Emitir relatório de tetos financeiros por município, teto financeiro, competência, mostrando valor do teto financeiro, valor gasto, quantidade de laudos de internação e o saldo do teto financeiro.

Emitir relatórios comparativos dos laudos de internações em anos e meses anteriores, com percentual de aumento ou diminuição nas internações em cada período.

**Cirurgias** 

Possibilitar o cadastro de cirurgias identificando sua classificação, tempo médio previsto de cirurgia, tipo de anestesia, procedimento principal, preparo, orientações, equipamentos, procedimentos secundários, materiais e equipe.

Controlar lista de espera de cirurgias identificando usuário, unidade de saúde, data, cirurgia, caráter de internação, clínica de internação e situação. Possibilitar o cancelamento identificando data e motivo.

Possibilitar o controle de agendas cirúrgicas por hospital e salas de cirurgias, conforme horários e dias da semana de funcionamento, tempo de cada cirurgia, considerando o tempo de preparo e esterilização das salas de cirurgia. Identificar o usuário, cirurgia, cirurgião, anestesista, convênio, caráter de Internação e Clínica de Internação.

Possibilitar listar os pacientes para agendamento de cirurgia a partir do cadastro da lista de espera de cirurgias.

Possibilitar o cadastro de bloqueios de agendamentos de cirurgias por hospital, sala cirúrgica e intervalo de data e horário.

Possibilitar o uso de textos prontos, buscando agilizar a descrição das cirurgias, conforme o cadastro da cirurgia.

Possibilitar o registro de execução de cirurgias identificando usuário, cirurgia, sala de cirurgia, descrição da cirurgia, informações da anestesia, tempo previsto, CCIH, informações de parto quando procedimento de parto, dados de internações, procedimentos realizados, equipamentos utilizados, materiais e equipe de cirurgia.

Possibilitar a pesquisa de usuários internados para realização das cirurgias a partir da tela de execução de cirurgia.

Permitir execução de cirurgias de usuários agendados ou inclusão direta de usuário para realização de cirurgia.

Emitir relatórios e a de lista de espera de cirurgia, por cirurgia, hospital, usuário, sexo, município, bairro, logradouro, faixa etária, unidade de saúde de origem, caráter de internação, clínica de internação, situação, data da baixa, motivo de cancelamento, operador, data, ano e mês da inserção na lista de espera.

Emitir relatórios de agendamento de cirurgias por hospital, setor, ano, mês, data, horário, cirurgião, anestesista, tipo de anestesia, cirurgia, usuário, unidade de saúde de origem, sexo, município, bairro, logradouro, faixa etária, convênio, procedimento, caráter de internação e clínica de internação, diagnóstico principal.

Emitir relatórios de execução de cirurgias por hospital, setor, cirurgia, unidade de saúde de origem, usuário, município, bairro, logradouro, faixa etária, diagnóstico principal, procedimento, cirurgião e anestesista.

#### **C.C.I.H. – Comissão de Controle de Infecção Hospitalar**

Possibilitar o registro de notificações de infecções hospitalares gerando o processo de notificação de acompanhamento. Identificar o usuário, CID, unidade de saúde, data, fonte de infecção, relação da infecção em casos de óbito. Possibilitar informar os microorganismos identificados, fatores predisponentes, antibiogramas realizados, antibióticos utilizados. Possibilitar informar a situação de suspeita, confirmação ou descarte, data de encerramento e de acompanhamento pós-alta.

Possibilitar o registro de acompanhamentos nos processos de notificações de infecções hospitalares, informando em cada data o detalhamento do acompanhamento.

Emitir relatório de notificações de infecções hospitalares por CID, usuário, sexo, município, unidade de saúde, fonte de infecção e de situação.

Emitir relatórios comparativos de notificações de infecções hospitalares em anos e meses anteriores, com percentual de aumento ou diminuição nas ocorrências em cada período.

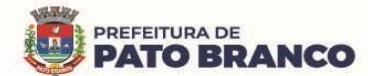

#### **S.A.M.E. – Serviço de Arquivo Médico e Estatístico**

Possibilitar o controle de múltiplos locais de arquivamento de documentos S.A.M.E, para cada unidade de saúde, controlando o acesso para cada operador e definindo os setores solicitantes.

Possibilitar o cadastro dos documentos de cada usuário com arquivamento nos locais de S.A.M.E, Possibilitar informar o tipo e a data do documento, data e horário de entrada, localização física, situação e motivo de baixa.

Possibilitar o registro de solicitações de documentos S.A.M.E, informando o local S.A.M.E, a unidade de saúde, setor e profissional solicitante, motivo da solicitação, usuário e as observações. Possibilitar a solicitação em lote dos documentos de todos os usuários com agendamentos de consultas conforme a unidade de saúde, setor, profissional e a data de atendimento. Possibilitar a impressão de documento de solicitações de documentos S.A.M.E.

Possibilitar a saída de documentos S.A.M.E, selecionando as solicitações pendentes por unidade de saúde e por setor solicitante. Ao confirmar a saída identificar a data, horário e responsável. Possibilitar a impressão de documento oriundo de saídas de documentos S.A.M.E. Possibilitar o cancelamento de solicitações de documentos S.A.M.E.

Possibilitar a transferência de documentos S.A.M.E, selecionando as solicitações com a devolução pendente por unidade de saúde e por setor solicitante. Informar a unidade de saúde e o setor de destino, profissional solicitante e o motivo da solicitação. Identificar data, horário e o responsável. Possibilitar a impressão de documento de transferências de documentos S.A.M.E..

Possibilitar a devolução de documentos S.A.M.E, selecionando as solicitações com devolução pendentes por unidade de saúde e setor solicitante. Ao confirmar a devolução, identificar a data, o horário e o responsável. Possibilitar a impressão de documento de devoluções de documentos S.A.M.E.

Possibilitar a visualização de histórico de movimentações de documentos S.A.M.E, por usuário e por período. Mostrar as informações de documentos S.A.M.E, solicitações e movimentações de documentos S.A.M.E. do usuário.

Emitir relatório de solicitações de documentos S.A.M.E, por unidade de saúde e por setor S.A.M.E., usuário, sexo, município, unidade de saúde solicitante, setor solicitante, profissional solicitante, motivo de solicitação e por situação.

Emitir relatório de transferências de documentos S.A.M.E, por unidade de saúde e setor S.A.M.E., usuário, sexo, município, unidade de saúde solicitante, setor solicitante, profissional solicitante e por motivo de solicitação.

Emitir relatórios comparativos de solicitações de documentos S.A.M.E, em anos e meses anteriores, com percentual de aumento ou diminuição nas solicitações em cada período.

**C.M.E. – Central de Materiais e Esterilização** 

Controlar os lotes dos conjuntos de materiais utilizados em cada unidade de saúde.

Registrar as entradas dos conjuntos de materiais para esterilização.

Possibilitar o registro do preparo dos materiais para esterilização.

 $\overline{a}$ 

Possibilitar o registro da esterilização dos materiais disponibilizando-os automaticamente para a utilização.

Registrar as saídas de materiais identificando o setor, o profissional e o lote de utilização.

Registrar em cada etapa da esterilização o executante, a data e o horário de realização.

**Alta Complexidade** 

Possibilitar definir a situação dos laudos de APACs<sup>22</sup>- Autorização de Procedimento de Alta Complexidade, conforme trâmite estabelecido pelo município.

Possibilitar o controle de numeração de APAC geral ou por faixas para cada prestador.

Possibilitar a digitação de laudos de APACs, obtendo as informações necessárias para a exportação, para o faturamento no aplicativo SIA do Ministério da Saúde (quimioterapia, radioterapia, nefrologia, cirurgia bariátrica, medicamentos e prótese mamária). Possibilitar classificar o teto financeiro e o município referente à despesa. Possibilitar informar os procedimentos solicitados na APAC.

 $^{22}$  A APAC é um instrumento que tem, entre suas funções, a de autorizar o registro e o faturamento de procedimentos ambulatoriais que necessitam de autorização prévia, identificar o paciente e possibilitar rastrear o tratamento, permitindo, assim, obter informações gerenciais, como aquelas para monitoramento, controle e avaliação.
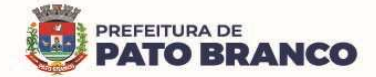

Rua Caramuru, 271 - CEP: 85.501-064 - Pato Branco - Paraná da APAC. Possibilitar definir os municípios com acesso a cada procedimento de Alta Complexidade. Permitir a emissão de APACs por data, prestador, usuário, situação do laudo, controlando automaticamente o intervalo de numeração. Possibilitar a digitação do faturamento de APACs, por competência informando procedimentos, especialidades e quantidades. Possibilitar a visualização dos procedimentos solicitados com o saldo restante para faturamento. Possibilitar a impressão de espelho do faturamento de APACs. Possibilitar a auditoria de APACs, identificando o auditor, a data e as observações. Possibilitar a visualização dos procedimentos solicitados com a quantidade solicitada, faturada e o saldo. Possibilitar a visualização do faturamento de procedimentos por competência. Possibilitar a impressão da auditoria. Possibilitar o controle das etapas de trâmite das APACs, identificando a situação, a data de execução da etapa, o responsável pela etapa e as observações. Possibilitar que nos processos de solicitação, autorização, faturamento, auditoria e exportação de APACs, seja possível a visualização das etapas percorridas pelos laudos de APACs. Possibilitar disponibilizar a validade inicial e final de APACs, do tipo contínua e única, para a autorização via lista de espera. Possibilitar atualizar a validade do laudo de APAC, conforme validade da autorização. Emitir relatório de laudos de APACs por município, prestador, bairro, usuário, procedimento, mostrando a quantidade e/ou o valor. Emitir relatório comparativo dos laudos de APACs, em anos e meses anteriores, com percentual de aumento ou diminuição de valor ou de quantidade em cada período. **UPA – Unidade de Pronto Atendimento**  Possuir prontuário eletrônico que atenda os seguintes estágios de atendimento: recepção de usuários, triagem/preparo de consultas, atendimento médico e atendimento de observação, conforme a estrutura das unidades de saúde. Permitir recepcionar os usuários com ou sem identificação, permitindo realizar o cadastro do usuário conforme as características, quando não for possível a identificação. Permitir vincular um cadastro de usuário não identificado a um cadastro existente, ou novo cadastro quando o usuário for identificado. Permitir identificar na recepção qual é a procedência do atendimento possibilitando informar se o paciente chegou com meios próprios ou por recursos de socorro. Permitir identificar na recepção se o usuário possui alguma condição especial que é importante para o seu atendimento, possibilitando de forma fácil a identificação dos pacientes. Possibilitar realizar a pesquisa do cadastro do usuário na Base do CADSUS (CNS), através do sistema local, permitindo selecionar o cadastro na base do SUS e utilizar no sistema. Permitir identificar se usuário utilizou documento com foto para confirmar a veracidade da informação, disponibilizando uma opção para informar na recepção. Permitir identificar durante todo atendimento dentro da UPA, o histórico de tempo de atendimento. Possibilitar visualizar os tempos de espera e o atendimento entre os setores. Permitir imprimir a declaração de comparecimento na recepção. Possibilitar habilitar o preenchimento e a obrigatoriedade de altura, cintura, dor torácica, freqüência respiratória, glicemia capilar, HDL, hemoglobina glicada, LDL, perímetro cefálico, peso, pressão, pulsação arterial, quadril, queixa principal, saturação, temperatura, triglicerídeos, anamnese, conduta médica, exame físico, avaliação de dor, conforme ciclo de vida dos usuários (infantil, adolescente, adulto, idoso e gestante), conforme definido em cada etapa e local de atendimento. Possibilitar configuração de ciclos de vida do usuário. Permitir o registro de triagem ou preparo de consultas de cada usuário (peso, altura, pressão arterial, pulsação arterial, frequência respiratória, cintura, quadril, perímetro cefálico, glicemia capilar, saturação), durante a pré-consulta, conforme a configuração. Permitir registrar os procedimentos realizados pela

Possibilitar o controle de autorizações de APACs, identificando o responsável pela autorização e validade

Fone/Fax (46) 3220 1511 - www.patobranco.pr.gov.br

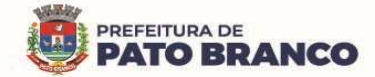

triagem de consultas.

Permitir realizar o encaminhamento entre setores de atendimento da UPA, com a sequência do atendimento no prontuário.

Permitir durante o registro de triagem realizar o encaminhamento correto do paciente, permitindo encerrar o atendimento quando necessário.

Permitir imprimir documento de declaração de comparecimento na triagem quando necessário.

Possibilitar configurar o alerta de retorno do usuário. Permitir informar quanto tempo o paciente está retornando a UPA, emitindo alerta ao profissional que está realizando atendimento.

Possibilitar o cadastro de escalas de avaliação de dor e a utilização por cada local de atendimento. Ao realizar atendimento de paciente possibilitar informar o nível da avaliação de dor apresentando a respectiva descrição, conforme a faixa de valores.

Possibilitar registrar dor torácica, quando configurado para o atendimento, permitir coletar dados detalhados referente às características de dor.

Possibilitar o cadastro de classificações de riscos, definindo níveis, tempo de espera para atendimento e identificação de cor. Possibilitar definir por local de atendimento a classificação de riscos adotada. Ao realizar atendimentos de pacientes possibilitar informar o nível de classificação de risco conforme local de atendimento. Possibilitar ordenar os pacientes para atendimento conforme classificação de risco identificando, a respectiva cor, apresentando o tempo de espera quando excedido.

Possibilitar o cadastro de protocolos de classificação de riscos e de ocorrências vinculando aos respectivos níveis de classificação de riscos. Ao realizar atendimentos de pacientes possibilitar informar protocolo de classificação de riscos e a ocorrência, gerando automaticamente o nível de classificação do risco.

Disponibilizar o histórico dos últimos atendimentos, na tela, antes de realizar o atendimento.

Possibilitar acessar o histórico de prontuário eletrônico do paciente, através da tela de atendimento, permitir visualizar as informações no formato de linha do tempo. Permitir filtrar as informações por período específico.

Possibilitar a atualização dos dados cadastrais dos usuários a qualquer momento, conforme o privilégio de acesso do profissional.

Possibilitar o registro de alergias durante o atendimento de triagem, de consulta e de observação.

Possibilitar visualizar as unidades de saúde que o usuário recebeu atendimento.

Possibilitar realizar a reavaliação de triagem quando necessário. Permitindo reavaliar a triagem do usuário, podendo reclassificar, realizando o complemento na triagem anterior.

Possibilitar realizar a separação de prescrição de medicamentos que será realizado na UPA e de receitas de medicamentos para casa.

Possibilitar realizar a prescrição de medicamentos que será realizado na UPA, informando os medicamentos que devem ser administrados juntos, mesma via.

Permitir informar as várias hipóteses diagnósticas para o mesmo atendimento.

Possibilitar realizar vários tipos de finalização de atendimento, podendo liberar o atendimento do paciente, solicitar reavaliação, realizar encaminhamento para outros setores, realizar encaminhamento para observação, informar quando da transferência para outro local, ou óbito.

Permitir realizar o atendimento de reavaliação do usuário quando necessário.

Possibilitar realizar a impressão de documentos, atestado, declaração de comparecimento, orientações, outros documentos. Permitir personalizar os documentos utilizados no atendimento.

Possibilitar a visualização dos documentos antes da impressão.

Possibilitar a opção de assinar digitalmente os documentos impressos, conforme a Certificação Digital (Padrão ICP – Brasil).

Possibilitar solicitar a avaliação de outras especialidades para os usuários em observação, alertando o profissional da pendência.

Possibilitar visualizar na observação os usuários que estão com os procedimentos pendentes na tela.

Possibilitar visualizar os usuários que estão vinculados a algum leito e permitir a troca de leito quando necessário.

Possibilitar a visualização dos usuários nos leitos, mostrando um mapa de leitos. Permitir realizar a

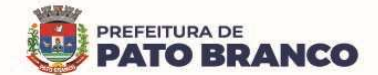

impressão do mapa de leitos.

Possibilitar a troca do profissional logado no sistema, sem precisar encerrar a sessão e entrar novamente no sistema, permitindo dar sequência nos atendimentos após informar a senha.

Permitir personalizar os modelos de relatórios utilizados pelos profissionais.

Permitir monitorar as ações dos operadores realizadas no sistema.

Possibilitar que enfermagem realize o reaprazamento das atividades quando ainda não foram realizadas. Permitir que seja realizado o aprazamento correto quando necessário.

Possuir integração com sistema que realiza classificação de risco e triagem (aparelho/equipamento) através do Protocolo Manchester na unidade de urgência e emergência (UPA).

#### **Ações Programáticas**

Cadastrar as ações programáticas do Ministério da Saúde e de interesse municipal. Identificar os medicamentos utilizados nas ações programáticas.

Permitir a programação de frequência dos usuários incluídos nas ações programáticas, para o fornecimento de medicamentos, consultas e exames, conforme periodicidade definida.

Permitir o atendimento de usuários das ações programáticas com recepção de usuários e de atendimento médico.

Controlar os usuários ativos e inativos das ações programáticas, com data de inclusão e de saída. Solicitando as informações necessárias conforme padronização dos programas do Ministério da Saúde.

Possibilitar o registro de atendimentos dos usuários das ações programáticas, solicitando as informações necessárias conforme a padronização dos programas do Ministério da Saúde.

Possibilitar o cadastro e o acompanhamento do programa de saúde da criança, obtendo as informações de acompanhamento da saúde da criança, tais como: estado nutricional, peso, altura, perímetro cefálico, dieta, doenças e psicomotor.

Possibilitar o cadastro e o acompanhamento do programa de planejamento familiar, obtendo as informações de fatores de risco reprodutivo, complicações e método anticoncepcional.

Possibilitar o cadastro e o acompanhamento do programa sobre climatério e menopausa, obtendo as informações de sintomas, doenças por falta de estrogênio e a situação da reposição hormonal.

Possibilitar o registro de preventivos de câncer de colo do útero e mama, informando o profissional, usuário, situação da mama e colo do útero.

Permitir registrar os fornecimentos de medicamentos aos usuários das ações programáticas.

Emitir relatórios dos usuários das ações programáticas, informando o número total de usuários por ação programática, sexo, faixa etária e bairro.

Emitir relatório dos usuários programados nas ações programáticas com o comparecimento em atraso, para o fornecimento de medicamentos, consultas e exames.

Emitir relatório com estimativa de demanda dos usuários programados, conforme previsão de comparecimento para o fornecimento de medicamentos, consultas e exames.

Emitir relatórios de usuários e atendimentos realizados, relacionados aos programas do Ministério da Saúde (HiperDia e SisPreNatal) com as informações dos atendimentos de cada programa.

Emitir relatórios de usuários e os atendimentos realizados dos programas de saúde da criança, planejamento familiar, climatério e menopausa, com as informações dos atendimentos de cada programa.

## **Preventivos de Câncer**

Possibilitar o registro de requisições de exames citopatológicos de mama, informando o usuário, a unidade de saúde de origem, o profissional solicitante, especialidade, data de coleta e as informações completas de anamnese, conforme o Sistema de Informação do Câncer de Mama do Ministério da Saúde.

Possibilitar a impressão da guia de requisição de exame citopatógico de mama.

Possibilitar a digitação dos resultados de exames citopatológicos de mama a partir da requisição, informando os dados completos do resultado, conforme o Sistema de Informação do Câncer de Mama do Ministério da Saúde.

Possibilitar o registro de requisições de exames histopatológicos de mama informando o usuário, a unidade de saúde de origem, o profissional solicitante, a especialidade, a data de coleta e as informações

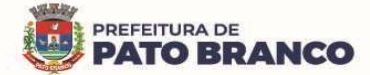

completas de anamnese, conforme o Sistema de Informação do Câncer de Mama do Ministério da Saúde.

Possibilitar a impressão da guia de requisição de exame histopatológico de mama.

Possibilitar a digitação dos resultados de exames histopatológicos de mama, a partir da requisição, informando os dados completos do resultado, conforme o Sistema de Informação do Câncer de Mama do Ministério da Saúde.

Possibilitar o registro de requisições de exames de mamografia informando o usuário, a unidade de saúde de origem, o profissional solicitante, a especialidade, a data de coleta e as informações completas de anamnese, exame clínico e indicação clínica, conforme o Sistema de Informação do Câncer de Mama do Ministério da Saúde.

Possibilitar a impressão da guia de requisição de exame de mamografia.

Possibilitar a digitação dos resultados de exames de mamografia, a partir da requisição, informando os dados completos do resultado, conforme o Sistema de Informação do Câncer de Mama do Ministério da Saúde.

Possibilitar o registro de requisições de exames citopatológicos de colo do útero, informando o usuário, a unidade de saúde de origem, o profissional solicitante, a especialidade, a data de coleta e as informações de anamnese, conforme o Sistema de Informação do Câncer do Colo de Útero do Ministério da Saúde.

Possibilitar a impressão da guia de requisição de exame citopatológico de colo do útero.

Possibilitar a digitação dos resultados de exames citopatológicos de colo do útero, a partir da requisição, informando os dados completos do resultado, conforme o Sistema de Informação do Câncer do Colo de Útero do Ministério da Saúde.

Possibilitar o registro de requisições de exames histopatológicos de colo do útero. informando o usuário, a unidade de saúde de origem, o profissional solicitante, a especialidade, a data de coleta e as informações do exame citopatológico, conforme o Sistema de Informação do Câncer do Colo de Útero do Ministério da Saúde.

Possibilitar a impressão da guia de requisição de exame histopatológico de colo do útero.

Possibilitar a digitação dos resultados de exames histopatológicos de colo do útero a partir da requisição, informando os dados completos do resultado, conforme o Sistema de Informação do Câncer do Colo de Útero do Ministério da Saúde.

Disponibilizar a visualização de histórico dos Preventivos de Câncer de Mama e Colo de Útero, por usuário, tipo de exame, situação e período. Mostrar o resumo de exames realizados com a data programada para a próxima realização.

Possibilitar o faturamento em BPA – Boletim de Produção Ambulatorial, dos procedimentos de coleta, informados nas requisições de exames Citopatológicos de Mama e de Colo do Útero.

### **Saúde da Família**

Possibilitar o cadastro das áreas, micro-áreas e equipes do EACS/ESF.

Possibilitar o cadastramento de domicílio, conforme as informações do cadastro domiciliar do e-SUS do Ministério da Saúde.

Possibilitar a pesquisa de domicílio por responsável.

Possibilitar a transferência de domicílio de área e micro-área.

Possibilitar o cadastramento de usuários com as informações sociodemográficas, a situação de rua e as condições de saúde, em conformidade com o cadastro individual do e-SUS do Ministério da Saúde. Possibilitar a impressão da ficha de cadastro individual.

Possibilitar o registro de visitas domiciliares com as informações de acompanhamento para cada integrante do domicílio, de acordo com a ficha de visita domiciliar do e-SUS do Ministério da Saúde.

Possibilitar a configuração de obrigatoriedade do uso do GPS nas visitas de ACS – Agente Comunitário de Saúde, realizadas através de dispositivos móveis.

Emitir relatório de domicílio com quantidade e o percentual, totalizando por área, micro-área, bairro, logradouro e situação de moradia.

Emitir relatório de visitas de ACS - Agente Comunitário de Saúde do EACS/ESF, por quantidade e percentual, com totais por área, micro-área, profissional, bairro e domicilio.

Disponibilizar os relatórios de Indicadores de Desempenho da Atenção Primária à Saúde, conforme

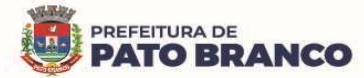

Portaria nº 3.222, de 10 de Dezembro de 2019 $^{23}$ :

I - proporção de gestantes com pelo menos 6 (seis) consultas pré-natal realizadas, sendo a 1ª até a 20<sup>a</sup> semana de gestação;

II - proporção de gestantes com realização de exames para sífilis e HIV;

- III proporção de gestantes com atendimento odontológico realizado;
- IV cobertura de exame citopatológico;

V - cobertura vacinal de poliomielite inativada e de pentavalente;

VI - percentual de pessoas hipertensas com pressão arterial aferida em cada semestre; e

VII - percentual de diabéticos com solicitação de hemoglobina glicada.

#### **Painel de Controle de ACS (Agentes Comunitários de Saúde)**

Permitir o cadastro de metas das ACS controlando:

- Quantidade de famílias a visitar;
- Quantidade de integrantes a visitar;
- Acompanhamento de gestantes;
- Acompanhamento de hipertensos;
- Acompanhamento de diabéticos;
- Acompanhamento de hanseníase;
- Acompanhamento de tuberculose;
- Acompanhamento de desnutrição.

Permitir criar metas gerais e individuais para ACS.

Exibir mapa do município com as áreas que foram delimitadas no cadastro de Áreas de ACS.

Possibilitar visualizar em mapa o trajeto percorrido por um ACS, em um período de tempo, mostrando os marcadores e a rota percorrida pelo profissional, exibindo maiores detalhes da informação ao clicar sobre o marcador.

Possibilitar visualizar em mapa todos os pontos de visitas realizados em um determinado período, baseado na geolocalização, possibilitando filtrar:

• Área;

 $\overline{a}$ 

- Microárea;
- Período desejado;

• Ao clicar sobre o marcador deverá exibir maiores detalhes da informação.

Exibir gráficos de visão geral com informações de:

- Total de usuários por área;
- Total de usuários por microárea;
- Evolução das visitas realizadas.

Exibir gráficos de evolução das visitas realizadas.

Exibir gráficos comparativos de produção e metas que foram definidas para o mês desejado.

**Aplicativo Saúde da Família (APP Android)** 

Possibilitar no dispositivo móvel o acesso a todas as informações da microárea de atuação do agente comunitário de saúde.

Possibilitar a carga de todos os cadastros já existentes de domicílio e integrantes da base de dados central.

Possibilitar o cadastro, a atualização dos domicílios e a sua composição familiar, com informações em conformidade com o Cadastro Domiciliar do Sistema e-SUS do Ministério da Saúde.

Exibir o cálculo da estratificação de risco familiar automaticamente, para cada núcleo familiar, inserido em um imóvel seguindo a Escala de Coelho Savassi.

Possibilitar o cadastro e a atualização de integrantes dos domicílios com as informações, em conformidade com o Cadastro Individual do Sistema e-SUS do Ministério da Saúde.

Possibilitar o registro das visitas domiciliares realizadas por agente comunitário de saúde, obtendo as informações da Ficha de Visita Domiciliar do e-SUS, relativas a cada integrante do domicílio.

<sup>&</sup>lt;sup>23</sup> Portaria nº 3.222, de 10 de Dezembro de 2019 - Dispõe sobre os indicadores do pagamento por desempenho, no âmbito do Programa Previne Brasil.

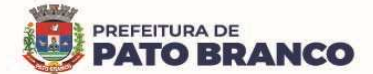

Durante a visita, permitir que seja coletada a assinatura do cidadão ou do responsável.

Possibilitar o registro de múltiplas visitas domiciliares para domicílios. Respeitando as restrições de 01 visita por integrante, por turno, conforme e-SUS.

Possibilitar o registro de visitas domiciliares para imóveis

Possibilitar coletar o posicionamento geográfico (latitude e longitude) do agente comunitário de saúde, no momento das visitas domiciliares.

Possibilitar o registro dos marcadores de consumo alimentar, obtendo as informações da Ficha de Marcadores de Consumo Alimentar relativas a cada integrante do domicílio.

Possibilitar no aplicativo móvel, a sincronização das informações coletadas nas visitas domiciliares com a base de dados central. Possibilitar que sejam inclusos ou atualizados os cadastros de domicílio e de integrantes, incluídas as visitas domiciliares realizadas pelo agente comunitário de saúde.

Possibilitar a verificação através de relatórios de quantidade de: total de cidadãos e a quantidade já visitada, total de domicílios e a quantidade já visitada, total de famílias, total de cidadãos por comorbidade e de cidadãos visitados por comorbidades. Todos dentro da competência atual.

Possibilitar a verificação de cidadãos que deixaram a microárea ou que passaram a fazer parte dela e que não foram movimentados através do dispositivo.

O aplicativo móvel deverá trabalhar de forma independente a qualquer meio de comunicação com a base de dados central.

Disponibilizar algumas opções de acessibilidade: Tema escuro, alteração de tamanho de fonte.

O aplicativo móvel deverá permitir a instalação em dispositivos com sistema operacional Android.

Possibilitar a exportação da base de dados (backup) do dispositivo móvel para o servidor.

Na plataforma Android, possibilitar a detecção automática de novas versões do aplicativo disponibilizadas no servidor, permitindo o download e a atualização através do próprio aplicativo.

## **Controle de Ambulâncias**

Possibilitar o registro de solicitações de ambulâncias para o atendimento de urgência e emergência, informando a data, horário, motivo, solicitante, origem, usuário, endereço da ocorrência, pertences do usuário. Possibilitar o encaminhamento da solicitação para atendimento de médico regulador e/ou solicitação de ambulância. Possibilitar o encerramento da solicitação não havendo necessidade de encaminhamento.

Possibilitar o registro de detalhamento e procedimento de atendimento do serviço de emergência. Identificar e registrar data e horário de início e encerramento das solicitações realizadas.

Possibilitar visualizar todos os encaminhamentos realizados em cada solicitação acompanhamento no início, detalhamento, encerramento de cada etapa.

Possibilitar o acompanhamento visual de todas as solicitações realizadas identificando quando se encontra pendente, encaminhado para profissional, encaminhado para ambulância ou encerrado.

Possibilitar a impressão de documento de solicitação de ambulância.

Possibilitar o registro de atendimentos realizados por médico regulador, a partir das solicitações de ambulâncias. Possibilitar a visualização e a alteração das informações da ocorrência, conforme informado na solicitação de ambulância. Possibilitar o registro do atendimento prestado pelo médico regulador, informando a avaliação de dor, a classificação de risco, o detalhamento e o procedimento de regulação realizado. Possibilitar o encaminhamento da solicitação para outro profissional e/ou solicitação de ambulância. Possibilitar o encerramento da solicitação não havendo necessidade de encaminhamento. Identificar e registrar a data e o horário de início e de encerramento dos atendimentos realizados. Possibilitar o acompanhamento visual de todas as solicitações realizadas, identificando quando se encontra pendente, encaminhado para o profissional, encaminhado para a ambulância ou encerrado. Possibilitar visualizar todos os encaminhamentos realizados em cada solicitação, acompanhando o início, o detalhamento e o encerramento de cada etapa.

Possibilitar a impressão de documento de atendimento.

Possibilitar o registro e o encaminhamento de ambulâncias a partir das solicitações realizadas. Possibilitar a visualização das informações da ocorrência. Possibilitar o registro de encaminhamento de ambulâncias para cada solicitação. Possibilitar o registro do encerramento das ambulâncias utilizadas em cada solicitação informando a situação, profissional, especialidade, procedimento de atendimento,

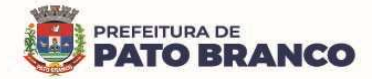

unidade de saúde de encaminhamento do usuário e apoios utilizados na ocorrência. Identificar e registrar a data e o horário de início e de encerramento dos atendimentos realizados. Possibilitar o acompanhamento visual de todas as solicitações realizadas, identificando quando se encontra pendente, encaminhado para o profissional, encaminhado para a ambulância ou encerrado.

Possibilitar selecionar ambulância disponível a partir de painel de visualização das situações das ambulâncias. Possibilitar visualizar todos os encaminhamentos realizados em cada solicitação acompanhando o início, detalhamento, encerramento de cada etapa.

Possibilitar a visualização de painel com todas as ambulâncias cadastradas, identificando através de cores a situação e o tipo das ambulâncias. Possibilitar filtrar as ambulâncias por unidade de saúde, tipo e situação. Disponibilizar legenda para a visualização de cores das situações de ambulâncias.

Possibilitar selecionar ambulância visualizando detalhadamente as informações da solicitação e permitindo o encerramento da utilização da ambulância na ocorrência, informando situação, profissional, especialidade, procedimento de atendimento, unidade de saúde de encaminhamento do usuário e apoios utilizados na ocorrência.

Possibilitar visualizar as informações da solicitação de ambulância quando estiver atendendo a ocorrência.

Possibilitar selecionar a ambulância para o registro de situações de inatividade, como revisões, manutenções e sucateamento, informando a data, o horário e o detalhamento.

Possibilitar a impressão das informações de situação atual das ambulâncias.

Possibilitar a visualização de histórico das solicitações de ambulância pesquisando por usuário, telefone e por período. Listar as solicitações de ambulância conforme filtro informado, possibilitando a impressão.

Emitir relatórios de solicitações de ambulância, por quantidade, com totais por unidade de saúde, situação, solicitante, origem, telefone, usuário, município da ocorrência.

Emitir relatórios das etapas das solicitações de ambulância, por quantidade, com totais por unidade de saúde, tipo da etapa, situação, tipo de encerramento, encaminhamento para profissional, encaminhamento para ambulância, encaminhamento com apoio, profissional, especialidade, ambulância, tipo de ambulância, equipe, unidade de saúde de encaminhamento de usuários.

Emitir relatórios comparativos de:

- solicitações de ambulância em anos e meses anteriores, com percentual de aumento ou diminuição nas solicitações em cada período.

- etapas das solicitações de ambulância em anos e meses anteriores, com percentual de aumento ou diminuição em cada período.

#### **Vigilância Sanitária**

Cadastrar os estabelecimentos com registro dos responsáveis, das informações relacionadas ao contador e das atividades econômicas.

Emitir de licenças sanitárias por atividades econômicas, ano da licença e contador, controlando as datas de vistorias. Possibilitar informar os serviços farmacêuticos para as licenças dos estabelecimentos de farmácias.

Registrar as tarefas da vigilância sanitária como visitas, vistorias, acompanhamentos por estabelecimentos, possibilitando a atualização da área e a situação do estabelecimento.

Possibilitar o registro de procedimentos de vistoria, notificação, advertências ou multas para cada etapa de execução das tarefas.

Imprimir fichas de vistoria de estabelecimentos e habite-se.

Possibilitar programar a rotina de vistorias dos agentes sanitários, emitindo relatório da produtividade.

Permitir o registro das reclamações identificando os estabelecimentos comerciais ou cidadãos. Emitir ficha de reclamação.

Possibilitar o registro de habite-se com controle de unidades, emissão e valor da taxa.

Possibilitar a emissão de licenças de veículos (transporte de alimentos, carros de som), conforme cadastro de veículos por proprietário e por estabelecimento.

Possibilitar a emissão em lote de licenças de veículos por tipo de licença, tipo de veículo, proprietário e estabelecimento.

Imprimir as licenças de veículos com modelos diferenciados para cada tipo de licença.

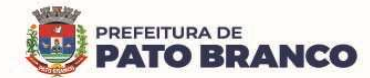

Possibilitar o registro de inspeções de abates, informando a procedência, cada animal abatido com respectivo peso, idade, sexo, pelagem, doenças encontradas.

Possibilitar o registro de acidentes com animais, informando o endereço da ocorrência e informações do animal. Possibilitar a impressão de ficha de acompanhamento.

Possibilitar o registro de solicitações de análises de amostras de água informando a unidade de saúde de origem e coleta especificando as análises microbiológicas e físico-químicas que deverão ser realizadas. Possibilitar a impressão da solicitação.

Possibilitar a recepção de solicitações de análises de amostras de água confirmando as solicitações ou incluindo novas. Possibilitar a visualização das etapas percorridas pelas solicitações.

Possibilitar o registro de resultados das análises de amostras de água visualizando as informações da solicitação e recepção e informando o resultado para as análises físico-químicas e microbiológicas e a conclusão e alerta. Possibilitar informar a necessidade de nova coleta.

Possibilitar a assinatura digital das análises de amostras de água.

Possibilitar o controle de entrega de resultados de análises de amostras de água por unidade de saúde de origem.

Possibilitar o registro de solicitações de análises de amostras de alimentos informando a unidade de saúde de origem e coleta especificando as análises microbiológicas que devem ser realizadas. Possibilitar a impressão da solicitação.

Possibilitar a recepção de solicitações de análises de amostras de alimentos confirmando as solicitações ou incluindo novas. Possibilitar a visualização das etapas percorridas pelas solicitações.

Possibilitar o registro de resultados das análises de amostras de alimentos visualizando as informações da solicitação e recepção e informando o resultado para as análises microbiológicas e a conclusão. Possibilitar informar a necessidade de nova coleta.

Possibilitar a assinatura digital das análises de amostras de alimentos.

Possibilitar o controle de entrega de resultados de análises de amostras de alimentos por unidade de saúde de origem.

Emitir relatórios de estabelecimentos: por contador responsável, atividade econômica, data de abertura.

Emitir relatórios de tarefas da Vigilância Sanitária, com totais por motivo, estabelecimento, atividade econômica, contador.

Emitir relatórios de licenças dos estabelecimentos, com totais por estabelecimento, atividade econômica, bairro, logradouro.

Emitir relatórios de arrecadação de licenças sanitárias, com totais por estabelecimento, contador, atividade econômica, mês, situação.

Emitir relatórios de licenças de veículos, com totais por tipo de licença, tipo de veículo, proprietário, estabelecimento, veículo.

Emitir relatórios de inspeções de abates com totais de tipos de animais, procedência, estabelecimento.

Emitir relatórios de análises de amostras de água, com totais por ano e mês, situação, unidade de saúde de origem.

Emitir relatórios de análises de amostras de alimentos, com totais por ano e mês, situação, unidade de saúde de origem, estabelecimento, bairro, logradouro.

#### **Vigilância Ambiental**

Possibilitar parametrizar configurações de vigilância ambiental, inserindo os procedimentos padrões, e os controle de visitas por QRCode.

Permitir delimitar em mapa os quarteirões e as quadras de controle.

Possibilitar visualizar em mapa os quarteirões/quadras e os imóveis cadastrados.

Possibilitar realizar cadastro de reclamações recebidas pelo município, para averiguação dos agentes de combate a endemias.

Possibilitar registrar os acompanhamentos das reclamações recebidas.

Possibilitar registrar o cadastro dos Ciclos dos ACE (Agente Comunitário de Endemias), para as vistorias realizadas para uma atividade em determinado período.

Possibilitar registrar o planejamento das visitas para um determinado período.

Possibilitar registrar as vistorias dos agentes comunitários de endemias, realizadas para controle de

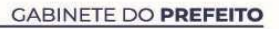

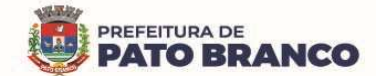

focos de Aedes aegypti e Aedes albopictus.

Possibilitar registrar a análise de amostras coletadas pelos agentes comunitários de endemias, em vistorias de Aedes aegypti e Aedes albopictus.

Possibilitar visualizar em mapa o local onde houve a ocorrências de Dengue e Chikungunya e os casos de focos positivos registrados.

Possibilitar visualizar em mapa os marcadores de vistorias, identificando as realizadas, recusadas, fechadas e as que foram encontradas foco positivo.

Possibilitar visualizar relatório de vistorias realizadas e as análises de amostras coletadas de Aedes aegypti e Aedes albopictus.

Permitir visualizar histórico de imóveis e domicílios, exibindo registros de visitas, vistorias e das reclamações de imóveis informados.

Permitir cadastrar os motivos de reclamações e das vistorias, possibilitando definir dinamicamente pelo município, para cada motivo, quais os campos que serão solicitados ao incluirmos uma reclamação e/ou uma vistoria realizada.

Possibilitar o cadastro de reclamações, onde será incluso o registro de reclamações recebidas pelo município para as zoonoses.

Possibilitar o registro de acompanhamentos de reclamações de vigilância ambiental, possibilitando o registro dos acompanhamentos e das reclamações recebidas.

Possibilitar o registro de vistorias de vigilância ambiental realizadas para o controle de zoonoses.

Disponibilizar um mapa de reclamações, com os marcadores em locais que tiveram reclamações registradas.

Permitir o cadastro de Zoonoses - Animais e Pragas possibilitando definir os marcadores de identificação para os mapas.

Permitir registros de animais, pragas e doenças detectadas no município, para a geração de índices e realizar as ações de controle para as áreas com foco.

Disponibilizar mapa de animais, pragas e doenças, com os marcadores em locais que tiveram registros.

**Aplicativo Controle de Endemias (APP Android)** 

Possibilitar no aplicativo móvel, o acesso apenas aos quarteirões/quadras de atuação do agente comunitário de endemias.

Possibilitar registrar as vistorias dos agentes comunitários de endemias, realizadas para a averiguação de reclamações de focos de Aedes aegypti e Aedes albopictus.

Possibilitar importar para o dispositivo somente o planejamento de vistorias ou de reclamações atribuídas ao profissional.

Permitir exportar registros de vistorias realizadas no aplicativo fora do planejamento.

**Epidemiologia** 

Possibilitar a definição de grupos epidemiológicos especificando o "CID" de interesse para o controle.

Possibilitar o registro de processos de investigação de agravos de notificação e o registro de acompanhamentos das ocorrências sobre os processos.

Possibilitar o registro das notificações de agravos à saúde do trabalhador, com as informações de CID, usuário, unidade de saúde notificadora, estabelecimento, ocorrência e partes do corpo atingidas. Possibilitar a impressão de ficha da notificação de agravo.

Possibilitar o registro das notificações de agravos de hepatites virais, com as informações para a investigação, antecedentes, locais de exposição, pessoas em contato, resultados de exames.

Possibilitar a impressão de ficha da notificação de agravo de investigação e de pessoas em contato.

Emitir relatório dos processos de investigação de agravos, com totais por ano e mês, CID, grupo da CID, usuário, município, bairro e faixa etária.

Emitir relatório de notificações de agravos à saúde do trabalhador, com totais por ano e mês da notificação, unidade de saúde notificadora, estabelecimento, usuário, município e bairro.

Emitir relatório de notificações de agravos de hepatites virais, com totais por ano e mês da notificação, unidade de saúde, profissional, usuário, município e bairro.

Disponibilizar um painel para auxiliar o acompanhamento de casos prováveis de pacientes com COVID-19, os pacientes deverão ser adicionados conforme as regras do Protocolo de Tratamento do Novo

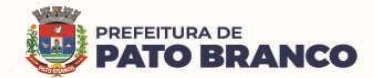

Coronavírus (2019-nCoV), disponibilizado pelo Ministério da Saúde. Apresentar gráficos e totalizadores e permitir realizar filtros por data, bairro e unidade de atendimento.

Possibilitar a digitação da ficha de notificação do COVID-19, informando os dados do paciente, sintomas presentes, data dos primeiros sintomas, morbidades prévias, uso de medicamentos, informações de internações, dados do laboratório coletor do exame, unidade de saúde e o profissional da notificação.

Permitir imprimir a ficha de notificação do COVID-19.

Disponibilizar relatórios quantitativos e qualitativos da Ficha do NOTIFICA COVID-19, contendo as informações do paciente, data da notificação, informações da ficha de notificação do COVID-19.

Possibilitar realizar o monitoramento de evolução de casos do COVID-19, informando o paciente, a data dos primeiros sintomas e os dados do laboratório coletor do exame.

Possibilitar relatar os sintomas do paciente diariamente, a partir da data dos primeiros sintomas, até a sua conclusão.

Disponibilizar relatórios de monitoramento evolutivo de casos da COVID-19, disponibilizando no mínimo um filtro por paciente, data dos primeiros sintomas, situação do monitoramento, gravidade e Unidade de Saúde de Referência.

Permitir que sejam importadas múltiplas fichas do COVID-19 do sistema da SESA - Secretaria de Saúde do Estado do Paraná.

Verificar quais as fichas de notificações que deverão ser geradas pelo sistema, alertando o setor.

**Ouvidoria** 

Possibilitar o registro de reclamações, denúncias, sugestões internas e externas para acompanhamento da ouvidoria. Identificar o reclamante, unidade de saúde, setor, profissional reclamado, assunto, prioridade e o prazo para parecer.

Possibilitar o registro de cada etapa de acompanhamento dos processos da ouvidoria, informando a data e o parecer de cada responsável.

Possibilitar a impressão de parecer conforme o modelo de impressão para cada etapa do processo.

Possibilitar a consulta de processos da ouvidoria para a verificação do andamento.

Emitir relatórios dos processos da ouvidoria com totais por reclamante, assunto, profissional reclamado, parecer.

Possibilitar cadastro de perguntas para a pesquisa de satisfação de atendimentos dos pacientes.

Possibilitar ao operador a verificação das avaliações dos atendimentos realizadas pelos pacientes, identificando as respostas e as notas definidas para os atendimentos.

### **Painel Eletrônico**

Possibilitar o cadastro ilimitado de painéis eletrônicos, definindo o tempo de visualização de informações e de notícias. Possibilitar o alerta por som ou chamado de voz. Possibilitar definir o texto para chamado de voz. Possibilitar definir a aparência com brasão, cores e fontes das áreas de visualização de informações. Possibilitar a visualização de até 03 rótulos, com as informações dos chamados recentes.

Possibilitar o cadastro de notícias para exibição nos painéis eletrônicos. Possibilitar a exibição de texto, imagem, texto com imagem e de vídeo. Possibilitar a exibição de notícias por RSS(Rich Site Summary) especificando o endereço, a divulgação da fonte, período e exibição de data e horário da notícia. Possibilitar configurar a fonte e o fundo para textos e RSS (Rich Site Summary). Possibilitar configurar a disposição de texto com imagem. Possibilitar configurar a exibição em todos ou especificando os painéis eletrônicos.

Disponibilizar a visualização de painel eletrônico com acesso para as suas configurações. Disponibilizar a visualização de data e horário. Disponibilizar a visualização de foto do usuário chamado.

Possibilitar no cadastro de cada setor a configuração de utilização de painel eletrônico para cada estágio de atendimento especificando a descrição para a visualização. Possibilitar definir o painel eletrônico utilizado para a visualização.

Possibilitar o chamado de usuários no painel eletrônico nos estágios de atendimento: recepção de usuários, triagem/preparo de consultas, atendimento de consultas, triagem odontológica, atendimento odontológico, recepções de internações, atendimentos de internações e atendimentos de enfermagem.

Possibilitar configurar o painel eletrônico de classificação de risco para mostrar somente as iniciais do nome dos pacientes que aguardam atendimento.

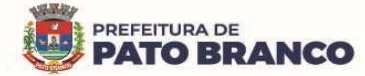

Rua Caramuru, 271 - CEP: 85.501-064 - Pato Branco - Paraná Fone/Fax (46) 3220 1511 - www.patobranco.pr.gov.br Disponibilizar a visualização de histórico de chamados em painel eletrônico, identificando a unidade de saúde, setor de atendimento, usuário, data, horário e o operador do sistema. **Configurações Gerais**  Compatibilizar os cadastros conforme as Tabelas do SCNS - Sistema Cartão Nacional de Saúde. Permitir automaticamente a existência de cadastros em duplicidade, considerando o nome do usuário, data de nascimento, nome da mãe, o documento mostrando em tela, e os cadastros já existentes. Possibilitar realizar unificação de cadastro de usuários que estão em duplicidade na base, realizando a comparação de informações e a formatação do registro que permanecerá. Possibilitar a visualização do histórico de unificações dos usuários. Possibilitar realizar unificação de cadastro de endereços, realizando a comparação de informações e a formatação do registro que permanecerá. Utilizar o critério de nomes fonetizados para pesquisa e consistência de duplicidades. Possibilitar configurar a obrigatoriedade de informar o número do cartão SUS do paciente em seu cadastro. Exibir nome o social dos pacientes (quando existente), para a pesquisa dos estágios de atendimento: recepção de usuários, triagem/preparo de consultas e de atendimento médico. Possibilitar o cadastramento de C.E.P - Código de Endereçamento Postal do município, possibilitando a pesquisa automática de bairro e de logradouro nos cadastros de famílias, usuários, profissionais, unidades de saúde e estabelecimentos. Possibilitar a pesquisa de endereços de usuários e famílias por C.E.P e/ou logradouro, utilizando o padrão DNE (Diretório Nacional de Endereços) dos Correios. Possibilitar a utilização de foto no cadastro de paciente. Possibilitar exibir a foto do paciente nas principais rotinas de atendimento, para facilitar o reconhecimento do paciente pelo profissional de atendimento. Permitir a captura de imagem de webcam através do sistema no cadastro de paciente. Possibilitar a pesquisa de informações dos pacientes disponíveis na base nacional do Cartão Nacional de Saúde, através de comunicação com o WebService do CADSUS. Permitir o cadastro de escalas e de formulários dinâmicos para a utilização em diversas telas do sistema. Possibilitar a obtenção de informações adicionais de usuários e de unidades de saúde. Possibilitar definir para as unidades de saúde e os horários de atendimentos, com possibilidade de definição de plantões. Permitir definir para os profissionais, os horários de atendimentos com possibilidade de definição de plantões. Permitir restringir o horário de acesso dos profissionais nas unidades de saúde específicas. Possibilitar definir os procedimentos que possuem determinado tempo de carência, onde seja possível alertar e/ou bloquear, conforme configuração do operador. Possibilitar controlar a quantidade de procedimentos que o paciente realizou em determinado período, onde seja possível alertar e/ou bloquear, conforme configuração do operador. Possibilitar a configuração de vínculo entre procedimentos municipais com procedimentos BPA. Permitir o controle de metas de indicadores de saúde do paciente, permitindo definir metas das informações de saúde do paciente durante os atendimentos de consultas e do posterior acompanhamento e comparativo dessas metas e as reais informações de saúde. Permitir configurar metas globais que serão utilizadas, quando não informadas às metas nos atendimentos. Possibilitar o cancelamento automático das recepções, para pacientes que não compareceram aos atendimentos. Possibilitar configuração em dias, para o inicio do processo de cancelamento automático das recepções de pacientes faltantes. Possibilitar o cadastro de priorização dos atendimentos, por idade do paciente, permitindo definir a partir de qual idade deverá consistir a priorização. Possibilitar a inclusão automática em lista de espera para as consultas e os exames, conforme configuração de prioridades. Possibilitar configurar restrições de acessos nas listas de esperas de consultas ou exames por operadores, restringir as listas de esperas de consultas somente para especialidades que o operador

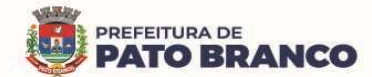

tenha acesso, restringir as listas de esperas de exames somente para exames que o operador tenha acesso, conforme configurações em seu cadastro.

Emitir em um único relatório, um extrato de usuários e de famílias, detalhando os atendimentos realizados nas unidades de saúde, possibilitando visualizar: os atendimentos realizados, medicamentos dispensados, encaminhamentos, aplicações de vacinas, exames realizados, procedimentos odontológicos, agendamentos e internações hospitalares.

Emitir em um único relatório, um extrato de unidades de saúde detalhando: os atendimentos realizados, medicamentos fornecidos, encaminhamentos, aplicações de vacinas, exames realizados, procedimentos odontológicos, agendamentos, transportes e internações hospitalares.

Emitir relatório de procedimentos realizados, consolidando todos os atendimentos realizados: atendimento ambulatorial, aplicações de vacinas, procedimentos odontológicos, exames realizados. Totalizar quantidade e/ou valor por unidade de saúde, profissional, especialidade, bairro, faixa etária.

**Serviços do Cidadão (APP Android e IOS)** 

Permitir que no primeiro acesso ao Portal Web do Cidadão e ao Aplicativo Mobile para o Cidadão, que o cidadão contenha senha fornecida pela Secretaria de Saúde.

Permitir que o cidadão possa trocar sua senha após o primeiro acesso via Portal Web do Cidadão.

Permitir que o cidadão tenha acesso ao serviço de Agendamentos de Consultas para o Portal Web do Cidadão e ao Aplicativo mobile para o Cidadão.

Permitir que o cidadão consiga visualizar a lista de agendamentos relacionados a ele no Portal Web do Cidadão e no Aplicativo Mobile para o Cidadão.

Permitir ao cidadão, visualizar e reimprimir o comprovante de agendamentos de consultas no Portal Web do Cidadão.

Permitir ao cidadão, cancelar os agendamentos realizados por ele via Portal Web do Cidadão e via Aplicativo Mobile para o Cidadão.

Permitir que o cidadão tenha acesso ao serviço de visualização do laudos de exames no Portal Web do Cidadão e no Aplicativo Mobile para o Cidadão.

Permitir que o cidadão consiga visualizar a lista de exames relacionadas a ele, via Portal Web do Cidadão e via Aplicativo Mobile para o Cidadão.

Permitir ao cidadão, visualizar os laudos de exames quando houver resultado lançado no Portal Web do Cidadão e no Aplicativo Mobile para o Cidadão.

Permitir que o cidadão consiga se auto inserir na lista de espera de consultas e/ou exames via Portal Web do Cidadão e via Aplicativo Mobile para o Cidadão. Possibilitar "obrigar" o cidadão informar a justificativa.

Não permitir que o cidadão visualize os laudos de exames restritos no Portal Web do Cidadão e no Aplicativo Mobile para o Cidadão.

Permitir que o cidadão tenha acesso ao serviço da carteira de vacinação no Portal Web do Cidadão e no Aplicativo Mobile para o Cidadão.

Permitir que o cidadão consiga visualizar a lista de vacinas relacionados a ele, no Portal Web do Cidadão e Aplicativo Mobile para o Cidadão.

Permitir que o cidadão possa filtrar e visualizar lista com as vacinas obrigatórias no Portal Web do Cidadão e no Aplicativo Mobile para o Cidadão.

Possibilitar imprimir o documento de vacinação no Portal Web do Cidadão.

Disponibilizar acesso restrito ao Portal Web do Cidadão para a administração municipal.

Possibilitar ativar ou desativar os serviços disponíveis para o Portal Web do Cidadão e para o Aplicativo mobile do Cidadão.

Possibilitar personalizar os textos principais do layout do Portal Web do Cidadão.

Possibilitar personalizar as imagens principais do layout do Portal Web do Cidadão.

Possibilitar definir o brasão do município no Aplicativo Mobile do Cidadão.

Possibilitar consulta de disponibilidade de medicamentos via Portal Web do Cidadão.

Possibilitar configurar os textos padrões para "Início" da página de Consulta de medicamentos e também as regras de dispensação, via Portal Web do Cidadão.

Possibilitar configurar o local de armazenamento/farmácia como alto custo, e visualizar, através do portal,

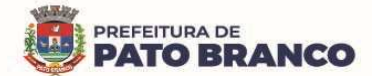

a lista de medicamentos especializados e sua disponibilidade via Portal Web do Cidadão.

Possibilitar definir se os medicamentos serão listados como somente com saldo, apresentando ou não as suas respectivas quantidades via Portal Web do Cidadão.

Permitir que o cidadão tenha acesso ao serviço de Medicamentos via Aplicativo Mobile.

Permitir que o cidadão consiga visualizar a lista de medicamentos relacionados a ele, no Aplicativo Mobile para o Cidadão.

Permitir ao cidadão filtrar os medicamentos contínuos no Aplicativo Mobile para o Cidadão.

Possibilitar que cidadão consulte via Portal Web, a Lista Pública de Espera de Consultas e de Exames dos pacientes da rede de Saúde Municipal:

\* Sem necessidade de autenticação (login/senha);

\* Permitir pesquisar pelas prioridades das listas, exames e especialidades específicas;

\* Disponibilizar localização da lista de espera para o cidadão por meio de protocolo, CNS – Conselho Nacional de Saúde e CPF;

\* Por sigilo das informações, na lista de espera, mostrar somente as iniciais do nome dos pacientes;

\* Exibir a situação do paciente na lista;

\* Exibir a visualização de data e horário da pesquisa realizada;

\* Permitir visualizar e imprimir a lista de espera.

Possibilitar o envio de notificações do tipo  $push^{24}$  ao cidadão, informando que existem pesquisas disponíveis para o mesmo responder, referente à satisfação dos atendimentos via Aplicativo mobile.

Possibilitar ao usuário realizar a pesquisa de avaliação do atendimento, não permitindo alterar a resposta após o envio, permitir exibir histórico de avaliações já realizadas via Aplicativo Mobile.

Possibilitar a verificação de documentos assinados eletronicamente para o cidadão via portal.

Possibilitar o download de documentos assinados eletronicamente para o cidadão via portal.

## **Portal Saúde Transparente**

Gerar indicadores para o acompanhamento e a monitoração de processos, desempenho e estatísticas, por unidade de saúde, utilizando-se da lógica do BI - "Business Intelligence<sup>25</sup>".

Possibilitar a visualização de informações referentes a consultas realizadas, procedimentos realizados, vacinas aplicadas, tempo de atendimentos, exames realizados, atendimento farmacêuticos, internações e diagnósticos.

O Portal Saúde Transparente deverá possuir acesso direto sem necessidade de login.

O Portal Saúde Transparente deverá permitir a visualização de informações de forma fácil, podendo estas serem exibidas em texto, tabelas ou em gráficos, nos formatos de colunas, linhas, pizza, barras, área e em rosca.

O Portal Saúde Transparente deverá permitir filtros de período de datas.

As informações resultantes do Portal Saúde Transparente deverão ser acessíveis nos seguintes navegadores de Internet: Internet Explorer 8.0 ou superior, Opera, Firefox, Google Chrome.

O Portal Saúde Transparente deverá permitir a impressão das informações.

Disponibilizar um link para realizar a solicitação de teleconsulta.

 $\overline{a}$ 

Disponibilizar um link com informações sobre o COVID-19, informando quais os sinais e sintomas que pessoas infectadas poderão apresentar e as maneiras de prevenção, conforme as orientação da OMS – Organização Mundial de Saúde.

Disponibilizar link para responder o questionário sobre a suspeita de COVID-19, onde o paciente poderá informar seus sinais e sintomas, caso o resultado informe suspeita de infecção, o paciente poderá solicitar uma teleconsulta, apresentando horários disponíveis e liberados pelo município para esse tipo de atendimento.

Disponibilizar link para acessar o painel de diagnósticos do COVID-19, apresentando totalizadores com

<sup>&</sup>lt;sup>24</sup> "Push", do inglês, significa "empurrar". É literalmente o que um aplicativo faz na hora de enviar uma notificação deste tipo. Ele te "empurra" aquele conteúdo, mesmo que você não tenha solicitado. Por este exato motivo é que elas são diferenciadas e exigem um planejamento de quem às produz.

 $25$  O Business Intelligence ou Inteligência de Negócio, é um conjunto de práticas que visam proporcionar dados e informações relevantes para a gestão eficiente de uma empresa. Para tanto, abarca processos que vão desde a coleta e organização de dados sobre determinados assuntos até a sua análise e disseminação.

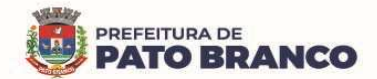

 $\overline{a}$ 

médias diárias, semanais e mensais de CIDs relacionados ao COVID-19.

Disponibilizar na notificação de teleconsulta, a validade de solicitação de agendamento, não permitindo agendamento duplicado.

Disponibilizar integração com GAL (Gerenciador de Ambiente Laboratorial) através de API (ApplicationProgramming Interface) disponibilizada pela SESA - Secretaria de Saúde do Estado do Paraná, permitindo que o cidadão consulte os resultados de exames de COVID-19.

Disponibilizar uma opção para o cidadão se incluir na lista de espera para a vacinação do COVID-19. Possibilitar informar os Grupos Populacionais, Setores Sensíveis e as Condições Crônicas, quando configurado pelo município. Permitir ainda, a inclusão de anexos ao realizar a inclusão na lista de espera. Possibilitar que o município realize o agendamento da vacina do COVID-19 a partir da lista de espera que o cidadão se incluiu. Permitir ainda, atualizar o cadastro do usuário e cancelar a requisição, caso necessário.

#### **Importações, Exportações e Integrações Sistemas Ministério**

Gerar automaticamente um arquivo magnético para integração com o sistema SI-PNI do Ministério da Saúde. Possibilitar a exportação de aplicações de vacinas e/ou movimentações de estoque dos imunobiológicos, conforme as especificações da integração.

Possibilitar a exportação automática das movimentações para o sistema Hórus<sup>26</sup> do Ministério da Saúde, através de comunicação por WebService. Possibilitar definir o período para a exportação.

Possibilitar a exportação das informações dos laudos de internação para o sistema SISRHC - **Sistema** de Registro Hospitalar de Câncer do Ministério da Saúde.

Permitir a exportação das informações dos laudos de APACs, por competência para o faturamento no aplicativo SIA<sup>27</sup>- Sistema de Informações Ambulatoriais de Saúde do Ministério da Saúde.

Permitir a exportação dos laudos de internação para o aplicativo SISAIH01 – Sistema de Informações Hospitalares do Ministério da Saúde, utilizado pelos prestadores.

Possibilitar a importação dos procedimentos realizados nas internações pelos prestadores, através de arquivo gerado pelo aplicativo SISAIH01 do Ministério da Saúde.

Possibilitar a importação automática das definições do aplicativo SIGTAP<sup>28</sup>- Sistema de Gerenciamento de Tabela de Procedimentos do SUS, do Ministério da Saúde, realizando automaticamente o download a partir do repositório do DataSUS (ftp), mantendo atualizadas as regras de faturamento de Procedimentos do SUS em relação a competência atual.

Permitir a importação manual das definições do aplicativo SIGTAP do Ministério da Saúde, possibilitando selecionar os arquivos das competências, a partir do repositório do DataSUS (ftp) e realizar a importação das regras de faturamento de procedimentos do SUS.

Permitir a exportação das informações de compras dos medicamentos ao BPS (Banco de Preços em Saúde).

Possibilitar integração com o Web Service do CNES, serviço disponibilizado pelo DATASUS para que os sistemas próprios, possam consumir informações da Base Nacional do Cadastro de Estabelecimentos de Saúde.

## **Certificações Digitais**

 $^{26}$  O HÓRUS é um sistema de informação web, disponibilizado aos estados, Distrito Federal, municípios e Distritos Sanitários Especiais indígenas (Dsei) pelo Ministério da Saúde, em parceria com o Conselho Nacional de Secretários de Saúde (Conass) e o Conselho Nacional de Secretarias Municipais de Saúde (Conasems), para a gestão da Assistência Farmacêutica. Objetiva qualificar a gestão da Assistência Farmacêutica nas três esferas do Sistema Único de Saúde (SUS), contribuindo para a ampliação do acesso aos medicamentos e a qualificação da atenção à saúde prestada à população.

 $27$  O SIA é o sistema que permite aos gestores locais o processamento das informações de atendimento ambulatorial registrados nos aplicativos de captação do atendimento ambulatorial pelos prestadores públicos e privados contratados/conveniados pelo SUS.

 $^{28}$  O SIGTAP é um ambiente virtual que permite o acesso à mesas de procedimentos, medicamentos, órteses / próteses e materiais especiais (OPM) do SUS. É isso que possibilita a auditoria do SUS

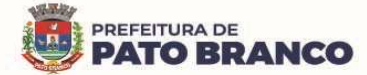

 $\overline{a}$ 

Possibilitar a certificação digital das informações de cada atendimento por prontuário eletrônico, através de assinatura digital do profissional por dispositivo *token<sup>29</sup>,* em conformidade com o Padrão ICP – Brasil para autenticação das assinaturas digitais.

Possibilitar a assinatura digital individualmente ao término do atendimento ou por lote ao término de um período de trabalho.

Possibilitar o armazenamento das certificações digitais dos atendimentos por prontuário eletrônico, em banco de dados fisicamente separado, garantindo a segurança e a preservação das informações.

Possibilitar a exportação de arquivos referente aos atendimentos de prontuário eletrônico assinados digitalmente. Possibilitar a validação destes arquivos quanto à integridade de conteúdo e a assinatura digital através de aplicativos de validação.

Possibilitar a certificação digital dos laudos de exames através de assinatura digital do profissional, por dispositivo token, em conformidade com o Padrão ICP – Brasil.

Possibilitar a exportação de arquivos referente aos laudos de exames certificados digitalmente. Possibilitar a validação destes arquivos quanto à integridade de conteúdo e a assinatura digital através de aplicativos de validação.

#### **Faturamento**

Possibilitar a apuração do faturamento dos prestadores de serviços, totalizando os valores dos atendimentos realizados e não realizados por prestador. Possibilitar o faturamento por competência e por período. Possibilitar selecionar individualmente os atendimentos para o faturamento. Apresentar resumo dos procedimentos por quantidade e por valor. Possibilitar a comparação entre o valor do prestador e o valor SUS mostrando a diferença. Calcular os impostos conforme a alíquota e a incidência por faixa de valor de faturamento.

Possibilitar a impressão do faturamento com totais por unidade de atendimento, profissional, especialidade, convênio, procedimento e por relação de impostos calculados.

Possibilitar a apuração de faturamento das unidades de saúde de origem, totalizando os valores dos atendimentos realizados e não realizados por prestador. Possibilitar o faturamento por competência. Calcular o valor da taxa administrativa a partir do percentual informado para cada unidade de saúde de origem e o valor total dos atendimentos. Apresentar o resumo dos procedimentos por quantidade e por valor. Possibilitar a impressão do faturamento com totais por prestador, unidade de atendimento, profissional, especialidade, convênio, fonte de recurso e por procedimento.

Permitir o controle dos pagamentos realizados para faturas geradas para unidades de saúde de origem, com o controle de pagamento parcial.

Possibilitar a emissão de relatórios sobre os faturamentos dos prestadores mostrando o valor e/ou a quantidade realizada e não realizada, com totais por competência, prestador, convênio, profissional, especialidade e por procedimento.

Permitir procedimentos no momento da realização do faturamento quanto aos critérios definidos pelo Ministério da Saúde: sexo, idade, especialidade, classificação de serviços das unidades de saúde.

Possibilitar o cadastro de tabelas de valores para os procedimentos dos prestadores.

Possibilitar definir os convênios para o faturamento dos prestadores, com a respectiva fonte de recurso utilizada. Possibilitar definir os convênios que estão ativos e bloqueados para os prestadores. Possibilitar definir os impostos incidentes sobre o prestador.

Possibilitar definir o prestador e o convênio para faturamento das consultas dos profissionais em cada unidade de saúde de atendimento.

Possibilitar definir o prestador e o convênio para o faturamento dos exames realizados em cada unidade de saúde de atendimento.

Gerar automaticamente com base nos atendimentos realizados o arquivo magnético para BPA – Boletim de Produção Ambulatorial, conforme as especificações do Ministério da Saúde, permitindo a seleção dos procedimentos para a geração.

Possibilitar definir os convênios por unidade de saúde para faturamento em BPA – Boletim de Produção

 $29$  O token é um dispositivo eletrônico no qual é possível armazenar um certificado digital. Ele é muito parecido com um pen drive, ou seja, a pessoa adquire um certificado digital e o armazena dentro de um token para uso quando necessário.

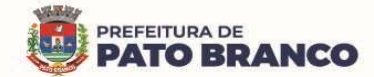

### Ambulatorial.

Gerar automaticamente com base nos usuários e nas famílias cadastradas, visitas domiciliares, atividades coletivas, atendimentos médicos, procedimentos realizados, atendimentos odontológicos e as informações necessárias para importação no sistema e-SUS AB – Atenção Básica.

Gerar automaticamente com base nos atendimentos de RAAS – Atenção Domiciliar e RAAS – Psicossocial, um arquivo magnético conforme especificações do Layout SIA - RAAS do Ministério da Saúde.

Possibilitar o controle de contrato por Unidade de Saúde.

Possibilitar cadastrar os contratos com seus respectivos dados, permitir realizar aditivos aos contratos. Possibilitar relacionar os procedimentos para cada contrato.

Possibilitar visualizar a disponibilidade de valor ou a quantidade de cada contrato.

Possibilitar configurar notificações de vencimento de data e de limite de valores e de quantidade.

Disponibilizar alertas e bloqueios de rotinas que envolvam procedimentos mediante indisponibilidade de data, valores e de quantidade, conforme contrato.

Possibilitar realizar faturamento por contratos, permitir emitir documentos de faturamentos com os procedimentos relacionados aos contratos.

Possibilitar o controle de Limite de Gastos por Municípios.

Possibilitar que o gestor do município realize uma programação dos gastos anual/mês, informando o valor e a quantidade limite a serem utilizados, via procedimentos.

Possibilitar visualizar a disponibilidade mensal por valor e por quantidade.

Possibilitar visualizar o valor e a quantidade total anual planejada.

Possibilitar visualizar a disponibilidade de valor e de quantidade anual.

Possibilitar consultar as programações de anos anteriores.

Possibilitar planejar um ano subsquente.

Disponibilizar alertas e bloqueios de rotinas, que envolvam limites de gastos dos municípios.

Possibilitar definir procedimentos por P.P.I. - Programação Pactuada Integrada, nos limites de controle de gastos dos municípios. Permitir atribuir limite adicional quando um município é bloqueado por indisponibilidade de vagas.

Possibilitar configurar P.P.I. - Programação Pactuada Integrada, por especialidades com vínculo a procedimento de consulta. Permitir controlar valores e quantidades por grupo de especialidades.

Permitir a distribuição dos tipos de custos para as unidades de origem, de acordo com a população.

**Envio de SMS / Correio Eletrônico (E-mail)** 

Permitir a integração com pelo menos dois diferentes servidores de SMS - Short Message Service para envio de mensagens automáticas, possibilitando a composição da mensagem, programação do horário de envio para as seguintes funcionalidades:

- Notificação de agendamentos (consultas/exames) e de autorizações (consultas/exames);

- Notificação para retirada de resultado de exames;

- Notificação de vencimento de produtos do estoque para os destinatários especificados;

- Notificação de notificações de ocorrência de CID - Classificação Internacional de Doenças - para os destinatários especificados.

- Notificação para retirada de resultado de exames.

Possibilitar o envio individualizado de SMS - Short Message Service, compondo mensagem e informando os destinatários.

Possibilitar a consulta de saldos de SMS - Short Message Service, conforme o servidor.

Permitir o envio de mensagens automáticas por e-mail, através do protocolo SMTP - Simple Mail TransferProtocol, possibilitando a configuração do servidor, conta de envio e a composição da mensagem para as seguintes funcionalidades:

- Notificação de agendamentos (consultas/exames) e de autorizações (consultas/exames);

- Notificação para retirada de resultado de exames;

- Notificação de vencimento de produtos do estoque para os destinatários especificados;

- Notificação de notificações de ocorrência de CID - Classificação Internacional de Doenças - para os destinatários especificados.

> Rua Caramuru, 271 - CEP: 85.501-064 - Pato Branco - Paraná Fone/Fax (46) 3220 1511 - www.patobranco.pr.gov.br

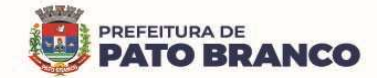

- Notificação para retirada de resultado de exames.

#### **Tecnologias / Funcionalidades Adicionais**

Possibilitar a digitalização de documentos para os usuários identificando o tipo de documento, data, horário. Possibilitar a digitalização de documentos nos formatos: TIFF, JPEG, BMP, PNG. Restringir os tipos de documentos que poderão ser visualizados por médicos, enfermeiros e outros profissionais. Possibilitar a visualização dos documentos digitalizados com a navegação entre os documentos existentes. Possibilitar a navegação nas páginas dos documentos multipaginados. Possibilitar as operações de visualização quanto ao tamanho e o posicionamento de imagens. Possibilitar a impressão dos documentos digitalizados.

Possibilitar na emissão de relatório, selecionar o tipo de papel, orientação, tamanho, largura, altura, margens e impressão de linhas zebradas.

Os relatórios deverão possuir exportação para o seguinte formato de arquivo: PDF, JPEG, TXT, XML, HTML, XLS e DOC.

O sistema deverá possuir controle de acesso por operador, para cada opção do sistema, identificando o nível do privilégio (inclusão, alteração, exclusão, consulta).

Controlar o número de tentativas de acesso ao sistema, possibilitando o bloqueio de operadores ao esgotar tentativas.

Controlar o tempo de inatividade do sistema exigindo a identificação do operador.

Possibilitar o acesso ao sistema através da utilização do C.P.F, E-Mail e/ou Nome de Acesso.

O sistema deverá permitir o acesso restrito dos operadores por identificação biométrica.

Permitir o cadastro de perfis de usuários de sistema e seus privilégios de acesso.

Permitir ao usuário do sistema a troca de senha quando entender ou se tornar necessário.

Sistema deverá controlar a validade mínima e máxima da senha, conforme LGPD - Lei Geral de Proteção de Dados.

Apresentar as informações do desenvolvedor e da versão do software, conforme exigência da LGPD.

O cadastro de usuários do sistema somente será validado, caso seja utilizado senha "forte", com número mínimo de caracteres, contendo letra, número e símbolo.

Possibilitar configurar o acesso restrito ao sistema, em dias e horários específicos, por operadores.

Disponibilizar uma ferramenta como parte integrante do sistema, para troca de mensagens no modelo de correio eletrônico, entre todos os usuários de sistema. Possibilitar o controle de mensagens recebidas, lidas, enviadas e excluídas. Possibilitar a utilização de arquivamento de mensagens em pastas. Possibilitar a composição de novas mensagens, resposta de mensagens recebidas, encaminhamento de mensagens recebidas e a impressão de mensagens. Possibilitar a localização de mensagens recebidas ou enviadas por período, assunto e por mensagem.

O sistema deve registrar as operações realizadas pelos operadores do sistema, possibilitando a auditoria e identificando o operador, operação realizada, data, horário e o espelho das informações incluídas, alteradas ou excluídas. O espelho das informações deverá ser fiel a estrutura de campos de cada tabela, não sofrendo alterações quando mudar a estrutura de tabelas e consequentemente mantendo a informação fidedigna, de acordo com a data da geração do evento.

O sistema deverá registrar os acessos e as tentativas de acesso ao sistema, identificando, nome do computador, endereço de rede IP, data e o horário.

O sistema deverá possuir mecanismos que permitam a execução automática de cópias de segurança previamente agendadas.

#### **Painel de Indicadores (BI)**

Possibilitar a leitura de indicadores para o acompanhamento e a monitoração de processos, desempenho, estatística, utilizando-se da lógica do BI - "Business Intelligence".

Utilizar o banco de dados do próprio painel de indicadores, no conceito de Data Warehouse, para o processamento de informações, não onerando o desempenho do sistema transacional.

Possibilitar a visualização do painel de indicadores via navegador de Internet.

Possibilitar a visualização de indicadores em gráfico nos formatos: pizza, barra horizontal e barra vertical e grade de detalhamento.

Permitir avançar as análises por hierarquia, detalhando por nível os valores mostrados, utilizando-se do

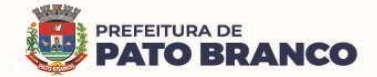

conceito "Drill Down<sup>30</sup>".

 $\overline{a}$ 

Possibilitar a impressão das informações.

Possibilitar a exportação dos indicadores, no mínimo, para os seguintes formatos: IMAGEM e PDF.

Possibilitar mostrar as informações de acordo com filtros por: procedimentos, data e unidade de saúde

**Aplicativo para Gestores (APP Android e IOS)** 

O aplicativo móvel deverá permitir a instalação em dispositivos com sistema operacional Android e iOS. O aplicativo móvel deverá apresentar as informações atualizadas do dia, quanto aos indicadores apresentados.

Na plataforma Android e iOS deverá possibilitar a detecção automática de novas versões do aplicativo, disponibilizadas nas lojas, permitindo o download e a atualização através do próprio aplicativo.

Permitir a configuração de usuários que terão acesso ao aplicativo.

Permitir a configuração das funcionalidades que cada usuário terá acesso sendo possível personalizar a visualização para cada usuário.

O acesso ao aplicativo deverá ser exclusivamente pelo CPF do usuário.

Permitir a configuração das unidades de saúde que cada usuário terá acesso.

Permitir configurar no aplicativo "logar" utilizando biometria ou reconhecimento facial.

Permitir configurar no aplicativo a fonte dinâmica, se ajustando ao tamanho de leitura preferido.

Permitir configurar o aplicativo para a utilização em modo escuro ou claro, de acordo com o gosto do usuário.

Permitir configurar no aplicativo a opção de manter o usuário logado.

Apresentar em tempo real, o total de pacientes por classificação de risco, setor e por unidade de saúde.

Apresentar em tempo real, o total de pacientes aguardando atendimento por setor e por unidade de saúde.

Apresentar em tempo real, o total de pacientes em observação ou internação, por setor e por unidade de saúde.

Apresentar em tempo real os profissionais que estão em atendimento, detalhando a sua especialidade, o total de atendimentos realizados no dia, a data e o horário do primeiro e do último atendimento, agrupando por setor e por unidade de saúde.

Permitir filtrar no aplicativo, o período de visualização e a apresentação dos dados com a data inicial e a final.

Permitir filtrar no aplicativo, uma unidade de saúde específica para a visualização e a apresentação dos dados.

Apresentar conforme filtro realizado pelo usuário, o CID e a sua quantidade, de forma decrescente por unidade de saúde.

Apresentar conforme filtro realizado pelo usuário, o medicamento prescrito e a sua quantidade, de forma decrescente por unidade de saúde.

Apresentar conforme filtro realizado pelo usuário, o exame solicitado e a sua quantidade de forma decrescente por unidade de saúde

Apresentar conforme filtro realizado pelo usuário, o totalizador de pacientes por tipo de atendimento e por unidade de saúde.

Apresentar conforme filtro realizado pelo usuário, o totalizador de pacientes por motivo de não atendimento, por unidade de saúde.

Apresentar conforme filtro realizado pelo usuário o totalizador de pacientes por motivos de consultas e por unidade de saúde.

Apresentar o tempo médio de atendimento dos profissionais bem como, a sua especialidade e seu total de atendimento no período filtrado.

Apresentar por unidade de saúde, o tempo médio de atendimento detalhando as etapas de atendimento (recepção, triagem e consulta), com seus devidos tempo separados.

Apresentar conforme filtro realizado, as vacinas mais aplicadas no período, em ordem decrescente,

<sup>&</sup>lt;sup>30</sup> O conceito de Drill down está relacionado com o fato de sairmos de um nível mais alto da hierarquia e buscarmos informações mais detalhadas, ou níveis menores.

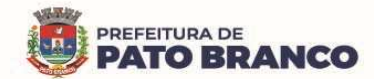

agrupando por unidade de saúde que realizou a aplicação.

Permitir via filtro de pesquisa à busca de uma vacina específica.

Permitir o acompanhamento dos procedimentos realizados, totalizando conforme período filtrado e agrupando, a quantidade realizada por unidade de saúde.

Permitir via filtro de pesquisa à busca de um procedimento específico.

Apresentar totalizador da população idosa, por sexo.

Apresentar totalizador da população de crianças, por sexo.

Apresentar totalizador da população com diabetes, por sexo.

Apresentar totalizador da população com hipertensão, por sexo.

Apresentar totalizador de gestantes.

Apresentar totalizador da população com hanseníase por sexo.

Apresentar totalizador da população com tuberculose por sexo.

Apresentar totalizador dos insumos entregues em ordem decrescente detalhando a unidade de saúde que realizou a dispensação e sua devida quantidade.

Apresentar totalizador do saldo dos insumos em ordem decrescente, bem como sua unidade de medida por unidade de saúde.

Permitir via filtro de pesquisa, a busca de um insumo específico.

Permitir o acompanhamento do total de pacientes que estão em lista de espera de consultas, por especialidade e por status.

Permitir o acompanhamento do total de pacientes que estão em lista de espera de exames, por exame e por status.

Permitir o acompanhamento dos indicadores do Previne Brasil, podendo filtrar o quadrimestre desejado mesmo estando em andamento, para o acompanhamento diário do percentual atingido em cada meta no município.

Apresentar o indicador de proporção de gestantes com pelo menos 06 consultas (pré-natal) realizadas, permitindo identificar as regras de cálculo do indicador, a meta em percentual, o percentual atingido do indicador e sua situação.

Apresentar o indicador de proporção de gestantes com realização de exames para sífilis e HIV, permitindo identificar as regras de cálculo do indicador, a meta em percentual, o percentual atingido do indicador e sua situação.

Apresentar o indicador de proporção de gestantes com o atendimento odontológico realizado, permitindo identificar as regras de cálculo do indicador, a meta em percentual, o percentual atingido do indicador e a sua situação.

Apresentar o indicador de cobertura de exame citopatológico, permitindo identificar as regras de cálculo do indicador, a meta em percentual, o percentual atingido do indicador e a sua situação.

Apresentar o indicador de cobertura vacinal de poliomielite inativada e de pentavalente, permitindo identificar as regras de cálculo do indicador, a meta em percentual, o percentual atingido do indicador e a sua situação.

Apresentar o indicador de percentual de pessoas hipertensas com pressão arterial aferida em cada semestre, permitindo identificar as regras de cálculo do indicador, a meta em percentual, o percentual atingido do indicador e a sua situação.

Apresentar o indicador de percentual de diabéticos com solicitação de hemoglobina glicada, permitindo identificar as regras de cálculo do indicador, a meta em percentual, o percentual atingido do indicador e a sua situação.

Para cada indicador, permitir o acompanhamento do atendimento da meta por unidade de saúde e apresentar ainda, de forma individual, o numerador, denominador, parâmetro (quantidade), parâmetro (percentual), meta (quantidade) e meta (percentual), bem como, o percentual atingido da unidade e a situação da meta na mesma.

Para cada indicador, permitir o acompanhamento do atendimento da meta por equipe e por unidade de saúde e apresentar ainda, de forma individual, o numerador, denominador, parâmetro (quantidade), parâmetro (percentual), meta (quantidade) e meta (percentual), bem como percentual atingido da unidade e a situação da meta na mesma.

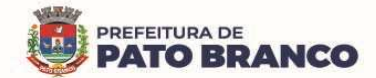

 $\overline{a}$ 

Para cada indicador, permitir o acompanhamento do atendimento da meta por competência e apresentar ainda, de forma individual, o numerador, denominador, parâmetro (quantidade), parâmetro (percentual), meta (quantidade) e meta (percentual), bem como percentual atingido da unidade e a situação da meta na mesma.

Permitir o envio de notificações aos usuários do aplicativo com apresentação da mesma via mensagem push $^{31}.$ 

Apresentar o painel de notificações com as notificações ativas e inativas.

Permitir a personalização de envio da notificação, podendo selecionar um usuário específico ou um grupo de usuário para o recebimento.

Alertar o usuário de forma automática quanto aos prazos de envio do e-SUS.

Alertar de forma automática o usuário quando ao não acesso no aplicativo.

**Aplicativo para Fiscais da Vigilância Sanitária** 

Possuir um aplicativo móvel para os fiscais da vigilância sanitária, permitindo a consulta de leis, decretos e resoluções.

O aplicativo móvel deverá trabalhar de forma independente a qualquer meio de comunicação com a base de dados central.

O aplicativo móvel deverá ser compatível com o sistema operacional Android.

Na plataforma Android, possibilitar a detecção automática de novas versões do aplicativo móvel disponibilizadas no servidor, permitindo download e atualização através do próprio aplicativo móvel.

## **5. DAS ESPECIFICAÇÕES TÉCNICAS DA PLATAFORMA DE CLOUD COMPUTING**

**5.1** - Cloud computing, ou computação na nuvem, é uma tecnologia que permite o acesso remoto a softwares, armazenamento de arquivos e processamento de dados por meio da internet. É uma alternativa para se acessar dados importantes de qualquer computador, em qualquer lugar.

**5.2** - A plataforma como serviço é uma solução que traz economia, versatilidade e segurança para as empresas.

**5.3** - A Cloud computing tem uma ampla variedade de serviços que facilitam a rotina dos profissionais de tecnologia de informação, trazem benefícios às empresas que os adquirem. Com soluções que resolvem os mais diferentes tipos de necessidade, a tecnologia em torno da nuvem tem potencial transformador para qualquer negócio.

**5.4** - Entre as tecnologias que envolvem a Cloud Computing, a PaaS, está se mostrando uma excelente solução para empresas que desejam diminuir a infraestrutura interna de TI, dentro do espaço físico da corporação.

**5.5** - O termo em inglês "Plataform as a Service" – PaaS, significa plataforma como serviço e tem como objetivo fornecer a solução de recursos de TI em nuvem, sem necessidade de ter um espaço físico para que os servidores sejam alocados.

**5.6** - Na plataforma como serviço, a Contratada deverá oferecer a solução, disponibilizar o hardware dos data centers e a Contratante ficará responsável por garantir o gerenciamento dos dados e dos recursos.

**5.7** - Desta forma, a Contratante poderá dispensar a instalação de um data center próprio dentro da estrutura da empresa e contratar somente o serviço de armazenamento em nuvem. Esse serviço permite que as empresas tenham escalabilidade tanto no *downgrade* quanto no upgrade.

**5.8** - A migração da infraestrutura da organização para uma solução de PaaS ajudará a reduzir a manutenção dos datacenters locais, economizar em custos de hardware e adquirir informações sobre os negócios em tempo real. As soluções de PaaS oferecem flexibilidade para escalar e reduzir os recursos de TI verticalmente, conforme a demanda. Elas também ajudam a provisionar rapidamente novos aplicativos e a aumentar a confiabilidade da infraestrutura subjacente.

**5.9** - A título de informação, com a PaaS, não necessitamos arcar com o custo e a complexidade de comprar e gerenciar os servidores físicos e a infraestrutura do datacenter. Cada recurso é oferecido como um componente de serviço separado e só pagaremos pelo recurso específico durante o tempo em que precisaremos dele.

 $31$  "Push", do inglês, significa "empurrar". É literalmente o que um aplicativo faz na hora de enviar uma notificação deste tipo. Ele te "empurra" aquele conteúdo, mesmo que você não tenha solicitado.

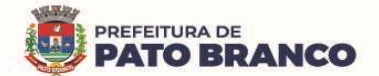

**5.10** - Esse é o método mais rápido e acessível de migrar um aplicativo ou uma carga de trabalho para a nuvem. Sem refatorar a arquitetura subjacente, aumentando a escala e o desempenho, aprimorando a segurança e reduzindo os custos de execução de aplicativos e de cargas de trabalho.

**5.11** - A Contratada deverá firmar o SLA (Service LevelAgreement)<sup>32</sup>, um acordo de nível de serviço com a disponibilidade mínima de acesso de 99,5%, durante 24 horas por dia, 07 dias da semana e 365 dias do ano, garantida em contrato.

**5.12** - Responsabilizar-se pela isenção de taxa mensal de transferência de dados (download e upload ilimitados).

**5.13** - Responsabilizar-se pelo Licenciamento Bring Your Own Licence (BYOL)<sup>33</sup>, por meio do qual a Contratada é a responsável pela aquisição das licenças dos fabricantes dos sistemas operacionais básicos.

**5.14** - O sistema deverá estar hospedado sob responsabilidade da Contratada, em nuvem própria ou terceirizada. A configuração e a disponibilidade deverão ser mensuradas, de forma a atenderem integralmente a todas as demandas da Contratante, durante a vigência contratual.

**5.15** - A Contratada deverá hospedar a aplicação, em servidores contendo no mínimo a certificação TIER III<sup>34</sup>, o qual se trata de datacenter com todos os requisitos e redundâncias necessários para executar completamente os serviços pretendidos. O mesmo deverá se encontrar em território nacional (Brasil), conforme regulamenta a Lei nº 13.709/2018 - LGPD $^{35}$ .

**5.16** - A Contratada é responsável por buscar procedimentos e tecnologias que garantam a proteção de todas as informações coletadas dos usuários. Os dados deverão ser protegidos de acessos por terceiros não autorizados e também, em casos como roubos por hackers, através de invasões na rede.

**5.17** - Apresentar um Plano de Contingência<sup>36</sup> nos moldes da LGPD, para o caso de vazamento de dados, ataques de hackers e ou outras intercorrências que poderão levar a perca de informação e a parada abrupta do serviço.

**5.18** - A Contratada deverá gerir toda a rotina de backups, como sendo a unidade responsável pelos procedimentos de configuração, execução e monitoramento de backup e pelo acompanhamento dos testes nos procedimentos de restore, seguindo as instruções das legislações vigentes, assim como periodicamente avaliar a integridade dos mesmos, informando em relatório mensal ao fiscal e/ou gestor do Contrato de Fornecimento de Licença de Uso do Software.

**5.19** - O administrador de backup (Contratada) deverá seguir as atribuições a seguir:

**5.19.1** - Providenciar a criação e manutenção dos backups;

**5.19.2** - Configurar a ferramenta de backup;

 $\overline{a}$ 

**5.19.3** - Manter as mídias preservadas, funcionais e seguras;

**5.19.4** - Efetuar testes de backup e auxiliar nos procedimentos de restore;

**5.19.5** - Verificar diariamente os eventos gerados pela ferramenta de backup, tomando as providências necessárias para remedição de falhas;

**5.19.6** - Restaurar os backups em caso de necessidade;

<sup>&</sup>lt;sup>32</sup>SLA (Service LevelAgreement -Um Acordo de Nível de Serviço, Contrato de Nível de Serviço ou Garantia do Nível de Serviço é um compromisso assumido por um prestador de serviços.

<sup>&</sup>lt;sup>33</sup>BYOL significa "bringyourownlicense" ou "traga sua licença". O Oracle BYOL permite que nossos clientes apliquem licenças que possuem atualmente para software local para Oracle PaaS equivalente e altamente automatizado. Anteriormente, o Oracle BYOL só podia ser usado para IaaS. Com este programa, os clientes podem alavancar suas licenças locais existentes com 100% de compatibilidade de carga de trabalho e mobilidade de licença, ajudando a alcançar valor comercial mais rapidamente.

<sup>&</sup>lt;sup>34</sup>"Tier" é uma palavra da língua inglesa que significa camada.A classificação TIER mostra as camadas, ou melhor, os níveis, que estão mais preparados para evitar problemas de infraestrutura nos data centers. Quanto maior o nível, maior a redundância da infraestrutura e menor a probabilidade de paradas em caso de crise.TIER III: além de cumprir todos os requisitos dos níveis acima, é totalmente redundante. É ideal para atender empresas que funcionam a qualquer hora e necessitam de apoio constante para suas ferramentas tecnológicas e suas soluções de automação.

<sup>&</sup>lt;sup>35</sup>A Lei Geral de Proteção de Dados Pessoais, Lei nº 13.709/2018, é a legislação brasileira que regula as atividades de tratamento de dados pessoais e que também altera os artigos 7º e 16 do Marco Civil da Internet.

<sup>&</sup>lt;sup>36</sup>Um plano de contingência de dados é um conjunto de ações detalhadas que serão implementadas em caso de evento inesperado, a fim de reduzir o impacto, nesse caso, evitando a perda dos dados.

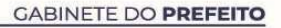

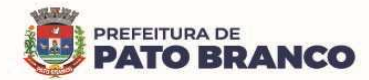

**5.19.7** - Gerenciar mensagens e logs diários dos backups;

**5.19.8** - Comunicar ao administrador de recurso os erros e as ocorrências nos backups;

**5.19.9** - Propor modificações visando o aperfeiçoamento da política de backup.

**5.20** - O serviço de backup deverá ser orientado para a restauração das informações no menor tempo possível, principalmente havendo indisponibilidade de serviços que dependam da operação de restore.

**5.21** - O backup deverá ser programado para execução automática em horários de menor ou nenhuma utilização dos sistemas e da rede, conforme definição do administrador de backup em conjunto com o administrador de recurso.

**5.22** - Para cada backup realizado com sucesso, deverá ser gerado um relatório automatizado pela própria ferramenta de backup, confirmando a execução da operação.

**5.23** - Para os backups que apresentarem falhas, a Contratada deverá criar um relatório de acompanhamento de backup, no qual deverá constar a data, os horários de início e término, os objetos e os  $c$ lientes $37$  de backup, a causa da falha, a ação corretiva adotada e qual a parte do backup que ficou comprometida.

**5.24** - Quaisquer procedimentos programados nos equipamentos computacionais físicos ou virtuais e que impliquem em riscos de funcionamento com interrupção dos sistemas e serviços essenciais da Contratante, somente deverão ser executados após a realização do backup dos seus dados.

**5.25** - Os dados e/ou mídias a serem descartadas deverão ser destruídas de forma a impedir a sua reutilização ou acesso indevido às informações por pessoas não autorizadas.

**5.26** - A Contratada deverá assinar Termo de Compromisso de Manutenção de Sigilo (Anexo II), resguardando que os recursos, dados e informações de propriedade da Contratante, e quaisquer outros, repassados por força do objeto deste Contrato de Fornecimento de Licença de Uso do Software, que constituem informação privilegiada e possuam caráter de confidencialidade.

**5.27** - A Contratada comprometer-se-á a preservar os dados da Contratante contra acessos indevidos e abster-se-á de replicar ou realizar cópias de segurança (backups) destes dados fora de ambientes de computação em nuvem, devendo informar imediatamente e formalmente à Contratante qualquer tentativa, inclusive por meios judiciais, de acesso a estes dados.

**5.28** - A Contratada deverá apresentar declaração referente:

**5.28.1** - Aos processos de recuperação de desastre, de gestão de continuidade de negócios e de gestão de mudanças, que garantam no mínimo:

**5.28.1.1** - Ter a capacidade de recuperar e de restaurar dados após incidentes de perda de dados;

**5.28.1.2** - Ter a capacidade de manter os níveis de segurança e de controles utilizados durante o modo de operação normal;

**5.28.1.3** - Garantir que a solução de recuperação de dados pertence e é gerenciada inteiramente pelo próprio provedor.

### **6. DO TREINAMENTO**

 $\overline{a}$ 

**6.1** - O treinamento é necessário em nível avançado, intermediário e básico, para a utilização dos sistemas (sistema plenamente integrado de gestão pública em saúde e cloud computing) pela Contratante. Deverá ser realizado sempre que solicitado, sem ônus adicional para a Contratante.

**6.1.1** - O treinamento será destinado a todos os servidores e prestadores de serviço da Secretaria Municipal de Saúde, visando capacitá-los no gerenciamento e no uso das ferramentas e dos serviços disponíveis nas plataformas da Contratada, **devendo iniciar em até 48 (quarenta e oito) horas,** após a total implantação da solução e/ou dos módulos.

**6.1.2** - O treinamento será ministrado para turmas com no máximo 50 (cinquenta) participantes, ficando limitado ao máximo de 08h00min/dia (oito horas aulas/dia), sendo que o cronograma de treinamento (a ser elaborado) deverá ser acordado com a Contratante, através de apresentação prévia de datas.

**6.2** - A relação dos servidores/prestadores de serviço que deverão participar de cada curso deverá ser fornecida pela Contratante.

 $37$ Um cliente de backup geralmente é o computador ou servidor do usuário final em um ambiente de backup habilitado para rede. O cliente de backup também pode ser referido ao software de backup do cliente.

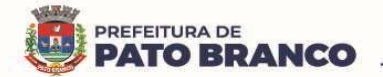

**6.3** - Os treinamentos serão aplicados em local a determinar, cabendo a Contratante disponibilizar os servidores, providenciar as instalações físicas e os demais equipamentos necessários para a execução do treinamento.

**6.4** - Ao final do treinamento, os treinados, conforme os níveis de competência deverão estar aptos a compreender os aspectos técnicos e conceituais da ferramenta e os serviços da plataforma, bem como, aplicá-los às necessidades da Contratante.

**6.5** - O treinamento deverá ser ministrado, preferencialmente, no formato presencial, podendo ser liberado acesso por plataforma online, para os servidores designados pela Contratante.

**6.6** - Os eventos de treinamento deverão ser solicitados pela Contratante com no mínimo, 20 (vinte dias) úteis de antecedência, salvo entendimento diverso entre as partes, e deverão permanecer disponíveis durante todo o período de vigência contratual.

**6.7** - O treinamento não poderá ser meramente expositivo. Deverá contemplar o uso prático da solução e o desenvolvimento de estudos de caso no ambiente da Contratada, próprio para a simulação.

**6.8** - O treinamento fornecido pela Contratada deverá ser apresentado em língua portuguesa. O material didático deverá ser fornecido em formato digital (em língua portuguesa), para todos os participantes e deverá se elaborado com o conteúdo abordado no treinamento.

**6.9** - A Contratada deverá emitir, ao final do treinamento, um certificado de conclusão para cada participante, no qual deverá constar a identificação do treinando, o período de realização, o conteúdo e a carga horária do treinamento.

**6.10** - O instrutor responsável pela execução do treinamento deverá possuir a experiência e as credenciais mínimas exigidas conforme cada módulo/produto.

**6.11** - O conteúdo programático será definido e aprovado pela Contratante, podendo ser ajustado de acordo com a necessidade técnica dos servidores/prestadores de serviço, em relação ao gerenciamento, operação e configuração básica dos recursos disponíveis.

**6.12** - A Contratante resguardar-se-á o direito de acompanhar, adequar e avaliar o treinamento contratado, com instrumentos próprios, sendo que, se o treinamento for julgado insuficiente, caberá à Contratada, sem ônus para a Contratante, ministrar o devido reforço.

**6.13** - É facultado a Contratante, solicitar a qualquer momento, durante a vigência do Contrato de Fornecimento de Licença de Uso do Software, a realização de treinamento, sob demanda específica, sem ônus adicional para a Contratante.

## **7. DO SUPORTE TÉCNICO**

**7.1** - A Contratada deverá disponibilizar sem ônus para a Contratante, suporte técnico a nível corporativo, no mínimo, com as seguintes características:

**7.1.1** - Manter uma central de atendimento para a abertura de chamados no regime de 365 dias do ano, 07 dias da semana, 24 horas por dia, para atendimento dos chamados de suporte técnico. A central deverá ser acionada preferencialmente, por meio de ligação gratuita ou ligação local, podendo a Contratada disponibilizar abertura de chamados pela internet. O atendimento deverá ser realizado em língua portuguesa.

**7.1.2** - Disponibilização de orientações para provisionar seus recursos, seguindo as práticas recomendadas para reduzir custos, aumentar o desempenho e a tolerância a falhas e melhorar a segurança.

**7.1.3** - Responsabilizar-se para que o suporte técnico inicie o atendimento em até 30 minutos, após a abertura do chamado, devendo ser observado o tempo máximo de resolução, de acordo com os níveis de severidade (tabela 02), para concluí-lo.

**7.1.4** - O Sistema deverá permitir que o cadastro do chamado técnico seja feito tanto pela Contratante como pela Contratada.

**7.2** - Suporte aos ambientes de produção nas seguintes modalidades:

**7.2.1** - Relacionadas aos sistemas plenamente integrados de Gestão da Saúde Pública:

**7.2.1.1** - **Manutenção Adaptativa e Evolutiva:** Serviços de inclusão, alteração e exclusão de características e/ou funcionalidades no sistema, decorrentes de mudanças no ambiente em que o software é executado, do surgimento de ameaças cibernéticas e alterações ou elaborações de leis ou normas técnicas federais, estaduais e/ou municipais. Consiste também na evolução tecnológica do sistema,

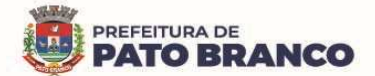

conforme novas tecnologias do mercado, atualizando frequentemente o sistema e disponibilizando novas versões, sem ônus adicional a Contratante.

**7.2.1.1.1** - A Contratada deverá criar uma política de atualização de versão de software, indicando a sua criticidade, devendo acordar junto à Contratante qual será a melhor data e horário para ser aplicada.

**7.2.1.2** - **Manutenção Corretiva:** Consiste nos serviços de correção de defeitos no sistema com ou sem inserção de novas funcionalidades. Os serviços deverão ser aplicados para comportamentos inadequados que causem não conformidades de uso e funcionamento, ou ainda, prejudiciais aos princípios da eficiência e eficácia do serviço público, contemplando a correção dos erros do sistema, tendo prazo para conclusão da correção, conforme os graus de severidade, descritos na Tabela 01 - Classificação dos Níveis de Severidade de Manutenção (NSM):

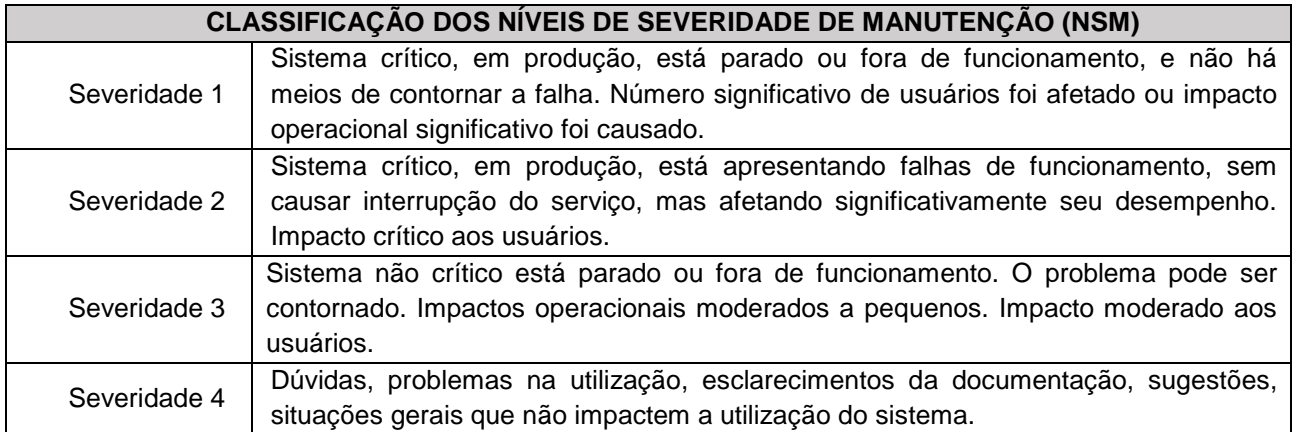

**Tabela 1 - Classificação dos Níveis de Severidade de Manutenção (NSM)** 

**7.2.1.2.1 -** Para mensurar os NSM (níveis de severidade de manutenção) dos chamados, serão utilizados indicadores relativos à criticidade da falha, sendo estabelecidos os prazos de resolução a serem cumpridos pela Contratada. O início da contagem de prazo para resolução da demanda se dará a partir do momento da comunicação da falha. A Tabela 02 - Prazos para Resolução conforme Níveis de Severidade de Manutenção (NSM), estabelece o tempo para a resposta do chamado.

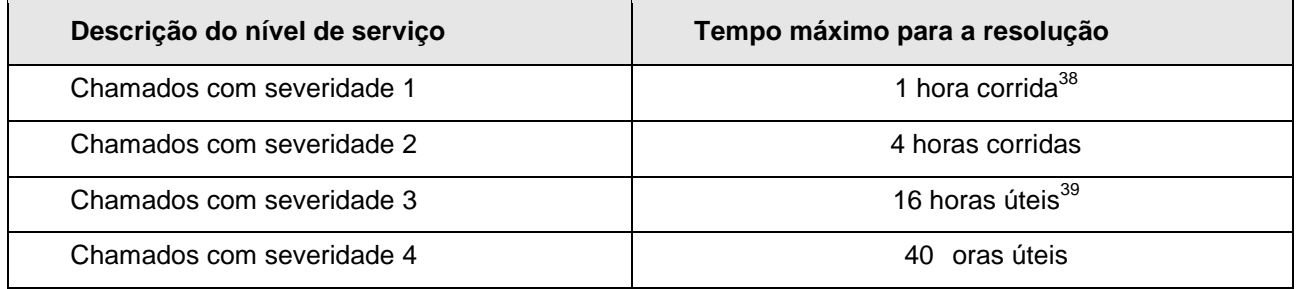

**Tabela 2 - Prazos para Resolução conforme Níveis de Severidade de Manutenção (NSM)** 

 $\overline{a}$ 

**7.2.1.2.2 -** Será admitida solução de contorno na resolução de chamados de severidade 01 e 02, para fins de atendimento dos prazos estipulados na Tabela 02. Solução de contorno é a redução ou eliminação do impacto de um incidente ou problema para o qual uma resolução completa ainda não está disponível.

**7.2.1.2.3 -** A Contratada não será responsabilizada pelo não atendimento do prazo quanto ao nível de severidade estabelecido, quando o chamado técnico for originado por falha ou interrupção gerada pela infraestrutura e capacidade do ambiente de tecnologia da Contratante ou de terceiros, inclusive o tempo necessário à restauração do ambiente após o restabelecimento das condições de operação, não se

<sup>&</sup>lt;sup>38</sup> Hora corrida é aquela compreendida entre o período das 0h00min às 24h00min, 07 dias por semana, 365 dias por ano.

 $39$  Hora útil é aquela compreendida entre o período das 07h30min às 17h00min, de segunda a sexta-feira, excetuando-se os feriados nacionais.

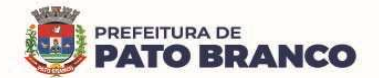

caracterizando nesses casos, a indisponibilidade dos serviços ou inadimplemento da Contratada. Nesta situação, a Contratada deverá comprovar sua exclusão da responsabilidade.

**7.2.1.2.4 -** Considera-se problema plenamente solucionado quando os sistemas e os serviços forem restabelecidos sem restrições e de forma definitiva, ou seja, quando não se tratar de uma solução de contorno.

**7.2.1.2.5 -** Toda e qualquer intervenção no ambiente produtivo resultante de suporte técnico só deverá ser executada mediante prévia autorização da Contratante, a partir de informações claras dos procedimentos que serão adotados/executados e do tempo de execução pela Contratada.

**7.2.1.2.6 -** No final do atendimento e da resolução da ocorrência, o técnico da Contratada realizará, em conjunto com representantes da Contratante, testes para verificação dos resultados obtidos, certificando-se do restabelecimento à normalidade e/ou da resolução do problema.

**7.2.1.2.7 -** Ao término dos testes e do atendimento (fechamento do chamado), a Contratada deverá registrar, detalhadamente, por e-mail, as causas do problema e a resolução adotada.

**7.2.1.2.8 -** Nos casos em que o atendimento não se mostrar satisfatório, a Contratante fará reabertura do chamado, mantendo-se as condições e prazos do primeiro chamado.

**7.2.1.2.9 -** Durante os testes, o prazo da Contratada será suspenso.

**7.2.1.3** - **Manutenção Preventiva**: São as alterações no software buscando melhorar a confiabilidade ou oferecer uma estrutura melhor para futuras manutenções. A manutenção preventiva parte de uma observação reconhecida pela Contratada sobre o que poderá gerar algum tipo de erro no software, desta forma tal erro será tratado antes que um problema venha a ocorrer, inclui o monitoramento e a manutenção do Banco de Dados, por meio de rotinas de segurança de dados, de performance, de limpeza, de reindexação, manutenção dos arquivos de registro, cópias de segurança, proteção contra ameaças maliciosas e atualizações regulares.

**7.2.1.3.1** - A Contratada será a responsável pela manutenção e segurança de todas as informações presentes nos sistemas plenamente integrados de Gestão da Saúde Pública, sendo responsabilizada administrativamente e judicialmente pela perca de qualquer informação/dado.

## **7.2.2 - Relacionado à Plataforma de Cloud Computing**

**7.2.2.1 -** O serviço poderá ter caráter corretivo ou preventivo, dependendo da sua criticidade ou tipo de demanda.

**7.2.2.2** - O serviço de suporte técnico à solução fornecida e implementada, destina-se a correção de problemas e esclarecimento de dúvidas sobre a configuração e a utilização da solução ofertada. **7.2.2.3** - Os chamados serão classificados nas seguintes categorias de prioridade:

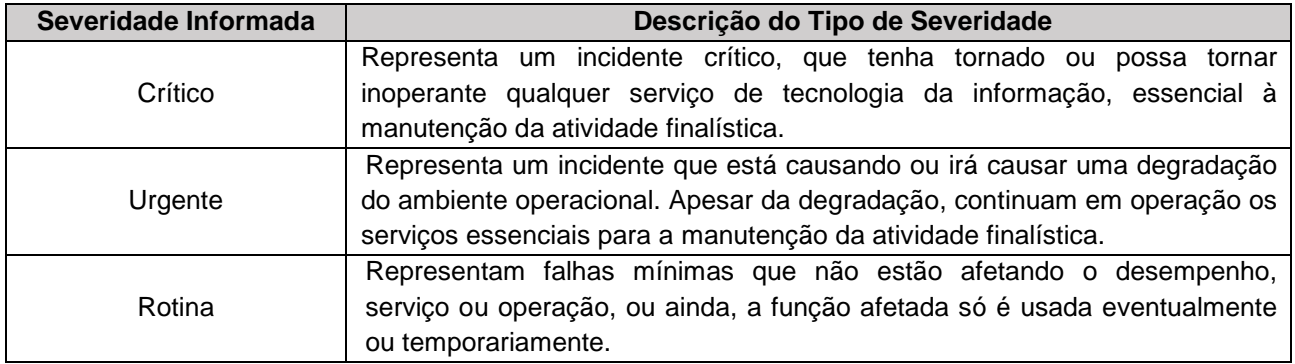

**Tabela 3 - Classificação da Prioridade dos Chamados**

**7.2.2.4 -** Para garantir os NMS (níveis mínimos de serviço), serão estabelecidos prazos de resolução a serem cumpridos pela Contratada, conforme descrito na tabela 03. Os chamados terão como início da contagem de prazo, o momento da comunicação do chamado (recebimento) à Contratada.

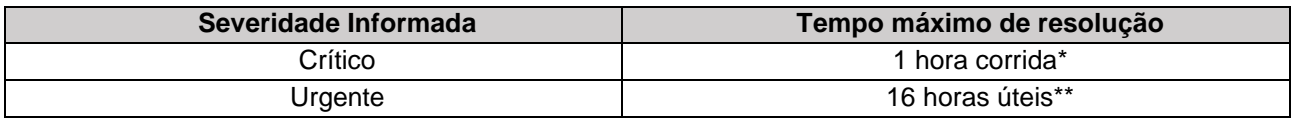

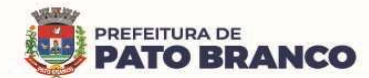

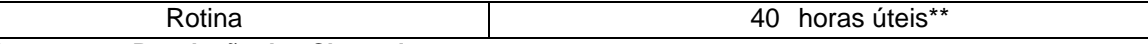

**Tabela 4 - Prazos para Resolução dos Chamados** 

**OBS: \* Hora corrida é aquela compreendida entre o período das 0h00min às 24h00min, 07 dias por semana, 365 dias por ano.** 

**\*\* Hora útil é aquela compreendida entre o período das 07h30min às 17h00min, de segunda a sexta-feira, excetuando-se os feriados nacionais.**

**7.2.2.5 -** Será admitida solução de contorno na resolução de chamados de severidade crítica, para fins de atendimento dos prazos estipulados na Tabela 04. Solução de contorno é a redução ou eliminação do impacto de um incidente ou problema para o qual uma resolução completa ainda não está disponível.

**7.2.2.6** - A Contratada não será responsabilizada pelo não atendimento do nível de severidade estabelecido quando o chamado técnico for originado por falha, interrupção, geradas pela infraestrutura e capacidade do ambiente de tecnologia da Contratante ou de terceiros, inclusive o tempo necessário à restauração do ambiente após o restabelecimento das condições de operação, não se caracterizando nesses casos a indisponibilidade dos serviços ou inadimplemento da Contratada. Neste caso, a Contratada deverá comprovar sua exclusão de responsabilidade.

**7.2.2.7** - Considera-se um problema plenamente solucionado quando os sistemas e serviços forem restabelecidos sem restrições e de forma definitiva, ou seja, quando não se tratar de uma solução de contorno.

**7.2.2.8** - Toda e qualquer intervenção no ambiente produtivo resultante de suporte técnico deverá ser executada somente mediante prévia autorização da Contratante, a partir de informações claras dos procedimentos que serão adotados/executados pela Contratada.

**7.2.2.9** - No final do atendimento e da resolução da ocorrência, o técnico da Contratada realizará, em conjunto com representantes da Contratante, testes para verificação dos resultados obtidos, certificando-se do restabelecimento à normalidade e/ou resolução do problema.

**7.2.2.10** - Ao término dos testes e do atendimento (fechamento do chamado), a Contratada deverá registrar, detalhadamente, por e-mail, as causas do problema e a resolução adotada.

**7.2.2.11 -** Nos casos em que o atendimento não se mostrar satisfatório, a Contratante fará reabertura do chamado, mantendo-se as condições e prazos do primeiro chamado.

**7.2.2.12** - Durante os testes de que trata o subitem 7.2.2.9, o prazo da Contratada será suspenso.

**7.2.2.13** - A Contratada deverá prestar orientações relacionadas à arquitetura, projeto, design, operação e resolução de problemas.

**7.2.2.14** - A Contratada deverá prestar esclarecimentos técnicos sobre a execução dos serviços sempre que solicitados pela Contratante.

**7.2.2.15** - Os serviços serão prestados remotamente, quando possível, e presencialmente, sempre que se fizer necessário. A definição da necessidade de prestação de suporte presencial caberá ao Contratante em conjunto com a Contratada. Caso a Contratada necessite deslocar profissionais de outras localidades para realizar as atividades, deverá arcar com todas as despesas decorrentes de viagens, deslocamento, hospedagem, alimentação e outros, sem custos adicionais para a Contratante.

## **8. DO SERVIÇO TÉCNICO EXCLUSIVO**

**8.1 -** A Contratada deverá disponibilizar um **técnico exclusivo** para atuar em conjunto com a Contratante, fornecendo suporte e atendimento imediato a todas as demandas, atendendo às seguintes condições.

**8.1.1** - Prestar serviços especializados na solução de problemas do software, garantindo a sua operacionalização.

**8.1.2** - Prestar suporte técnico a todos os usuários, no tocante ao uso dos módulos, aplicativos e serviços do sistema.

**8.1.3** - A abertura de chamadas, para o suporte técnico, deverá ser realizada, por meio de canal disponibilizado pela contratada, para assegurar o registro das mesmas, bem como, seu acompanhamento em todas as etapas para ambas as partes.

**8.1.4** - Diagnosticar o desempenho do software em seus aspectos operacionais e legais.

**8.1.5** - Identificar os problemas inerentes ao software, os quais serão encaminhados para a Comissão de Acompanhamento e Avaliação do Sistema Plenamente Integrado de Gestão Em Saúde – (CAASS) e para a equipe de manutenção de sistemas da empresa Contratada.

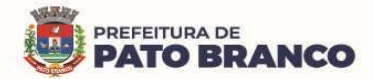

**8.1.6** - Diagnosticar os problemas de hardware e software, a partir de solicitações recebidas dos usuários, buscando solução para eles ou solicitando apoio superior.

**8.1.7** - Reportar ao fiscal e/ou gestor do Contrato de Licença de Uso de Software, quaisquer outros problemas que não forem pertinentes ao software em questão.

**8.1.8** - Fornecer informações aos usuários sobre a situação e o andamento dos serviços de manutenção solicitados

**8.1.9** - Acompanhar em tempo integral, todas as operações realizadas nos módulos do software, tanto nos aspectos de alimentação quanto na extração de dados.

**8.1.10** - Executar as atividades de inclusão, alteração, exclusão, manutenção e padronização das tabelas do sistema, de forma a permitir a utilização integrada da solução pela Contratante.

**8.1.11** - Realizar e/ou auxiliar a exportação dos dados gerados no sistema, para os sistemas de informação do Ministério da Saúde, da Secretaria de Estado da Saúde - SESA ou qualquer sistema que se mostre necessário, conforme calendário estipulado pela Contratante.

**8.1.12** - Organizar os arquivos e orientar o envio e o recebimento de documentos pertinentes a sua área de atuação, para assegurar a pronta localização de dados.

**8.1.13** - Elaborar os relatórios de não conformidades detectadas durante a exportação dos dados e comunicar os setores responsáveis pela inserção dos dados.

**8.1.14** - Elaborar os relatórios semanais quanto a problemas encontrados, bugs, chamados, serviços de manutenção, erros na importação e exportação de informações para outros sistemas informatizados e a qualquer outra atividade realizada.

**8.1.15** - Orientar e executar os trabalhos de natureza técnica, relativos ao planejamento, avaliação e controle do sistema e utilizando instrumentos apropriados para o seu funcionamento, manutenção e reparo.

**8.1.16** - Participar da implantação e da manutenção de sistemas, bem como desenvolver trabalhos de montagem, simulação e testes de programas.

**8.1.17** - Realizar o acompanhamento do funcionamento dos sistemas em processamento, solucionando irregularidades ocorridas durante a operação.

**8.1.18** - Realizar ou/e contribuir com treinamentos/capacitações de usuários, pertinentes a sua área de atuação, incluindo a preparação de ambiente, equipamento e material didático.

**8.1.19** - Manter-se atualizado em relação às tendências e inovações tecnológicas de sua área de atuação.

**8.1.20** - Executar outras tarefas correlatas, no escopo do objeto, conforme necessidade ou a critério da Contratante.

**8.1.21** - O atendimento técnico deverá estar disponível, de segunda-feira a sexta-feira, durante o horário de funcionamento das estruturas da contratante, ou seja, das 08h ás 12h, e das 13h ás 17h.

**8.1.22** - Os serviços serão prestados remotamente, quando possível, e presencialmente, sempre que se fizer necessário. A definição da necessidade de prestação de suporte presencial caberá ao Contratante em conjunto com a Contratada. Caso a Contratada necessite deslocar profissionais de outras localidades para realizar as atividades, deverá arcar com todas as despesas decorrentes de viagens, deslocamento, hospedagem, alimentação e outros, sem custos adicionais para a Contratante.

## **9. DOS SERVIÇOS DE MIGRAÇÃO DE RECURSOS E BANCO DE DADOS**

**9.1 -** O escopo do serviço abrange, sem ônus adicional, a migração do banco de dados existente da Contratante, para a utilização integral nos sistemas plenamente integrados de Gestão da Saúde Pública da Contratada, sem perca de dados ou informações, assim como a migração de banco de dados e softwares hospedados em ambientes de datacenter da Contratante (on-premisses to cloud) ou de outro ambiente em nuvem utilizado pela Contratante diferente da nuvem fornecida pela Contratada (cloud to cloud).

**9.2** - O serviço de migração de banco de dados deverá ser executado pela Contratada, preferencialmente de forma remota, sob demanda, com escopo previamente definido.

**9.3** - A migração envolve ao menos as seguintes ações:

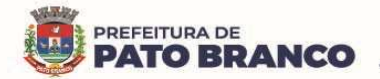

 $\overline{a}$ 

**9.3.1** - Diagnóstico e Descoberta: Identificação das cargas de trabalho e das aplicações constantes do escopo da migração, incluindo a realização de processos de Assessment<sup>40</sup>, inventário automatizado e mapeamento da relação entre os recursos.

**9.3.2** - Estabelecer em conjunto com a Contratante, fluxos de trabalho, observando a realidade de cada módulo/sistema envolvido na rotina de trabalho, objetivando suprir plenamente a eficiência e a integralidade do sistema.

**9.3.3** - Planejamento: Definição da estratégia de migração observando os custos, prazos e riscos.

**9.3.4** - Identificação dos bancos de dados e dos recursos de computação e infraestrutura necessários para as necessidades de negócio associadas à demanda.

**9.3.5** - Levantamento da arquitetura dos bancos de dados, estruturas de dados e metadados.

**9.3.6** - Realização de processos de conversão, tratamento e exportação de dados, quando necessário.

**9.3.7** - Provisionamento, dimensionamento e alocação de estrutura em nuvem, para a recepção das cargas de trabalhos, envolvendo quaisquer recursos e serviços de computação.

**9.3.8** - Realização da migração, de testes e das verificações das cargas de trabalho.

**9.3.9** - Monitoramento das cargas de trabalho durante o período de estabilização dos serviços.

**9.3.10** - Realização de processos de backup e de criação de condições de retorno, caso haja situações não previstas que impeçam o funcionamento adequado das cargas de trabalho.

**9.4 -** A migração deverá envolver também, a adaptação ou ajustes de objetos de banco de dados para utilização em ambiente de nuvem, bem como a devida conexão com as respectivas aplicações que utilizam as bases de dados migradas.

**9.5** - As ferramentas e os recursos de nuvem utilizados pela Contratada exclusivamente para a realização do processo de migração deverão ser utilizados sem ônus à Contratante.

**9.6** - O processo de migração das instâncias de banco de dados deverá observar ao menos as seguintes etapas a serem conduzidas pela Contratada:

**9.6.1** - **Etapa de Avaliação do Ambiente para Migração (Assessment):** Consiste na determinação do estado atual do escopo de recursos a serem migrados em relação ao grau de compatibilidade ou aptidão para a migração. Essa avaliação da compatibilidade ao ambiente de nuvem deverá abranger no mínimo as seguintes dimensões: construção da estrutura de recebimento dos recursos em nuvem, adoção de um modelo operacional padronizado e automatizado, preservação dos aspectos de segurança e de conformidade. A Contratada deverá apresentar como resultado da avaliação do ambiente, um relatório técnico descrevendo as aplicações elegíveis e as não elegíveis. No caso das não elegíveis, deverão ser apontadas as restrições técnicas encontradas.

**9.6.2** - **Etapa de Planejamento da Migração:** Consiste na construção de um plano de migração abrangendo no mínimo as seguintes dimensões: construção da estrutura de recebimento dos recursos em nuvem, adoção de um modelo operacional padronizado e automatizado, preservação dos aspectos de segurança e de conformidade.

**9.6.3** - **Etapa de Preparação do Ambiente de Banco de Dados:** Para ser transportado para o ambiente em nuvem, incluindo ao menos, a preparação e a conversão de dados e de objetos, a atualização de patches<sup>41</sup> ou versões, resolução de incompatibilidades, ajustes e correções de esquemas e de objetos.

**9.6.4** - **Etapa de Execução da Migração:** Consiste na execução do plano de migração por meio da preparação das cargas de trabalho e de dados a serem migrados, movimentação das cargas de trabalho e dados, criação e configuração da estrutura de recebimento dos ambientes na nuvem, operação do processo de migração, teste e validação da conclusão bem sucedida da migração.

**9.6.5** - O procedimento de atualização do sistema deverá ser automatizado sem a necessidade de interferência do usuário, executado, controlado e auditado pela própria Contratante, garantindo que o sistema esteja disponível imediatamente após os procedimentos de atualização.

**9.6.6** - As atualizações, assim que executadas, deverão surtir efeito imediato em todas as estações de trabalho da Contratante. Excetua-se aqui, os arquivos da camada front-end<sup>42</sup> em cachê no navegador, que

 $^{40}$  Assessment é uma ferramenta que tem se tornado muito popular nas organizações modernas devido à sua capacidade de identificar traços comportamentais e analisar o perfil profissional de cada colaborador que integra a equipe da empresa.

 $41$  Um patch é um programa de computador criado para atualizar ou corrigir um software de forma a melhorar sua usabilidade ou performance.

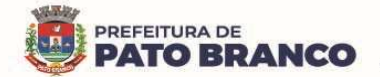

 $\overline{a}$ 

poderão ser atualizados com regras específicas. Permitir visualizar os logs de atualizações que foram executadas anteriormente; deverá permitir acesso posterior, sempre que necessário pelo usuário, da documentação de cada release lançada/atualizada.

**9.6.7** - Auditoria do banco de dados deverá ser permitida através de registro de logs, com geração de relatórios ou telas, sendo possível o rastreamento do usuário que efetivou a transação e a identificação do endereço da máquina em rede local ou do provedor em rede externa.

**9.6.8** - A Contratada deverá disponibilizar um sistema para abertura de chamado. Esses chamados poderão ser abertos pelos técnicos residentes quando houver, mas a consulta do andamento do chamado deverá ser de acesso irrestrito ao gestor e ao fiscal técnico do Contrato de Licença de Uso de Software.

## **10. DA CUSTOMIZAÇÃO DO SISTEMA – SERVIÇOS CONTRATADOS SOB DEMANDA**

## **10.1 - Definição de UST – Unidade de Serviço Técnico**

**10.1.1** - É a unidade utilizada para quantificar o esforço de trabalho da equipe especializada da Contratada para a implantação/modificação/personalização de módulos/funcionalidades, desde que não configurem erros e/ou adequações necessárias para o funcionamento integral e integrado do sistema, assim como a programação e execução de API - Application Programming Interface<sup>43</sup> para a integração com diferentes softwares.

**10.1.2** - É aplicável a qualquer serviço técnico de implantação, modificação, personalização e/ou integração de qualquer módulo/funcionalidade do sistema, desde que não caracterizado erro/bug/falta de comunicação entre os módulos, podendo mensurar apenas um pacote de trabalho ou até mesmo um projeto inteiro. É classificada/tipificada em duas categorias, conforme produto e/ou serviço a ser entregue, UST de customização e UST de integração.

**10.1.3** - A UST inclui o esforço dedicado para elaboração da massa crítica de conhecimento necessária para a construção do referido serviço, depreciação dos ativos envolvidos no trabalho e o esforço do controle de qualidade, gestão, controle de risco, planejamento das ações, comunicação e outras atividades de bastidores, necessárias para que possa ser gerado um pacote dentro do nível de serviço acordado, além das horas visíveis despendidas pelos envolvidos no processo.

**10.1.4** - Para referência, cada UST equivale a 01 (uma) hora de trabalho especializado, não individualizado, podendo utilizar qualquer recurso (humano, tecnológico, físico) da Contratada, necessário para execução da demanda.

**10.1.5** - Toda e qualquer demanda de serviço/customização/integração, deverá tramitar por meio da Comissão de Acompanhamento e Avaliação do Sistema Plenamente Integrado de Gestão Em Saúde – (CAASS), que avaliará se a demanda é uma customização/integração ou, um erro/adequação necessária para o funcionamento integral, efetivo e integrado do sistema.

**10.1.6** - Todo e qualquer serviço enquadrado como customização/integração, será executado por meio da emissão de uma Ordem de Serviço (OS) específica para cada necessidade, com a devida descrição do(s) serviço(s), especificação de quais customizações/artefatos (produtos) serão desenvolvidos, tipo de UST utilizada, a estimativa de esforço (em quantidade de UST) prevista, prazo, cronograma detalhado de execução, perfis técnicos que participarão da construção do produto, os responsáveis pela Contratante e pela Contratada, as condições de homologação e outras informações, conforme acordado previamente entre a Contratante e a Contratada.

**10.1.7 -** Os serviços serão prestados remotamente, quando possível, e presencialmente, sempre que se fizer necessário. A definição da necessidade de prestação de suporte presencial caberá ao Contratante em conjunto com a Contratada. Caso a Contratada necessite deslocar profissionais de outras localidades para realizar as atividades, deverá arcar com todas as despesas decorrentes de viagens, deslocamento, hospedagem, alimentação e outros, sem custos adicionais para a Contratante.

<sup>&</sup>lt;sup>42</sup>O Front-end está muito relacionado com a interface gráfica do projeto. Ou seja, é onde se desenvolve a aplicação com a qual o usuário irá interagir diretamente, seja em softwares, sites, aplicativos, etc. Portanto, é essencial que o desenvolvedor tenha uma preocupação com a experiência do usuário.

<sup>&</sup>lt;sup>43</sup> Em ciência da computação, a Interface de Programação de Aplicações é um conjunto de serviços que foram programadas em um software, que são disponibilizados para que aplicativos possam utilizar dessas funcionalidades diretamente, sem envolver-se em detalhes da implementação do software.

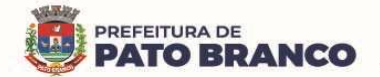

**10.1.8** - A Contratada será a responsável pela prestação dos serviços caracterizados nas Ordens de Serviços (OS), devendo utilizar o pessoal técnico qualificado nos quantitativos adequados para a perfeita qualidade dos trabalhos entregues, ficando sob sua definição qualquer composição de recursos, otimização de rotinas ou de procedimentos.

**10.1.9** - A Contratada deverá obedecer aos critérios, padrões e normas adotadas pela Contratante.

**10.1.10** - As Ordens de Serviços (OS) que possam provocar impacto/indisponibilidades deverão ser executadas prioritariamente fora do horário normal de expediente, em dias úteis, ou em finais de semana após agendamento e autorização da Contratante.

**10.1.11** - As Ordens de Serviços (OS) serão repassadas ao preposto da Contratada que dará encaminhamento interno para sua execução. Após a execução dos serviços, serão devolvidas a Contratante, a fim de serem validadas para ateste técnico e/ou destaque de glosa, em caso de não atendimento ao solicitado na Ordem de Serviço (OS), (anexando elementos comprobatórios do não atendimento) e encaminhamento ao fiscal técnico e/ou ao gestor do Contrato de Licença de Uso de Software, com as observações necessárias.

**10.1.12** - A Contratada prestará esse serviço conforme demanda da Contratante, ao longo do período da contratação, respeitando a quantidade estimada na tabela abaixo:

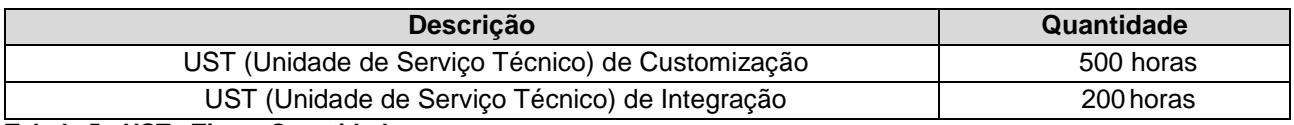

**Tabela 5 - UST - Tipo e Quantidade**

**10.1.13 -** Serão pagos, mediante comprovação, após análise, somente as UST efetivamente utilizadas.

**10.1.14** - A Contratada deverá efetuar o aceite dos serviços executados nos prazos estipulados nas Ordens de Serviços (OS), sendo vedada a recusa da aceitação sem a devida justificativa.

**10.1.15** - Caso a Contratante solicite o cancelamento da execução de determinada Ordem de Serviço (OS), os serviços efetivamente realizados pela Contratada até o momento do cancelamento serão remunerados proporcionalmente, em função das entregas correlatas.

**10.1.16** - O aceite e o posterior pagamento dos serviços/artefatos (produtos) executados e entregues pela Contratada não a exime das responsabilidades quanto às garantias específicas associadas a cada produto desenvolvido, ficando a Contratada responsável pela correção de todos os erros, defeitos, bugs, falhas e quaisquer outras irregularidades a partir de emissão do Termo de Recebimento Definitivo dos serviços contratados.

**10.1.17** - A Contratada deverá manter a mais absoluta confidencialidade a respeito de quaisquer informações, dados, processos, fórmulas, códigos, cadastros, fluxogramas, diagramas lógicos, dispositivos, modelos ou outros materiais de propriedade da Contratante, ou de terceiros, aos quais tiver acesso em decorrência da prestação de serviços objeto do Contrato de Licença de Uso de Software, ficando terminantemente proibida de fazer uso ou revelar estes, sob qualquer justificativa.

## **11. DA CONTINUIDADE DOS SERVIÇOS E DA TRANSIÇÃO CONTRATUAL**

**11.1 -** A Contratada deverá garantir o acesso, às informações geradas pelo sistema aos servidores designados pelo Departamento de Tecnologia da Informação da Contratante respeitando o nível de acesso necessário e sua função, caso necessário e devidamente formalizado a título de auditoria da informação a contratada deverá também disponibilizar acesso orientado e supervisionado ao banco de dados.

**11.2** - A Contratada deverá garantir a manutenção do sistema ofertado visando mantê-lo em conformidade com a legislação, sem nenhum ônus adicional para a Contratante, durante a vigência do Contrato.

**11.3** - A Contratada deverá prestar, sem ônus adicional, assistência à Contratante antes e depois do encerramento ou da rescisão contratual, para realizar a adequada migração dos dados para uma nova empresa indicada pela Contratante em um prazo máximo de 06 (seis) meses.

**11.4** - A assistência está adstrita ao repasse de informações acerca das cargas de trabalho, informações técnicas que auxiliem a transição, elaboração de API para migração do Banco de Dados e quaisquer outras situações que forem necessárias para a continuidade do serviço, sem perca de informações ou dados.

**11.5** - A Contratada deverá destruir ou eliminar as informações da Contratante apenas após concluída a assistência prevista acima, condicionada a autorização expressa e por escrito da Contratante.

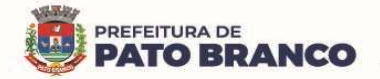

**11.6** - A Contratada deverá emitir um termo informando que os dados foram destruídos, de acordo com o padrão NIST 800-88.

### **12. JUSTIFICATIVAS**

### **12.1 - DA CONTRATAÇÃO**

**12.1.1 -** Considerando o uso de tecnologia nos processos de gestão e de controle no desenvolvimento das atividades no serviço público de saúde, que são essenciais no cenário atual.

**12.1.2 -** Considerando a necessidade de implementação de políticas públicas de saúde por meio da Secretaria Municipal da Saúde.

**12.1.3 -** Considerando que em qualquer processo de planejamento são necessários dados estatísticos, consistentes e eficientes, obtidos com agilidade com integração de todos os níveis da assistência.

**12.1.4 -** Considerando a importância da implementação de um banco dados único e integrado nos sistemas informatizados da rede de saúde, evitando informações descentralizadas e não integradas.

**12.1.5** - Considerando a política nacional de informatização dos sistemas de saúde e disponibilização de prontuário eletrônico único para aos usuários do SUS – Sistema Único de Saúde.

**12.1.6 -** Considerando a transparência da gestão pública nos processos em saúde e o acesso à informação integrada pelo controle social.

**12.1.7 -** Considerando a melhoria do acesso para os usuários das informações dos serviços de saúde pública.

**12.1.8 -** Considerando que a informatização dos serviços de saúde permitirá maior visibilidade da rede de atenção, em tempo real, oferecendo suporte e otimizando a gestão municipal, desde a assistência, auditoria, regulação, produção dos recursos humanos e faturamento, possibilitando aumentar a resolutividade dos serviços, o controle dos gastos públicos e a ordenação dos fluxos.

**12.1.9 -** Considerando a integração das informações, através de uma solução única, objetiva funcionando como um observatório privilegiado dos serviços de saúde, com maior transparência da aplicação dos recursos.

**12.1.10 -** Considerando que o cenário almejado pela administração municipal, com a implantação de um Sistema de Gestão da Saúde Pública integrado, é dotar os serviços próprios e conveniados, com uma ferramenta onde se consiga extrair resultados técnico-administrativos específicos, como:

**12.1.10.1 -** Agilidade na geração de informações disponíveis e suficientes para tomada de decisão pelos gestores públicos;

**12.1.10.2 -** Integração de dados e sistemas;

**12.1.10.3 -** Conhecimento das atuais condições de funcionamento dos estabelecimentos assistenciais de saúde nos aspectos operacionais e gerenciais, controle e avaliação da assistência prestada, gerenciamento eficaz baseado na realidade sócio-sanitária para a formulação de políticas de saúde;

**12.1.10.4 -** Identificação dos usuários do Sistema Único de Saúde e seus domicílios, com maior eficiência na realização de ações de natureza individual e coletiva, desenvolvidas nas áreas de abrangência dos serviços de saúde agilizando os atendimentos;

**12.1.10.5 -** Otimização e racionalização dos serviços de saúde prestados para a população, através de agendamentos de atendimentos por médico, por especialidade e por paciente, permitindo:

**12.1.10.5.1** - O gerenciamento de faltas de médicos e pacientes;

**12.1.10.5.2** - O registro das observações e recomendações para os pacientes;

**12.1.10.5.3** - O gerenciamento das cotas dos estabelecimentos solicitantes;

**12.1.10.5.4** - A oferta de prestadores de serviços;

**12.1.10.5.5** - A emissão de comprovantes de agendamento e a geração de relatórios estatísticos e gerenciais por unidade de atendimento.

**12.1.10.6 -** Acompanhamento do quadro clínico do paciente, possibilitando consultas aos medicamentos disponíveis para dispensação, visualizando todos os atendimentos, medicamentos receitados, exames solicitados e encaminhamentos dos pacientes para outros profissionais da rede.

**12.1.10.7 -** Classificação do grau de urgência para priorizar os atendimentos, por meio de controles do processo de triagem, permitindo que se defina o perfil do atendimento que está ocorrendo nas Unidades de Pronto Atendimento.

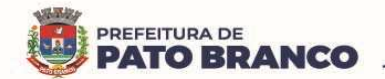

**12.1.10.8 -** Permissão de controle e de registro dos esquemas de vacinação, incluindo informações de estoque, validade dos lotes, restrições de idade/sexo e fornecimento de informações como: relatórios de vacinação por faixa etária, vacina e dose, gerando todas as informações necessárias para o SI-PNI – Sistema de Informação do Programa Nacional de Imunizações e para o RNDS - Rede Nacional de Dados em Saúde.

**12.1.10.9** - Gestão de estoques de medicamentos e materiais do almoxarifado central e das farmácias, que permitirão o acompanhamento da disponibilidade de medicamentos entre as unidades e dispensação por paciente.

**12.1.10.10** - Elaboração e definição de políticas de atendimento e de controle das atividades de regulação das agendas, das atividades e das pactuações realizadas.

**12.1.10.11** - Informações sobre o perfil das famílias acompanhadas pelos agentes comunitários de saúde, contemplando os dados cadastrais.

**12.1.10.12** - Consolidação de dados de interesse para a saúde do município, com informações relevantes capazes de subsidiar os processos de formulação, gestão e avaliação de políticas e ações públicas de importância estratégica, contribuindo na tomada de decisões e expansão dos serviços prestados pela Secretaria Municipal da Saúde.

**12.1.10.13** - Gestão dos servidores municipais alocados na Secretaria Municipal da Saúde, conforme sua produtividade.

**12.1.10.14** - Acompanhamento das prioridades definidas pelo Ministério da Saúde, integradas sob a forma de pactos: pela vida, em defesa do SUS e de gestão.

**12.1.10.15** - Avaliação das ações de saúde e possíveis correções de trajetória.

**12.1.10.16** - Avaliação da alocação equitativa de recursos orçamentários bem como, da implantação de novos modelos de distribuição.

**12.1.10.17** - Gestão hospitalar para o controle de internação, leitos, prescrição médica, triagem e classificação de risco, agendamento de consultas e cirurgias, execução de cirurgia, emissão de laudos, emissão de etiquetas, contas do paciente, faturamento e geração de relatórios.

**12.1.11** - Diante do exposto justificamos esta contratação, objetivando a integração e o compartilhamento de informações em tempo real, proporcionando ao Município melhorias na produtividade dos servidores no atendimento e no acompanhamento dos serviços de saúde pública disponibilizados.

## **12.2 - DA QUANTIDADE**

**12.2.1 -** Os serviços relacionados e o seu quantitativo foram baseados no levantamento das reais necessidades do momento, nas situações programadas e na previsão da disponibilidade para enfrentar situações não programadas que exigem pronto atendimento, principalmente na gestão de saúde pública, visando uma padronização e uma integração de informações oriundas dos atendimentos e procedimentos realizados, bem como, a organização dos processos e o monitoramento dos principais indicadores relacionados à saúde pública.

## **13. CONDIÇÕES DE PRAZOS, LOCAL, ENTREGA E VIGÊNCIA CONTRATUAL**

**13.1 -** Os serviços deverão ser executados mediante solicitação formal da contratante, através de nota de empenho e deverão ser implantados em todos os setores e departamentos vinculados a Secretaria Municipal de Saúde, conforme a necessidade.

**13.2 -** O recebimento do objeto se dará conforme o disposto no artigo 73, inciso I alíneas "a" e "b" e art. 76 da Lei n.º 8.666/93, e compreenderá duas etapas distintas, a seguir discriminadas:

**13.2.1 - Recebimento Provisório:** Deverá começar no início da prestação de serviços (implantação) e consistirá na mera verificação da conformidade com as especificações técnicas. Deverá ser finalizado em **até 48 (quarenta e oito) horas** após a conclusão do serviço.

**13.2.2 - Recebimento Definitivo:** Ocorrerá em até **48 (quarenta e oito) horas**, após o Recebimento Provisório, pelo gestor e/ou fiscais do Contrato de Licença de Uso de Software e constará de:

**13.2.2.1** - Verificação da conformidade com as especificações técnicas exigidas em cada etapa e se estas atendem plenamente aos requisitos de forma aderente aos termos contratuais.

**13.2.2.2** - O recebimento definitivo dar-se-á mediante termo circunstanciado de Recebimento Definitivo e posterior certificação na Nota Fiscal, autorizando assim o pagamento.

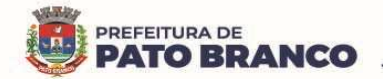

**13.2.2.3** - Constatada(s) irregularidade(s) nos serviços contratados, a Administração Municipal poderá rejeitá-los no todo ou em parte, determinando o seu ajuste, às expensas da contratada, em um prazo que **deverá se iniciar no máximo em até 02 (dois) dias**, contados da assinatura do recebimento da notificação formal, pela Contratada, observando o disposto no art. 69, da Lei 8.666/93 e deverá ser concluído **em até 10 (dez) dias.**

**13.3 -** Os serviços serão considerados aceitos somente após emissão do termo circunstanciado de Recebimento Definitivo devidamente documentado e assinado pelo gestor e/ou fiscais do Contrato de Fornecimento de Licença de Uso do Software e pela Comissão de Recebimento de Bens e Serviços, conforme Portaria nº 1.020 de 10 de outubro de 2022.

**13.4 -** Na hipótese de verificação a que se refere o recebimento definitivo, não ser procedida dentro do prazo fixado, reputar-se-á como realizada, consumando-se o recebimento definitivo no dia do esgotamento do prazo.

**13.5 -** A fiscalização por parte do município e o recebimento provisório ou definitivo não excluem a responsabilidade civil da Contratada pela correção e/ou substituição do objeto contratual, bem como pelos danos e prejuízos ao município ou a terceiros, decorrentes da má execução/desconformidades com as normas técnicas exigíveis, nem a responsabilidade ético-profissional pela perfeita execução do contrato.

## **13.6 - Do Prazo de Migração, Implantação, Concessão/Vigência, Licença e Validade Técnica da Versão Atualizada**

**13.6.1 -** Os prazos para migração e implantação deverão ser iniciados em até 15 (quinze) dias após o recebimento da nota de empenho e deverá ser concluída em até 30 (trinta) dias contados do início da migração.

**13.6.1.1** - O prazo para a implantação poderá ser prorrogado por até 30 dias, caso a Contratada apresente justificativa plausível e a mesma seja aprovada pelo gestor do Contrato de Fornecimento de Licença de Uso do Software.

**13.6.2** - **Prazo de Vigência:** O prazo será de 12 (doze) meses, contados a partir da assinatura do Contrato de Fornecimento de Licença de Uso do Software, podendo ser prorrogado conforme legislação vigente e de acordo entre as partes, conforme contempla o Artigo 57, da Lei nº 8.666/93, mediante Termo de Aditamento.

**13.6.3** - **Do Prazo de Licença:** O prazo de licença será o mesmo da vigência, ou seja, 12 (doze) meses, contados a partir da assinatura do Contrato de Fornecimento de Licença de Uso do Software, podendo ser prorrogado conforme legislação vigente e de acordo entre as partes, conforme contempla o Artigo 57, da Lei nº 8.666/93, mediante Termo de Aditamento.

**13.6.4** - **Prazo de Validade Técnica da Versão Atualizada:** Conforme a vigência do Contrato de Fornecimento de Licença de Uso do Software, podendo sofrer alterações, conforme o item 14 - Obrigações da Contratada, subitem 14.35, do Anexo I - Termo de Referência.

# **14. OBRIGAÇÕES DA CONTRATADA**

**14.1** - Manter todas as condições de habilitação, qualificação e as obrigações exigidas durante toda a vigência Contratual, de acordo com o art. 55, XIII, da Lei 8.666/93, informando a Contratante à ocorrência de qualquer alteração nas referidas condições

**14.2** - Executar os serviços contratados por meio de pessoal qualificado, durante 24 (vinte e quatro) horas por dia, 07 (sete) dias da semana e 365 (trezentos e sessenta e cinco) dias do ano, salvaguardados os casos de interrupções programadas, tratando todos com urbanidade e cortesia, utilizando as melhores práticas e capacidade técnica, garantindo a organização e a qualidade do serviço, com base na metodologia e nos conteúdos discriminados no Contrato de Licença de Uso de Software e na Proposta Comercial, aos quais se vincula, em especial, no que se refere à implantação, operação e níveis de serviço, em estreita observância aos ditames estabelecidos pela Lei nº 13.709/2018 (Lei Geral de Proteção de Dados Pessoais - LGPD), cumprindo os prazos estabelecidos, não sendo admitidas retificações, cancelamentos, quer seja de preços, quer seja nas condições estabelecidas.

**14.3** - Promover a organização técnica e administrativa dos serviços, de modo a conduzi-los eficaz e eficientemente.

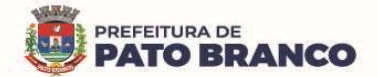

**14.4** - Ceder à licença de uso do software, incluindo a instalação, migração de dados, configuração, parametrização, customização, treinamento básico, atualização preventiva, corretiva, adaptativa e evolutiva, diagnósticos, atendimento e suporte técnico, por tempo determinado, para a Secretaria Municipal de Saúde e seus departamentos vinculados, de acordo com as condições e especificações técnicas mínimas, descritas neste Termo de Referência.

**14.5** - Disponibilizar, desenvolver e implantar, conforme demanda e necessidade da Contratante, relatórios objetivos e funcionais de todos os dados presentes no sistema de informação, com possibilidade de cruzamento de dados, geração de índices, viabilizando para a Contratante a capacidade de mensurar, fiscalizar, controlar, auditar e verificar, o cumprimento de indicadores e de metas (federais, estaduais e municipais), com agilidade e relevância, com exportação automática para o módulo de Business Intelligence (B.I.), sem ônus a Contratante.

**14.6** - Realizar, sem ônus adicional, a migração dos bancos de dados da Contratante, para utilização integral nos sistemas plenamente integrados de Gestão da Saúde Pública da Contratada, sem perda de dados ou informações, assim como a migração de banco de dados e softwares hospedados em ambientes de datacenter da Contratante (on-premisses to cloud) ou de outro ambiente em nuvem utilizado pela Contratante, diferente do espaço (nuvem) fornecido pela Contratada.

**14.7** - Reconhecer, acatar e executar os relatórios, deliberações e recomendações da Comissão de Acompanhamento e Avaliação do Sistema Plenamente Integrado De Gestão em Saúde – (CAASS), bem como indicar dois membros do seu corpo técnico para compor a referida Comissão.

**14.8** - Disponibilizar acesso remoto a softwares, armazenamento de arquivos e processamento de dados por meio da internet, de no mínimo 99,5%, durante 24 (vinte e quatro) horas por dia, 07 (sete) dias da semana e 365 (trezentos e sessenta e cinco) dias do ano, garantidos no contrato firmado, salvaguardados os casos de interrupções programadas.

**14.9** - Responsabilizar-se pela isenção de taxa mensal de transferência de dados (download e upload ilimitados).

**14.10** - Responsabilizar-se pelo Licenciamento Bring Your Own Licence (BYOL).

**14.11** - Criar uma política de atualização de versão de software, indicando sua criticidade e acordar junto à Contratante qual a melhor data e horário para ser aplicada.

**14.12** - Prestar sem ônus adicional, assistência à Contratante, antes e depois do encerramento ou rescisão contratual, para realizar a adequada migração dos dados para uma nova empresa indicada pela Contratante em um prazo máximo de 06 (seis) meses.

**14.13** - Reconhecer ser de propriedade da Contratante, todos e quaisquer dados constantes nos bancos de dados, zelando pela integridade e eficiência deles, fornecendo total acesso as pessoas autorizadas pela Contratante, às informações do banco de dados, backups e réplicas, disponibilizando todas as bases de dados, íntegras e livres de falhas para a Contratante em caso de rompimento ou término contratual.

**14.14** - Indicar formalmente e por escrito, no prazo máximo de 24 (vinte e quatro) horas úteis após a assinatura do Contrato de Licença de Uso de Software, junto à Contratante, um preposto idôneo com poderes de decisão para representar a Contratada, principalmente no tocante à eficiência e a agilidade da execução dos serviços e que deverá responder pela fiel execução contratual.

**14.15** - Na hipótese de afastamento do preposto definitivamente ou temporariamente, a Contratada deverá comunicar ao fiscal técnico e/ou ao gestor do Contrato de Licença de Uso de Software, por escrito o nome e a forma de comunicação de seu substituto até o fim do próximo dia útil.

**14.16** - Atender no âmbito de sistemas todo e qualquer TAC - Termo de Ajuste de Conduta, firmado pelo Ministério Público com o município de Pato Branco – PR, independente do módulo/sistema.

**14.17** - Comunicar imediatamente a Contratante, no caso de ocorrência de qualquer fato que possa implicar no atraso dos serviços contratados e a qualquer anormalidade verificada, inclusive de ordem funcional, para que sejam adotadas as providências de regularização necessárias.

**14.18** - A implantação, parametrização, configuração e customização do sistema deverão ser feitos por técnicos treinados e certificados, comprovados através de atestado emitido pelo desenvolvedor e conforme as orientações da Secretaria demandante.

**14.19** - Disponibilizar sem ônus para a Contratante, treinamentos e capacitações, sob demanda, em níveis avançados, intermediários e básicos, conforme orientação da Secretaria Municipal de Saúde.

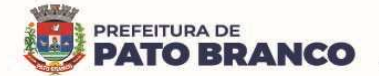

**14.20** - Disponibilizar (caso haja a necessidade), de treinamento(s) adicional(is), o(s) qual(is), deverá(ão) ser(em) aplicado(s), para os servidores municipais (novos usuários), em conjunto com o fiscal técnico e/ou gestor do Contrato de Licença de Uso de Software sem ônus para a Contratante.

**14.21** - Os serviços de manutenção (preventiva, corretiva e/ou evolutiva) deverão ser realizados por profissionais qualificados, de forma que consigam executar os serviços com perfeição e rapidez e possam prestar qualquer informação técnica solicitada a respeito do sistema. Nos casos de manutenção preventiva deverá ser feita a verificação de todo o objeto, a fim de detectar inconformidades capazes de prejudicar o funcionamento do sistema.

**14.22** - Somente serão aceitas interrupções programadas quando as referidas manutenções e/ou atualizações exigirem tecnicamente alterações no(s) módulo(s) em uso pela Contratante.

**14.23** - Disponibilizar espaço em nuvem para a guarda dos documentos, conforme demanda da Contratante.

**14.24** - Em caso de falha verificada por parte da Contratante, a mesma através do gestor do Contrato de Licença de Uso de Software ou pessoa designada por ele, solicitará visita técnica para a Contratada, para o envio de profissional qualificado e devidamente identificado.

**14.25** - Propiciar todos os meios e facilidades necessárias à fiscalização da Solução de Tecnologia da Informação pela Contratante, cujo representante terá poderes para sustar a prestação de serviço, total ou parcialmente, em qualquer tempo, sempre que considerar a medida necessária.

**14.26** - Converter, migrar e adequar os dados disponibilizados pela Contratante, para o sistema proposto, de forma a manter todas as informações. Migrar os dados acessíveis e em formato compatível a partir de qualquer base de dados.

**14.27** - Fornecer operação assistida durante o período de implantação do sistema, auxiliando os usuários na operação do software.

**14.28** - Proporcionar o acesso ao sistema sem restrições das funcionalidades, de todos os módulos e sem limitação de números de usuários.

**14.29** - Garantir os serviços de atendimento e suporte técnico, pelo período de validade do Contrato de Licença de Uso de Software, no regime de 365 (trezentos e sessenta e cinco) dias no ano, 07 (sete) dias na semana e 24 (vinte e quatro) horas por dia, por meio de ligação gratuita ou ligação local, podendo a Contratada disponibilizar abertura de chamados pela internet. Atendimento em língua portuguesa (BR).

**14.30** - Consideram-se meios de comunicação para fins de atendimento: telefone fixo ou móvel, correio eletrônico, área de bate papo (chat) interno do sistema (opcional, se contido no sistema), ferramentas de videoconferência e mensagens instantâneas.

**a)** A Contratada deverá possuir serviço de abertura de chamado remoto capaz de abrir chamados de forma centralizada, em caso de ocorrências de defeitos e/ou falhas na rede relativas aos serviços prestados.

**b)** A Contratada deverá iniciar o atendimento de suporte técnico em até 30 (trinta) minutos, após a abertura do chamado, devendo ser observado o tempo máximo de resolução, de acordo com os níveis de severidade para concluí-lo.

**14.31** - Permitir que o cadastro do chamado técnico seja realizado tanto pela Contratante, como pela Contratada.

**14.32** - Permitir que o sistema registre o horário exato em que o chamado foi aberto, assim como o usuário e o horário de cada movimentação. Deverá ainda permitir que a Contratante faça comentários e anexe arquivos ao chamado.

**14.33** - Incluir nos seus custos, a infraestrutura de hospedagem de dados e a disponibilidade de acesso via WEB, com características mínimas de segurança e disponibilidade conforme descrito abaixo:

**a)** Possuir Data Center com Alta Performance e Balanceamento de Carga - 7/24 - que detenha certificação reconhecida pelos órgãos competentes para todos os critérios de Segurança Física (fogo, falta de energia, antifurto) e Segurança Tecnológica (anti-hackers).

**b)** Fornecer links de comunicação de alto desempenho com banda compatível com a demanda e com garantia de alta disponibilidade, capazes de permitir o acesso via WEB, aos usuários do sistema.

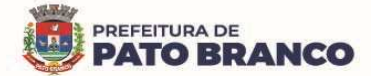

 $\overline{a}$ 

c) Possuir sistema antivírus/spywares<sup>44</sup>, para proteção contra eventuais vírus, evitando paradas e perdas aos usuários do sistema e para a gestão municipal.

**d)** Contemplar software para segurança da informação que garantam o sigilo e a proteção contra "roubo de informações" que possam ocorrer através de ataques realizados por pessoas de fora do ambiente e de dentro do próprio ambiente disponibilizado.

**e)** Caso a Contratada não possua modelo de negócio contemplando o provimento de Datacenter, está se responsabilizará por todos os aspectos técnicos e administrativos do contrato com a empresa provedora do Datacenter.

**f)** Fornecer mecanismos que permitam a execução automática de cópias de segurança previamente agendadas.

**g)** O backup é de responsabilidade da Contratada, ficando em posse dela a cópia de segurança.

**h)** A cópia de segurança poderá ser solicitada pelo Contratante a qualquer momento.

**14.34** - Responder por danos e desaparecimentos de bens materiais e avarias que venham a ser causadas por seus empregados ou preposto à Contratante ou a terceiros, desde que fique comprovada sua culpa ou dolo, não excluindo ou reduzindo sua responsabilidade a fiscalização ou o acompanhamento realizado pela Contratante, de acordo com o art. 70 da Lei n.º 8.666/93.

**14.35** - A Contratada deverá, durante a vigência do contrato, sem ônus adicional para a Contratante, fornecer novas versões da solução que forem lançadas para correções de falhas na aplicação (bugs) ou atualizações.

**14.36** - Deverá manter os serviços de atualização corretiva, adaptativa e evolutiva (Legais), parametrização, conversão de base de dados, treinamento básico, pelo período de validade da licença, conforme a necessidade da Contratante.

**14.37** - A Contratada deverá buscar nas leis, normas e manuais mantidos pelos órgãos competentes, meios para manter os sistemas atualizados, não cabendo à Contratante informar a Contratada das mudanças legais, com exceção de leis específicas do município de Pato Branco – PR.

**14.38** - A cada liberação de nova versão do sistema, a Contratada deverá entregar a documentação, em papel ou meio eletrônico, que identifique claramente no mínimo os seguintes itens: descrição pormenorizada das funcionalidades incluídas e/ou, alteradas e/ou excluídas.

**14.39** - Toda a documentação relativa ao sistema, objeto desta licitação, deverá estar no idioma português.

**14.40** - Além das garantias contratuais previstas em lei, dos serviços e da licença fornecida, será de responsabilidade da Contratada, garantir a Contratante que o software licenciado e/ou eventuais customizações não infrinjam quaisquer patentes, direitos autorais ou segredos de negócios.

**14.41** - No encerramento do Contrato de Licença de Uso de Software, a Contratada deverá disponibilizar a Contratante, sem quaisquer ônus, o backup integral, em formato que possibilite a completa e perfeita migração para outros sistemas.

**14.42** - Observar rigorosamente as normas técnicas, regulamentadoras, de segurança, de higiene, ambientais e medicina do trabalho. Além disso, deverão obedecer às normas técnicas de proteção ao meio ambiente e adotar boas práticas de otimização de recursos, redução de desperdícios, menor poluição, conforme legislação vigente.

**14.43** - A Contratada deverá garantir a qualidade dos serviços prestados e materiais empregados, devendo reparar, corrigir, remover, substituir às suas expensas, no total ou em parte, os materiais e/ou serviços prestados que se verificarem vícios, defeitos, incorreções ou má qualidade no serviço realizado.

**14.44** - Constatada(s) irregularidade(s) nos serviços contratados, a Administração Municipal poderá rejeitálos no todo ou em parte, determinando o seu ajuste, às suas expensas, em um prazo que **deverá se iniciar no máximo em até 02 (dois) dias**, contados da assinatura do recebimento da notificação formal, pela Contratada, observando o disposto no art. 69, da Lei 8.666/93 e deverá ser concluído **em até 10 (dez) dias.**

**14.45** - É de responsabilidade da Contratada, selecionar e contratar pessoal devidamente habilitado para a função a ser exercida na execução dos serviços, em seu nome, observando rigorosamente todas as prescrições relativas às leis trabalhistas, previdenciárias, assistenciais, securitárias e sindicais, indenizações

<sup>&</sup>lt;sup>44</sup> Em *informática* um spyware : Programa espião ou software mal-intencionado) é um tipo de *programa* automático intruso (ou malware) destinado a infiltrar-se em um sistema de computadores e smartphones, para coletar informações pessoais ou confidenciais do usuário de forma ilícita (espião) (furto), e encaminhar para uma entidade externa via Internet para fins maliciosos ou análise de marketing e financeiros.
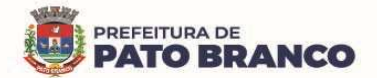

 $\overline{a}$ 

e despesas por acidentes de trabalho que eventualmente ocorram durante a prestação de serviço, sendo considerada como única empregadora.

**14.46** - Responsabiliza-se perante o Município, por todos os atos de seus subordinados durante a execução dos serviços. Os empregados eventualmente afastados deverão ser substituídos por outros de categoria profissional idêntica.

**14.47** - Manter atualizada a relação de funcionários que poderão atuar junto a Contratante, na execução do Contrato de Licença de Uso de Software. Em caso de desligamento, a Contratada deverá imediatamente, retirar todas as credenciais que permitam ao(s) funcionário(s), qualquer acesso ao serviço provido, bem como, deverá informar o fato ao gestor e/ou fiscal técnico do contrato.

**14.48** - Manter por si, por seus prepostos e contratados, irrestritos e total sigilo sobre quaisquer dados pessoais de terceiros e informações confidenciais da Contratante, abrangendo toda informação escrita, oral ou de qualquer outro modo apresentada, tangível ou intangível a que tiver acesso, inerentes do trabalho de implantação e/ou manutenção dos softwares, respondendo contratual e legalmente pela inobservância desta alínea, inclusive após o término do Contrato de Licença de Uso de Software.

**a)** Assinar o Termo de Compromisso de Manutenção de Sigilo, constante no Anexo VI do edital, com declaração de manutenção de sigilo e respeito às normas de segurança vigentes no órgão ou entidade em razão do trabalho vinculado ao contrato assinado. Pela mesma razão a Contratada deverá providenciar o Termo de Ciência da Declaração de Manutenção de Sigilo e de respeito às normas vigentes no órgão ou entidade, a ser assinado por todos os empregados da Contratada diretamente envolvidos na contratação.

**14.49** - Assegurar à Contratante, em conformidade com o previsto no subitem 6.1, "a" e "b", do Anexo VII – F da Instrução Normativa SEGES/MP nº 5, de 25/05/2017<sup>45</sup>:

**a)** O direito de propriedade intelectual dos produtos desenvolvidos, inclusive sobre as eventuais adequações e atualizações que vierem a ser realizadas, logo após o recebimento de cada parcela, de forma permanente, permitindo à Contratante distribuir, alterar e utilizar os mesmos sem limitações.

**b)** Os direitos autorais da solução, do projeto, de suas especificações técnicas, da documentação produzida e congêneres, e de todos os demais produtos gerados na execução do contrato, inclusive aqueles produzidos por terceiros subcontratados, ficando proibida a sua utilização sem que exista autorização expressa da Contratante, sob pena de multa, sem prejuízo das sanções civis e penais cabíveis.

**14.50** - Guardar todas as informações confidenciais em local seguro, de forma que estejam adequadamente protegidas contra roubo, dano, perda ou acesso não autorizado, de acordo com padrões que sejam, no mínimo, equivalentes àqueles aplicados às informações confidenciais da Contratada.

**14.51** - Não utilizar nome/marca ou qualquer material desenvolvido pela Contratante, assim como os dados dos funcionários a que tenha acesso no decorrer das atividades inerentes a este Contrato de Fornecimento de Licença de Uso do Software, em ações desenvolvidas pela Contratada fora do âmbito de atuação deste processo de licitação.

**14.52** - Disponibilizar instrutores para o(s) treinamento(s) de utilização do software em local definido em conjunto com o gestor e/ou fiscais do Contrato de Licença de Uso de Software.

**14.53** - Apresentar os seus empregados devidamente uniformizados e identificados por meio de crachá, além de fornecer a todos os seus funcionários e preposto(s) o tipo adequado de equipamento de proteção individual – EPI, bem como fiscalizar o uso dos mesmos. A Contratada, em qualquer hipótese, não se eximirá da total responsabilidade quanto à negligência ou descumprimento da Lei nº 6.514 de 22/12/77 – Portaria nº 3.214, de 08/06/78 - Normas Regulamentadoras.

**14.54** - Não manter em seu quadro de pessoal, menores de idade, em horário noturno de trabalho ou em serviços perigosos ou insalubres, não manter, ainda, em qualquer trabalho, menores de 16 (dezesseis) anos, salvo na condição de aprendiz, a partir de 14 (quatorze) anos.

**14.55** - Todas as decisões e entendimentos havidos entre as partes durante o andamento dos trabalhos e que impliquem em modificações ou implementações nos planos, cronogramas ou atividades pactuadas, deverão ser prévia e formalmente acordados e documentadas entre as partes.

**14.56** - Nos valores cotados deverão estar inclusas todas e quaisquer despesas com mão de obra, insumos, auxílio alimentação ou refeição, vales-transporte e quaisquer outras vantagens pagas aos empregados,

<sup>&</sup>lt;sup>45</sup> Instrução Normativa SEGES/MP nº 5, de 25/05/2017 - Dispõe sobre as regras e diretrizes do procedimento de contratação de serviços sob o regime de execução indireta no âmbito da Administração Pública federal direta, autárquica e fundacional.

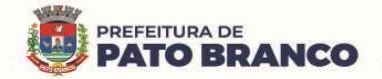

uniformes, taxas, inclusive de administração, emolumentos, bem como todos os encargos trabalhistas, previdenciários, fiscais, comerciais, despesas e obrigações financeiras de qualquer natureza, outras despesas, diretas e indiretas, enfim, todos os componentes de custo dos serviços, inclusive lucro, necessários à perfeita execução do objeto a ser licitado.

**14.57** - Arcar com o ônus decorrente de eventual equívoco no dimensionamento dos quantitativos de sua proposta, inclusive quanto aos custos variáveis decorrentes de fatores futuros e incertos, tais como os valores providos com o quantitativo de vale transporte, devendo complementá-los, caso o previsto inicialmente em sua proposta não seja satisfatório para o atendimento do objeto da licitação, exceto quando ocorrer algum dos eventos arrolados nos incisos do § 1º do art. 57 da Lei nº 8.666, de 1993.

**14.58** - Não transferir a terceiros, por qualquer forma, nem mesmo parcialmente, as obrigações assumidas, nem subcontratar qualquer das prestações a que se está obrigada.

**14.59** - Todos os casos atípicos não mencionados neste Termo de Referência deverão ser apresentados à fiscalização para sua definição e determinação.

**14.60** - Cumprir com outras obrigações decorrentes da aplicação do Código de Proteção e Defesa do Consumidor - conforme Lei nº 8.078/90, que sejam compatíveis com o regime de direito público.

### **15. OBRIGAÇÕES DA CONTRATADA RELATIVAS A CRITÉRIOS DE SUSTENTABILIDADE**

**15.1 -** As boas práticas de otimização de recursos, redução de desperdícios e menor poluição se pautam em alguns pressupostos e exigências, que deverão ser observados pela Contratada, que deverá fazer uso racional do consumo de energia e água, adotando medidas para evitar o desperdício.

**15.2 -** Colaborar com as medidas de baixo impacto sobre recursos naturais como flora, fauna, ar, solo e água, cujo(s) encarregado(s) deve(m) atuar como facilitador(es) das mudanças de comportamento.

**15.3 -** Preferir utilizar materiais, tecnologias e matérias-primas de origem local.

**15.4 -** Dar preferência à aquisição e uso de equipamentos e complementos que promovam a redução do consumo de água e que apresentem eficiência energética e redução de consumo.

**15.5 -** Evitar ao máximo o uso de extensões elétricas.

**15.6 -** Fornecer aos empregados os equipamentos de segurança que se fizerem necessários, para a execução dos serviços.

**15.7 -** Dar preferência a descarga e torneira com controle de vazão, evitando o desperdício de água.

**15.8 -** Eliminar o uso de copos descartáveis na prestação de serviços nas dependências do órgão ou entidade, substituindo-os por garrafinhas (squezze) para os funcionários.

**15.9 -** Proporcionar treinamento periódico aos empregados sobre práticas de sustentabilidade, em especial sobre redução de consumo de energia elétrica, de consumo de água e destinação de resíduos sólidos, devendo ser observadas as normas ambientais vigentes.

**15.10** - Proibir quaisquer atos de preconceito de raça, cor, sexo, crenças religiosas, orientação sexual ou estado civil na seleção de colaboradores no quadro da empresa.

**15.11 -** Conduzir suas ações em conformidade com os requisitos legais e regulamentos aplicáveis, observando também a legislação ambiental para a prevenção de adversidades ao meio ambiente e à saúde dos trabalhadores e envolvidos na prestação dos serviços, como exige a Lei nº 9.985/00.

**15.12 -** Destinar de forma ambientalmente adequada todos os materiais e/ou insumos que forem utilizados pela empresa na prestação dos serviços, inclusive os potencialmente poluidores, tais como, baterias, lâmpadas fluorescentes e frascos de aerossóis, pneumáticos inservíveis, produtos e componentes eletroeletrônicos que estejam em desuso e sujeitos à disposição final, considerados lixo tecnológico.

**15.13 -** Observar a Resolução CONAMA n.º 401/2008, para a aquisição de pilhas e baterias para serem utilizadas nos equipamentos, bens e materiais de sua responsabilidade, respeitando os limites de metais pesados, como chumbo, cádmio e mercúrio.

**15.14 -** É proibido incinerar qualquer resíduo gerado.

**15.15 -** Não é permitida a emissão de ruídos de alta intensidade.

**15.16 -** Priorizar a aquisição de bens que sejam constituídos por material renovável, reciclado, atóxico ou biodegradável.

**15.17 -** Priorizar o aproveitamento da água da chuva, agregando ao sistema hidráulico elementos que possibilitem a captação, transporte, armazenamento e seu aproveitamento.

**15.18 -** Colaborar para a não geração de resíduos e, secundariamente, a redução, a reutilização, a

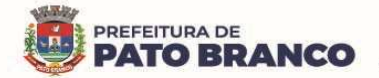

reciclagem, o tratamento dos resíduos sólidos e a disposição final ambientalmente adequada dos rejeitos. **15.19** - A Contratada deverá observar no que couber, durante a execução contratual, critérios e práticas de sustentabilidade, como:

**a)** Dar preferência a envio de documentos na forma digital, a fim de reduzir a impressão de documentos;

**b)** Em caso de necessidade de envio de documentos à contratante, usar preferencialmente a função "duplex" (frente e verso), bem como de papel confeccionado com madeira de origem legal.

**15.20 -** Capacitar seus empregados, orientando que os resíduos não poderão ser dispostos em aterros de resíduos domiciliares, áreas de "bota fora", encostas, corpos d´água, lotes vagos e áreas protegidas por Lei, bem como em áreas não licenciadas.

**15.21 -** Respeitar as Normas Brasileiras – NBR publicadas pela ABNT sobre resíduos sólidos e onde houver plano de manejo de resíduos, seus empregados deverão ser orientados para que cumpram as normas ambientais nele estabelecido.

**15.22** - Deverá, se possível, adotar práticas de sustentabilidade e de racionalização no uso de materiais e serviços, incluindo uma política de separação dos resíduos recicláveis descartados e sua destinação às associações e cooperativas dos catadores de materiais recicláveis, conforme Decreto n. 5.940/2006.

**15.23** - Armazenar, transportar e destinar os resíduos em conformidade com as normas técnicas específicas.

### **16. OBRIGAÇÕES DA CONTRATANTE**

**16.1** - Designar o fiscal técnico do Contrato, como servidor responsável para o acompanhamento da prestação dos serviços contratados, nos locais indicados, sendo que o mesmo atestará a execução, conforme disposto nas especificações técnicas e demais considerações contidas no Contrato de Fornecimento de Licença de Uso do Software e na Nota de Empenho.

**16.1.1 -** O fiscal deverá anotar em registro próprio as falhas detectadas, indicando dia, mês e ano, bem como o nome dos empregados eventualmente envolvidos, e encaminhando os apontamentos à autoridade competente para as providências cabíveis.

**16.2 -** Disponibilizar os dados cadastrais e as demais informações dos sistemas em uso na administração municipal, para a Contratada realizar a migração dos dados.

**16.3 -** Cumprir com todos os compromissos financeiros assumidos com a Contratada.

**16.4 -** Vetar o recebimento de qualquer serviço que considerar incompatível com as especificações apresentadas na proposta da Contratada, que possa ser inadequado, nocivo ou danificar seus bens patrimoniais ou ser prejudicial à saúde dos servidores.

**16.5 -** Comunicar prontamente a Contratada, qualquer anormalidade no objeto do Contrato de Fornecimento de Licença de Uso do Software, podendo recusar o recebimento, caso não esteja de acordo com as especificações e condições estabelecidas.

**16.6 -** Os treinamentos serão aplicados em local a determinar, cabendo a Contratante disponibilizar os servidores, providenciar as instalações físicas e os demais equipamentos necessários para a execução do mesmo.

**16.7 -** Aplicar as sanções administrativas contratuais, em caso de inadimplência.

**16.8 -** Prestar as informações e os esclarecimentos que venham a ser solicitados pela Contratada.

**16.9 -** Permitir que os funcionários da Contratada tenham acesso aos locais de execução dos serviços.

**16.10 -** Todas as decisões e entendimentos havidos entre as partes durante o andamento dos trabalhos e que impliquem em modificações ou implementações nos planos, cronogramas ou atividades pactuadas, deverão ser prévia e formalmente acordados e documentadas entre as partes.

**16.11 -** Proceder ao recebimento provisório do objeto e, não havendo mais pendências, a administração promoverá o recebimento definitivo dos serviços, mediante vistoria detalhada realizada pelo gestor e/ou fiscais do Contrato de Licença de Uso de Software e pela Comissão de Recebimento de Bens e Serviços, designada pelo Município, nos termos da Lei 8.666/93, em seu artigo 73, inciso I.

**16.12** - Fornecer, a qualquer tempo, mediante solicitação escrita da Contratada, informações adicionais, dirimir dúvidas e orientar em todos os casos omissos.

### **17. CONDIÇÕES DE PAGAMENTO**

**17.1 - Para a Implantação:** O pagamento será realizado até o 15º (décimo quinto) dia útil, após a instalação do objeto e mediante emissão do Termo de Recebimento Definitivo, apresentação da respectiva nota

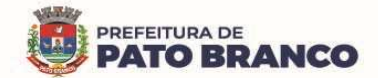

fiscal/fatura atestada pelo gestor e pelo fiscal técnico do Contrato de Fornecimento de Licença de Uso do Software e pela Comissão de Recebimento de Bens e Serviços.

**17.2 - Para Manutenção:** O pagamento será realizado mensalmente, até o 15º (décimo quinto) dia útil, do mês subsequente a execução dos serviços e mediante emissão do Termo de Recebimento Definitivo, apresentação da respectiva nota fiscal/fatura atestada pelo gestor e pelo fiscal técnico do Contrato de Fornecimento de Licença de Uso do Software.

### **17.2.1 - Do Cronograma Físico:**

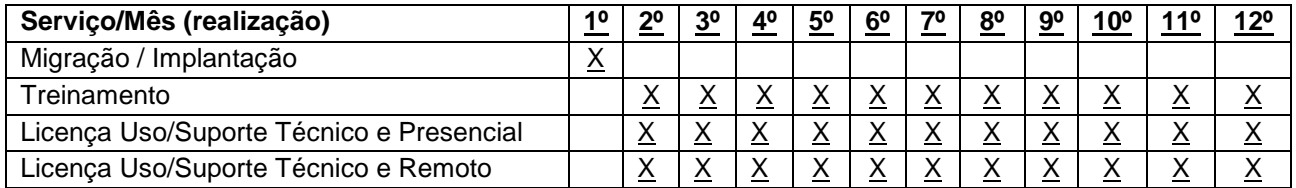

### **17.2.2** - **Do Cronograma Financeiro:**

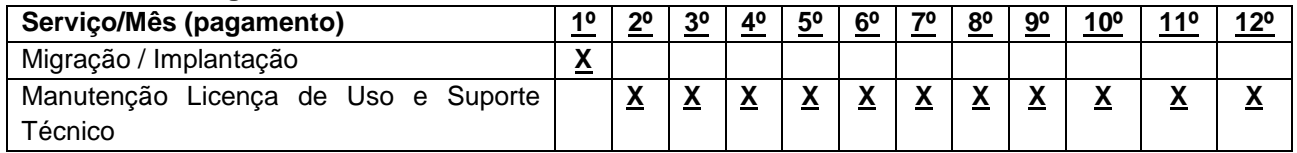

**17.3 -** O pagamento poderá ser realizado preferencialmente por meio de ordem bancária, creditada na conta corrente da Contratada, ou por meio de fatura com utilização do código de barras.

**17.4 -** A nota fiscal/fatura deverá conter discriminação resumida do item contratado, número da licitação, número do Contrato de Fornecimento de Licença de Uso do Software, não apresentar rasura e/ou entrelinhas, deverão ser impressas de maneira clara, inteligível, inviolável, ordenada e dentro de padrão uniforme.

**17.5 -** Para fazer jus ao pagamento, a empresa deverá apresentar, prova de regularidade para com a Fazenda Federal, Estadual e Municipal, prova de regularidade relativa à Seguridade Social (INSS) e ao Fundo de Garantia por Tempo de Serviço (FGTS) e Certidão Negativa de Débitos Trabalhistas (CNDT) emitida eletronicamente através do site http://www.tst.jus.br, em cumprimento com as obrigações assumidas na fase de habilitação do processo licitatório.

**17.6 -** O cadastro no SICAF vigente, ou Certificado de Registro Cadastral (CRC) emitido pela Divisão de Licitações do Município de Pato Branco (desde que válidos), poderão substituir os documentos indicados no subitem 17.5.

**17.7 -** Em caso de atraso de pagamento motivado exclusivamente pela contratante, como critério para correção monetária aplicar-se-á o IPCA - Índice Nacional de Preços ao Consumidor Amplo calculado pelo IBGE. Em caso de atraso de pagamento, desde que a Contratada não tenha concorrido de alguma forma para tanto, serão devidos pela Contratante, os juros moratórios à taxa nominal de 6% a.a. (seis por cento ao ano), capitalizados diariamente em regime de juros simples. Quando da incidência da correção monetária e juros moratórios, os valores serão computados a partir do vencimento do prazo de pagamento de cada parcela devida.

## **18. DOTAÇÃO ORÇAMENTÁRIA**

**18.1 -** As despesas decorrentes desta licitação ocorrerão por conta dos recursos das seguintes Dotações Orcamentárias:

**a)** 08 Secretaria Municipal de Saúde - 08.01 Atenção Básica - 103010043.2.252000 Manutenção e ampliação da estratégia saúde da família - ESF - 3.3.90.40.06.00.00 Locação de Software - Fonte n° 494 - Despesa nº 1596 - Desdobramento nº 6878 - Reserva de Saldo nº 1857.

**b)** 08 Secretaria Municipal de Saúde - 08.01 Atenção Básica - 103010043.2.123000 Manutenção e ampliação da estratégia saúde bucal - ESF - 3.3.90.40.06.00.00 Locação de Software - Fonte n° 303 - Despesa nº 1561 - Desdobramento nº 6876 - Reserva de Saldo nº 1856.

**c)** 08 Secretaria Municipal de Saúde - 08.02 Urgência e Emergência - 103020043.2.278000 Manutenção das Atividades da Unidade de Pronto Atendimento - UPA 24hs - 3.3.90.40.06.00.00 Locação de Software - Fonte n° 303 - Despesa nº 1629 - Desdobramento nº 6906 - Reserva de Saldo nº 1858.

**d)** 08 Secretaria Municipal de Saúde - 08.07 Administração da Saúde - 103010043.2.388000 Manutenção das Atividades da Saúde - 3.3.90.40.06.00.00 Locação de Software - Fonte n° 303 - Despesa nº 1797 - Desdobramento nº 7134 - Reserva de Saldo nº 1859.

## **19. DO REAJUSTE DE PREÇOS E REEQUILÍBRIO ECONÔMICO-FINANCEIRO DO CONTRATO**

**19.1 -** O valor a ser pago para a execução do objeto, poderá ser reajustado a cada 12 (doze) meses, pela variação do IGP-M (Índice Geral de Preços ao Consumidor), calculado e divulgado mensalmente pela Fundação Getúlio Vargas, ou por outro que vier a substituí-lo, desde que permitido nas normas econômicas disciplinadoras, depois de decorrido 01 (um) ano da apresentação da proposta de preços, contanto que haja expresso e tempestivo requerimento pela parte contratada.

**19.2** - Não será concedido reajuste de preços resultante de atrasos ocorridos unicamente em decorrência da incapacidade da contratada em cumprir o prazo ajustado.

**19.3 -** Havendo atraso ou antecipação na execução dos serviços, que decorra da responsabilidade ou iniciativa da Contratada, o reajustamento obedecerá às seguintes condições:

**a)** Quando houver atrasos, sem prejuízo da aplicação das sanções contratuais devidas pela mora, se os preços aumentarem, prevalecerá os índices vigentes na data em que deveria ter sido cumprida a obrigação. **b)** Se os preços diminuírem prevalecerá os índices vigentes na data do efetivo cumprimento da obrigação.

**19.4 -** A posterior recuperação do atraso não ensejará às atualizações dos índices no período em que ocorrer a mora.

**19.5 -** Será assegurado o direito de manutenção do equilíbrio econômico-financeiro para "manter as condições efetivas da proposta", caso haja a devida justificativa do fato desencadeador do desequilíbrio, sendo que, qualquer alegação deverá ser fundada em eventos ocorridos posteriormente à apresentação da proposta ou lavratura do termo contratual.

**19.6** - A revisão do contrato, para garantir a manutenção das condições efetivas da proposta, conforme preconiza o art. 37, XXI, da Constituição Federal, poderá ocorrer de ofício, quando em benefício da Administração Pública, ouvindo-se previamente a contratada, ou mediante expresso e tempestivo requerimento formal da Contratada, instruído com os comprovantes das razões alegadas e, em qualquer hipótese, será formalizada através de Termo de Aditamento ao contrato.

**19.7 -** Não se admitirá pedido de revisão visando a compensação de qualquer encargo financeiro, como juros, despesas bancárias e ônus semelhantes.

## **20. EXTINÇÃO E RESCISÃO CONTRATUAL**

**20.1 -** Será automaticamente extinto o contrato quando do término do prazo estipulado, e não ocorrendo o acordo de prorrogação.

**20.2 -** O contrato poderá ser rescindido amigavelmente pelas partes ou unilateralmente pela administração na ocorrência dos casos previstos nos Art. 77, 78 e 79 da Lei nº 8.666/93, cujo direito da administração o contratado expressamente reconhece.

## **21. ANTICORRUPÇÃO**

**21.1 -** A(s) licitante(s) declara(m) conhecer as normas de prevenção à corrupção previstas na legislação brasileira, dentre elas, a Lei de Improbidade Administrativa (Lei Federal n.º 8.429/1992), a Lei Federal n.º 12.846/2013 e seus regulamentos, se comprometem que para a execução deste contrato nenhuma das partes poderá oferecer, dar ou se comprometer a dar, a quem quer que seja, aceitar ou se comprometer a aceitar, de quem quer que seja, tanto por conta própria quanto por intermédio de outrem, qualquer pagamento, doação, compensação, vantagens financeiras ou benefícios indevidos de qualquer espécie, de modo fraudulento que constituam prática ilegal ou de corrupção, bem como de manipular ou fraudar o equilíbrio econômico financeiro do presente contrato, seja de forma direta ou indireta quanto ao objeto deste contrato, devendo garantir, ainda que seus prepostos, administradores e colaboradores ajam da mesma forma.

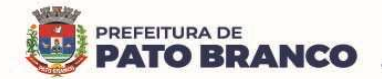

### **22. GESTORA DO CONTRATO**

**22.1** - A administração indica como **gestora** do contrato a **Secretária Municipal da Saúde**, Liliam Cristina Brandalise, matrícula nº 11.293-3/1.

**22.2 -** Entre suas atribuições está a de apurar a ocorrência de quaisquer circunstancias que incidam especificamente no art. 77, 78 e 88 da Lei 8666/93 que trata das Sanções Administrativas para o caso de inadimplemento contratual e cometimento de outros atos ilícitos.

**22.3** - Compete ao gestor da Ata de Registro de Preços, no que couber, as atribuições previstas no Decreto Municipal nº 8.296 de 17 de abril de 2018.

**22.4 -** As decisões e providências que ultrapassarem a competência destes deverão ser solicitadas a autoridade superior, em tempo hábil, para a adoção das medidas convenientes.

### **23. FISCAIS DO CONTRATO**

**23.1 -** A administração indica como **fiscal técnico** do contrato, o servidor Leo João Gava, matrícula nº 10.145-1/1;

**23.2** - A administração indica como **fiscal administrativa do contrato**, A Chefe da Divisão Administrativa, servidora Vera Lucia de Bortoli, matrícula nº 5.448-8/1;

**23.3** - A administração indica como **fiscais operacionais** do contrato, os servidores:

**a)** A Diretora do Departamento de Auditoria, Controle, Avaliação e Regulação, servidora **Edna Cristina Martins Lopes**, matrícula nº 11.273-9/1.

**b)** O Diretor do Departamento de Vigilância em Saúde, servidor **Rodrigo Bertol**, matrícula nº 10.151-6/1.

**c)** A Diretora do Departamento de Assistência à Saúde, servidora **Sandra Maria da Rosa**, matrícula nº 11.338-7/1.

**d)** A servidora **Adriana Honaiser Favero**, matrícula nº 7.314-8/1.

**e)** A Chefe da Divisão de Atenção Especializada, servidora **Hesni Ferraz Gorges**, matrícula nº 6.231.6-1

**23.4** - Compete aos fiscais do contrato, no que couber, as atribuições previstas no Decreto Municipal nº 8.296 de 17 de abril de 2018.

**23.5** - As decisões e providências que ultrapassarem a competência destes deverão ser solicitadas a autoridade superior, em tempo hábil, para a adoção das medidas convenientes.

### **24. SANÇÕES POR INADIMPLEMENTO**

**24.1** - Nos termos do Art. 7º da Lei 10.520/02, quem, convocado dentro do prazo de validade da sua proposta, não celebrar o contrato, deixar de entregar ou apresentar documentação falsa exigida para o certame, ensejar o retardamento da execução de seu objeto, não mantiver a proposta, falhar ou fraudar na execução do contrato, comportar-se de modo inidôneo ou cometer fraude fiscal, ficará impedido de licitar e contratar com a União, Estados, Distrito Federal ou Municípios e, será descredenciado no Sicaf, ou nos sistemas de cadastramento de fornecedores a que se refere o inciso XIV do art. 4o desta Lei, pelo prazo de até 5 (cinco) anos, sem prejuízo das multas previstas em edital e no contrato e das demais cominações legais.

**24.2 - Das Sanções Administrativas, conforme previsto no Art. 5º do Decreto Municipal nº 8.441/19:**

**24.2.1 -** As sanções administrativas serão aplicadas em conformidade com o prescrito na Lei Federal nº 8666/93, e em legislação correlata, podendo ser das seguintes espécies:

**a)** Advertência.

**b)** Multa, na forma prevista no instrumento convocatório ou na Ata de Preços.

**c)** Suspensão temporária de participação em licitação e impedimento de licitar e contratar com a Administração.

**d)** Declaração de inidoneidade.

**e)** Descredenciamento do sistema de registro cadastral.

**24.2.2 -** As sanções previstas nos subitens "a", "c" e "d" do item 24.2.1, poderão ser aplicadas cumulativamente com a do subitem "b".

**24.3 - Das Particularidades da Multa, conforme previsto no Art. 7º do Decreto Municipal nº 8.441/19:**

**24.3.1** - A multa imposta ao contratado ou licitante, se não disposta de forma diferente no contrato, poderá ser:

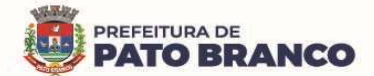

**a)** de caráter moratório, na hipótese de atraso injustificado na entrega ou execução do objeto do contrato, quando será aplicada nos seguintes percentuais:

**I -** 0,33% (trinta e três centésimos por cento) por dia de atraso, na entrega de material ou execução de serviços, calculado sobre o valor correspondente à parte inadimplida, quando o atraso não for superior 30 (trinta) dias corridos.

**II -** 0,66% (sessenta e seis centésimos por cento) por dia de atraso que exceder a alínea anterior, até o limite de 15 (quinze) dias, na entrega de material ou execução de serviços, calculado, desde o trigésimo primeiro dia de atraso, sobre o valor correspondente à parte inadimplida, em caráter excepcional, e a critério do órgão contratante.

**b)** de caráter compensatório, quando será aplicada nos seguintes percentuais.

**I -** 15% (quinze por cento) do valor do empenho em caso de inexecução parcial do objeto pela contratada ou nos casos de rescisão do contrato, calculada sobre a parte inadimplida.

**II -** 20% (vinte por cento) sobre o valor do contrato, pela sua inexecução total ou pela recusa injustificada do licitante adjudicatário em assinar a Ata de Registro de Preços ou retirar o instrumento equivalente, dentro do prazo estabelecido pela Administração.

**24.3.2 -** O atraso, para efeito de cálculo de multa, será contado em dias corridos, a partir do primeiro dia útil seguinte ao do vencimento do prazo de entrega ou execução do contrato.

**24.4 -** A instrução obedecerá ao princípio do contraditório, assegurada ao acusado ampla defesa, com a utilização dos meios e recursos admitidos em direito.

**24.5 -** Na fase de instrução, o indiciado será notificado pelo gestor do contrato e terá o prazo de 05 (cinco) dias úteis, contados a partir do recebimento do correio eletrônico no e-mail registrado em Ata/Contrato, para apresentação da Defesa Prévia, assegurando-se lhe vista do processo, e juntada dos documentos comprobatórios que considerar pertinentes à fundamentação dos fatos alegados na mesma.

**24.6 -** O extrato da decisão definitiva, bem como toda sanção aplicada, será anotada no histórico cadastral da empresa e nos sistemas cadastrais pertinentes, quando for o caso, além do processo ser apostilado na sua licitação correspondente.

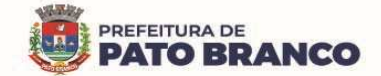

#### **Contrato nº \_\_/2023/GP.**

# **ANEXO II CONTRATO DE LICENÇA DE USO DE SOFTWARE**

Que entre si celebram, o **Município de Pato Branco,** pessoa jurídica de direito público interno, inscrito no CNPJ sob nº 76.995.448/0001 -54 com sede e foro na Rua Caramuru, nº 271, centro, CEP: 85.501-064 em Pato Branco - PR, neste ato representado pelo seu Prefeito, o Sr. **Robson Cantu**, brasileiro, portador do RG nº 1.816.183-4 SESP/PR, inscrito no CPF nº 441.436.649-68, residente e domiciliado na Rua Argentina n.º 02, Apto 702, Bairro Jardim das Américas, CEP 85.502-040, em Pato Branco – PR, de ora em diante denominado **CONTRATANTE**, e \_\_\_\_\_\_\_\_\_\_\_\_\_, pessoa jurídica de direito privado, inscrita no CNPJ nº \_, Inscrição Estadual nº \_\_\_\_\_\_\_\_\_\_ estabelecida \_\_\_\_\_\_,em \_\_\_\_\_\_\_\_\_\_\_\_\_, neste ato representada por \_\_\_\_\_, \_\_\_\_, inscrito no CPF nº \_\_\_\_\_\_\_, portador do RG nº \_\_\_\_\_, residente e domiciliado em \_\_\_\_\_\_\_\_\_\_\_\_, de ora em diante denominada **CONTRATADA,** tendo certa e ajustada a contratação, adiante especificada, cuja licitação foi promovida através do **Edital de Pregão Eletrônico nº 41/2023** - **Processo n° 85/2023,** conforme processo administrativo nº 4.250/2023, que independente da sua transcrição, integra o presente contrato que será regido pelas disposições da Lei nº 8.666/93 e suas posteriores alterações, do Código Civil e do Código do Consumidor, mediante as seguintes cláusulas e condições:

### **CLÁUSULA PRIMEIRA - OBJETO**

**I** - Constitui objeto do presente contrato o fornecimento de licença de direito de uso de software de Sistema Integrado de Gestão de Saúde Pública, com implantação PaaS (Plataform as a Service), em plataforma de Cloud Computing, com escalabilidade de hardware, VPN (Virtual Private Network), redundância de serviços e banco de dados, serviços de implantação com migração de dados, backup, parametrização, customização, atualizações, treinamentos, manutenção evolutiva, preventiva e corretiva, durante toda a vigência do contrato, atendendo às necessidades da Secretaria Municipal da Saúde, conforme segue:

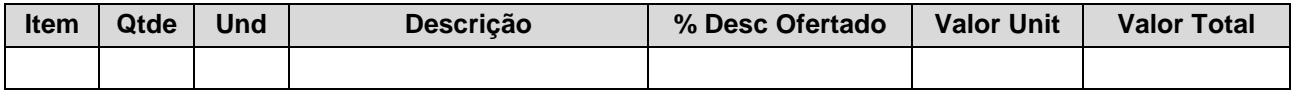

### **CLÁUSULA SEGUNDA - VALOR**

**I -** O valor certo e ajustado para a contratação do objeto do presente contrato é de............... R\$

### **CLÁUSULA TERCEIRA - DAS ESPECIFICAÇÕES TECNICAS**

**I -** O objeto do contrato deverá atender às especificações técnicas estabelecidas no Anexo I do presente instrumento contratual.

### **CLÁUSULA QUARTA - CONDIÇÕES DE PRAZOS, LOCAL, ENTREGA E VIGÊNCIA CONTRATUAL**

**I -** Os serviços deverão ser executados mediante solicitação formal da contratante, através de nota de empenho e deverão ser implantados em todos os setores e departamentos vinculados a Secretaria Municipal de Saúde, conforme a necessidade.

**II -** O recebimento do objeto se dará conforme o disposto no artigo 73, inciso I alíneas "a" e "b" e art. 76 da Lei n.º 8.666/93, e compreenderá duas etapas distintas, a seguir discriminadas:

**a) Recebimento Provisório:** Deverá começar no início da prestação de serviços (implantação) e consistirá na mera verificação da conformidade com as especificações técnicas. Deverá ser finalizado em **até 48 (quarenta e oito) horas** após a conclusão do serviço.

**b) Recebimento Definitivo:** Ocorrerá em até **48 (quarenta e oito) horas**, após o Recebimento Provisório, pelo gestor e/ou fiscais do Contrato de Licença de Uso de Software e constará de:

**1** - Verificação da conformidade com as especificações técnicas exigidas em cada etapa e se estas atendem plenamente aos requisitos de forma aderente aos termos contratuais.

**2** - O recebimento definitivo dar-se-á mediante termo circunstanciado de Recebimento Definitivo e posterior certificação na Nota Fiscal, autorizando assim o pagamento.

**3** - Constatada(s) irregularidade(s) nos serviços contratados, a Administração Municipal poderá rejeitá-los no todo ou em parte, determinando o seu ajuste, às expensas da contratada, em um prazo que **deverá se**  **iniciar no máximo em até 02 (dois) dias**, contados da assinatura do recebimento da notificação formal, pela Contratada, observando o disposto no art. 69, da Lei 8.666/93 e deverá ser concluído **em até 10 (dez) dias.**

**III -** Os serviços serão considerados aceitos somente após emissão do termo circunstanciado de Recebimento Definitivo devidamente documentado e assinado pelo gestor e/ou fiscais do Contrato de Fornecimento de Licença de Uso do Software e pela Comissão de Recebimento de Bens e Serviços, conforme Portaria nº 1.020 de 10 de outubro de 2022.

**IV -** Na hipótese de verificação a que se refere o recebimento definitivo, não ser procedida dentro do prazo fixado, reputar-se-á como realizada, consumando-se o recebimento definitivo no dia do esgotamento do prazo**.**

**V -** A fiscalização por parte do município e o recebimento provisório ou definitivo não excluem a responsabilidade civil da Contratada pela correção e/ou substituição do objeto contratual, bem como pelos danos e prejuízos ao município ou a terceiros, decorrentes da má execução/desconformidades com as normas técnicas exigíveis, nem a responsabilidade ético-profissional pela perfeita execução do contrato.

## **VI - Do Prazo de Migração, Implantação, Concessão/Vigência, Licença e Validade Técnica da Versão Atualizada**

**a)** Os prazos para migração e implantação deverão ser iniciados em até 15 (quinze) dias após o recebimento da nota de empenho e deverá ser concluída em até 30 (trinta) dias contados do início da migração.

**1** - O prazo para a implantação poderá ser prorrogado por até 30 dias, caso a Contratada apresente justificativa plausível e a mesma seja aprovada pelo gestor do Contrato de Fornecimento de Licença de Uso do Software.

**b) Prazo de Vigência:** O prazo será de 12 (doze) meses, contados a partir da assinatura do Contrato de Fornecimento de Licença de Uso do Software, podendo ser prorrogado conforme legislação vigente e de acordo entre as partes, conforme contempla o Artigo 57, da Lei nº 8.666/93, mediante Termo de Aditamento.

**c) Do Prazo de Licença:** O prazo de licença será o mesmo da vigência, ou seja, 12 (doze) meses, contados a partir da assinatura do Contrato de Fornecimento de Licença de Uso do Software, podendo ser prorrogado conforme legislação vigente e de acordo entre as partes, conforme contempla o Artigo 57, da Lei nº 8.666/93, mediante Termo de Aditamento.

**d) Prazo de Validade Técnica da Versão Atualizada:** Conforme a vigência do Contrato de Fornecimento de Licença de Uso do Software, podendo sofrer alterações, conforme o constante na Cláusula Sétima - Obrigações da Contratada, inciso XXXV.

# **CLÁUSULA QUINTA - CONDIÇÕES DE PAGAMENTO**

**I - Para a Implantação:** O pagamento será realizado até o 15º (décimo quinto) dia útil, após a instalação do objeto e mediante emissão do Termo de Recebimento Definitivo, apresentação da respectiva nota fiscal/fatura atestada pelo gestor e pelo fiscal técnico do Contrato de Fornecimento de Licença de Uso do Software e pela Comissão de Recebimento de Bens e Serviços.

**II - Para Manutenção:** O pagamento será realizado mensalmente, até o 15º (décimo quinto) dia útil, do mês subsequente a execução dos serviços e mediante emissão do Termo de Recebimento Definitivo, apresentação da respectiva nota fiscal/fatura atestada pelo gestor e pelo fiscal técnico do Contrato de Fornecimento de Licença de Uso do Software.

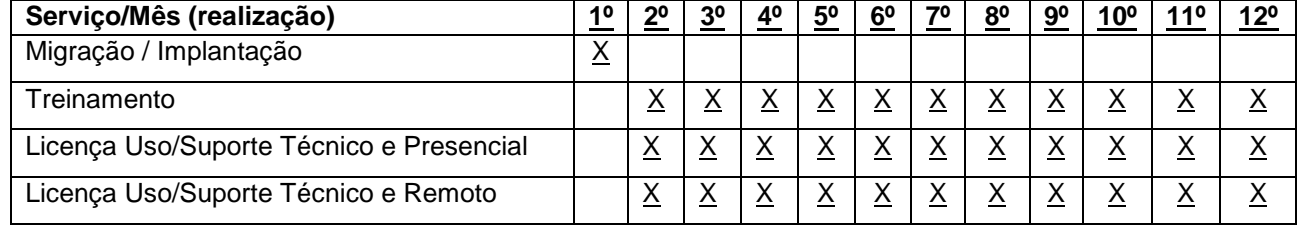

## **a) Do Cronograma Físico:**

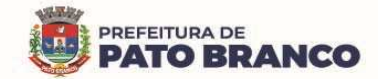

### **b) Do Cronograma Financeiro:**

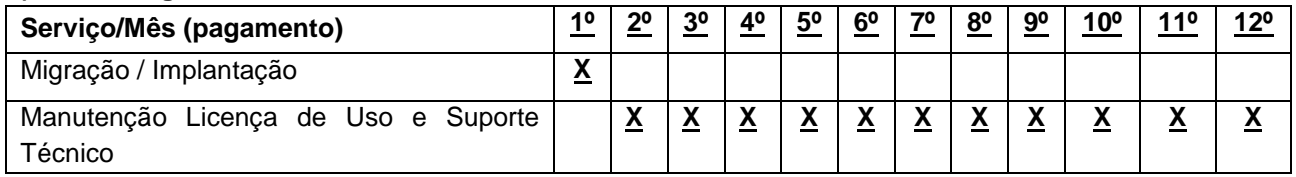

**III -** O pagamento poderá ser realizado preferencialmente por meio de ordem bancária, creditada na conta corrente da Contratada, ou por meio de fatura com utilização do código de barras.

**IV -** A nota fiscal/fatura deverá conter discriminação resumida do item contratado, número da licitação, número do Contrato de Fornecimento de Licença de Uso do Software, não apresentar rasura e/ou entrelinhas, deverão ser impressas de maneira clara, inteligível, inviolável, ordenada e dentro de padrão uniforme.

**V -** Para fazer jus ao pagamento, a empresa deverá apresentar, prova de regularidade para com a Fazenda Federal, Estadual e Municipal, prova de regularidade relativa à Seguridade Social (INSS) e ao Fundo de Garantia por Tempo de Serviço (FGTS) e Certidão Negativa de Débitos Trabalhistas (CNDT) emitida eletronicamente através do site http://www.tst.jus.br, em cumprimento com as obrigações assumidas na fase de habilitação do processo licitatório.

**VI -** O cadastro no SICAF vigente, ou Certificado de Registro Cadastral (CRC) emitido pela Divisão de Licitações do Município de Pato Branco (desde que válidos), poderão substituir os documentos indicados no subitem V.

**VII -** Em caso de atraso de pagamento motivado exclusivamente pela contratante, como critério para correção monetária aplicar-se-á o IPCA - Índice Nacional de Preços ao Consumidor Amplo calculado pelo IBGE. Em caso de atraso de pagamento, desde que a Contratada não tenha concorrido de alguma forma para tanto, serão devidos pela Contratante, os juros moratórios à taxa nominal de 6% a.a. (seis por cento ao ano), capitalizados diariamente em regime de juros simples. Quando da incidência da correção monetária e juros moratórios, os valores serão computados a partir do vencimento do prazo de pagamento de cada parcela devida.

## **CLÁUSULA SEXTA - DOTAÇÃO ORÇAMENTÁRIA**

**I -** As despesas decorrentes desta licitação ocorrerão por conta dos recursos das seguintes Dotações Orçamentárias:

**a)** 08 Secretaria Municipal de Saúde - 08.01 Atenção Básica - 103010043.2.252000 Manutenção e ampliação da estratégia saúde da família - ESF - 3.3.90.40.06.00.00 Locação de Software - Fonte n° 494 - Despesa nº 1596 - Desdobramento nº 6878 - Reserva de Saldo nº 1857.

**b)** 08 Secretaria Municipal de Saúde - 08.01 Atenção Básica - 103010043.2.123000 Manutenção e ampliação da estratégia saúde bucal - ESF - 3.3.90.40.06.00.00 Locação de Software - Fonte n° 303 - Despesa nº 1561 - Desdobramento nº 6876 - Reserva de Saldo nº 1856.

**c)** 08 Secretaria Municipal de Saúde - 08.02 Urgência e Emergência - 103020043.2.278000 Manutenção das Atividades da Unidade de Pronto Atendimento - UPA 24hs - 3.3.90.40.06.00.00 Locação de Software - Fonte n° 303 - Despesa nº 1629 - Desdobramento nº 6906 - Reserva de Saldo nº 1858.

**d)** 08 Secretaria Municipal de Saúde - 08.07 Administração da Saúde - 103010043.2.388000 Manutenção das Atividades da Saúde - 3.3.90.40.06.00.00 Locação de Software - Fonte n° 303 - Despesa nº 1797 - Desdobramento nº 7134 - Reserva de Saldo nº 1859.

## **CLÁUSULA SÉTIMA - OBRIGAÇÕES DA CONTRATADA**

**I** - Manter todas as condições de habilitação, qualificação e as obrigações exigidas durante toda a vigência Contratual, de acordo com o art. 55, XIII, da Lei 8.666/93, informando a Contratante à ocorrência de qualquer alteração nas referidas condições

**II** - Executar os serviços contratados por meio de pessoal qualificado, durante 24 (vinte e quatro) horas por dia, 07 (sete) dias da semana e 365 (trezentos e sessenta e cinco) dias do ano, salvaguardados os casos de interrupções programadas, tratando todos com urbanidade e cortesia, utilizando as melhores práticas e capacidade técnica, garantindo a organização e a qualidade do serviço, com base na metodologia e nos conteúdos discriminados no Contrato de Licença de Uso de Software e na Proposta Comercial, aos quais se

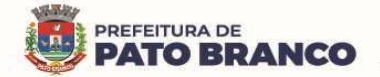

vincula, em especial, no que se refere à implantação, operação e níveis de serviço, em estreita observância aos ditames estabelecidos pela Lei nº 13.709/2018 (Lei Geral de Proteção de Dados Pessoais - LGPD), cumprindo os prazos estabelecidos, não sendo admitidas retificações, cancelamentos, quer seja de preços, quer seja nas condições estabelecidas.

**III** - Promover a organização técnica e administrativa dos serviços, de modo a conduzi-los eficaz e eficientemente.

**IV** - Ceder à licença de uso do software, incluindo a instalação, migração de dados, configuração, parametrização, customização, treinamento básico, atualização preventiva, corretiva, adaptativa e evolutiva, diagnósticos, atendimento e suporte técnico, por tempo determinado, para a Secretaria Municipal de Saúde e seus departamentos vinculados, de acordo com as condições e especificações técnicas mínimas, descritas neste Contrato.

**V** - Disponibilizar, desenvolver e implantar, conforme demanda e necessidade da Contratante, relatórios objetivos e funcionais de todos os dados presentes no sistema de informação, com possibilidade de cruzamento de dados, geração de índices, viabilizando para a Contratante a capacidade de mensurar, fiscalizar, controlar, auditar e verificar, o cumprimento de indicadores e de metas (federais, estaduais e municipais), com agilidade e relevância, com exportação automática para o módulo de Business Intelligence (B.I.), sem ônus a Contratante.

**VI** - Realizar, sem ônus adicional, a migração dos bancos de dados da Contratante, para utilização integral nos sistemas plenamente integrados de Gestão da Saúde Pública da Contratada, sem perda de dados ou informações, assim como a migração de banco de dados e softwares hospedados em ambientes de datacenter da Contratante (on-premisses to cloud) ou de outro ambiente em nuvem utilizado pela Contratante, diferente do espaço (nuvem) fornecido pela Contratada.

**VII** - Reconhecer, acatar e executar os relatórios, deliberações e recomendações da Comissão de Acompanhamento e Avaliação do Sistema Plenamente Integrado De Gestão em Saúde – (CAASS), bem como indicar dois membros do seu corpo técnico para compor a referida Comissão.

**VIII** - Disponibilizar acesso remoto a softwares, armazenamento de arquivos e processamento de dados por meio da internet, de no mínimo 99,5%, durante 24 (vinte e quatro) horas por dia, 07 (sete) dias da semana e 365 (trezentos e sessenta e cinco) dias do ano, garantidos no contrato firmado, salvaguardados os casos de interrupções programadas.

**IX** - Responsabilizar-se pela isenção de taxa mensal de transferência de dados (download e upload ilimitados).

**X** - Responsabilizar-se pelo Licenciamento Bring Your Own Licence (BYOL).

**XI** - Criar uma política de atualização de versão de software, indicando sua criticidade e acordar junto à Contratante qual a melhor data e horário para ser aplicada.

**XII** - Prestar sem ônus adicional, assistência à Contratante, antes e depois do encerramento ou rescisão contratual, para realizar a adequada migração dos dados para uma nova empresa indicada pela Contratante em um prazo máximo de 06 (seis) meses.

**XIII** - Reconhecer ser de propriedade da Contratante, todos e quaisquer dados constantes nos bancos de dados, zelando pela integridade e eficiência deles, fornecendo total acesso as pessoas autorizadas pela Contratante, às informações do banco de dados, backups e réplicas, disponibilizando todas as bases de dados, íntegras e livres de falhas para a Contratante em caso de rompimento ou término contratual.

**XIV** - Indicar formalmente e por escrito, no prazo máximo de 24 (vinte e quatro) horas úteis após a assinatura do Contrato de Licença de Uso de Software, junto à Contratante, um preposto idôneo com poderes de decisão para representar a Contratada, principalmente no tocante à eficiência e a agilidade da execução dos serviços e que deverá responder pela fiel execução contratual.

**XV** - Na hipótese de afastamento do preposto definitivamente ou temporariamente, a Contratada deverá comunicar ao fiscal técnico e/ou ao gestor do Contrato de Licença de Uso de Software, por escrito o nome e a forma de comunicação de seu substituto até o fim do próximo dia útil.

**XVI** - Atender no âmbito de sistemas todo e qualquer TAC - Termo de Ajuste de Conduta, firmado pelo Ministério Público com o município de Pato Branco – PR, independente do módulo/sistema.

**XVII** - Comunicar imediatamente a Contratante, no caso de ocorrência de qualquer fato que possa implicar no atraso dos serviços contratados e a qualquer anormalidade verificada, inclusive de ordem funcional, para que sejam adotadas as providências de regularização necessárias.

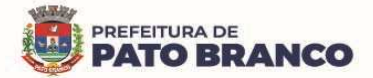

**XVIII** - A implantação, parametrização, configuração e customização do sistema deverão ser feitos por técnicos treinados e certificados, comprovados através de atestado emitido pelo desenvolvedor e conforme as orientações da Secretaria demandante.

**XIX** - Disponibilizar sem ônus para a Contratante, treinamentos e capacitações, sob demanda, em níveis avançados, intermediários e básicos, conforme orientação da Secretaria Municipal de Saúde.

**XX** - Disponibilizar (caso haja a necessidade), de treinamento(s) adicional(is), o(s) qual(is), deverá(ão) ser(em) aplicado(s), para os servidores municipais (novos usuários), em conjunto com o fiscal técnico e/ou gestor do Contrato de Licença de Uso de Software sem ônus para a Contratante.

**XXI** - Os serviços de manutenção (preventiva, corretiva e/ou evolutiva) deverão ser realizados por profissionais qualificados, de forma que consigam executar os serviços com perfeição e rapidez e possam prestar qualquer informação técnica solicitada a respeito do sistema. Nos casos de manutenção preventiva deverá ser feita a verificação de todo o objeto, a fim de detectar inconformidades capazes de prejudicar o funcionamento do sistema.

**XXII** - Somente serão aceitas interrupções programadas quando as referidas manutenções e/ou atualizações exigirem tecnicamente alterações no(s) módulo(s) em uso pela Contratante.

**XXIII** - Disponibilizar espaço em nuvem para a guarda dos documentos, conforme demanda da Contratante. **XXIV** - Em caso de falha verificada por parte da Contratante, a mesma através do gestor do Contrato de Licença de Uso de Software ou pessoa designada por ele, solicitará visita técnica para a Contratada, para o envio de profissional qualificado e devidamente identificado.

**XXV** - Propiciar todos os meios e facilidades necessárias à fiscalização da Solução de Tecnologia da Informação pela Contratante, cujo representante terá poderes para sustar a prestação de serviço, total ou parcialmente, em qualquer tempo, sempre que considerar a medida necessária.

**XXVI** - Converter, migrar e adequar os dados disponibilizados pela Contratante, para o sistema proposto, de forma a manter todas as informações. Migrar os dados acessíveis e em formato compatível a partir de qualquer base de dados.

**XXVII** - Fornecer operação assistida durante o período de implantação do sistema, auxiliando os usuários na operação do software.

**XXVIII** - Proporcionar o acesso ao sistema sem restrições das funcionalidades, de todos os módulos e sem limitação de números de usuários.

**XXIX**- Garantir os serviços de atendimento e suporte técnico, pelo período de validade do Contrato de Licença de Uso de Software, no regime de 365 (trezentos e sessenta e cinco) dias no ano, 07 (sete) dias na semana e 24 (vinte e quatro) horas por dia, por meio de ligação gratuita ou ligação local, podendo a Contratada disponibilizar abertura de chamados pela internet. Atendimento em língua portuguesa (BR).

**XXX** - Consideram-se meios de comunicação para fins de atendimento: telefone fixo ou móvel, correio eletrônico, área de bate papo (chat) interno do sistema (opcional, se contido no sistema), ferramentas de videoconferência e mensagens instantâneas.

**a)** A Contratada deverá possuir serviço de abertura de chamado remoto capaz de abrir chamados de forma centralizada, em caso de ocorrências de defeitos e/ou falhas na rede relativas aos serviços prestados.

**b)** A Contratada deverá iniciar o atendimento de suporte técnico em até 30 (trinta) minutos, após a abertura do chamado, devendo ser observado o tempo máximo de resolução, de acordo com os níveis de severidade para concluí-lo.

**XXXI** - Permitir que o cadastro do chamado técnico seja realizado tanto pela Contratante, como pela Contratada.

**XXXII** - Permitir que o sistema registre o horário exato em que o chamado foi aberto, assim como o usuário e o horário de cada movimentação. Deverá ainda permitir que a Contratante faça comentários e anexe arquivos ao chamado.

**XXXIII** - Incluir nos seus custos, a infraestrutura de hospedagem de dados e a disponibilidade de acesso via WEB, com características mínimas de segurança e disponibilidade conforme descrito abaixo:

**a)** Possuir Data Center com Alta Performance e Balanceamento de Carga - 7/24 - que detenha certificação reconhecida pelos órgãos competentes para todos os critérios de Segurança Física (fogo, falta de energia, antifurto) e Segurança Tecnológica (anti-hackers).

**b)** Fornecer links de comunicação de alto desempenho com banda compatível com a demanda e com garantia de alta disponibilidade, capazes de permitir o acesso via WEB, aos usuários do sistema.

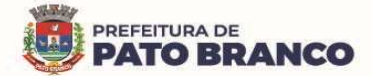

 $\overline{a}$ 

c) Possuir sistema antivírus/spywares<sup>46</sup>, para proteção contra eventuais vírus, evitando paradas e perdas aos usuários do sistema e para a gestão municipal.

**d)** Contemplar software para segurança da informação que garantam o sigilo e a proteção contra "roubo de informações" que possam ocorrer através de ataques realizados por pessoas de fora do ambiente e de dentro do próprio ambiente disponibilizado.

**e)** Caso a Contratada não possua modelo de negócio contemplando o provimento de Datacenter, está se responsabilizará por todos os aspectos técnicos e administrativos do contrato com a empresa provedora do Datacenter.

**f)** Fornecer mecanismos que permitam a execução automática de cópias de segurança previamente agendadas.

**g)** O backup é de responsabilidade da Contratada, ficando em posse dela a cópia de segurança.

**h)** A cópia de segurança poderá ser solicitada pelo Contratante a qualquer momento.

**XXXIV** - Responder por danos e desaparecimentos de bens materiais e avarias que venham a ser causadas por seus empregados ou preposto à Contratante ou a terceiros, desde que fique comprovada sua culpa ou dolo, não excluindo ou reduzindo sua responsabilidade a fiscalização ou o acompanhamento realizado pela Contratante, de acordo com o art. 70 da Lei n.º 8.666/93.

**XXXV** - A Contratada deverá, durante a vigência do contrato, sem ônus adicional para a Contratante, fornecer novas versões da solução que forem lançadas para correções de falhas na aplicação (bugs) ou atualizações.

**XXXVI** - Deverá manter os serviços de atualização corretiva, adaptativa e evolutiva (Legais), parametrização, conversão de base de dados, treinamento básico, pelo período de validade da licença, conforme a necessidade da Contratante.

**XXXVII** - A Contratada deverá buscar nas leis, normas e manuais mantidos pelos órgãos competentes, meios para manter os sistemas atualizados, não cabendo à Contratante informar a Contratada das mudanças legais, com exceção de leis específicas do município de Pato Branco – PR.

**XXXVIII** - A cada liberação de nova versão do sistema, a Contratada deverá entregar a documentação, em papel ou meio eletrônico, que identifique claramente no mínimo os seguintes itens: descrição pormenorizada das funcionalidades incluídas e/ou, alteradas e/ou excluídas.

**XXXIX**- Toda a documentação relativa ao sistema, objeto desta licitação, deverá estar no idioma português.

**XL** - Além das garantias contratuais previstas em lei, dos serviços e da licença fornecida, será de responsabilidade da Contratada, garantir a Contratante que o software licenciado e/ou eventuais customizações não infrinjam quaisquer patentes, direitos autorais ou segredos de negócios.

**XLI** - No encerramento do Contrato de Licença de Uso de Software, a Contratada deverá disponibilizar a Contratante, sem quaisquer ônus, o backup integral, em formato que possibilite a completa e perfeita migração para outros sistemas.

**XLII** - Observar rigorosamente as normas técnicas, regulamentadoras, de segurança, de higiene, ambientais e medicina do trabalho. Além disso, deverão obedecer às normas técnicas de proteção ao meio ambiente e adotar boas práticas de otimização de recursos, redução de desperdícios, menor poluição, conforme legislação vigente.

**XLIII** - A Contratada deverá garantir a qualidade dos serviços prestados e materiais empregados, devendo reparar, corrigir, remover, substituir às suas expensas, no total ou em parte, os materiais e/ou serviços prestados que se verificarem vícios, defeitos, incorreções ou má qualidade no serviço realizado.

**XLIV** - Constatada(s) irregularidade(s) nos serviços contratados, a Administração Municipal poderá rejeitálos no todo ou em parte, determinando o seu ajuste, às suas expensas, em um prazo que **deverá se iniciar no máximo em até 02 (dois) dias**, contados da assinatura do recebimento da notificação formal, pela Contratada, observando o disposto no art. 69, da Lei 8.666/93 e deverá ser concluído **em até 10 (dez) dias.**

**XLV** - É de responsabilidade da Contratada, selecionar e contratar pessoal devidamente habilitado para a função a ser exercida na execução dos serviços, em seu nome, observando rigorosamente todas as prescrições relativas às leis trabalhistas, previdenciárias, assistenciais, securitárias e sindicais, indenizações

<sup>&</sup>lt;sup>46</sup> Em *informática* um spyware : Programa espião ou software mal-intencionado) é um tipo de *programa* automático intruso (ou malware) destinado a infiltrar-se em um sistema de computadores e smartphones, para coletar informações pessoais ou confidenciais do usuário de forma ilícita (espião) (furto), e encaminhar para uma entidade externa via Internet para fins maliciosos ou análise de marketing e financeiros.

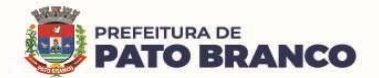

e despesas por acidentes de trabalho que eventualmente ocorram durante a prestação de serviço, sendo considerada como única empregadora.

**XLVI** - Responsabiliza-se perante o Município, por todos os atos de seus subordinados durante a execução dos serviços. Os empregados eventualmente afastados deverão ser substituídos por outros de categoria profissional idêntica.

**XLVII** - Manter atualizada a relação de funcionários que poderão atuar junto a Contratante, na execução do Contrato de Licença de Uso de Software. Em caso de desligamento, a Contratada deverá imediatamente, retirar todas as credenciais que permitam ao(s) funcionário(s), qualquer acesso ao serviço provido, bem como, deverá informar o fato ao gestor e/ou fiscal técnico do contrato.

**XLVIII** - Manter por si, por seus prepostos e contratados, irrestritos e total sigilo sobre quaisquer dados pessoais de terceiros e informações confidenciais da Contratante, abrangendo toda informação escrita, oral ou de qualquer outro modo apresentada, tangível ou intangível a que tiver acesso, inerentes do trabalho de implantação e/ou manutenção dos softwares, respondendo contratual e legalmente pela inobservância desta alínea, inclusive após o término do Contrato de Licença de Uso de Software.

**a)** Assinar o Termo de Compromisso de Manutenção de Sigilo, constante no Anexo VI do edital, com declaração de manutenção de sigilo e respeito às normas de segurança vigentes no órgão ou entidade em razão do trabalho vinculado ao contrato assinado. Pela mesma razão a Contratada deverá providenciar o Termo de Ciência da Declaração de Manutenção de Sigilo e de respeito às normas vigentes no órgão ou entidade, a ser assinado por todos os empregados da Contratada diretamente envolvidos na contratação.

**XLIX** - Assegurar à Contratante, em conformidade com o previsto no subitem 6.1, "a" e "b", do Anexo VII – F da Instrução Normativa SEGES/MP nº 5, de 25/05/2017<sup>47</sup>:

**a)** O direito de propriedade intelectual dos produtos desenvolvidos, inclusive sobre as eventuais adequações e atualizações que vierem a ser realizadas, logo após o recebimento de cada parcela, de forma permanente, permitindo à Contratante distribuir, alterar e utilizar os mesmos sem limitações.

**b)** Os direitos autorais da solução, do projeto, de suas especificações técnicas, da documentação produzida e congêneres, e de todos os demais produtos gerados na execução do contrato, inclusive aqueles produzidos por terceiros subcontratados, ficando proibida a sua utilização sem que exista autorização expressa da Contratante, sob pena de multa, sem prejuízo das sanções civis e penais cabíveis.

**L** - Guardar todas as informações confidenciais em local seguro, de forma que estejam adequadamente protegidas contra roubo, dano, perda ou acesso não autorizado, de acordo com padrões que sejam, no mínimo, equivalentes àqueles aplicados às informações confidenciais da Contratada.

**LI** - Não utilizar nome/marca ou qualquer material desenvolvido pela Contratante, assim como os dados dos funcionários a que tenha acesso no decorrer das atividades inerentes a este Contrato de Fornecimento de Licença de Uso do Software, em ações desenvolvidas pela Contratada fora do âmbito de atuação deste processo de licitação.

**LII** - Disponibilizar instrutores para o(s) treinamento(s) de utilização do software em local definido em conjunto com o gestor e/ou fiscais do Contrato de Licença de Uso de Software.

**LIII** - Apresentar os seus empregados devidamente uniformizados e identificados por meio de crachá, além de fornecer a todos os seus funcionários e preposto(s) o tipo adequado de equipamento de proteção individual – EPI, bem como fiscalizar o uso dos mesmos. A Contratada, em qualquer hipótese, não se eximirá da total responsabilidade quanto à negligência ou descumprimento da Lei nº 6.514 de 22/12/77 – Portaria nº 3.214, de 08/06/78 - Normas Regulamentadoras.

**LIV** - Não manter em seu quadro de pessoal, menores de idade, em horário noturno de trabalho ou em serviços perigosos ou insalubres, não manter, ainda, em qualquer trabalho, menores de 16 (dezesseis) anos, salvo na condição de aprendiz, a partir de 14 (quatorze) anos.

**LV** - Todas as decisões e entendimentos havidos entre as partes durante o andamento dos trabalhos e que impliquem em modificações ou implementações nos planos, cronogramas ou atividades pactuadas, deverão ser prévia e formalmente acordados e documentadas entre as partes.

**LVI** - Nos valores cotados deverão estar inclusas todas e quaisquer despesas com mão de obra, insumos, auxílio alimentação ou refeição, vales-transporte e quaisquer outras vantagens pagas aos empregados,

 $\overline{a}$ <sup>47</sup> Instrução Normativa SEGES/MP nº 5, de 25/05/2017 - Dispõe sobre as regras e diretrizes do procedimento de contratação de serviços sob o regime de execução indireta no âmbito da Administração Pública federal direta, autárquica e fundacional.

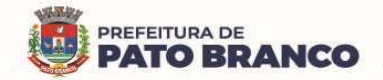

uniformes, taxas, inclusive de administração, emolumentos, bem como todos os encargos trabalhistas, previdenciários, fiscais, comerciais, despesas e obrigações financeiras de qualquer natureza, outras despesas, diretas e indiretas, enfim, todos os componentes de custo dos serviços, inclusive lucro, necessários à perfeita execução do objeto a ser licitado.

**LVII** - Arcar com o ônus decorrente de eventual equívoco no dimensionamento dos quantitativos de sua proposta, inclusive quanto aos custos variáveis decorrentes de fatores futuros e incertos, tais como os valores providos com o quantitativo de vale transporte, devendo complementá-los, caso o previsto inicialmente em sua proposta não seja satisfatório para o atendimento do objeto da licitação, exceto quando ocorrer algum dos eventos arrolados nos incisos do § 1º do art. 57 da Lei nº 8.666, de 1993.

**LVIII** - Não transferir a terceiros, por qualquer forma, nem mesmo parcialmente, as obrigações assumidas, nem subcontratar qualquer das prestações a que se está obrigada.

**LIX** - Todos os casos atípicos não mencionados neste Termo de Referência deverão ser apresentados à fiscalização para sua definição e determinação.

**LX** - Cumprir com outras obrigações decorrentes da aplicação do Código de Proteção e Defesa do Consumidor - conforme Lei nº 8.078/90, que sejam compatíveis com o regime de direito público.

## **CLÁUSULA OITAVA - DAS OBRIGAÇÕES DA CONTRATADA RELATIVAS A CRITÉRIOS DE SUSTENTABILIDADE**

**I -** As boas práticas de otimização de recursos, redução de desperdícios e menor poluição se pautam em alguns pressupostos e exigências, que deverão ser observados pela Contratada, que deverá fazer uso racional do consumo de energia e água, adotando medidas para evitar o desperdício.

**II -** Colaborar com as medidas de baixo impacto sobre recursos naturais como flora, fauna, ar, solo e água, cujo(s) encarregado(s) deve(m) atuar como facilitador(es) das mudanças de comportamento.

**III -** Preferir utilizar materiais, tecnologias e matérias-primas de origem local.

**IV -** Dar preferência à aquisição e uso de equipamentos e complementos que promovam a redução do consumo de água e que apresentem eficiência energética e redução de consumo.

**V -** Evitar ao máximo o uso de extensões elétricas.

**VI -** Fornecer aos empregados os equipamentos de segurança que se fizerem necessários, para a execução dos serviços.

**VII -** Dar preferência a descarga e torneira com controle de vazão, evitando o desperdício de água.

**VIII -** Eliminar o uso de copos descartáveis na prestação de serviços nas dependências do órgão ou entidade, substituindo-os por garrafinhas (squezze) para os funcionários.

**IX -** Proporcionar treinamento periódico aos empregados sobre práticas de sustentabilidade, em especial sobre redução de consumo de energia elétrica, de consumo de água e destinação de resíduos sólidos, devendo ser observadas as normas ambientais vigentes.

**X** - Proibir quaisquer atos de preconceito de raça, cor, sexo, crenças religiosas, orientação sexual ou estado civil na seleção de colaboradores no quadro da empresa.

**XI -** Conduzir suas ações em conformidade com os requisitos legais e regulamentos aplicáveis, observando também a legislação ambiental para a prevenção de adversidades ao meio ambiente e à saúde dos trabalhadores e envolvidos na prestação dos serviços, como exige a Lei nº 9.985/00.

**XII -** Destinar de forma ambientalmente adequada todos os materiais e/ou insumos que forem utilizados pela empresa na prestação dos serviços, inclusive os potencialmente poluidores, tais como, baterias, lâmpadas fluorescentes e frascos de aerossóis, pneumáticos inservíveis, produtos e componentes eletroeletrônicos que estejam em desuso e sujeitos à disposição final, considerados lixo tecnológico.

**XIII -** Observar a Resolução CONAMA n.º 401/2008, para a aquisição de pilhas e baterias para serem utilizadas nos equipamentos, bens e materiais de sua responsabilidade, respeitando os limites de metais pesados, como chumbo, cádmio e mercúrio.

**XIV -** É proibido incinerar qualquer resíduo gerado.

**XV -** Não é permitida a emissão de ruídos de alta intensidade.

**XVI -** Priorizar a aquisição de bens que sejam constituídos por material renovável, reciclado, atóxico ou biodegradável.

**XVII -** Priorizar o aproveitamento da água da chuva, agregando ao sistema hidráulico elementos que possibilitem a captação, transporte, armazenamento e seu aproveitamento.

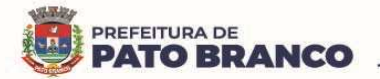

**XVIII -** Colaborar para a não geração de resíduos e, secundariamente, a redução, a reutilização, a reciclagem, o tratamento dos resíduos sólidos e a disposição final ambientalmente adequada dos rejeitos.

**XIX** - A Contratada deverá observar no que couber, durante a execução contratual, critérios e práticas de sustentabilidade, como:

**a)** Dar preferência a envio de documentos na forma digital, a fim de reduzir a impressão de documentos;

**b)** Em caso de necessidade de envio de documentos à contratante, usar preferencialmente a função "duplex" (frente e verso), bem como de papel confeccionado com madeira de origem legal.

**XX -** Capacitar seus empregados, orientando que os resíduos não poderão ser dispostos em aterros de resíduos domiciliares, áreas de "bota fora", encostas, corpos d´água, lotes vagos e áreas protegidas por Lei, bem como em áreas não licenciadas.

**XXI -** Respeitar as Normas Brasileiras – NBR publicadas pela ABNT sobre resíduos sólidos e onde houver plano de manejo de resíduos, seus empregados deverão ser orientados para que cumpram as normas ambientais nele estabelecido.

**XXII** - Deverá, se possível, adotar práticas de sustentabilidade e de racionalização no uso de materiais e serviços, incluindo uma política de separação dos resíduos recicláveis descartados e sua destinação às associações e cooperativas dos catadores de materiais recicláveis, conforme Decreto n. 5.940/2006.

**XXIII** - Armazenar, transportar e destinar os resíduos em conformidade com as normas técnicas específicas.

## **CLÁUSULA NONA - OBRIGAÇÕES DA CONTRATANTE**

**I** - Designar o fiscal técnico do Contrato, como servidor responsável para o acompanhamento da prestação dos serviços contratados, nos locais indicados, sendo que o mesmo atestará a execução, conforme disposto nas especificações técnicas e demais considerações contidas no Contrato de Fornecimento de Licença de Uso do Software e na Nota de Empenho.

**a)** O fiscal deverá anotar em registro próprio as falhas detectadas, indicando dia, mês e ano, bem como o nome dos empregados eventualmente envolvidos, e encaminhando os apontamentos à autoridade competente para as providências cabíveis.

**II -** Disponibilizar os dados cadastrais e as demais informações dos sistemas em uso na administração municipal, para a Contratada realizar a migração dos dados.

**III -** Cumprir com todos os compromissos financeiros assumidos com a Contratada.

**IV -** Vetar o recebimento de qualquer serviço que considerar incompatível com as especificações apresentadas na proposta da Contratada, que possa ser inadequado, nocivo ou danificar seus bens patrimoniais ou ser prejudicial à saúde dos servidores.

**V -** Comunicar prontamente a Contratada, qualquer anormalidade no objeto desde Contrato de Fornecimento de Licença de Uso do Software, podendo recusar o recebimento, caso não esteja de acordo com as especificações e condições estabelecidas.

**VI -** Os treinamentos serão aplicados em local a determinar, cabendo a Contratante disponibilizar os servidores, providenciar as instalações físicas e os demais equipamentos necessários para a execução do mesmo.

**VII -** Aplicar as sanções administrativas contratuais, em caso de inadimplência.

**VIII -** Prestar as informações e os esclarecimentos que venham a ser solicitados pela Contratada.

**IX -** Permitir que os funcionários da Contratada tenham acesso aos locais de execução dos serviços.

**X -** Todas as decisões e entendimentos havidos entre as partes durante o andamento dos trabalhos e que impliquem em modificações ou implementações nos planos, cronogramas ou atividades pactuadas, deverão ser prévia e formalmente acordados e documentadas entre as partes.

**XI -** Proceder ao recebimento provisório do objeto e, não havendo mais pendências, a administração promoverá o recebimento definitivo dos serviços, mediante vistoria detalhada realizada pelo gestor e/ou fiscais do Contrato de Licença de Uso de Software e pela Comissão de Recebimento de Bens e Serviços, designada pelo Município, nos termos da Lei 8.666/93, em seu artigo 73, inciso I.

**XII** - Fornecer, a qualquer tempo, mediante solicitação escrita da Contratada, informações adicionais, dirimir dúvidas e orientar em todos os casos omissos.

# **CLÁUSULA DÉCIMA - GESTORA DO CONTRATO**

**I** - A administração indica como **gestora** do contrato a **Secretária Municipal da Saúde**, Liliam Cristina

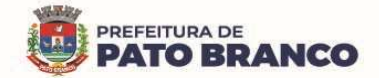

Brandalise, matrícula nº 11.293-3/1.

**II -** Entre suas atribuições está a de apurar a ocorrência de quaisquer circunstancias que incidam especificamente no art. 77, 78 e 88 da Lei 8666/93 que trata das Sanções Administrativas para o caso de inadimplemento contratual e cometimento de outros atos ilícitos.

**III** - Compete ao gestor da Ata de Registro de Preços, no que couber, as atribuições previstas no Decreto Municipal nº 8.296 de 17 de abril de 2018.

**IV -** As decisões e providências que ultrapassarem a competência destes deverão ser solicitadas a autoridade superior, em tempo hábil, para a adoção das medidas convenientes.

### **CLÁUSULA DÉCIMA PRIMEIRA - FISCAIS DO CONTRATO**

**I -** A administração indica como **fiscal técnico** do contrato, o servidor Leo João Gava, matrícula nº 10.145-  $1/1$ :

**II** - A administração indica como **fiscal administrativa do contrato**, A Chefe da Divisão Administrativa, servidora Vera Lucia de Bortoli, matrícula nº 5.448-8/1;

**III** - A administração indica como **fiscais operacionais** do contrato, os servidores:

**a)** A Diretora do Departamento de Auditoria, Controle, Avaliação e Regulação, servidora **Edna Cristina Martins Lopes**, matrícula nº 11.273-9/1.

**b)** O Diretor do Departamento de Vigilância em Saúde, servidor **Rodrigo Bertol**, matrícula nº 10.151-6/1.

**c)** A Diretora do Departamento de Assistência à Saúde, servidora **Sandra Maria da Rosa**, matrícula nº 11.338-7/1.

**d)** A servidora **Adriana Honaiser Favero**, matrícula nº 7.314-8/1.

**e)** A Chefe da Divisão de Atenção Especializada, servidora **Hesni Ferraz Gorges**, matrícula nº 6.231.6-1.

**II** - Compete ao fiscal da Ata de Registro de Preços, no que couber, as atribuições previstas no Decreto Municipal nº 8.296 de 17 de abril de 2018.

**III** - As decisões e providências que ultrapassarem a competência destes deverão ser solicitadas a autoridade superior, em tempo hábil, para a adoção das medidas convenientes.

## **CLÁUSULA DÉCIMA SEGUNDA - SANÇÕES POR INADIMPLEMENTO**

**I -** A licitante vencedora que ensejar o retardamento da execução de seu objeto, não mantiver a proposta, falhar ou fraudar na execução do Contrato, comportar-se de modo inidôneo ou cometer fraude fiscal, ficará impedida de licitar e contratar com a administração pública pelo prazo de até 05 (cinco) anos, sem prejuízo das multas previstas neste Edital e das demais cominações legais, conforme disposto no Artigo 7º da Lei 10.520/2002, e Decreto Municipal nº 8.441, de 08 de janeiro de 2019.

### **II - Das Sanções Administrativas, conforme previsto no Art. 5º do Decreto Municipal nº 8.441/19:**

**a)** As sanções administrativas serão aplicadas em conformidade com o prescrito na Lei Federal nº 8666/93, e em legislação correlata, podendo ser das seguintes espécies:

**1** - Advertência;

**2** - Multa, na forma prevista no instrumento convocatório ou no contrato;

**3** - Suspensão temporária de participação em licitação e impedimento de licitar e contratar com a Administração;

**4** - Declaração de inidoneidade;

**5** - Descredenciamento do sistema de registro cadastral.

**b)** As sanções previstas nos subitens, 1, 3 e 4 do item II, "a" poderão ser aplicadas cumulativamente com ao subitem 2 do mesmo item.

### **III - Das Particularidades da Multa, conforme previsto no Art. 7º do Decreto Municipal nº 8.441/19:**

**a)** A multa imposta ao contratado ou licitante, se não disposta de forma diferente no contrato, poderá ser:

**1** - De caráter moratório, na hipótese de atraso injustificado na entrega ou execução do objeto do contrato, quando será aplicada nos seguintes percentuais:

**1.1** - 0,33% (trinta e três centésimos por cento) por dia de atraso, na entrega de material ou execução de serviços, calculado sobre o valor correspondente à parte inadimplida, quando o atraso não for superior 30 (trinta) dias corridos;

**1.2** - 0,66% (sessenta e seis centésimos por cento) por dia de atraso que exceder a alínea anterior, até o limite de 15 (quinze) dias, na entrega de material ou execução de serviços, calculado, desde o trigésimo

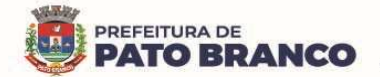

primeiro dia de atraso, sobre o valor correspondente à parte inadimplida, em caráter excepcional, e a critério do órgão contratante.

**2** - De caráter compensatório, quando será aplicada nos seguintes percentuais:

**2.1** - 15% (quinze por cento) do valor do empenho em caso de inexecução parcial do objeto pela contratada ou nos casos de rescisão do contrato, calculada sobre a parte inadimplida;

**2.2** - 20% (vinte por cento) sobre o valor do contrato, pela sua inexecução total ou pela recusa injustificada do licitante adjudicatário em assinar o contrato ou retirar o instrumento equivalente, dentro do prazo estabelecido pela Administração.

**b)** O atraso, para efeito de cálculo de multa, será contado em dias corridos, a partir do primeiro dia útil seguinte ao do vencimento do prazo de entrega ou execução do contrato.

**IV -** A instrução obedecerá ao princípio do contraditório, assegurada ao acusado ampla defesa, com a utilização dos meios e recursos admitidos em direito.

**V -** Na fase de instrução, o indiciado será notificado pelo gestor do Contrato e terá o prazo de 05 (cinco) dias úteis, contados a partir do recebimento do correio eletrônico no e-mail registrado em Ata/Contrato, para apresentação da Defesa Prévia, assegurando-se-lhe vista do processo, e juntada dos documentos comprobatórios que considerar pertinentes à fundamentação dos fatos alegados na mesma.

**VI -** O extrato da decisão definitiva, bem como toda sanção aplicada, será anotada no histórico cadastral da empresa e nos sistemas cadastrais pertinentes, quando for o caso, além do processo ser apostilado na sua licitação correspondente.

## **CLÁUSULA DÉCIMA TERCEIRA - ANTICORRUPÇÃO**

**I -** As partes declaram conhecer as normas de prevenção à corrupção previstas na legislação brasileira, dentre elas, a Lei de Improbidade Administrativa (Lei Federal n.º 8.429/1992), a Lei Federal n.º 12.846/2013 e seus regulamentos, se comprometem que para a execução deste contrato nenhuma das partes poderá oferecer, dar ou se comprometer a dar, a quem quer que seja, aceitar ou se comprometer a aceitar, de quem quer que seja, tanto por conta própria quanto por intermédio de outrem, qualquer pagamento, doação, compensação, vantagens financeiras ou benefícios indevidos de qualquer espécie, de modo fraudulento que constituam prática ilegal ou de corrupção, bem como de manipular ou fraudar o equilíbrio econômico financeiro do presente contrato, seja de forma direta ou indireta quanto ao objeto deste contrato, devendo garantir, ainda que seus prepostos, administradores e colaboradores ajam da mesma forma.

### **CLÁUSULA DÉCIMA QUARTA - EXTINÇÃO E RESCISÃO CONTRATUAL**

**I -** Será automaticamente extinto o contrato quando do término do prazo estipulado, e não ocorrendo o acordo de prorrogação.

**II -** O contrato poderá ser rescindido amigavelmente pelas partes ou unilateralmente pela administração na ocorrência dos casos previstos nos Art. 77, 78 e 79 da Lei nº 8.666/93, cujo direito da administração o contratado expressamente reconhece.

## **CLÁUSULA DÉCIMA QUINTA - DO REAJUSTE DE PREÇOS E REEQUILÍBRIO ECONÔMICO-FINANCEIRO DO CONTRATO**

**I -** O valor a ser pago para a execução do objeto, poderá ser reajustado a cada 12 (doze) meses, pela variação do IGP-M (Índice Geral de Preços ao Consumidor), calculado e divulgado mensalmente pela Fundação Getúlio Vargas, ou por outro que vier a substituí-lo, desde que permitido nas normas econômicas disciplinadoras, depois de decorrido 01 (um) ano da apresentação da proposta de preços, contanto que haja expresso e tempestivo requerimento pela parte contratada.

**II** - Não será concedido reajuste de preços resultante de atrasos ocorridos unicamente em decorrência da incapacidade da contratada em cumprir o prazo ajustado.

**III -** Havendo atraso ou antecipação na execução dos serviços, que decorra da responsabilidade ou iniciativa da Contratada, o reajustamento obedecerá às seguintes condições:

**a)** Quando houver atrasos, sem prejuízo da aplicação das sanções contratuais devidas pela mora, se os preços aumentarem, prevalecerá os índices vigentes na data em que deveria ter sido cumprida a obrigação. **b)** Se os preços diminuírem prevalecerá os índices vigentes na data do efetivo cumprimento da obrigação.

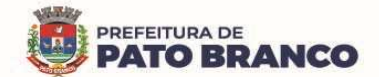

**IV -** A posterior recuperação do atraso não ensejará às atualizações dos índices no período em que ocorrer a mora.

**V -** Será assegurado o direito de manutenção do equilíbrio econômico-financeiro para "manter as condições efetivas da proposta", caso haja a devida justificativa do fato desencadeador do desequilíbrio, sendo que, qualquer alegação deverá ser fundada em eventos ocorridos posteriormente à apresentação da proposta ou lavratura do termo contratual.

**VI** - A revisão do contrato, para garantir a manutenção das condições efetivas da proposta, conforme preconiza o art. 37, XXI, da Constituição Federal, poderá ocorrer de ofício, quando em benefício da Administração Pública, ouvindo-se previamente a contratada, ou mediante expresso e tempestivo requerimento formal da Contratada, instruído com os comprovantes das razões alegadas e, em qualquer hipótese, será formalizada através de Termo de Aditamento ao contrato.

**VII -** Não se admitirá pedido de revisão visando a compensação de qualquer encargo financeiro, como juros, despesas bancárias e ônus semelhantes.

## **CLÁUSULA DÉCIMA SEXTA - FORO**

**I -** Fica eleito o foro da Comarca de Pato Branco - PR para dirimir questões relativas ao presente contrato, com a expressa e formal renúncia de outro qualquer, por mais privilegiado que seja.

Assim, por estarem certos e ajustados obrigando-se a bem e fielmente cumprir todas as disposições do Contrato, firmam-no em 02 (duas) vias de igual teor e forma.

Pato Branco, \_\_\_ de \_\_\_\_\_\_ de 2023.

**Município de Pato Branco - Contratante Robson Cantu** - **Prefeito** 

> **- Contratada - Representante Legal**

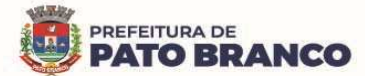

# **ANEXO I DO CONTRATO Nº XX/2023 DAS ESPECIFICAÇÕES TECNICAS DO OBJETO**

## **1. DAS CARACTERÍSTICAS GERAIS DO SISTEMA PLENAMENTE INTEGRADO EM GESTÃO DE SAÚDE PÚBLICA**

**1.1** - O sistema deverá ter sido desenvolvido em plataforma compatível com a tecnologia utilizada pela Contratante e disponibilizado para o uso em todas as unidades assistenciais próprias e para os serviços contratados, de maneira complementar, visando incremento de eficácia e eficiência no desempenho das atividades e no alcance dos resultados esperados, na gestão dos recursos alocados, na busca da economicidade, da qualidade do atendimento prestado à população e na efetividade da gestão dos serviços de saúde no âmbito do município.

**1.2** - Todos os módulos, submódulos e funcionalidades do sistema deverão ser totalmente integradas tornando informatizada a gestão de saúde pública municipal, nos níveis de agendamento e regulação, almoxarifado, farmácia, odontologia, laboratório, outros exames, ouvidoria, programas de saúde, vigilância sanitária, vigilância ambiental e epidemiológica, vacinas, faturamento SIH<sup>48</sup>/SUS, SIA<sup>49</sup>/SUS, e-SUS<sup>50</sup> e Alta Complexidade, atendimento ambulatorial e hospitalar com prontuário eletrônico, a geração de relatórios e indicadores em saúde, contemplando o fornecimento de software e serviços técnicos especializados para a operacionalização do sistema contendo: Conversão de bases de dados existentes (em caso em que a Contratada não seja a atual fornecedora do software em uso), instalação, treinamentos, monitoração e orientação para o uso, suporte técnico, atualizações e manutenção do sistema para atendimento de todas as unidades assistenciais próprias e gestão dos serviços contratados pelo município.

**1.3** - O sistema não poderá possuir em relatórios, indicadores, receituários, atestados ou qualquer outro documento impresso e digital, nenhuma logomarca, nome ou qualquer outra forma de identificação relacionada à empresa Contratada, devendo obrigatoriamente, ser estruturado sob o layout definido pela Contratante.

**1.4** - Para atender as necessidades da Secretaria Municipal de Saúde, a solução deverá possuir, no mínimo, os seguintes setores:

- **1.4.1**  Agendamento / Regulação;
- **1.4.2**  Atendimento / P.E.P Profilaxia Pós Exposição;
- **1.4.3**  Teleconsulta;
- **1.4.4**  Imunização / Aplicação de Vacina;
- **1.4.5**  Odontologia;
- **1.4.6**  Laboratório;
- **1.4.7**  Estoque;
- **1.4.8**  Atendimento Social;
- **1.4.9**  Hospitalar;
- **1.4.10**  Cirurgias;
- **1.4.11**  CIH (Controle de Infecções Hospitalares);
- **1.4.12**  SAME (Serviço de Arquivo Médico e Estatístico);
- **1.4.13**  C.M.E (Central de Materiais e Esterilização);
- **1.4.14**  Alta Complexidade;
- **1.4.15**  UPA Unidade de Pronto Atendimento;
- **1.4.16**  Ações Programáticas;
- **1.4.17**  Preventivos de Câncer;
- **1.4.18**  Saúde da Família;

 $\overline{a}$ 

<sup>&</sup>lt;sup>48</sup> O Sistema de Informações Hospitalares (SIH) do SUS foi criado em 1991 como um instrumento para indução e avaliação das políticas relacionadas à organização e ao financiamento da assistência médico-hospitalar no sistema público de saúde.

<sup>&</sup>lt;sup>49</sup> O Sistema de Informação Ambulatorial (SIA) foi implantado nacionalmente na década de noventa, visando o registro dos atendimentos realizados no âmbito ambulatorial, por meio do Boletim de Produção Ambulatorial (BPA).

<sup>50</sup> O e-SUS AB é uma estratégia do Departamento de Atenção Básica (DAB) para reestruturar as informações da Atenção Básica (AB) em nível nacional. Esta ação está alinhada com a proposta mais geral de reestruturação dos Sistemas de Informação em Saúde (SIS) do Ministério da Saúde, entendendo que a qualificação da gestão da informação é fundamental para ampliar a qualidade no atendimento à população.

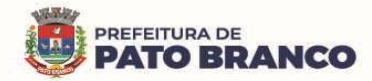

- **1.4.19**  Painel de Controle de ACS (Agente Comunitário de Saúde);
- **1.4.20**  Aplicativo Saúde da Família (APP Android);
- **1.4.21**  Controle de Ambulância;
- **1.4.22**  Vigilância Sanitária;
- **1.4.23**  Vigilância Ambiental;
- **1.4.24**  Aplicativo Controle de Endemias (APP Android);
- **1.4.25**  Epidemiologia;
- **1.4.26**  Ouvidoria;
- **1.4.27**  Painel Eletrônico;
- **1.4.28**  Configurações Gerais;
- **1.4.29**  Serviço do Cidadão (APP Android e IOS);
- **1.4.30**  Portal Saúde Transparente;
- **1.4.31**  Importações, Exportações e Integrações Sistemas Ministério;
- **1.4.32**  Certificações Digitais;
- **1.4.33**  Faturamento;

 $\overline{a}$ 

- **1.4.34 Envio de SMS<sup>51</sup> / Correio Eletrônico (E-mail);**
- **1.4.35**  Tecnologias / Funcionalidades Adicionais;
- **1.4.36** Painel de Indicadores  $(BI)^{52}$ ;
- **1.4.37**  Aplicativo para os Gestores (APP Android e IOS).

# **2 . DAS CARACTERÍSTICAS ESPECÍFICAS DO SISTEMA PLENAMENTE INTEGRADO DE GESTÃO DE SAÚDE PÚBLICA**

**2.1** - O sistema ofertado deverá atender à legislação vigente, Lei nº 13.709/2018 - Lei Geral de Proteção de Dados – LGPD, estando ainda em conformidade com o Manual de Requisitos de Segurança (Nível de Garantia de Segurança - NGS1 e NGS2), Conteúdo e Funcionalidades para Sistemas de Registro Eletrônico em Saúde (S-RES), criado pela Câmara Técnica do CFM (Conselho Federal de Medicina) e pelo Grupo de Trabalho em Certificação de Software da SBIS (Sociedade Brasileira de Informática em Saúde), na versão 4.3 ou superior.

**2.2** - O sistema deverá ser utilizado com banco de dados relacional - opensource<sup>53</sup> ou licenciado pela Contratada.

2.3 - Quanto ao datacenter<sup>54</sup> da Contratada, a mesma ficará responsável por manter os sistemas básicos (Sistema Operacional, Servidor de Aplicação, Servidor de Banco de Dados, etc.), em constante atualização, especialmente quando falhas de segurança forem reportadas pelos fabricantes (quando licenciados) ou comunidade (quando software livre). Realizar análise do tráfego a fim de inibir ataques do tipo SQL<sup>55</sup> Injection e Negação de Serviço, ou seja, esta análise deverá atuar na camada de aplicação. Disponibilizar acesso ao sistema, utilizando a comunicação segura HTTPS<sup>56</sup>, com certificado válido.

<sup>51</sup> **SMS** é a **sigla** de Short Message Service, que em português significa Serviço de Mensagens Curtas.

 $52$  Os painéis de business intelligence, são soluções de gerenciamento de informações e visualização de dados usadas para analisar seus dados.

<sup>53</sup> Opensource - Software de código aberto é o software de computador com o seu código fonte disponibilizado e licenciado com uma licença de código aberto no qual o direito autoral fornece o direito de estudar, modificar e distribuir o software de graça para qualquer um e para qualquer finalidade.

<sup>54</sup> Um centro de processamento de dados, também conhecido como data center, é um local onde estão concentrados os sistemas computacionais de uma empresa ou organização, como um sistema de telecomunicações ou um sistema de armazenamento de dados, além do fornecimento de energia para a instalação.

<sup>55</sup> SQL - Structured Query Language, ou Linguagem de Consulta Estruturada ou SQL, é a linguagem de pesquisa declarativa padrão para banco de dados relacional.

<sup>&</sup>lt;sup>56</sup> HTTPS é uma implementação do protocolo HTTP sobre uma camada adicional de segurança que utiliza o protocolo TLS/SSL. Essa camada adicional permite que os dados sejam transmitidos por meio de uma conexão criptografada e que se verifique a autenticidade do servidor e do cliente por meio de certificados digitais.

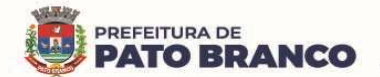

2.4- Deverá possuir serviço de validação indicando que o domínio possui um certificado digital SSL<sup>57</sup>, garantindo que o software é autêntico e que as informações são criptografadas. Essa validação deverá ser realizada periodicamente e emitida por empresa terceirizada especializada em segurança, a cargo da Contratada.

**2.5** - O sistema ofertado pela licitante deverá atender integralmente os tópicos abaixo relacionados, sendo, portanto, requisitos obrigatórios:

### **2.5.1** - **Da Descrição dos Módulos/Serviços:**

## **MÓDULOS/SERVIÇOS Agendamento / Regulação**

Possibilitar agendamentos de consultas para cada unidade de saúde específica ou para qualquer outra unidade de saúde, respeitando parâmetros previamente definidos, como a central de agendamentos.

Possibilitar a configuração de agendas de consultas por período, dias da semana e por intervalo de horário. Possibilitar a configuração de consultas por horário (conforme tempo de atendimento) ou quantidade, por motivos de consultas específicos, todos ou exceto aos informados. Possibilitar definir horário de atendimento específico para cada unidade de saúde ou para todas. Permitir definir a agenda de consulta para o agendamento via portal online ou através de aplicativo pelo próprio usuário.

Possibilitar a configuração de agendas de exames por período, dias da semana e por intervalo de horário. Possibilitar a configuração de exames por quantidade ou quantidade por tempo (conforme tempo de atendimento), para todos os exames ou para exames específicos. Possibilitar definir o horário de atendimento específico para cada unidade de saúde ou para todas.

Possibilitar a distribuição de vagas para consultas ou exames, conforme a população atendida pelas unidades de saúde. Conforme a quantidade ou valor de cada consultas/exames disponíveis, calcular a quantidade de vagas para cada unidade de saúde proporcionalmente à população atendida.

Possibilitar a configuração de cotas de consultas e de exames por quantidade e/ou valor orçado para o período. Possibilitar configurar as cotas de consultas e os exames por unidade de saúde, por atendimento, convênio, profissional, especialidade ou exame, motivos de consultas específicos ou exceto aos informados. Permitir ignorar as vagas de cotas para agendamento e a autorização realizada por sobra.

Conforme o motivo do cancelamento de atendimento de consultas e/ou de exames, possibilitar o retorno de cota para a utilização em um novo agendamento.

Possibilitar restringir via configuração no sistema, os dias úteis (com antecedência) para o cancelamento de agendamentos conforme definido pela administração municipal.

Possibilitar realizar os agendamentos de consultas através de encaixe, quando os horários disponíveis estiverem esgotados, definindo uma data e um horário para o encaixe. Possibilitar também, configurar e realizar os encaixes pendentes, para realizar posteriormente a autorização do encaixe.

Possibilitar realizar os agendamentos de exames através de encaixe, permitir acesso ao encaixe mediante privilégio especial, realizar o encaixe para múltiplos exames.

Possibilitar identificar os agendamentos de exames realizados por encaixe.

 $\overline{a}$ 

Possibilitar o bloqueio de horários de agendamentos de consultas por unidade de saúde, por atendimento, profissional, especialidade, período e intervalo de horário.

Possibilitar o cancelamento dos agendamentos de consultas pertencentes aos bloqueios cadastrados, sendo realizados automaticamente ou por confirmação no momento do bloqueio, de acordo com a configuração pré-definida.

Possibilitar o bloqueio dos horários de agendamentos de exames por unidade de saúde, por atendimento, exame por período e por intervalo de horários.

Possibilitar o cancelamento dos agendamentos de exames pertencentes aos bloqueios cadastrados, sendo realizados automaticamente ou por confirmação no momento do bloqueio, de acordo com a configuração pré-definida.

Controlar os feriados, bloqueando os agendamentos de consultas e os exames para estas datas.

<sup>&</sup>lt;sup>57</sup> O termo "SSL" significa "Secure Sockets Layer" (camada de soquete seguro), um protocolo de segurança que cria um link criptografado entre um servidor Web e um navegador Web.

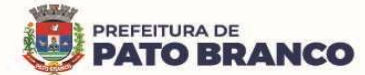

Possibilitar vincular os exames realizados em cada laboratório ou prestador de serviços, definindo os convênios pelos quais cada exame é realizado.

Controlar os agendamentos de consultas, determinando o intervalo de idade, para os agendamentos de usuários, por especialidade de cada profissional.

Possibilitar os agendamentos de consultas selecionando a especialidade, o profissional ou a unidade de saúde. Possibilitar informar o motivo da consulta e a unidade de saúde de origem.

Possibilitar o agendamento de consultas, informando um dos convênios vinculados, ao profissional na unidade de saúde.

Possibilitar informar a estratificação de risco para os agendamentos de consultas, definindo os profissionais e as unidades de saúde com necessidade de controle.

Possibilitar o bloqueio de agendamentos de reconsultas quando não existir consulta anterior em período parametrizado.

Possibilitar informar a estratificação de risco para os agendamentos de exames, definindo as unidades de saúde com necessidade de controle.

Possibilitar o agendamento de procedimentos por sessões, permitindo informar as quantidades, distribuindo automaticamente às datas e os horários de agendamento das sessões, conforme disponibilidade. Considerar as cotas de agendamentos disponíveis.

Possibilitar o cancelamento de agendamentos identificando o motivo.

Disponibilizar um calendário mensal com identificação das disponibilidades diárias de agendamentos, conforme a capacidade, e os agendamentos já realizados por profissional e por exame.

Consistir e visualizar no momento do agendamento de consultas e de exames, os saldos das cotas cadastradas para o período do agendamento.

Alertar no momento do agendamento, quando o usuário não compareceu na última consulta ou no exame agendado.

Emitir comprovantes de agendamentos, possibilitando a assinatura do agendador.

Emitir comprovantes de agendamentos de consultas e de exames, com código de barras que identifique unicamente o agendamento.

Possibilitar o registro de recomendações para as consultas e os exames, por unidade de saúde de atendimento. Possibilitar o complemento de recomendações para os exames.

Possibilitar o controle das salas de atendimentos de consultas e de exames, por horário, imprimindo os comprovantes para a orientação dos usuários no atendimento.

Possibilitar a transferência de agendamentos de consultas e de exames por unidade de saúde, profissional ou exame, unidade de saúde de origem, data e horário informando na unidade de saúde, profissional, especialidade e horário de destino, consistindo na disponibilidade de horários e de cotas. Considerar os períodos de bloqueios de agendas de profissionais e de exames.

Possibilitar o controle das listas de espera de consultas por especialidade, por profissional e por unidade de saúde, identificando o usuário, a unidade de saúde de origem, o profissional solicitante e a prioridade. Possibilitar controlar cada etapa de solicitação de inclusão em lista de espera.

Possibilitar o controle das listas de espera de exames, por exame e por unidade de saúde, identificando o usuário, a data e o horário de inclusão, a data de solicitação, a unidade de saúde de origem, o profissional solicitante e a prioridade. Possibilitar controlar cada etapa de solicitação de inclusão em lista de espera. Identificar a data de baixa e o motivo de cancelamento, conforme a situação da lista de espera.

Possibilitar a importação de usuário da lista de espera nos agendamentos de consultas e de exames. Possibilitar a baixa ou a exclusão dos usuários na lista de espera ao obter o agendamento ou a autorização de consulta ou exame.

Controlar cada etapa dos usuários em lista de espera, identificando a data, o horário, o responsável, a prioridade, a situação e o agendamento realizado.

Possibilitar a visualização e as alterações nas listas de espera, somente pela unidade de saúde de origem do usuário ou por unidade central de agendamento.

Possibilitar a impressão de comprovante de lista de espera.

Possibilitar incluir e controlar os anexos por pacientes, para regulação a partir das listas de esperas.

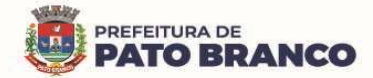

Possibilitar configurar a gravação dos anexos das listas de esperas em banco de dados externos ao da aplicação.

Possibilitar configurar por exame ou por cbo-s (Classificação Brasileira de Ocupações), quais os documentos (anexos) que serão permitidos para a utilização nas listas de esperas, permitindo também, definir sua obrigatoriedade de inserção. Possibilitar a visualizar nos anexos dos pacientes das listas de esperas, nos agendamentos e nas autorizações.

Possibilitar visualizar os anexos dos pacientes das listas de esperas nos estágios de atendimentos (recepção, triagem e atendimento).

Possibilitar visualizar o histórico completo de documentos anexados e digitalizados.

Possibilitar configurar o sistema para não exigir prioridades nas listas de esperas.

Possibilitar visualizar / identificar os pacientes que possuem e não possuem prioridades definida dentro da lista de espera, diferenciando suas posições na lista.

Possibilitar que os médicos reguladores definam a prioridade dos pacientes que não possuem a mesma, a qual foi informada dentro da lista de espera.

Possibilitar restringir reconsultas de pacientes nas listas de espera de consultas, para que seja informado um profissional específico.

Possibilitar a autorização de consultas e de exames para prestadores externos, informando o prestador, o profissional e a especialidade ou exame, a data e o horário. Possibilitar informar o convênio para o faturamento, mostrando os respectivos valores dos procedimentos autorizados. Possibilitar determinar a validade de autorizações, conforme profissional ou exame.

Possibilitar limitar a quantidade de autorizações de exames para cada usuário em um período determinado. Permitir a existência de cotas disponíveis conforme a unidade de saúde de atendimento e o critério definido na cota.

Possibilitar cadastrar pacientes informando a CID (classificação internacional de doenças) nas listas de esperas de consultas e de exames, nos agendamentos de consultas e de exames e nas autorizações de consultas e de exames.

Possibilitar sugerir a CID (classificação internacional de doenças) do paciente, cadastrada nas listas de esperas durante o processo de agendamentos e de autorizações (consultas e exames).

Possibilitar nos estágios de atendimento (recepção, triagem e consultas) sugerir a CID (classificação internacional de doenças), quando o paciente possui a CID já cadastrada nas das listas de esperas.

Possibilitar realizar agendamentos automáticos de pacientes a partir das listas de espera, Possuir um ambiente para as configurações dos parâmetros necessários para a realização de agendamentos automáticos.

Possibilitar configurar especialidades das listas de esperas que serão agendadas automaticamente.

Possibilitar configurar exames das listas de esperas que serão agendados automaticamente.

Possibilitar configurar especialidades e exames com dias limite e dias úteis de antecedência para a realização dos agendamentos automáticos.

Possibilitar definir quantidade limite de agendamentos automáticos diários que o sistema vai realizar.

Possibilitar realizar agendamentos automáticos dos pacientes, respeitando a prioridade e a posição nas listas de espera.

Possibilitar realizar o cancelamento automático dos pacientes agendados, possuir ambiente para as configurações dos parâmetros necessários para realizar o cancelamento automático.

Possibilitar a realização do cancelamento automático dos agendamentos por unidade de saúde.

Possibilitar configurar quais unidades de saúde terão suas cotas transferidas automaticamente.

Disponibilizar a visualização de histórico dos agendamentos do usuário, por tipo de agendamento (consultas médicas, consultas odontológicas e exames).

Emitir relatório de bloqueios de agendas de profissionais e/ou exames, com totais por profissional, exame, motivo da falta e a unidade de saúde de atendimento.

Emitir relatório com agendamentos do profissional e do exame em determinada data, identificando o horário, usuário, número do CNS - Cartão Nacional de Saúde e a especialidade.

Emitir relatório com agendamentos (consultas, exames) realizados e a sua capacidade disponível, mostrando o percentual sobre a disponibilidade de cada um.

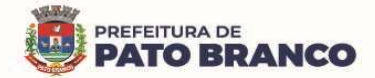

Emitir relatórios com as quantidades disponíveis de consultas por unidade de saúde, profissional e por especialidade, mostrando a capacidade de atendimento, os agendamentos já realizados, os bloqueios e o saldo disponível.

Emitir relatórios com as quantidades disponíveis de exames por unidade de saúde, de exame mostrando a capacidade de atendimento, de agendamentos já realizados, de bloqueios e de saldo disponível.

Emitir relatórios comparativos de utilização de vagas de agendamentos, mostrando as quantidades disponibilizadas, os agendamentos, as sobras obtidas, os atendimentos realizados, as faltas, o percentual de aproveitamento em relação à quantidade disponibilizada.

Emitir relatórios comparativos de:

- Agendamentos nas unidades de saúde em anos e meses anteriores, com percentual de aumento ou de diminuição nos agendamentos em cada período.

- Agendamentos dos profissionais em anos e meses anteriores, com percentual de aumento ou de diminuição nos agendamentos em cada período.

- Agendamentos de especialidades em anos e meses anteriores, com percentual de aumento ou de diminuição nos agendamentos em cada período.

- Agendamentos de exames em anos e meses anteriores, com percentual de aumento ou de diminuição nos agendamentos em cada período.

- Agendamentos por bairro em anos e meses anteriores, com percentual de aumento ou de diminuição nos agendamentos em cada período.

Agendamentos por logradouro em anos e meses anteriores, com percentual de aumento ou de diminuição nos agendamentos em cada período.

## **Atendimento / P.E.P.**

Possuir prontuário eletrônico que atenda os seguintes estágios de atendimento: recepção de usuários, triagem/preparo de consultas e atendimento médico, conforme a estrutura das unidades de saúde.

Permitir a recepção de usuários pré-agendados com a possibilidade de inclusão de usuários de procura espontânea, com seleção da ordem de atendimento. Possibilitar a recepção de usuários por leitura de códigos de barras dos agendamentos.

Possuir na recepção de usuários, o bloqueio automático dos agendamentos de consultas feitos com código de barras, que foram cancelados ou excluídos, apresentando alerta sobre a situação do agendamento no momento da leitura do código.

Na recepção de usuários, possibilitar a utilização de biometria para a identificação de usuários.

Possibilitar que o paciente realize a auto-recepção via sistema, através do código de barras do seu comprovante de agendamento de consultas disponibilizado pela unidade de saúde.

Permitir o registro de triagem ou preparo de consultas de cada usuário (peso, altura, pressão arterial, pulsação arterial, frequência respiratória, cintura, quadril, perímetro cefálico, glicemia capilar, saturação) durante a pré-consulta. Permitir registrar os procedimentos realizados pela triagem de consultas. Permitir informar a saída do atendimento com a informação de encaminhamento para os usuários que não necessitam de atendimento médico. Possibilitar a impressão da Ficha de Atendimento, Declaração de Comparecimento e as Guias de Referência e de Contra Referência.

Calcular automaticamente o IMC – Índice de Massa Corpórea, ICQ – Índice de Cintura Quadril, estado nutricional para criança, adolescente, adulto e idoso conforme idade do usuário.

Possibilitar a configuração de obrigatoriedade de preenchimento de peso, altura e pressão arterial conforme ciclo de vida dos usuários (criança, adolescente, adulto e idoso) conforme definido em cada local de atendimento.

Possibilitar o cadastro de escalas de avaliação de dor e a utilização por cada local de atendimento. Ao realizar atendimento de paciente possibilitar informar o nível da avaliação de dor, apresentando a respectiva descrição conforme a faixa de valores.

Possibilitar registrar a dor torácica, permitir coletar os dados detalhados referente às características da dor.

Possibilitar o cadastro de classificações de riscos definindo os níveis, tempo de espera para o atendimento e a identificação da cor de referência pra o risco. Possibilitar definir por local de atendimento, a classificação de riscos adotada. Ao realizar atendimentos de pacientes, possibilitar informar o nível de classificação de risco conforme local de atendimento. Ordenar os pacientes para o

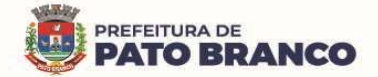

atendimento conforme a classificação de risco, identificando a respectiva cor e apresentando o tempo de espera quando excedido.

Possibilitar o cadastro de protocolos de classificação de riscos e de ocorrências vinculando aos respectivos níveis de classificação de riscos. Ao realizar atendimentos de pacientes, possibilitar informar o protocolo de classificação de riscos e a ocorrência, gerando automaticamente o nível de classificação do risco.

Possibilitar visualizar os gráficos de atendimento com as informações de I.M.C. - Índice de Massa Corpórea, Peso (Kg), Altura (cm), Temperatura (ºC), Pressão Arterial, Pulsação Arterial (/min), Frequência Respiratória (/min), Cintura (cm), Quadril (cm), Perímetro Cefálico (cm), Glicemia Capilar (mg/dl), Saturação (SpO2).

Possuir o registro de atendimentos médicos complementando a triagem/preparo de consulta do usuário com as informações de anamnese<sup>58</sup>, de queixas, exame físico, histórico clínico, procedimentos realizados pelo médico, prescrições de medicamentos, requisições de exames, prescrição oftalmológica, diagnósticos e encaminhamentos. Listar os usuários previamente triados identificando-os pela respectiva cor e ordenando conforme a classificação de risco o tempo de espera. Possibilitar o encaminhamento de usuários para observação ou internação. Identificar automaticamente os usuários já atendidos pela triagem/preparo de consulta que aguardam pelo atendimento médico.

Possibilitar acessar o histórico de prontuário eletrônico do paciente através da tela de atendimento, permitir visualizar as informações no formato de linha do tempo. Permitir filtrar as informações por período específico.

Possibilitar o preenchimento do registro de atendimento médico com todas as informações sendo dispostas em ficha contínua.

Possibilitar o preenchimento de problemas e condições avaliadas, P.I.C. - Práticas Integrativas e Complementares, aleitamento materno, modalidade de atenção domiciliar, NASF - Núcleo de Apoio a Saúde da Família, e CIAP - Classificação Internacional de Assistência Primária, em conformidade com a ficha de atendimento individual do e-SUS do Ministério da Saúde.

Possibilitar o registro de Marcadores de Consumo Alimentar em conformidade com a ficha do e-SUS do Ministério da Saúde.

Possibilitar o registro da Ficha Complementar - Síndrome Neurológica por Zika/Microcefalia em conformidade com a ficha do e-SUS do Ministério da Saúde.

Possibilitar o registro de Plano de Cuidados, permitindo a restrição por especialidade.

Possibilitar o registro de Estratificação do APSUS - Programa de Qualificação da Atenção Primária à Saúde, permitindo o cadastro das fichas conforme a necessidade do município.

Possibilitar visualizar o histórico de Estratificação do APSUS - Programa de Qualificação da Atenção Primária à Saúde, do paciente em atendimento.

Emitir a receita de medicamentos, atestado médico, declaração de comparecimento, orientações, requisição de exames, guia de referência e de contra-referência.

Possibilitar ao médico o acesso completo aos atendimentos anteriores do usuário, por ordem cronológica de data, possibilitando detalhar individualmente os atendimentos realizados. Disponibilizar o acesso minimamente às informações de: avaliação antropométrica, sinais vitais, classificações de riscos, avaliação de dor, queixas, anamnese, resultados de exames, diagnósticos, procedimentos realizados, prescrições de medicamentos, requisições de exames, prescrições oftalmológicas, encaminhamentos, atividades prescritas nas internações, avaliações de enfermagem, atividades coletivas e de planos de cuidados.

Permitir no momento da requisição de exames que ao informar o exame, caso o usuário possua exames complementares, que os mesmos sejam carregados automaticamente, admitindo incluir o exame complementar na requisição.

Possibilitar a visualização dos documentos digitalizados para cada usuário atendido.

 $\overline{a}$ 

Possibilitar o registro de atendimentos de enfermagem informando as orientações a os usuários pela metodologia CIPESC – Classificação Internacional das Práticas de Enfermagem em Saúde Coletiva.

<sup>&</sup>lt;sup>58</sup> A anamnese é uma entrevista realizada pelo médico com o seu paciente durante a consulta em consultório, em que são realizadas perguntas específicas para se chegar ao diagnóstico de uma doença.

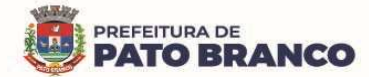

Possibilitar que no momento da prescrição do médico, seja possível identificar os medicamentos de uso contínuo, via de administração e se o medicamento está disponível no estoque da farmácia da unidade. Possibilitar que o medicamento seja pesquisado pelo nome comercial. Possibilitar restringir os medicamentos que podem ser prescritos por local de atendimento.

Possibilitar no momento da prescrição de medicamentos, que o médico receba alerta sobre medicamentos potencialmente perigosos.

Permitir a repetição de um mesmo medicamento na mesma receita possibilitando informar posologias e quantidades distintas.

Emitir o receituário de medicamentos separadamente para medicamentos existentes em estoque, para medicamentos controlados (por categoria) e demais medicamentos.

Possibilitar a emissão de ficha de solicitação para medicamentos prescritos e identificados como antimicrobianos.

Emitir receituário de prescrição oftalmológica.

Possibilitar no atendimento médico encaminhar o usuário para internação ambulatorial com informação de acompanhamento e alta do usuário.

Possibilitar no atendimento médico, encaminhar o usuário para atendimento psicossocial preenchendo e imprimindo a solicitação de atendimentos pelo Sistema de Registro das Ações Ambulatoriais de Saúde (RAAS) – Atendimento Psicossocial.

Possibilitar o registro de informações clínicas (alergias, doenças) dos usuários. No momento do atendimento de consulta, atendimento odontológico, internação, aplicação de vacinas, devem ser automaticamente visualizadas as informações cadastradas para o usuário.

Possibilitar a restrição da visualização no prontuário de atendimentos realizados em unidades de saúde definidas.

Possibilitar registrar atendimento de consulta sigiloso, definindo as especialidades que podem visualizar tal atendimento.

Gerar processos de notificação quando ocorrer CIDs - Classificação Internacional de Doenças, de notificação obrigatória para investigação dos casos.

Possibilitar a digitação das informações completas de atendimentos de consultas médicas, realizadas em atendimentos não informatizados. Possibilitar restringir os operadores concedendo o acesso para o registro dos atendimentos conforme profissional e período.

Possibilitar a digitação de atendimentos realizados pelas unidades de saúde com atendimento não informatizado, incluindo os procedimentos realizados.

Possibilitar a digitação de procedimentos simplificados realizados por setores especializados (inalação, enfermagem).

Possibilitar a digitação dos procedimentos em conformidade com a ficha de procedimentos do e-SUS do Ministério da Saúde.

Verificar as pendências de vacinas ao realizar atendimento de usuários, apresentando informações de vacinas, dosagens, data prevista ou quantidade de dias em atraso.

Possibilitar registrar a notificação de agravo a saúde do trabalhador, quando identificado a ocorrência durante a triagem ou preparo de consultas, atendimento de consultas ou atendimentos de enfermagem.

Possibilitar estimar a quantidade mensal de procedimentos a serem realizados em cada unidade de saúde. Emitir relatório comparando a estimativa com o realizado em cada procedimento, emitindo percentual atingido da programação.

Possibilitar a configuração de modelos de receituários para o profissional médico.

Possibilitar o registro de atividades coletivas, informando a data, horário de início, horário de encerramento, duração, participantes, população, profissionais, procedimentos realizados, usuários atendidos e o estabelecimento. Possibilitar informar temas para reuniões e as práticas e temas para saúde em conformidade com e-SUS AB. Permitir informar o grupo de usuários.

Possibilitar o controle de solicitações de atendimento (Atenção Domiciliar), identificando o usuário, a unidade de saúde, origem, CID, destino, condições avaliadas, cuidador, conclusão/destino elegível. Atendendo informações necessárias para a Ficha de Avaliação de Elegibilidade e Admissão do e-SUS AB.

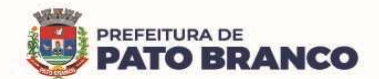

Possibilitar a impressão do formulário de registro da Atenção Domiciliar.

Possibilitar o registro de atendimentos de Atenção Domiciliar informando a data, horário, profissional, especialidade, procedimentos, CID, CIAP, equipe, condições avaliadas, modelo de atenção domiciliar, procedimentos do e-SUS AB. Atendendo informações necessárias para a Ficha de Atendimento Domiciliar do e-SUS AB. Possibilitar a impressão do formulário de registro da Atenção Domiciliar listando os procedimentos realizados.

Possibilitar a consulta de histórico de Atenção Domiciliar por usuário, unidade de saúde, período e situação apresentando informações das solicitações e dos atendimentos.

Possibilitar o controle de solicitações de atendimento RAAS-PSI Psicossocial, identificando o usuário, situação de rua e o uso de álcool ou drogas, unidade de saúde, origem, CID e destino. Possibilitar a impressão do formulário da atenção psicossocial no CAPS.

Possibilitar o registro de atendimentos de RAAS-PSI Psicossocial, informando a data, horário, profissional, especialidade, procedimentos, CID, local da realização. Possibilitar a impressão do formulário da atenção psicossocial no CAPS, listando os procedimentos realizados.

Possibilitar a consulta de histórico de RAAS-PSI Psicossocial, por usuário, unidade de saúde, período e situação apresentando informações das solicitações e atendimentos.

Possibilitar o cadastro de indicadores dos profissionais, permitindo informar o vínculo de procedimentos aos indicadores de produtividade.

Possibilitar a digitação de indicadores dos profissionais, permitindo informar os dados manualmente conforme configuração dos indicadores.

Possibilitar consultar as informações registradas nos indicadores dos profissionais.

Possibilitar os bloqueios e as alertas para consultas e reconsultas, através de períodos parametrizáveis de carência.

Possibilitar definir especialidades que possuem determinado tempo de carência.

Possibilitar controlar a validade (em dias) de consultas e reconsultas que o usuário pode realizar, o sistema deverá alertar / bloquear de acordo com o operador de acesso.

Emitir relatório dos atendimentos constando diagnósticos, procedimentos realizados, prescrições de medicamentos, encaminhamentos, requisição de procedimentos, prescrições oftalmológicas, possibilitando detalhamento das informações de cada ficha de atendimento. Possibilitar totalizar atendimentos realizados por profissional, especialidade, unidade de saúde, motivo da consulta, município do usuário, bairro, faixa etária.

Emitir relatório de tempo gasto nas etapas de atendimento (recepção, triagem e atendimento médico), tempo de espera entre cada etapa, média de tempo gasto no atendimento de cada etapa. Possibilitar as totalizações por unidade de saúde, setor de atendimento, profissional e especialidade.

Emitir relatórios de solicitações de Atenção Domiciliar e RAAS – Psicossocial, com totalizações por unidade de saúde, usuário, sexo, faixa etária, município.

Emitir relatórios de atendimentos de Atenção Domiciliar e RAAS – Psicossocial, com totalizações por unidade de saúde, usuário, sexo, faixa etária, município, profissional, procedimento, classificação de servico.

Emitir relatórios comparativos de:

- Atendimentos realizados em anos e meses anteriores, com percentual de aumento ou diminuição nos atendimentos realizados em cada período.

- CIDs diagnosticadas em anos e meses anteriores, com percentual de aumento ou diminuição nas CIDs diagnosticadas em cada período.

- Encaminhamentos realizados em anos e meses anteriores, com percentual de aumento ou diminuição nos encaminhamentos realizados em cada período.

**Teleconsulta** 

Possibilitar configurar as agendas para realizar teleconsultas, permitir configurar a data inicial e final, dias da semana, horário inicial e final, tempo de atendimento e a quantidade.

Possibilitar realizar pré-triagem antes de solicitar o atendimento de teleconsulta.

Não permitir duplicidade de agendamento para o mesmo paciente para a teleconsulta.

O sistema deverá identificar o paciente que está realizando a solicitação da teleconsulta, verificar se o

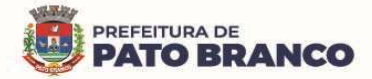

paciente possui cadastro na base do sistema, caso não tenha, permitir realizar o cadastro preenchendo os dados mínimos.

A pesquisa pelo cadastro do paciente deverá ser realizada através dos documentos de C.N.S – Cartão Nacional de Saúde ou C.P.F – Cadastro de Pessoa Física..

O sistema deverá mostrar as solicitações de teleconsultas de forma organizada, permitindo que a Unidade de Saúde consiga visualizar os pacientes que estão agendados para o atendimento, visualizar se existe suspeita de COVID e suas condições de saúde. Mostrar os pacientes que foram atendidos pelos profissionais da saúde e os pacientes que não foram atendidos.

Possibilitar realizar a triagem de pacientes através de teleconsulta, com confirmação de SMS, a mensagem deverá conter link de acesso para o paciente acessar a triagem, via celular Android ou iOS.

Possibilitar realizar a consulta de pacientes através de teleconsulta, com confirmação de SMS, a mensagem deverá conter link de acesso para o paciente acessar a consulta via celular Android ou iOS.

Possibilitar assinar eletronicamente os documentos gerados através da teleconsulta, ficha de atendimento, receituários, solicitação de exames, atestado, declaração de comparecimento, plano de cuidados e encaminhamentos. Permitir o envio desses documentos através do sistema para o e-mail do paciente informado em seu cadastro, contendo as informações de assinatura digital em cada documento, como nome do profissional e o número da chave de acesso conforme instituto ICP – Brasil.

Possibilitar o acesso posterior aos documentos de Teleconsulta para o paciente, permitindo a impressão dos documentos assinados digitalmente.

O sistema deverá identificar o profissional que está realizando o atendimento de teleconsulta.

O registro de atendimento de teleconsulta deverá seguir os padrões dos prontuários eletrônicos. O sistema deverá utilizar o mesmo prontuário para o teleatendimento e o atendimento presencial, seguindo os padrões de segurança.

Disponibilizar a opção de informar o motivo do não atendimento da Teleconsulta, possibilitando visualizar os pacientes que não foram atendidos na Solicitação de Teleconsulta.

Emitir relatórios para visualizar a quantidade de horários de teleconsultas disponíveis, e a quantidade dos pacientes agendados, atendidos e não atendidos.

### **Imunização / Aplicações de Vacinas**

Permitir a parametrização de vacinas definindo obrigatoriedade, a via de administração, o vínculo com imunobiológico do SI-PNI, data de nascimento mínima e de aplicação em doentes renais crônicos. Possibilitar o controle de frascos por dose ou quantidade definindo as diferentes composições de frascos existentes e a respectiva validade em horas. Possibilitar definir a quantidade padrão de doses por ciclo de vida (criança, adolescente, adulto e idoso). Possibilitar a definição das dosagens com alerta de pendências, respectivos critérios de intervalo mínimo e recomendado em relação à dosagem anterior e idade inicial e final. Possibilitar a definição de critérios de restrição em relação a outras vacinas, definindo o intervalo mínimo para aplicação e o critério de exceção para aplicações em um mesmo dia.

Possibilitar a definição de faixas etárias por vacina conforme as regras do SI-PNI - Programa Nacional de Imunizações.

Possibilitar o registro de abertura de frascos de vacinas informando a data e o horário de abertura, a vacina e a quantidade. Possibilitar informar o lote e a data de vencimento. Possibilitar vincular o lote a partir dos lotes existentes em estoque apresentando o respectivo saldo. Calcular a data e horário de validade conforme composição de frasco informado. Apresentar o saldo do frasco.

Controlar a situação dos frascos quanto a ativo, baixado ou aplicado. Possibilitar o descarte dos frascos vencidos calculando a quantidade de perda, identificando a data, horário e o motivo do descarte.

Disponibilizar o processo automático para as baixas de frascos de vacinas vencidos, armazenando a quantidade de perda. Possibilitar a configuração do horário para a verificação automática.

Possibilitar o registro das aplicações de vacinas informando a data, horário, profissional, especialidade, usuário, identificação de gestante, comunicante de hanseníase, usuário renal crônico, vacina, dosagem, local de aplicação, operador e data e horário de inclusão. Possibilitar informar o grupo de atendimento, estratégia de vacinação, laboratório produtor e motivo de indicação em conformidade com as regras do imunobiológico da vacina (regras do SI-PNI). Possibilitar informar a quantidade aplicada e o frasco ativo utilizado conforme a configuração da vacina. Ao selecionar o frasco e apresentar o respectivo saldo.

**PREFEITURA DE PATO BRANCO** 

Possibilitar a restrição de registro de aplicações de vacinas considerando o sexo do usuário.

Possibilitar informar a baixa de aplicações de vacinas para os usuários informando o motivo.

Nas aplicações de vacinas, alertar a existência de restrições em relação às outras vacinas obtendo confirmação quando não possui intervalo mínimo.

Permitir a parametrização de alerta ou bloqueio de abertura de frasco e as aplicações quando a vacina estiver vencida.

Realizar a baixa automática do frasco utilizado quando quantidade encerrada.

Realizar a baixa automática da vacina no estoque quando integrado.

Possibilitar o agendamento de vacinação por unidade de saúde, identificando o usuário, vacina, dose e as observações.

Na aplicação de vacina, possibilitar selecionar o agendamento de vacina a partir do usuário informado, realizando a baixa do agendamento como atendido.

Possibilitar a visualização e a impressão de carteirinhas de vacinação com aprazamentos e com o histórico de vacinas aplicadas.

Emitir relatório para busca dos usuários com vacinas pendentes, identificando o atraso e a dose de cada vacina pendente.

Emitir relatório de aplicações de vacinas totalizando por profissional, especialidade, vacina, dose, bairro e faixa etária. Detalhar percentual de vacinas aplicadas.

Emitir relatório de aplicações e perdas de vacinas baseado nas informações dos frascos utilizados totalizando a quantidade, aplicações de vacinas, quantidade perdida e saldo por unidade de saúde, local de armazenamento, vacina, frasco e o lote.

Possibilita a impressão de certificados de vacinas, documento que comprovará o cumprimento do esquema vacinal do paciente.

Quando configurado para exportação ao RNDS e a vacina selecionada possuir imunobiológico que pode ser exportado ao RNDS, deverá realizar alerta quando o paciente não possuir CNS informado.

Não permitir a exclusão de um registro de aplicação de vacinas se o mesmo já foi enviado ao RNDS.

Ao alterar um registro que já foi enviado ao RNDS, deverá marcar o mesmo para reenvio e realizar o reenvio no próximo envio programado.

Permitir realizar a integração com o RNDS – Vacinação, enviando as informações referentes as aplicações de vacinas ao serviço RNDS - Vacinação.

Permitir a configuração de certificado digital a1, identificador do solicitante, CPF do gestor responsável, senha e data inicial para o envio das informações ao RNDS - Vacinação.

Deverá possuir um serviço que realiza a exportação das aplicações de vacinas para o RNDS diariamente ou de hora em hora.

Dispõe de processo para visualização dos registros enviados ao RNDS e também dos registros que apresentaram alguma consistência.

Deverá permitir a impressão das inconsistências encontradas no envio e minimamente as seguintes informações: paciente, vacina, unidade de saúde e inconsistência.

Possibilitar através de relatório, verificar os status dos registros enviados, marcados para reenvio e também os ainda pendentes de envio ao RNDS, bem como, sua respectiva mensagem de erro, se houver.

A integração com o RNDS deverá possuir autenticação utilizando a técnica "Two-way SSL" de acordo com o Manual disponibilizado pelo Ministério da Saúde.

A comunicação deverá ocorrer por meio de serviços (web services) RESTful, desenvolvidos de acordo com o padrão FHIR R4, de acordo com o Manual disponibilizado pelo Ministério da Saúde.

**Odontologia** 

Permitir configurar os procedimentos odontológicos para que apresentem cores no odontograma e identifique sua utilização (por dente, por face, geral, dente decíduo ou permanente).

Permitir a classificação dos procedimentos odontológicos em grupos.

Permitir elaborar questionário de anamnese de usuários, com perguntas configuráveis por sexo e por idade.

Permitir a recepção automática de usuários pré-agendados com possibilidade de inclusão de usuários de

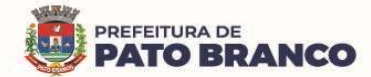

procura espontânea, com seleção da ordem de atendimento. Possibilitar verificação de pendências de vacinas dos usuários atendidos.

Possibilitar o cadastro de classificações de riscos definindo níveis, tempo de espera para atendimento e a identificação de cor. Possibilitar definir por local de atendimento a classificação de riscos adotada.

Possibilitar o cadastro de protocolos de classificação de riscos e ocorrências vinculando aos respectivos níveis de classificação de riscos.

Possibilitar o registro de triagem odontológica informando o profissional e a especialidade da triagem, pressão, temperatura, peso, altura e a justificativa do atendimento. Possibilitar o registro de procedimentos gerando faturamento em BPA – Boletim de Produção Ambulatorial. Ao realizar triagem odontológica de pacientes, possibilitar informar o nível de classificação de risco conforme local de atendimento. Ordenar os pacientes para atendimento conforme classificação de risco, identificando a respectiva cor e apresentando tempo de espera quando excedido. Ao realizar triagem odontológica de pacientes possibilitar informar o protocolo de classificação de riscos gerando automaticamente o nível de classificação do risco.

Permitir o registro do atendimento odontológico com informação dos procedimentos realizados em odontograma. Possibilitar o registro de diagnóstico individual dos dentes, incluindo o detalhamento. Permitir a programação de procedimentos a realizar para o usuário atendido. Possibilitar a visualização dos atendimentos realizados anteriormente para o usuário. Ao realizar atendimentos odontológicos de pacientes, possibilitar informar o nível de classificação de risco conforme local de atendimento. Ordenar pacientes para atendimento conforme classificação de risco identificando a respectiva cor e apresentando tempo de espera quando excedido. Ao realizar atendimentos odontológicos de pacientes possibilitar informar o protocolo de classificação de riscos, gerando automaticamente o nível de classificação do risco.

Possibilitar o preenchimento do tipo de consulta, vigilância em saúde bucal e o fornecimento de produtos odontológicos, em conformidade com a ficha de atendimento odontológico individual do e-SUS do Ministério da Saúde.

Permitir a programação de procedimentos a realizar para o usuário atendido.

Possibilitar a visualização do diagnóstico dos dentes e os procedimentos em cores no odontograma.

Permitir que no atendimento odontológico seja realizado a inclusão das informações do profissional auxiliar do atendimento.

Emitir a ficha do atendimento odontológico com impressão do odontograma, prescrição de medicamentos, requisições de exames, guia de referência e contra-referência. Ao realizar a digitação da ficha de atendimento odontológico para pacientes, possibilitar informar o nível de classificação de risco conforme o local de atendimento. Ao realizar atendimentos odontológicos de pacientes, possibilitar informar o protocolo de classificação de riscos, gerando automaticamente o nível de classificação do risco.

Imprimir atestado, declaração de comparecimento, orientações e autorização para exodontia.

Possibilitar a visualização dos documentos digitalizados para cada usuário atendido.

Possibilitar a consulta de histórico de todos os atendimentos odontológicos por usuário, mostrando odontograma completo, os profissionais de atendimento, triagem odontológica, diagnósticos, procedimentos realizados, procedimentos odontológicos, prescrições de medicamentos, procedimentos solicitados, encaminhamentos, documentos emitidos, atividades coletivas, classificações de riscos.

Permitir a digitação de anamnese com impressão de formulário.

Possibilitar a digitação de atendimentos odontológicos realizados por unidades de saúde, com atendimento não informatizado.

Emitir relatório de atendimentos odontológicos constando os procedimentos realizados, encaminhamentos, exames solicitados. Possibilitar totalizar os atendimentos realizados por profissional, especialidade, unidade de saúde, município do usuário, bairro e por faixa etária.

Emitir relatório de procedimentos odontológicos realizados, com as quantidades realizadas em cada face, por procedimento, dente, profissional e por especialidade.

Emitir relatório de usuários com procedimentos programados na odontologia, com determinado tempo de atraso no comparecimento para realização.

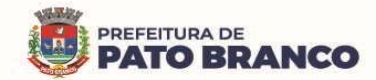

Emitir relatórios comparativos de:

- Atendimentos odontológicos realizados em anos e meses anteriores, com percentual de aumento ou diminuição nos atendimentos realizados em cada período.

- Procedimentos odontológicos realizados em anos e meses anteriores, com percentual de aumento ou diminuição nos procedimentos odontológicos realizados em cada período.

- Encaminhamentos odontológicos realizados em anos e meses anteriores, com percentual de aumento ou diminuição nos encaminhamentos odontológicos realizados em cada período.

- Requisições de procedimentos odontológicos em anos e meses anteriores, com percentual de aumento ou diminuição nas requisições de procedimentos odontológicos em cada período.

### **Laboratório**

Permitir configurar os exames conforme dados necessários para a digitação de resultados e impressão de mapas de trabalho e de laudos.

Identificar os exames com interfaceamento<sup>59</sup> com os equipamentos laboratoriais.

Identificar os exames com necessidade de autorização de realização para cada laboratório.

Permitir a recepção de usuários informando os exames a realizar. Possibilitar a recepção de usuários por leitura de códigos de barras dos agendamentos e leitura biométrica. Possibilitar informar a unidade de saúde de coleta, profissional solicitante e a realização de exames em gestantes e o critério de urgência. Possibilitar informar o material e o CID consistente para cada exame.

Possibilitar emitir declaração de comparecimento de usuário na recepção de exames.

Permitir realizar a recepção de exames antecipada, dos agendamentos laboratoriais através do código de barras.

Permitir a impressão e a assinatura digitalizada do profissional solicitante, no documento de recepção de exames.

Importar automaticamente os exames solicitados por requisição de exames no prontuário eletrônico.

Emitir etiquetas com códigos de barras para os diferentes materiais e bancadas de trabalho.

Possibilitar reimprimir etiquetas selecionando os exames para reimpressão.

Possibilitar imprimir mapa de resultado e o comprovante de retirada.

Possibilitar o controle de autorização de realização de exames de alto custo ou dentro do prazo de validade registrando a autorização ou o indeferimento, responsável e a descrição detalhando o motivo.

Possibilitar o controle da coleta de materiais de exames dos usuários. Identificar a coleta de materiais de exames por leitura de etiqueta com código de barra. Possibilitar informar o material coletado para o exame. Informar a coleta de materiais conforme etiqueta de material e a bancada.

Possibilitar a digitação dos resultados de exames. Identificar os exames por leitura de etiqueta, com código de barra por transação.

Consistir valores mínimos e máximos para cada informação dos resultados de exames.

Identificar usuários com os resultados incompletos ou não informados.

Controlar os diferentes métodos de realização utilizados para cada exame.

Possibilitar informar o profissional responsável pelo exame, restringindo ao profissional a liberação eletrônica do resultado de exame.

Possibilitar informar o CID consistente para cada exame para fins de faturamento de BPA – Boletim de Produção Ambulatorial.

Permitir a digitação de resultados para exames de radiologia.

 $\overline{a}$ 

Permitir a assinatura eletrônica de laudos de exames laboratoriais. Identificar os exames por leitura de etiqueta com código de barra. Identificar o operador, data e horário da assinatura eletrônica.

Verificar a realização de exames em que o resultado ainda esteja válido conforme quantidade de dias parametrizados para o exame, notificando o operador do sistema.

Permitir o registro de entrega e a impressão dos laudos de exames diretamente pelas unidades de saúde de origem do usuário.

Restringir a impressão de laudos de exames controlados (Ex.: HIV) para somente ao laboratório que realizou o exame.

<sup>&</sup>lt;sup>59</sup> O interfaceamento é uma solução que prevê a comunicação entre os equipamentos do laboratório e o sistema de gestão laboratorial.

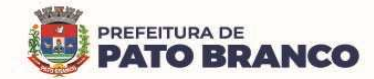

Acompanhar de forma visual o trâmite dos exames incluídos para realização (coleta de material, digitação de resultado, assinatura eletrônica, entrega de exames), possibilitando identificar em qual estágio o exame se encontra pendente.

Imprimir comprovante com data prevista para retirada dos exames.

Emitir mapa de trabalho de forma individual, por mapa, por profissional solicitante, considerando critério de urgência e não emitidos.

Emitir resultados de exames de forma individual, por mapa, por profissional solicitante, considerando critério de urgência e resultados não emitidos.

Possibilitar a comunicação com sistemas de interfaceamento de equipamentos laboratoriais.

Possibilitar direcionar as impressões de etiquetas, mapas e resultados de exames diretamente para impressoras pré-definidas através das portas de impressão.

Emitir relatório de exames realizados por quantidade e/ou valor, com totais por unidade de saúde, exame, profissional, mapa. Detalhar percentual dos exames realizados.

Emitir relatório comparativo de exames realizados em anos e meses anteriores, com percentual de aumento ou diminuição nos exames realizados em cada período.

Emitir relatório de histórico dos exames das recepções possibilitando visualizar todas as situações que o exame percorreu.

### **Estoque**

Permitir o controle de estoque das diversas unidades de saúde e demais locais (farmácias, almoxarifados).

Possibilitar o controle de estoque de medicamentos, materiais de limpeza, insumos, por lote do fabricante, data de vencimento ou quantidade.

Controlar os medicamentos em conformidade com a Portaria nº 344/98<sup>60</sup> da ANVISA. Emitir relatórios definidos pela Vigilância Sanitária: BMPO - Balanço de Medicamentos Psicoativos e Outros Sujeitos a Controle Especial Trimestral e Anual e do Livro de Registro de Substâncias.

Possibilitar o controle de estoque por centros de custos identificando movimentações realizadas de cada lote.

Permitir a movimentação de entrada e saída de insumos.

Permitir a classificação dos medicamentos por grupos e por princípio ativo.

Possibilitar o controle de conjuntos de medicamentos e de materiais a partir de protocolos, definindo o insumo de referência e a quantidade. Possibilitar a montagem dos conjuntos informando o lote de cada medicamento e/ou material, a quantidade de conjuntos e gerando código de barras único para identificação do conjunto. Possibilitar a impressão de etiquetas dos conjuntos, conforme a quantidade informada.

Possibilitar o cálculo do custo dos medicamentos por custo médio, última compra ou por custo de compra.

Gerar o custo dos medicamentos nos fornecimentos para usuários ou consumo próprio das unidades de saúde.

Sugerir a compra e a requisição de medicamentos a partir dos estoques mínimo e ideal definidos para cada local de estoque. Gerar pedidos de compra e de requisição dos medicamentos.

Estimar o consumo dos medicamentos com base na demanda, alertando quanto à possibilidade de vencimento dos mesmos.

Possibilitar a digitação dos pedidos de compra de medicamentos. Controlar a situação, a previsão de entrega e os saldos dos pedidos.

Possibilitar a impressão de guia de pedido de compra.

Possibilitar a requisição de medicamentos para os locais de estoque, visualizando o saldo no local de destino, mostrando a previsão de entrega dos medicamentos em pedidos pendentes.

Possibilitar a impressão de guia de requisição.

 $\overline{\phantom{a}}$ 

Permitir a entrada de medicamentos por compras, doações ou transferências, informando a localização no estoque. Permitir a importação dos itens dos pedidos de compra. Possibilitar informar os fabricantes

<sup>&</sup>lt;sup>60</sup> **Portaria nº 344**, DE 12 DE MAIO DE 1998 - Aprova o Regulamento Técnico sobre substâncias e medicamentos sujeitos a controle especial.

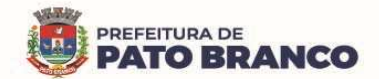

dos medicamentos. Possibilitar classificar as entradas por centros de custos.

Possibilitar a impressão de etiquetas para código de barras dos lotes dos insumos.

Possibilitar a impressão de guia de entrada.

Permitir as saídas de medicamentos para consumo próprio da unidade de saúde ou para usuários. Possibilitar a identificação do insumo e do lote, através da leitura de código de barras.

Importar automaticamente as prescrições de medicamentos realizadas nos atendimentos médicos e odontológicos. Possibilitar definir o período considerado para a importação. Identificar os medicamentos pertencentes aos conjuntos, gerando automaticamente o fornecimento para os demais materiais do conjunto.

Possibilitar o fornecimento de medicamentos e de materiais, com identificação de conjuntos através de leitura de código de barras. Gerar automaticamente o fornecimento de todos os materiais do conjunto identificando os lotes e as quantidades para o fornecimento.

Ao fornecer medicamentos controlados, solicitar a data e a numeração da receita.

Alertar quando o medicamento já foi fornecido ao usuário, no mesmo dia, em qualquer outra unidade de saúde.

Possibilitar a impressão de declaração de comparecimento para pacientes que vieram até a unidade buscar os medicamentos.

Informar o consumo diário para medicamentos de uso contínuo e de controle especial.

Alertar no fornecimento de insumos quando o saldo estiver abaixo do estoque mínimo.

Possibilitar a impressão de guia de saída.

Possibilitar a transferência de medicamentos para os locais de estoque, gerando automaticamente a entrada na unidade de destino. Possibilitar a identificação do insumo e do lote através da leitura de código de barras.

Alertar na transferência de insumos, quando o saldo estiver abaixo do estoque mínimo.

Possibilitar a impressão de guia de transferência.

Possibilitar a geração de um arquivo magnético com todas as informações da transferência para a importação no local de estoque de destino.

Possibilitar a visualização de requisições de medicamentos de outros locais de estoque, mostrando o saldo disponível, o saldo do solicitante, calculando o consumo médio do solicitante.

Permitir o fornecimento parcial dos medicamentos solicitados.

Possibilitar que cada local de estoque visualize as transferências de medicamentos recebidas, possibilitando a confirmação das entradas de medicamentos no estoque.

Possibilitar que as centrais de distribuição visualizem os itens das transferências não aceitas pelos locais de estoque, realizando a devolução dos itens e readmitindo em estoque.

Possibilitar a abertura e o encerramento de competências, consistindo a data das movimentações de insumos.

Permitir ajustes de saldos, com lançamentos de entradas e saídas de estoque como: quebra, devoluções e vencimento do prazo de validade, para os operadores com privilégio especial.

Possibilitar a impressão de guia de ajustes de saldos.

 $\overline{a}$ 

Possibilitar a verificação de insumos a vencer, conforme o período informado. Possuir na entrada do sistema, um alerta automático dos insumos a vencer, conforme o período de alerta especificado em cada insumo.

Possibilitar a verificação de insumos com estoque abaixo da quantidade mínima, conforme local de armazenamento de acesso. Possuir na entrada do sistema, um alerta automático dos insumos com o estoque abaixo do mínimo.

Emitir relatório dos pedidos de compras, requisições, entradas, saídas, transferências, ajustes de saldos, mostrando o valor e/ou a quantidade, médias de consumo diário, mensal ou anual, totalizando por unidade de saúde, local de estoque, medicamento, lote e usuário.

Emitir relatório de saídas de insumos gerando gráfico com Curva ABC<sup>61</sup>.

<sup>61</sup> A Curva ABC é muito utilizada com a finalidade de gerenciar prioridades nas empresas**.** Essa metodologia classifica e ordena itens ou informações de acordo com o grau de importância.

**PREFEITURA DE** P**ATO BRANCO** 

Emitir relatório de saldos de estoque em qualquer data informada, detalhando o valor e/ou a quantidade por lotes, custo unitário, pedidos pendentes, mostrando a apresentação e a localização.

Emitir balanço completo e de aquisições de medicamentos trimestral e anual, conforme Portaria nº 344<sup>62</sup>, de 12 de maio de 1998, da ANVISA.

Emitir livro de registro de substâncias trimestral e anual, conforme Portaria nº 344/1998, da ANVISA.

Emitir relação mensal de notificações de receita A, em conformidade com as normas da ANVISA.

Emitir relatórios comparativos de:

 $\overline{a}$ 

- Entradas de medicamentos em anos e meses anteriores, com percentual de aumento ou diminuição nas entradas de medicamentos em cada período.

- Saídas de medicamentos em anos e meses anteriores, com percentual de aumento ou diminuição nas saídas de medicamentos em cada período.

- Transferências de medicamentos em anos e meses anteriores, com percentual de aumento ou diminuição nas transferências de medicamentos em cada período.

- Ajustes de estoque em anos e meses anteriores, com percentual de aumento ou diminuição nos ajustes de estoque em cada período.

### **Atendimento Social**

Possibilitar o registro de atendimentos de usuários, informando o benefício, a unidade de saúde de origem, o convênio, o valor e/ou a quantidade e o detalhamento.

Possibilitar o faturamento dos benefícios para os prestadores e para a unidade de saúde de origem.

Possibilitar o faturamento em BPA – Boletim de Produção Ambulatorial dos benefícios, informando o profissional, especialidade e CID quando obrigatório.

Possibilitar a visualização do histórico de atendimentos anteriores.

Emitir relatórios de atendimentos, com o valor e/ou a quantidade totalizados por benefício, procedimento, unidade de saúde, usuário, bairro, faixa etária, unidade de saúde de origem, profissional e especialidade.

#### **Hospitalar**

Possibilitar definir a situação dos laudos de internação, conforme trâmite estabelecido pelo município. Possibilitar identificar a origem das internações.

Controlar os laudos de internações com as informações adicionais para auditoria. Possibilitar visualização dos procedimentos e dos custos dos serviços hospitalares e dos serviços profissionais das internações para cada laudo.

Possibilitar classificar o teto financeiro e o município referente à despesa com a internação.

Disponibilizar ao auditor interno de serviços, acesso aos laudos de internações armazenados na base da Secretaria Municipal de Saúde, permitindo informar o parecer.

Possibilitar a importação de laudos de internação de sistemas próprios dos prestadores de serviços.

Possibilitar definir por hospital, o controle de leitos por central de leitos, definindo a quantidade disponível de vagas por tipo de leito (U.T.I., Enfermaria, etc.).

Possibilitar o controle de solicitações de internações informando a data, horário, usuário, município de origem, unidade de saúde solicitante, profissional, especialidade, tipo de leito, dados clínicos e sinais vitais. Possibilitar controlar a situação como: pendente, reservado, recusado, cancelado, internação, internação direta ou encerrado a identificando cada situação através de uma cor. Ao cancelar, possibilitar informar o motivo de recusa ou do cancelamento a partir de cadastro.

Nas solicitações de internação, possibilitar o registro das tentativas de internações, informando a data, horário, unidade de saúde, situação indisponível ou o internado e as observações.

Nas solicitações de internação submetidas à avaliação por central de leitos, possibilitar a visualização da data, do horário e do operador de análise, das informações detalhadas da internação e dos respectivos leitos ocupados.

Disponibilizar painel de visualização das vagas de leitos de internação para a central de leitos. Possibilitar filtro por unidade de saúde e por tipo de leito. Identificar através de cores as vagas disponíveis, reservadas e ocupadas por internação. Nas reservas, mostrar as informações detalhadas da solicitação de internação. Nas vagas ocupadas, mostrar as informações detalhadas das internações e

 $62$  Portaria nº 344/1998 - Aprova o Regulamento Técnico sobre substâncias e medicamentos sujeitos a controle especial.

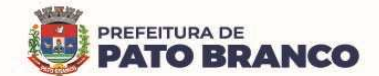

dos leitos ocupados.

 $\overline{a}$ 

Possibilitar a análise de solicitações de internação por central de leitos, informando a situação reservado ou recusado. Possibilitar a reserva, selecionando a vaga de leito disponível a partir do painel de visualização, vinculando a unidade de saúde selecionada. Ao recusar, informar o motivo da recusa ou do cancelamento. Disponibilizar informações sobre a vaga ocupada, identificando o hospital, histórico de leitos e as informações de encerramento de internação.

Possibilitar a recepção de internações e as observações com encaminhamento para a avaliação médica. Na recepção de internações, possibilitar a visualização automática de histórico de internações.

Ao recepcionar o usuário para a internação, possibilitar a vinculação com solicitação de internação por central de leitos. Possibilitar a internação de usuário sem solicitação, gerando solicitação de internação para o acompanhamento da central de leitos. Possibilitar a alta administrativa de usuários internados, encerrando o processo de solicitação de internação por central de leitos. Na alta de usuário, disponibilizar a vaga pela internação para nova reserva de solicitação de internação por central de leitos.

Possibilitar o registro e a visualização da ocupação dos leitos hospitalares, separados por setores e conforme tipo do leito. Possibilitar a transferência de leitos.

Possibilitar realizar a reserva de leito por paciente.

Identificar através de cores, a situação de cada leito (disponível, ocupado, em higienização, em reforma, reservado).

Possibilitar a restrição de utilização de leitos por sexo dos usuários.

Possibilitar a visualização do resumo da ocupação de leitos, por setor e por ocupação de leitos de UTI. Possibilitar a impressão da ocupação de leitos hospitalares.

Possibilitar o registro de pertences dos internados controlando a situação de entrega.

Possibilitar a impressão de etiquetas para identificação de pacientes em ambiente hospitalar.

Possibilitar identificar pacientes para atendimentos de internações, através da leitura de código de barras.

Possibilitar o registro de visitas de internações controlando a entrada e a saída de visitantes.

Possibilitar a impressão de etiqueta para identificação de visitas ou de acompanhantes em ambiente hospitalar.

Possibilitar o registro de restrições de visitas para pacientes internados.

Possibilitar o registro de atendimentos de internações com as informações sobre os sinais vitais, anamnese, exames físicos, avaliação de dor, medicamentos prescritos, requisição de exames, aferições de pressão e dietas. Possibilitar a programação de atividades de prescrição de medicamentos e atividades complementares. Possibilitar a inclusão de atividades complementares por grupo. Possibilitar a cópia de programação de atividades complementares anterior. Possibilitar a impressão de receitas de medicamentos, requisição de exames, prescrição médica e encaminhamentos.

Possibilitar a visualização das programações de atividades, apresentando a data e horário programado, atividade, usuário, última execução da programação, quarto, leito e setor. Possibilitar a visualização detalhada da programação e o registro da realização.

Possibilitar a impressão das informações completas das internações e seus atendimentos e as programações realizadas conforme o período (data e horário inicial e final), setor, usuário específico.

Registrar alterações da integridade da pele para os pacientes adultos internados, utilizando a classificação de Escala de Braden $^{63}$  e para pacientes pediátricos a Escala de Braden Q $^{64}$ , calculando automaticamente os pontos e a classificação de risco conforme informações das subclasses.

Registrar informações para avaliação de risco de queda para os pacientes internados, utilizando a Escala de Morse<sup>65</sup>, calculando automaticamente os pontos e a classificação de risco, conforme informações das subclasses.

 $^{63}$  A Escala de Braden para Previsão de Risco de Úlcera de Pressão é uma ferramenta que foi desenvolvida em 1987 por Barbara Braden e Nancy Bergstrom. O objetivo da escala é auxiliar os profissionais de saúde, principalmente os enfermeiros, a avaliar o risco de um paciente desenvolver uma úlcera por pressão.

<sup>64</sup> A Escala Braden Q é uma versão pediátrica da Escala Braden, sua aplicação considera os fatores de risco específicos para o desenvolvimento de LP em crianças e seu uso como instrumento de avaliação favorece a identificação dos pacientes em risco.
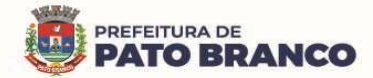

 $\overline{a}$ 

Registrar informações para a avaliação de risco de flebite para pacientes internados, utilizando a Escala de Maddox<sup>66</sup>, calculando automaticamente os pontos e a classificação de risco, conforme informações das subclasses.

Registrar informações para avaliação de risco de flebite para pacientes pediátricos internados, calculando automaticamente os pontos e a classificação de risco, conforme informações das subclasses.

Registrar informações para avaliação de risco de queda para pacientes pediátricos internados, calculando automaticamente os pontos e a classificação de risco, conforme informações das subclasses.

Registrar informações de enfermagem para os pacientes internados utilizando SCP – Sistema de Classificação de Pacientes, usando a Escala de Fugulin<sup>67</sup> para pacientes adultos e a Escala Dinni para pacientes pediátricos, calculando automaticamente os pontos e classificação de risco conforme informações das subclasses.

Possibilitar o registro de avaliações de enfermagem de internados informando controle antropométrico, condições de chegada, antecedentes pessoais, antecedentes alérgicos, antecedentes cirúrgicos, antecedentes obstétricos, antecedentes hospitalares, hábitos e dependências, nutrição, eliminações fisiológicas, avaliação de dor, avaliação de risco e medicação de uso contínuo. Possibilitar a impressão da ficha de avaliação de enfermagem.

Controlar lista de espera de internações identificando usuário, data, tipo de leito, caráter de internação, clínica de internação e situação.

Controlar a reserva de leitos de internação identificando usuário, setor, leito, bloqueando ou alertando a ocupação do leito com antecedência definida.

Possibilitar o registro da solicitação das higienizações de leitos e a respectiva execução identificando a atividade realizada, solicitante, executante, data e horário de realização e tempo gasto. Bloquear automaticamente os leitos em higienização liberando para ocupação quando concluído.

Possibilitar o registro de fornecimentos de medicamentos para os usuários internados, considerando para o custo da internação.

Possibilitar o fechamento financeiro de internações mostrando histórico dos procedimentos realizados, medicamentos fornecidos e o respectivo custo. Permitir o registro de outros procedimentos que devem ser considerados na internação. Mostrar resumo da internação com os valores que devem ser cobrados com base nos procedimentos, medicamentos e diárias de leitos.

Calcular os valores das diárias de internação, conforme os leitos que o usuário ocupou durante o período de seu internamento.

Possibilitar o registro de controle NANDA<sup>68</sup> - Diagnósticos de Enfermagem para Atendimentos de Internações.

Emitir relatórios de Agendamento de cirurgias por hospital, setor, Ano, Mês, Data, Horário, Cirurgião, Anestesista, Tipo de Anestesia, Cirurgia, Usuário, Unidade de Saúde de Origem, Sexo, Município, Bairro, Logradouro, Faixa Etária, Convênio, Procedimento, Caractísticas, Clínica de Internação e Diagnóstico Principal.

Emitir relatórios e Gráficos de Execução de cirurgias por hospital, setor, Cirurgia, Unidade de Saúde de Origem, Usuário, Município, Bairro, Logradouro, Faixa Etária, Diagnóstico Principal, Procedimento, Cirurgião e Anestesista.

Possibilitar a importação automática para faturamento de exames realizados nos laboratórios e

 $65$  A escala de Morse é composta por seis critérios para a avaliação do risco de quedas. Cada critério avaliado recebe uma pontuação que varia de zero a 30 pontos, totalizando um escore de risco, cuja classificação é a seguinte: risco baixo, de 0 – 24; risco médio, de  $25 - 44$  e risco alto, ≥452.

<sup>&</sup>lt;sup>66</sup> A escala de Maddox é um exemplo de parâmetro norteador para identificação de flebite, pois gradua a severidade de flebite de acordo com o número de sinais presentes e a sua intensidade e extensão.

 $67$  O Sistema de Classificação de Pacientes segundo a Escala de FUGULIN consiste no agrupamento de pacientes de acordo com o grau de dependência da equipe de enfermagem, observando o perfil de cada categoria – cuidados mínimos, intermediário, alta dependência, semi-intensivo, intensivo – e assim configurando inúmeras .decisões administrativas quanto a organização do plano assistencial de enfermagem.

<sup>&</sup>lt;sup>68</sup> A NANDA International é uma organização profissional de enfermeiros interessados em terminologia padronizada de enfermagem, que foi fundada oficialmente em 1982 e desenvolve, pesquisa, divulga e refina a nomenclatura, critérios e taxonomia dos diagnósticos de enfermagem.

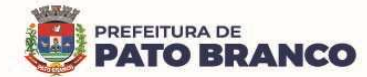

prestadores de serviços durante o período de interação do usuário.

Possibilitar a impressão de espelho dos faturamentos de AIHs.

Possibilitar a Auditoria de AIHs possibilitando a informação do procedimento autorizado, auditor, data e observações.

Possibilitar a impressão da auditoria.

Possibilitar o encerramento mensal de movimentações de AIHs bloqueando a inclusão e alteração de informações de faturamento.

Possibilitar registro de ocorrências diárias referente aos eventos ocorridos nas unidades restritas ao acesso do profissional.

Emitir relatório de laudos de internação por município, prestador, origem da internação, bairro, usuário com o valor de cada internação, possibilitando detalhar os valores dos serviços hospitalares e serviços profissionais.

Emitir relatório de tetos financeiros por município, teto financeiro, competência, mostrando valor do teto financeiro, valor gasto, quantidade de laudos de internação e o saldo do teto financeiro.

Emitir relatórios comparativos dos laudos de internações em anos e meses anteriores, com percentual de aumento ou diminuição nas internações em cada período.

### **Cirurgias**

Possibilitar o cadastro de cirurgias identificando sua classificação, tempo médio previsto de cirurgia, tipo de anestesia, procedimento principal, preparo, orientações, equipamentos, procedimentos secundários, materiais e equipe.

Controlar lista de espera de cirurgias identificando usuário, unidade de saúde, data, cirurgia, caráter de internação, clínica de internação e situação. Possibilitar o cancelamento identificando data e motivo.

Possibilitar o controle de agendas cirúrgicas por hospital e salas de cirurgias, conforme horários e dias da semana de funcionamento, tempo de cada cirurgia, considerando o tempo de preparo e esterilização das salas de cirurgia. Identificar o usuário, cirurgia, cirurgião, anestesista, convênio, caráter de Internação e Clínica de Internação.

Possibilitar listar os pacientes para agendamento de cirurgia a partir do cadastro da lista de espera de cirurgias.

Possibilitar o cadastro de bloqueios de agendamentos de cirurgias por hospital, sala cirúrgica e intervalo de data e horário.

Possibilitar o uso de textos prontos, buscando agilizar a descrição das cirurgias, conforme o cadastro da cirurgia.

Possibilitar o registro de execução de cirurgias identificando usuário, cirurgia, sala de cirurgia, descrição da cirurgia, informações da anestesia, tempo previsto, CCIH, informações de parto quando procedimento de parto, dados de internações, procedimentos realizados, equipamentos utilizados, materiais e equipe de cirurgia.

Possibilitar a pesquisa de usuários internados para realização das cirurgias a partir da tela de execução de cirurgia.

Permitir execução de cirurgias de usuários agendados ou inclusão direta de usuário para realização de cirurgia.

Emitir relatórios e a de lista de espera de cirurgia, por cirurgia, hospital, usuário, sexo, município, bairro, logradouro, faixa etária, unidade de saúde de origem, caráter de internação, clínica de internação, situação, data da baixa, motivo de cancelamento, operador, data, ano e mês da inserção na lista de espera.

Emitir relatórios de agendamento de cirurgias por hospital, setor, ano, mês, data, horário, cirurgião, anestesista, tipo de anestesia, cirurgia, usuário, unidade de saúde de origem, sexo, município, bairro, logradouro, faixa etária, convênio, procedimento, caráter de internação e clínica de internação, diagnóstico principal.

Emitir relatórios de execução de cirurgias por hospital, setor, cirurgia, unidade de saúde de origem, usuário, município, bairro, logradouro, faixa etária, diagnóstico principal, procedimento, cirurgião e anestesista.

**C.C.I.H. – Comissão de Controle de Infecção Hospitalar** 

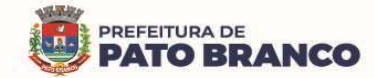

Possibilitar o registro de notificações de infecções hospitalares gerando o processo de notificação de acompanhamento. Identificar o usuário, CID, unidade de saúde, data, fonte de infecção, relação da infecção em casos de óbito. Possibilitar informar os microorganismos identificados, fatores predisponentes, antibiogramas realizados, antibióticos utilizados. Possibilitar informar a situação de suspeita, confirmação ou descarte, data de encerramento e de acompanhamento pós-alta.

Possibilitar o registro de acompanhamentos nos processos de notificações de infecções hospitalares, informando em cada data o detalhamento do acompanhamento.

Emitir relatório de notificações de infecções hospitalares por CID, usuário, sexo, município, unidade de saúde, fonte de infecção e de situação.

Emitir relatórios comparativos de notificações de infecções hospitalares em anos e meses anteriores, com percentual de aumento ou diminuição nas ocorrências em cada período.

#### **S.A.M.E. – Serviço de Arquivo Médico e Estatístico**

Possibilitar o controle de múltiplos locais de arquivamento de documentos S.A.M.E, para cada unidade de saúde, controlando o acesso para cada operador e definindo os setores solicitantes.

Possibilitar o cadastro dos documentos de cada usuário com arquivamento nos locais de S.A.M.E, Possibilitar informar o tipo e a data do documento, data e horário de entrada, localização física, situação e motivo de baixa.

Possibilitar o registro de solicitações de documentos S.A.M.E, informando o local S.A.M.E, a unidade de saúde, setor e profissional solicitante, motivo da solicitação, usuário e as observações. Possibilitar a solicitação em lote dos documentos de todos os usuários com agendamentos de consultas conforme a unidade de saúde, setor, profissional e a data de atendimento. Possibilitar a impressão de documento de solicitações de documentos S.A.M.E.

Possibilitar a saída de documentos S.A.M.E, selecionando as solicitações pendentes por unidade de saúde e por setor solicitante. Ao confirmar a saída identificar a data, horário e responsável. Possibilitar a impressão de documento oriundo de saídas de documentos S.A.M.E. Possibilitar o cancelamento de solicitações de documentos S.A.M.E.

Possibilitar a transferência de documentos S.A.M.E, selecionando as solicitações com a devolução pendente por unidade de saúde e por setor solicitante. Informar a unidade de saúde e o setor de destino, profissional solicitante e o motivo da solicitação. Identificar data, horário e o responsável. Possibilitar a impressão de documento de transferências de documentos S.A.M.E..

Possibilitar a devolução de documentos S.A.M.E, selecionando as solicitações com devolução pendentes por unidade de saúde e setor solicitante. Ao confirmar a devolução, identificar a data, o horário e o responsável. Possibilitar a impressão de documento de devoluções de documentos S.A.M.E.

Possibilitar a visualização de histórico de movimentações de documentos S.A.M.E, por usuário e por período. Mostrar as informações de documentos S.A.M.E, solicitações e movimentações de documentos S.A.M.E. do usuário.

Emitir relatório de solicitações de documentos S.A.M.E, por unidade de saúde e por setor S.A.M.E., usuário, sexo, município, unidade de saúde solicitante, setor solicitante, profissional solicitante, motivo de solicitação e por situação.

Emitir relatório de transferências de documentos S.A.M.E, por unidade de saúde e setor S.A.M.E., usuário, sexo, município, unidade de saúde solicitante, setor solicitante, profissional solicitante e por motivo de solicitação.

Emitir relatórios comparativos de solicitações de documentos S.A.M.E, em anos e meses anteriores, com percentual de aumento ou diminuição nas solicitações em cada período.

**C.M.E. – Central de Materiais e Esterilização** 

Controlar os lotes dos conjuntos de materiais utilizados em cada unidade de saúde.

Registrar as entradas dos conjuntos de materiais para esterilização.

Possibilitar o registro do preparo dos materiais para esterilização.

Possibilitar o registro da esterilização dos materiais disponibilizando-os automaticamente para a utilização.

Registrar as saídas de materiais identificando o setor, o profissional e o lote de utilização.

Registrar em cada etapa da esterilização o executante, a data e o horário de realização.

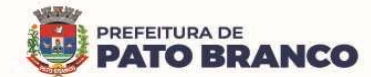

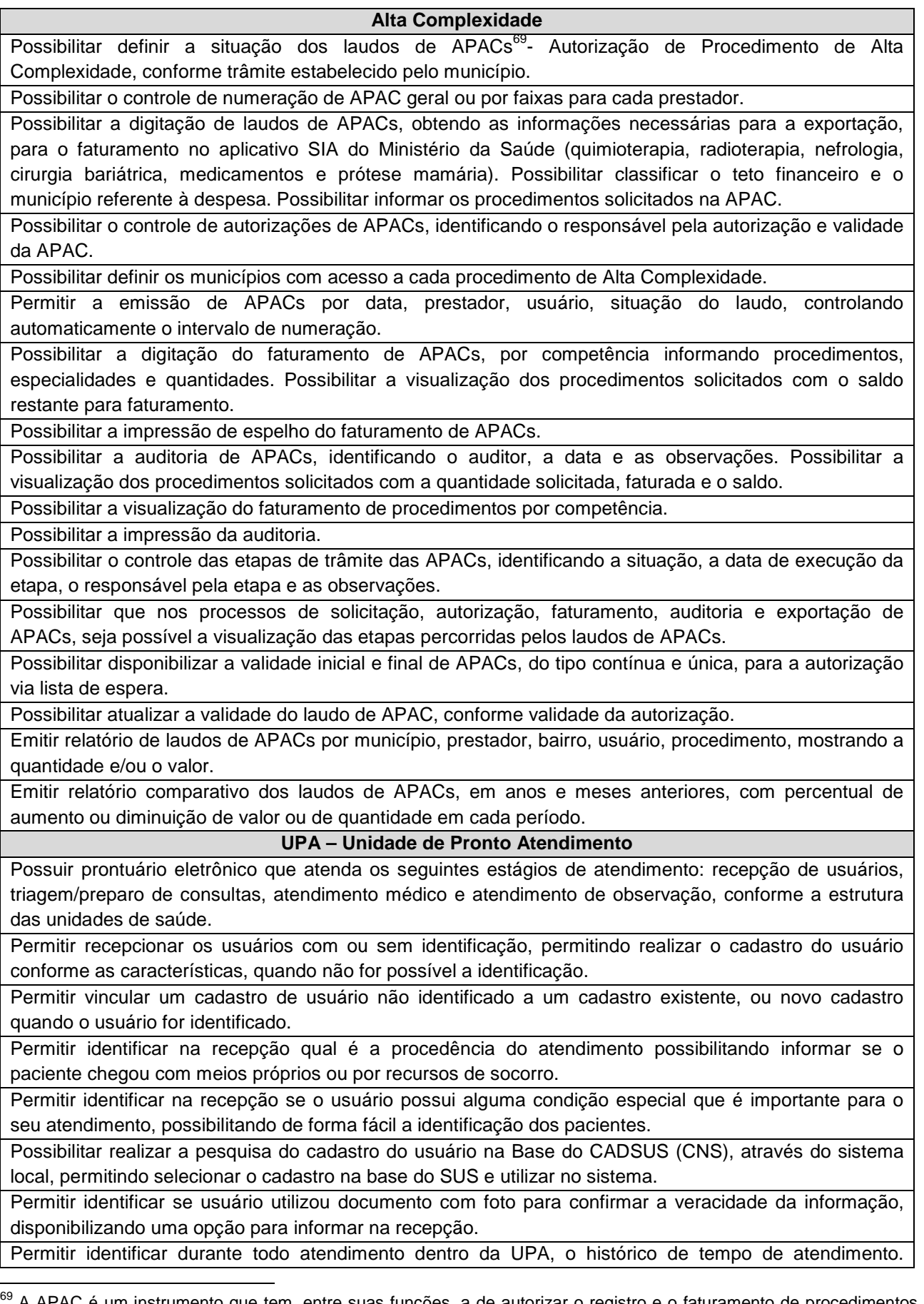

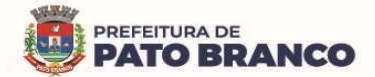

Possibilitar visualizar os tempos de espera e o atendimento entre os setores.

Permitir imprimir a declaração de comparecimento na recepção.

Possibilitar habilitar o preenchimento e a obrigatoriedade de altura, cintura, dor torácica, freqüência respiratória, glicemia capilar, HDL, hemoglobina glicada, LDL, perímetro cefálico, peso, pressão, pulsação arterial, quadril, queixa principal, saturação, temperatura, triglicerídeos, anamnese, conduta médica, exame físico, avaliação de dor, conforme ciclo de vida dos usuários (infantil, adolescente, adulto, idoso e gestante), conforme definido em cada etapa e local de atendimento.

Possibilitar configuração de ciclos de vida do usuário.

Permitir o registro de triagem ou preparo de consultas de cada usuário (peso, altura, pressão arterial, pulsação arterial, frequência respiratória, cintura, quadril, perímetro cefálico, glicemia capilar, saturação), durante a pré-consulta, conforme a configuração. Permitir registrar os procedimentos realizados pela triagem de consultas.

Permitir realizar o encaminhamento entre setores de atendimento da UPA, com a sequência do atendimento no prontuário.

Permitir durante o registro de triagem realizar o encaminhamento correto do paciente, permitindo encerrar o atendimento quando necessário.

Permitir imprimir documento de declaração de comparecimento na triagem quando necessário.

Possibilitar configurar o alerta de retorno do usuário. Permitir informar quanto tempo o paciente está retornando a UPA, emitindo alerta ao profissional que está realizando atendimento.

Possibilitar o cadastro de escalas de avaliação de dor e a utilização por cada local de atendimento. Ao realizar atendimento de paciente possibilitar informar o nível da avaliação de dor apresentando a respectiva descrição, conforme a faixa de valores.

Possibilitar registrar dor torácica, quando configurado para o atendimento, permitir coletar dados detalhados referente às características de dor.

Possibilitar o cadastro de classificações de riscos, definindo níveis, tempo de espera para atendimento e identificação de cor. Possibilitar definir por local de atendimento a classificação de riscos adotada. Ao realizar atendimentos de pacientes possibilitar informar o nível de classificação de risco conforme local de atendimento. Possibilitar ordenar os pacientes para atendimento conforme classificação de risco identificando, a respectiva cor, apresentando o tempo de espera quando excedido.

Possibilitar o cadastro de protocolos de classificação de riscos e de ocorrências vinculando aos respectivos níveis de classificação de riscos. Ao realizar atendimentos de pacientes possibilitar informar protocolo de classificação de riscos e a ocorrência, gerando automaticamente o nível de classificação do risco.

Disponibilizar o histórico dos últimos atendimentos, na tela, antes de realizar o atendimento.

Possibilitar acessar o histórico de prontuário eletrônico do paciente, através da tela de atendimento, permitir visualizar as informações no formato de linha do tempo. Permitir filtrar as informações por período específico.

Possibilitar a atualização dos dados cadastrais dos usuários a qualquer momento, conforme o privilégio de acesso do profissional.

Possibilitar o registro de alergias durante o atendimento de triagem, de consulta e de observação.

Possibilitar visualizar as unidades de saúde que o usuário recebeu atendimento.

Possibilitar realizar a reavaliação de triagem quando necessário. Permitindo reavaliar a triagem do usuário, podendo reclassificar, realizando o complemento na triagem anterior.

Possibilitar realizar a separação de prescrição de medicamentos que será realizado na UPA e de receitas de medicamentos para casa.

Possibilitar realizar a prescrição de medicamentos que será realizado na UPA, informando os medicamentos que devem ser administrados juntos, mesma via.

Permitir informar as várias hipóteses diagnósticas para o mesmo atendimento.

Possibilitar realizar vários tipos de finalização de atendimento, podendo liberar o atendimento do paciente, solicitar reavaliação, realizar encaminhamento para outros setores, realizar encaminhamento para observação, informar quando da transferência para outro local, ou óbito.

Permitir realizar o atendimento de reavaliação do usuário quando necessário.

**PREFEITURA DE PATO BRANCO** 

Possibilitar realizar a impressão de documentos, atestado, declaração de comparecimento, orientações, outros documentos. Permitir personalizar os documentos utilizados no atendimento.

Possibilitar a visualização dos documentos antes da impressão.

Possibilitar a opção de assinar digitalmente os documentos impressos, conforme a Certificação Digital (Padrão ICP – Brasil).

Possibilitar solicitar a avaliação de outras especialidades para os usuários em observação, alertando o profissional da pendência.

Possibilitar visualizar na observação os usuários que estão com os procedimentos pendentes na tela.

Possibilitar visualizar os usuários que estão vinculados a algum leito e permitir a troca de leito quando necessário.

Possibilitar a visualização dos usuários nos leitos, mostrando um mapa de leitos. Permitir realizar a impressão do mapa de leitos.

Possibilitar a troca do profissional logado no sistema, sem precisar encerrar a sessão e entrar novamente no sistema, permitindo dar sequência nos atendimentos após informar a senha.

Permitir personalizar os modelos de relatórios utilizados pelos profissionais.

Permitir monitorar as ações dos operadores realizadas no sistema.

Possibilitar que enfermagem realize o reaprazamento das atividades quando ainda não foram realizadas. Permitir que seja realizado o aprazamento correto quando necessário.

Possuir integração com sistema que realiza classificação de risco e triagem (aparelho/equipamento) através do Protocolo Manchester na unidade de urgência e emergência (UPA).

#### **Ações Programáticas**

Cadastrar as ações programáticas do Ministério da Saúde e de interesse municipal. Identificar os medicamentos utilizados nas ações programáticas.

Permitir a programação de frequência dos usuários incluídos nas ações programáticas, para o fornecimento de medicamentos, consultas e exames, conforme periodicidade definida.

Permitir o atendimento de usuários das ações programáticas com recepção de usuários e de atendimento médico.

Controlar os usuários ativos e inativos das ações programáticas, com data de inclusão e de saída. Solicitando as informações necessárias conforme padronização dos programas do Ministério da Saúde.

Possibilitar o registro de atendimentos dos usuários das ações programáticas, solicitando as informações necessárias conforme a padronização dos programas do Ministério da Saúde.

Possibilitar o cadastro e o acompanhamento do programa de saúde da criança, obtendo as informações de acompanhamento da saúde da criança, tais como: estado nutricional, peso, altura, perímetro cefálico, dieta, doenças e psicomotor.

Possibilitar o cadastro e o acompanhamento do programa de planejamento familiar, obtendo as informações de fatores de risco reprodutivo, complicações e método anticoncepcional.

Possibilitar o cadastro e o acompanhamento do programa sobre climatério e menopausa, obtendo as informações de sintomas, doenças por falta de estrogênio e a situação da reposição hormonal.

Possibilitar o registro de preventivos de câncer de colo do útero e mama, informando o profissional, usuário, situação da mama e colo do útero.

Permitir registrar os fornecimentos de medicamentos aos usuários das ações programáticas.

Emitir relatórios dos usuários das ações programáticas, informando o número total de usuários por ação programática, sexo, faixa etária e bairro.

Emitir relatório dos usuários programados nas ações programáticas com o comparecimento em atraso, para o fornecimento de medicamentos, consultas e exames.

Emitir relatório com estimativa de demanda dos usuários programados, conforme previsão de comparecimento para o fornecimento de medicamentos, consultas e exames.

Emitir relatórios de usuários e atendimentos realizados, relacionados aos programas do Ministério da Saúde (HiperDia e SisPreNatal) com as informações dos atendimentos de cada programa.

Emitir relatórios de usuários e os atendimentos realizados dos programas de saúde da criança, planejamento familiar, climatério e menopausa, com as informações dos atendimentos de cada programa.

### **Preventivos de Câncer**

Possibilitar o registro de requisições de exames citopatológicos de mama, informando o usuário, a unidade de saúde de origem, o profissional solicitante, especialidade, data de coleta e as informações completas de anamnese, conforme o Sistema de Informação do Câncer de Mama do Ministério da Saúde.

Possibilitar a impressão da guia de requisição de exame citopatógico de mama.

Possibilitar a digitação dos resultados de exames citopatológicos de mama a partir da requisição, informando os dados completos do resultado, conforme o Sistema de Informação do Câncer de Mama do Ministério da Saúde.

Possibilitar o registro de requisições de exames histopatológicos de mama informando o usuário, a unidade de saúde de origem, o profissional solicitante, a especialidade, a data de coleta e as informações completas de anamnese, conforme o Sistema de Informação do Câncer de Mama do Ministério da Saúde.

Possibilitar a impressão da guia de requisição de exame histopatológico de mama.

Possibilitar a digitação dos resultados de exames histopatológicos de mama, a partir da requisição, informando os dados completos do resultado, conforme o Sistema de Informação do Câncer de Mama do Ministério da Saúde.

Possibilitar o registro de requisições de exames de mamografia informando o usuário, a unidade de saúde de origem, o profissional solicitante, a especialidade, a data de coleta e as informações completas de anamnese, exame clínico e indicação clínica, conforme o Sistema de Informação do Câncer de Mama do Ministério da Saúde.

Possibilitar a impressão da guia de requisição de exame de mamografia.

Possibilitar a digitação dos resultados de exames de mamografia, a partir da requisição, informando os dados completos do resultado, conforme o Sistema de Informação do Câncer de Mama do Ministério da Saúde.

Possibilitar o registro de requisições de exames citopatológicos de colo do útero, informando o usuário, a unidade de saúde de origem, o profissional solicitante, a especialidade, a data de coleta e as informações de anamnese, conforme o Sistema de Informação do Câncer do Colo de Útero do Ministério da Saúde.

Possibilitar a impressão da guia de requisição de exame citopatológico de colo do útero.

Possibilitar a digitação dos resultados de exames citopatológicos de colo do útero, a partir da requisição, informando os dados completos do resultado, conforme o Sistema de Informação do Câncer do Colo de Útero do Ministério da Saúde.

Possibilitar o registro de requisições de exames histopatológicos de colo do útero. informando o usuário, a unidade de saúde de origem, o profissional solicitante, a especialidade, a data de coleta e as informações do exame citopatológico, conforme o Sistema de Informação do Câncer do Colo de Útero do Ministério da Saúde.

Possibilitar a impressão da guia de requisição de exame histopatológico de colo do útero.

Possibilitar a digitação dos resultados de exames histopatológicos de colo do útero a partir da requisição, informando os dados completos do resultado, conforme o Sistema de Informação do Câncer do Colo de Útero do Ministério da Saúde.

Disponibilizar a visualização de histórico dos Preventivos de Câncer de Mama e Colo de Útero, por usuário, tipo de exame, situação e período. Mostrar o resumo de exames realizados com a data programada para a próxima realização.

Possibilitar o faturamento em BPA – Boletim de Produção Ambulatorial, dos procedimentos de coleta, informados nas requisições de exames Citopatológicos de Mama e de Colo do Útero.

**Saúde da Família** 

Possibilitar o cadastro das áreas, micro-áreas e equipes do EACS/ESF.

Possibilitar o cadastramento de domicílio, conforme as informações do cadastro domiciliar do e-SUS do Ministério da Saúde.

Possibilitar a pesquisa de domicílio por responsável.

Possibilitar a transferência de domicílio de área e micro-área.

Possibilitar o cadastramento de usuários com as informações sociodemográficas, a situação de rua e as

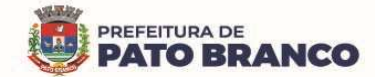

condições de saúde, em conformidade com o cadastro individual do e-SUS do Ministério da Saúde. Possibilitar a impressão da ficha de cadastro individual.

Possibilitar o registro de visitas domiciliares com as informações de acompanhamento para cada integrante do domicílio, de acordo com a ficha de visita domiciliar do e-SUS do Ministério da Saúde.

Possibilitar a configuração de obrigatoriedade do uso do GPS nas visitas de ACS – Agente Comunitário de Saúde, realizadas através de dispositivos móveis.

Emitir relatório de domicílio com quantidade e o percentual, totalizando por área, micro-área, bairro, logradouro e situação de moradia.

Emitir relatório de visitas de ACS - Agente Comunitário de Saúde do EACS/ESF, por quantidade e percentual, com totais por área, micro-área, profissional, bairro e domicilio.

Disponibilizar os relatórios de Indicadores de Desempenho da Atenção Primária à Saúde, conforme Portaria nº 3.222, de 10 de Dezembro de 2019<sup>70</sup>:

I - proporção de gestantes com pelo menos 6 (seis) consultas pré-natal realizadas, sendo a 1ª até a 20<sup>a</sup> semana de gestação;

II - proporção de gestantes com realização de exames para sífilis e HIV;

III - proporção de gestantes com atendimento odontológico realizado;

IV - cobertura de exame citopatológico;

V - cobertura vacinal de poliomielite inativada e de pentavalente;

VI - percentual de pessoas hipertensas com pressão arterial aferida em cada semestre; e

VII - percentual de diabéticos com solicitação de hemoglobina glicada.

### **Painel de Controle de ACS (Agentes Comunitários de Saúde)**

Permitir o cadastro de metas das ACS controlando:

- Quantidade de famílias a visitar;
- Quantidade de integrantes a visitar;
- Acompanhamento de gestantes;
- Acompanhamento de hipertensos;
- Acompanhamento de diabéticos;
- Acompanhamento de hanseníase;
- Acompanhamento de tuberculose;
- Acompanhamento de desnutrição.

Permitir criar metas gerais e individuais para ACS.

Exibir mapa do município com as áreas que foram delimitadas no cadastro de Áreas de ACS.

Possibilitar visualizar em mapa o trajeto percorrido por um ACS, em um período de tempo, mostrando os marcadores e a rota percorrida pelo profissional, exibindo maiores detalhes da informação ao clicar sobre o marcador.

Possibilitar visualizar em mapa todos os pontos de visitas realizados em um determinado período, baseado na geolocalização, possibilitando filtrar:

• Área;

 $\overline{a}$ 

- Microárea;
- Período desejado;
- Ao clicar sobre o marcador deverá exibir maiores detalhes da informação.

Exibir gráficos de visão geral com informações de:

- Total de usuários por área;
- Total de usuários por microárea;
- Evolução das visitas realizadas.

Exibir gráficos de evolução das visitas realizadas.

Exibir gráficos comparativos de produção e metas que foram definidas para o mês desejado.

**Aplicativo Saúde da Família (APP Android)** 

Possibilitar no dispositivo móvel o acesso a todas as informações da microárea de atuação do agente

 $70$  Portaria nº 3.222, de 10 de Dezembro de 2019 - Dispõe sobre os indicadores do pagamento por desempenho, no âmbito do Programa Previne Brasil.

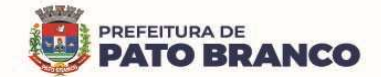

comunitário de saúde.

Possibilitar a carga de todos os cadastros já existentes de domicílio e integrantes da base de dados central.

Possibilitar o cadastro, a atualização dos domicílios e a sua composição familiar, com informações em conformidade com o Cadastro Domiciliar do Sistema e-SUS do Ministério da Saúde.

Exibir o cálculo da estratificação de risco familiar automaticamente, para cada núcleo familiar, inserido em um imóvel seguindo a Escala de Coelho Savassi.

Possibilitar o cadastro e a atualização de integrantes dos domicílios com as informações, em conformidade com o Cadastro Individual do Sistema e-SUS do Ministério da Saúde.

Possibilitar o registro das visitas domiciliares realizadas por agente comunitário de saúde, obtendo as informações da Ficha de Visita Domiciliar do e-SUS, relativas a cada integrante do domicílio.

Durante a visita, permitir que seja coletada a assinatura do cidadão ou do responsável.

Possibilitar o registro de múltiplas visitas domiciliares para domicílios. Respeitando as restrições de 01 visita por integrante, por turno, conforme e-SUS.

Possibilitar o registro de visitas domiciliares para imóveis

Possibilitar coletar o posicionamento geográfico (latitude e longitude) do agente comunitário de saúde, no momento das visitas domiciliares.

Possibilitar o registro dos marcadores de consumo alimentar, obtendo as informações da Ficha de Marcadores de Consumo Alimentar relativas a cada integrante do domicílio.

Possibilitar no aplicativo móvel, a sincronização das informações coletadas nas visitas domiciliares com a base de dados central. Possibilitar que sejam inclusos ou atualizados os cadastros de domicílio e de integrantes, incluídas as visitas domiciliares realizadas pelo agente comunitário de saúde.

Possibilitar a verificação através de relatórios de quantidade de: total de cidadãos e a quantidade já visitada, total de domicílios e a quantidade já visitada, total de famílias, total de cidadãos por comorbidade e de cidadãos visitados por comorbidades. Todos dentro da competência atual.

Possibilitar a verificação de cidadãos que deixaram a microárea ou que passaram a fazer parte dela e que não foram movimentados através do dispositivo.

O aplicativo móvel deverá trabalhar de forma independente a qualquer meio de comunicação com a base de dados central.

Disponibilizar algumas opções de acessibilidade: Tema escuro, alteração de tamanho de fonte.

O aplicativo móvel deverá permitir a instalação em dispositivos com sistema operacional Android.

Possibilitar a exportação da base de dados (backup) do dispositivo móvel para o servidor.

Na plataforma Android, possibilitar a detecção automática de novas versões do aplicativo disponibilizadas no servidor, permitindo o download e a atualização através do próprio aplicativo.

#### **Controle de Ambulâncias**

Possibilitar o registro de solicitações de ambulâncias para o atendimento de urgência e emergência, informando a data, horário, motivo, solicitante, origem, usuário, endereço da ocorrência, pertences do usuário. Possibilitar o encaminhamento da solicitação para atendimento de médico regulador e/ou solicitação de ambulância. Possibilitar o encerramento da solicitação não havendo necessidade de encaminhamento.

Possibilitar o registro de detalhamento e procedimento de atendimento do serviço de emergência. Identificar e registrar data e horário de início e encerramento das solicitações realizadas.

Possibilitar visualizar todos os encaminhamentos realizados em cada solicitação acompanhamento no início, detalhamento, encerramento de cada etapa.

Possibilitar o acompanhamento visual de todas as solicitações realizadas identificando quando se encontra pendente, encaminhado para profissional, encaminhado para ambulância ou encerrado.

Possibilitar a impressão de documento de solicitação de ambulância.

Possibilitar o registro de atendimentos realizados por médico regulador, a partir das solicitações de ambulâncias. Possibilitar a visualização e a alteração das informações da ocorrência, conforme informado na solicitação de ambulância. Possibilitar o registro do atendimento prestado pelo médico regulador, informando a avaliação de dor, a classificação de risco, o detalhamento e o procedimento de regulação realizado. Possibilitar o encaminhamento da solicitação para outro profissional e/ou solicitação

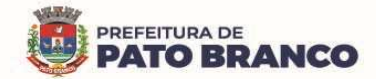

de ambulância. Possibilitar o encerramento da solicitação não havendo necessidade de encaminhamento. Identificar e registrar a data e o horário de início e de encerramento dos atendimentos realizados. Possibilitar o acompanhamento visual de todas as solicitações realizadas, identificando quando se encontra pendente, encaminhado para o profissional, encaminhado para a ambulância ou encerrado. Possibilitar visualizar todos os encaminhamentos realizados em cada solicitação, acompanhando o início, o detalhamento e o encerramento de cada etapa.

Possibilitar a impressão de documento de atendimento.

Possibilitar o registro e o encaminhamento de ambulâncias a partir das solicitações realizadas. Possibilitar a visualização das informações da ocorrência. Possibilitar o registro de encaminhamento de ambulâncias para cada solicitação. Possibilitar o registro do encerramento das ambulâncias utilizadas em cada solicitação informando a situação, profissional, especialidade, procedimento de atendimento, unidade de saúde de encaminhamento do usuário e apoios utilizados na ocorrência. Identificar e registrar a data e o horário de início e de encerramento dos atendimentos realizados. Possibilitar o acompanhamento visual de todas as solicitações realizadas, identificando quando se encontra pendente, encaminhado para o profissional, encaminhado para a ambulância ou encerrado.

Possibilitar selecionar ambulância disponível a partir de painel de visualização das situações das ambulâncias. Possibilitar visualizar todos os encaminhamentos realizados em cada solicitação acompanhando o início, detalhamento, encerramento de cada etapa.

Possibilitar a visualização de painel com todas as ambulâncias cadastradas, identificando através de cores a situação e o tipo das ambulâncias. Possibilitar filtrar as ambulâncias por unidade de saúde, tipo e situação. Disponibilizar legenda para a visualização de cores das situações de ambulâncias.

Possibilitar selecionar ambulância visualizando detalhadamente as informações da solicitação e permitindo o encerramento da utilização da ambulância na ocorrência, informando situação, profissional, especialidade, procedimento de atendimento, unidade de saúde de encaminhamento do usuário e apoios utilizados na ocorrência.

Possibilitar visualizar as informações da solicitação de ambulância quando estiver atendendo a ocorrência.

Possibilitar selecionar a ambulância para o registro de situações de inatividade, como revisões, manutenções e sucateamento, informando a data, o horário e o detalhamento.

Possibilitar a impressão das informações de situação atual das ambulâncias.

Possibilitar a visualização de histórico das solicitações de ambulância pesquisando por usuário, telefone e por período. Listar as solicitações de ambulância conforme filtro informado, possibilitando a impressão.

Emitir relatórios de solicitações de ambulância, por quantidade, com totais por unidade de saúde, situação, solicitante, origem, telefone, usuário, município da ocorrência.

Emitir relatórios das etapas das solicitações de ambulância, por quantidade, com totais por unidade de saúde, tipo da etapa, situação, tipo de encerramento, encaminhamento para profissional, encaminhamento para ambulância, encaminhamento com apoio, profissional, especialidade, ambulância, tipo de ambulância, equipe, unidade de saúde de encaminhamento de usuários.

Emitir relatórios comparativos de:

- solicitações de ambulância em anos e meses anteriores, com percentual de aumento ou diminuição nas solicitações em cada período.

- etapas das solicitações de ambulância em anos e meses anteriores, com percentual de aumento ou diminuição em cada período.

#### **Vigilância Sanitária**

Cadastrar os estabelecimentos com registro dos responsáveis, das informações relacionadas ao contador e das atividades econômicas.

Emitir de licenças sanitárias por atividades econômicas, ano da licença e contador, controlando as datas de vistorias. Possibilitar informar os serviços farmacêuticos para as licenças dos estabelecimentos de farmácias.

Registrar as tarefas da vigilância sanitária como visitas, vistorias, acompanhamentos por estabelecimentos, possibilitando a atualização da área e a situação do estabelecimento.

Possibilitar o registro de procedimentos de vistoria, notificação, advertências ou multas para cada etapa

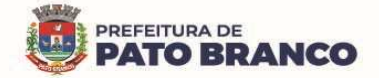

de execução das tarefas.

Imprimir fichas de vistoria de estabelecimentos e habite-se.

Possibilitar programar a rotina de vistorias dos agentes sanitários, emitindo relatório da produtividade.

Permitir o registro das reclamações identificando os estabelecimentos comerciais ou cidadãos. Emitir ficha de reclamação.

Possibilitar o registro de habite-se com controle de unidades, emissão e valor da taxa.

Possibilitar a emissão de licenças de veículos (transporte de alimentos, carros de som), conforme cadastro de veículos por proprietário e por estabelecimento.

Possibilitar a emissão em lote de licenças de veículos por tipo de licença, tipo de veículo, proprietário e estabelecimento.

Imprimir as licenças de veículos com modelos diferenciados para cada tipo de licença.

Possibilitar o registro de inspeções de abates, informando a procedência, cada animal abatido com respectivo peso, idade, sexo, pelagem, doenças encontradas.

Possibilitar o registro de acidentes com animais, informando o endereço da ocorrência e informações do animal. Possibilitar a impressão de ficha de acompanhamento.

Possibilitar o registro de solicitações de análises de amostras de água informando a unidade de saúde de origem e coleta especificando as análises microbiológicas e físico-químicas que deverão ser realizadas. Possibilitar a impressão da solicitação.

Possibilitar a recepção de solicitações de análises de amostras de água confirmando as solicitações ou incluindo novas. Possibilitar a visualização das etapas percorridas pelas solicitações.

Possibilitar o registro de resultados das análises de amostras de água visualizando as informações da solicitação e recepção e informando o resultado para as análises físico-químicas e microbiológicas e a conclusão e alerta. Possibilitar informar a necessidade de nova coleta.

Possibilitar a assinatura digital das análises de amostras de água.

Possibilitar o controle de entrega de resultados de análises de amostras de água por unidade de saúde de origem.

Possibilitar o registro de solicitações de análises de amostras de alimentos informando a unidade de saúde de origem e coleta especificando as análises microbiológicas que devem ser realizadas. Possibilitar a impressão da solicitação.

Possibilitar a recepção de solicitações de análises de amostras de alimentos confirmando as solicitações ou incluindo novas. Possibilitar a visualização das etapas percorridas pelas solicitações.

Possibilitar o registro de resultados das análises de amostras de alimentos visualizando as informações da solicitação e recepção e informando o resultado para as análises microbiológicas e a conclusão. Possibilitar informar a necessidade de nova coleta.

Possibilitar a assinatura digital das análises de amostras de alimentos.

Possibilitar o controle de entrega de resultados de análises de amostras de alimentos por unidade de saúde de origem.

Emitir relatórios de estabelecimentos: por contador responsável, atividade econômica, data de abertura.

Emitir relatórios de tarefas da Vigilância Sanitária, com totais por motivo, estabelecimento, atividade econômica, contador.

Emitir relatórios de licenças dos estabelecimentos, com totais por estabelecimento, atividade econômica, bairro, logradouro.

Emitir relatórios de arrecadação de licenças sanitárias, com totais por estabelecimento, contador, atividade econômica, mês, situação.

Emitir relatórios de licenças de veículos, com totais por tipo de licença, tipo de veículo, proprietário, estabelecimento, veículo.

Emitir relatórios de inspeções de abates com totais de tipos de animais, procedência, estabelecimento.

Emitir relatórios de análises de amostras de água, com totais por ano e mês, situação, unidade de saúde de origem.

Emitir relatórios de análises de amostras de alimentos, com totais por ano e mês, situação, unidade de saúde de origem, estabelecimento, bairro, logradouro.

**Vigilância Ambiental** 

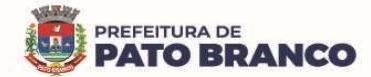

Possibilitar parametrizar configurações de vigilância ambiental, inserindo os procedimentos padrões, e os controle de visitas por QRCode.

Permitir delimitar em mapa os quarteirões e as quadras de controle.

Possibilitar visualizar em mapa os quarteirões/quadras e os imóveis cadastrados.

Possibilitar realizar cadastro de reclamações recebidas pelo município, para averiguação dos agentes de combate a endemias.

Possibilitar registrar os acompanhamentos das reclamações recebidas.

Possibilitar registrar o cadastro dos Ciclos dos ACE (Agente Comunitário de Endemias), para as vistorias realizadas para uma atividade em determinado período.

Possibilitar registrar o planejamento das visitas para um determinado período.

Possibilitar registrar as vistorias dos agentes comunitários de endemias, realizadas para controle de focos de Aedes aegypti e Aedes albopictus.

Possibilitar registrar a análise de amostras coletadas pelos agentes comunitários de endemias, em vistorias de Aedes aegypti e Aedes albopictus.

Possibilitar visualizar em mapa o local onde houve a ocorrências de Dengue e Chikungunya e os casos de focos positivos registrados.

Possibilitar visualizar em mapa os marcadores de vistorias, identificando as realizadas, recusadas, fechadas e as que foram encontradas foco positivo.

Possibilitar visualizar relatório de vistorias realizadas e as análises de amostras coletadas de Aedes aegypti e Aedes albopictus.

Permitir visualizar histórico de imóveis e domicílios, exibindo registros de visitas, vistorias e das reclamações de imóveis informados.

Permitir cadastrar os motivos de reclamações e das vistorias, possibilitando definir dinamicamente pelo município, para cada motivo, quais os campos que serão solicitados ao incluirmos uma reclamação e/ou uma vistoria realizada.

Possibilitar o cadastro de reclamações, onde será incluso o registro de reclamações recebidas pelo município para as zoonoses.

Possibilitar o registro de acompanhamentos de reclamações de vigilância ambiental, possibilitando o registro dos acompanhamentos e das reclamações recebidas.

Possibilitar o registro de vistorias de vigilância ambiental realizadas para o controle de zoonoses.

Disponibilizar um mapa de reclamações, com os marcadores em locais que tiveram reclamações registradas.

Permitir o cadastro de Zoonoses - Animais e Pragas possibilitando definir os marcadores de identificação para os mapas.

Permitir registros de animais, pragas e doenças detectadas no município, para a geração de índices e realizar as ações de controle para as áreas com foco.

Disponibilizar mapa de animais, pragas e doenças, com os marcadores em locais que tiveram registros. **Aplicativo Controle de Endemias (APP Android)** 

Possibilitar no aplicativo móvel, o acesso apenas aos quarteirões/quadras de atuação do agente comunitário de endemias.

Possibilitar registrar as vistorias dos agentes comunitários de endemias, realizadas para a averiguação de reclamações de focos de Aedes aegypti e Aedes albopictus.

Possibilitar importar para o dispositivo somente o planejamento de vistorias ou de reclamações atribuídas ao profissional.

Permitir exportar registros de vistorias realizadas no aplicativo fora do planejamento.

**Epidemiologia** 

Possibilitar a definição de grupos epidemiológicos especificando o "CID" de interesse para o controle.

Possibilitar o registro de processos de investigação de agravos de notificação e o registro de acompanhamentos das ocorrências sobre os processos.

Possibilitar o registro das notificações de agravos à saúde do trabalhador, com as informações de CID, usuário, unidade de saúde notificadora, estabelecimento, ocorrência e partes do corpo atingidas. Possibilitar a impressão de ficha da notificação de agravo.

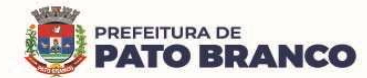

Possibilitar o registro das notificações de agravos de hepatites virais, com as informações para a investigação, antecedentes, locais de exposição, pessoas em contato, resultados de exames.

Possibilitar a impressão de ficha da notificação de agravo de investigação e de pessoas em contato.

Emitir relatório dos processos de investigação de agravos, com totais por ano e mês, CID, grupo da CID, usuário, município, bairro e faixa etária.

Emitir relatório de notificações de agravos à saúde do trabalhador, com totais por ano e mês da notificação, unidade de saúde notificadora, estabelecimento, usuário, município e bairro.

Emitir relatório de notificações de agravos de hepatites virais, com totais por ano e mês da notificação, unidade de saúde, profissional, usuário, município e bairro.

Disponibilizar um painel para auxiliar o acompanhamento de casos prováveis de pacientes com COVID-19, os pacientes deverão ser adicionados conforme as regras do Protocolo de Tratamento do Novo Coronavírus (2019-nCoV), disponibilizado pelo Ministério da Saúde. Apresentar gráficos e totalizadores e permitir realizar filtros por data, bairro e unidade de atendimento.

Possibilitar a digitação da ficha de notificação do COVID-19, informando os dados do paciente, sintomas presentes, data dos primeiros sintomas, morbidades prévias, uso de medicamentos, informações de internações, dados do laboratório coletor do exame, unidade de saúde e o profissional da notificação.

Permitir imprimir a ficha de notificação do COVID-19.

Disponibilizar relatórios quantitativos e qualitativos da Ficha do NOTIFICA COVID-19, contendo as informações do paciente, data da notificação, informações da ficha de notificação do COVID-19.

Possibilitar realizar o monitoramento de evolução de casos do COVID-19, informando o paciente, a data dos primeiros sintomas e os dados do laboratório coletor do exame.

Possibilitar relatar os sintomas do paciente diariamente, a partir da data dos primeiros sintomas, até a sua conclusão.

Disponibilizar relatórios de monitoramento evolutivo de casos da COVID-19, disponibilizando no mínimo um filtro por paciente, data dos primeiros sintomas, situação do monitoramento, gravidade e Unidade de Saúde de Referência.

Permitir que sejam importadas múltiplas fichas do COVID-19 do sistema da SESA - Secretaria de Saúde do Estado do Paraná.

Verificar quais as fichas de notificações que deverão ser geradas pelo sistema, alertando o setor.

**Ouvidoria** 

Possibilitar o registro de reclamações, denúncias, sugestões internas e externas para acompanhamento da ouvidoria. Identificar o reclamante, unidade de saúde, setor, profissional reclamado, assunto, prioridade e o prazo para parecer.

Possibilitar o registro de cada etapa de acompanhamento dos processos da ouvidoria, informando a data e o parecer de cada responsável.

Possibilitar a impressão de parecer conforme o modelo de impressão para cada etapa do processo.

Possibilitar a consulta de processos da ouvidoria para a verificação do andamento.

Emitir relatórios dos processos da ouvidoria com totais por reclamante, assunto, profissional reclamado, parecer.

Possibilitar cadastro de perguntas para a pesquisa de satisfação de atendimentos dos pacientes.

Possibilitar ao operador a verificação das avaliações dos atendimentos realizadas pelos pacientes, identificando as respostas e as notas definidas para os atendimentos.

#### **Painel Eletrônico**

Possibilitar o cadastro ilimitado de painéis eletrônicos, definindo o tempo de visualização de informações e de notícias. Possibilitar o alerta por som ou chamado de voz. Possibilitar definir o texto para chamado de voz. Possibilitar definir a aparência com brasão, cores e fontes das áreas de visualização de informações. Possibilitar a visualização de até 03 rótulos, com as informações dos chamados recentes.

Possibilitar o cadastro de notícias para exibição nos painéis eletrônicos. Possibilitar a exibição de texto, imagem, texto com imagem e de vídeo. Possibilitar a exibição de notícias por RSS(Rich Site Summary) especificando o endereço, a divulgação da fonte, período e exibição de data e horário da notícia. Possibilitar configurar a fonte e o fundo para textos e RSS (Rich Site Summary). Possibilitar configurar a disposição de texto com imagem. Possibilitar configurar a exibição em todos ou especificando os painéis

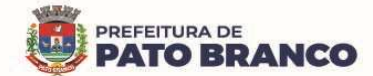

eletrônicos.

Disponibilizar a visualização de painel eletrônico com acesso para as suas configurações. Disponibilizar a visualização de data e horário. Disponibilizar a visualização de foto do usuário chamado.

Possibilitar no cadastro de cada setor a configuração de utilização de painel eletrônico para cada estágio de atendimento especificando a descrição para a visualização. Possibilitar definir o painel eletrônico utilizado para a visualização.

Possibilitar o chamado de usuários no painel eletrônico nos estágios de atendimento: recepção de usuários, triagem/preparo de consultas, atendimento de consultas, triagem odontológica, atendimento odontológico, recepções de internações, atendimentos de internações e atendimentos de enfermagem.

Possibilitar configurar o painel eletrônico de classificação de risco para mostrar somente as iniciais do nome dos pacientes que aguardam atendimento.

Disponibilizar a visualização de histórico de chamados em painel eletrônico, identificando a unidade de saúde, setor de atendimento, usuário, data, horário e o operador do sistema.

#### **Configurações Gerais**

Compatibilizar os cadastros conforme as Tabelas do SCNS - Sistema Cartão Nacional de Saúde.

Permitir automaticamente a existência de cadastros em duplicidade, considerando o nome do usuário, data de nascimento, nome da mãe, o documento mostrando em tela, e os cadastros já existentes.

Possibilitar realizar unificação de cadastro de usuários que estão em duplicidade na base, realizando a comparação de informações e a formatação do registro que permanecerá.

Possibilitar a visualização do histórico de unificações dos usuários.

Possibilitar realizar unificação de cadastro de endereços, realizando a comparação de informações e a formatação do registro que permanecerá.

Utilizar o critério de nomes fonetizados para pesquisa e consistência de duplicidades.

Possibilitar configurar a obrigatoriedade de informar o número do cartão SUS do paciente em seu cadastro.

Exibir nome o social dos pacientes (quando existente), para a pesquisa dos estágios de atendimento: recepção de usuários, triagem/preparo de consultas e de atendimento médico.

Possibilitar o cadastramento de C.E.P - Código de Endereçamento Postal do município, possibilitando a pesquisa automática de bairro e de logradouro nos cadastros de famílias, usuários, profissionais, unidades de saúde e estabelecimentos.

Possibilitar a pesquisa de endereços de usuários e famílias por C.E.P e/ou logradouro, utilizando o padrão DNE (Diretório Nacional de Endereços) dos Correios.

Possibilitar a utilização de foto no cadastro de paciente.

Possibilitar exibir a foto do paciente nas principais rotinas de atendimento, para facilitar o reconhecimento do paciente pelo profissional de atendimento.

Permitir a captura de imagem de webcam através do sistema no cadastro de paciente.

Possibilitar a pesquisa de informações dos pacientes disponíveis na base nacional do Cartão Nacional de Saúde, através de comunicação com o WebService do CADSUS.

Permitir o cadastro de escalas e de formulários dinâmicos para a utilização em diversas telas do sistema. Possibilitar a obtenção de informações adicionais de usuários e de unidades de saúde.

Possibilitar definir para as unidades de saúde e os horários de atendimentos, com possibilidade de definição de plantões. Permitir definir para os profissionais, os horários de atendimentos com possibilidade de definição de plantões.

Permitir restringir o horário de acesso dos profissionais nas unidades de saúde específicas.

Possibilitar definir os procedimentos que possuem determinado tempo de carência, onde seja possível alertar e/ou bloquear, conforme configuração do operador.

Possibilitar controlar a quantidade de procedimentos que o paciente realizou em determinado período, onde seja possível alertar e/ou bloquear, conforme configuração do operador.

Possibilitar a configuração de vínculo entre procedimentos municipais com procedimentos BPA.

Permitir o controle de metas de indicadores de saúde do paciente, permitindo definir metas das informações de saúde do paciente durante os atendimentos de consultas e do posterior acompanhamento e comparativo dessas metas e as reais informações de saúde. Permitir configurar

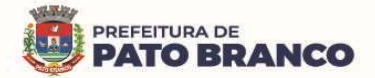

metas globais que serão utilizadas, quando não informadas às metas nos atendimentos.

Possibilitar o cancelamento automático das recepções, para pacientes que não compareceram aos atendimentos.

Possibilitar configuração em dias, para o inicio do processo de cancelamento automático das recepções de pacientes faltantes.

Possibilitar o cadastro de priorização dos atendimentos, por idade do paciente, permitindo definir a partir de qual idade deverá consistir a priorização.

Possibilitar a inclusão automática em lista de espera para as consultas e os exames, conforme configuração de prioridades.

Possibilitar configurar restrições de acessos nas listas de esperas de consultas ou exames por operadores, restringir as listas de esperas de consultas somente para especialidades que o operador tenha acesso, restringir as listas de esperas de exames somente para exames que o operador tenha acesso, conforme configurações em seu cadastro.

Emitir em um único relatório, um extrato de usuários e de famílias, detalhando os atendimentos realizados nas unidades de saúde, possibilitando visualizar: os atendimentos realizados, medicamentos dispensados, encaminhamentos, aplicações de vacinas, exames realizados, procedimentos odontológicos, agendamentos e internações hospitalares.

Emitir em um único relatório, um extrato de unidades de saúde detalhando: os atendimentos realizados, medicamentos fornecidos, encaminhamentos, aplicações de vacinas, exames realizados, procedimentos odontológicos, agendamentos, transportes e internações hospitalares.

Emitir relatório de procedimentos realizados, consolidando todos os atendimentos realizados: atendimento ambulatorial, aplicações de vacinas, procedimentos odontológicos, exames realizados. Totalizar quantidade e/ou valor por unidade de saúde, profissional, especialidade, bairro, faixa etária.

### **Serviços do Cidadão (APP Android e IOS)**

Permitir que no primeiro acesso ao Portal Web do Cidadão e ao Aplicativo Mobile para o Cidadão, que o cidadão contenha senha fornecida pela Secretaria de Saúde.

Permitir que o cidadão possa trocar sua senha após o primeiro acesso via Portal Web do Cidadão.

Permitir que o cidadão tenha acesso ao serviço de Agendamentos de Consultas para o Portal Web do Cidadão e ao Aplicativo mobile para o Cidadão.

Permitir que o cidadão consiga visualizar a lista de agendamentos relacionados a ele no Portal Web do Cidadão e no Aplicativo Mobile para o Cidadão.

Permitir ao cidadão, visualizar e reimprimir o comprovante de agendamentos de consultas no Portal Web do Cidadão.

Permitir ao cidadão, cancelar os agendamentos realizados por ele via Portal Web do Cidadão e via Aplicativo Mobile para o Cidadão.

Permitir que o cidadão tenha acesso ao serviço de visualização do laudos de exames no Portal Web do Cidadão e no Aplicativo Mobile para o Cidadão.

Permitir que o cidadão consiga visualizar a lista de exames relacionadas a ele, via Portal Web do Cidadão e via Aplicativo Mobile para o Cidadão.

Permitir ao cidadão, visualizar os laudos de exames quando houver resultado lançado no Portal Web do Cidadão e no Aplicativo Mobile para o Cidadão.

Permitir que o cidadão consiga se auto inserir na lista de espera de consultas e/ou exames via Portal Web do Cidadão e via Aplicativo Mobile para o Cidadão. Possibilitar "obrigar" o cidadão informar a justificativa.

Não permitir que o cidadão visualize os laudos de exames restritos no Portal Web do Cidadão e no Aplicativo Mobile para o Cidadão.

Permitir que o cidadão tenha acesso ao serviço da carteira de vacinação no Portal Web do Cidadão e no Aplicativo Mobile para o Cidadão.

Permitir que o cidadão consiga visualizar a lista de vacinas relacionados a ele, no Portal Web do Cidadão e Aplicativo Mobile para o Cidadão.

Permitir que o cidadão possa filtrar e visualizar lista com as vacinas obrigatórias no Portal Web do Cidadão e no Aplicativo Mobile para o Cidadão.

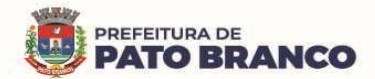

Possibilitar imprimir o documento de vacinação no Portal Web do Cidadão.

Disponibilizar acesso restrito ao Portal Web do Cidadão para a administração municipal.

Possibilitar ativar ou desativar os serviços disponíveis para o Portal Web do Cidadão e para o Aplicativo mobile do Cidadão.

Possibilitar personalizar os textos principais do layout do Portal Web do Cidadão.

Possibilitar personalizar as imagens principais do layout do Portal Web do Cidadão.

Possibilitar definir o brasão do município no Aplicativo Mobile do Cidadão.

Possibilitar consulta de disponibilidade de medicamentos via Portal Web do Cidadão.

Possibilitar configurar os textos padrões para "Início" da página de Consulta de medicamentos e também as regras de dispensação, via Portal Web do Cidadão.

Possibilitar configurar o local de armazenamento/farmácia como alto custo, e visualizar, através do portal, a lista de medicamentos especializados e sua disponibilidade via Portal Web do Cidadão.

Possibilitar definir se os medicamentos serão listados como somente com saldo, apresentando ou não as suas respectivas quantidades via Portal Web do Cidadão.

Permitir que o cidadão tenha acesso ao serviço de Medicamentos via Aplicativo Mobile.

Permitir que o cidadão consiga visualizar a lista de medicamentos relacionados a ele, no Aplicativo Mobile para o Cidadão.

Permitir ao cidadão filtrar os medicamentos contínuos no Aplicativo Mobile para o Cidadão.

Possibilitar que cidadão consulte via Portal Web, a Lista Pública de Espera de Consultas e de Exames dos pacientes da rede de Saúde Municipal:

\* Sem necessidade de autenticação (login/senha);

\* Permitir pesquisar pelas prioridades das listas, exames e especialidades específicas;

\* Disponibilizar localização da lista de espera para o cidadão por meio de protocolo, CNS – Conselho Nacional de Saúde e CPF;

\* Por sigilo das informações, na lista de espera, mostrar somente as iniciais do nome dos pacientes;

\* Exibir a situação do paciente na lista;

 $\overline{a}$ 

\* Exibir a visualização de data e horário da pesquisa realizada;

\* Permitir visualizar e imprimir a lista de espera.

Possibilitar o envio de notificações do tipo  $push^{71}$  ao cidadão, informando que existem pesquisas disponíveis para o mesmo responder, referente à satisfação dos atendimentos via Aplicativo mobile.

Possibilitar ao usuário realizar a pesquisa de avaliação do atendimento, não permitindo alterar a resposta após o envio, permitir exibir histórico de avaliações já realizadas via Aplicativo Mobile.

Possibilitar a verificação de documentos assinados eletronicamente para o cidadão via portal.

Possibilitar o download de documentos assinados eletronicamente para o cidadão via portal.

### **Portal Saúde Transparente**

Gerar indicadores para o acompanhamento e a monitoração de processos, desempenho e estatísticas, por unidade de saúde, utilizando-se da lógica do BI - "Business Intelligence<sup>72</sup>".

Possibilitar a visualização de informações referentes a consultas realizadas, procedimentos realizados, vacinas aplicadas, tempo de atendimentos, exames realizados, atendimento farmacêuticos, internações e diagnósticos.

O Portal Saúde Transparente deverá possuir acesso direto sem necessidade de login.

O Portal Saúde Transparente deverá permitir a visualização de informações de forma fácil, podendo estas serem exibidas em texto, tabelas ou em gráficos, nos formatos de colunas, linhas, pizza, barras, área e em rosca.

O Portal Saúde Transparente deverá permitir filtros de período de datas.

As informações resultantes do Portal Saúde Transparente deverão ser acessíveis nos seguintes

 $71$  "Push", do inglês, significa "empurrar". É literalmente o que um aplicativo faz na hora de enviar uma notificação deste tipo. Ele te "empurra" aquele conteúdo, mesmo que você não tenha solicitado. Por este exato motivo é que elas são diferenciadas e exigem um planejamento de quem às produz.

 $72$  O Business Intelligence ou Inteligência de Negócio, é um conjunto de práticas que visam proporcionar dados e informações relevantes para a gestão eficiente de uma empresa. Para tanto, abarca processos que vão desde a coleta e organização de dados sobre determinados assuntos até a sua análise e disseminação.

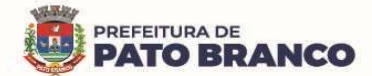

 $\overline{a}$ 

navegadores de Internet: Internet Explorer 8.0 ou superior, Opera, Firefox, Google Chrome.

O Portal Saúde Transparente deverá permitir a impressão das informações.

Disponibilizar um link para realizar a solicitação de teleconsulta.

Disponibilizar um link com informações sobre o COVID-19, informando quais os sinais e sintomas que pessoas infectadas poderão apresentar e as maneiras de prevenção, conforme as orientação da OMS – Organização Mundial de Saúde.

Disponibilizar link para responder o questionário sobre a suspeita de COVID-19, onde o paciente poderá informar seus sinais e sintomas, caso o resultado informe suspeita de infecção, o paciente poderá solicitar uma teleconsulta, apresentando horários disponíveis e liberados pelo município para esse tipo de atendimento.

Disponibilizar link para acessar o painel de diagnósticos do COVID-19, apresentando totalizadores com médias diárias, semanais e mensais de CIDs relacionados ao COVID-19.

Disponibilizar na notificação de teleconsulta, a validade de solicitação de agendamento, não permitindo agendamento duplicado.

Disponibilizar integração com GAL (Gerenciador de Ambiente Laboratorial) através de API (ApplicationProgramming Interface) disponibilizada pela SESA - Secretaria de Saúde do Estado do Paraná, permitindo que o cidadão consulte os resultados de exames de COVID-19.

Disponibilizar uma opção para o cidadão se incluir na lista de espera para a vacinação do COVID-19. Possibilitar informar os Grupos Populacionais, Setores Sensíveis e as Condições Crônicas, quando configurado pelo município. Permitir ainda, a inclusão de anexos ao realizar a inclusão na lista de espera. Possibilitar que o município realize o agendamento da vacina do COVID-19 a partir da lista de espera que o cidadão se incluiu. Permitir ainda, atualizar o cadastro do usuário e cancelar a requisição, caso necessário.

#### **Importações, Exportações e Integrações Sistemas Ministério**

Gerar automaticamente um arquivo magnético para integração com o sistema SI-PNI do Ministério da Saúde. Possibilitar a exportação de aplicações de vacinas e/ou movimentações de estoque dos imunobiológicos, conforme as especificações da integração.

Possibilitar a exportação automática das movimentações para o sistema Hórus<sup>73</sup> do Ministério da Saúde, através de comunicação por WebService. Possibilitar definir o período para a exportação.

Possibilitar a exportação das informações dos laudos de internação para o sistema SISRHC - **Sistema** de Registro Hospitalar de Câncer do Ministério da Saúde.

Permitir a exportação das informações dos laudos de APACs, por competência para o faturamento no aplicativo SIA<sup>74</sup>- Sistema de Informações Ambulatoriais de Saúde do Ministério da Saúde.

Permitir a exportação dos laudos de internação para o aplicativo SISAIH01 – Sistema de Informações Hospitalares do Ministério da Saúde, utilizado pelos prestadores.

Possibilitar a importação dos procedimentos realizados nas internações pelos prestadores, através de arquivo gerado pelo aplicativo SISAIH01 do Ministério da Saúde.

Possibilitar a importação automática das definições do aplicativo SIGTAP<sup>75</sup>- Sistema de Gerenciamento de Tabela de Procedimentos do SUS, do Ministério da Saúde, realizando automaticamente o download a partir do repositório do DataSUS (ftp), mantendo atualizadas as regras de faturamento de Procedimentos do SUS em relação a competência atual.

 $^{73}$  O HÓRUS é um sistema de informação web, disponibilizado aos estados, Distrito Federal, municípios e Distritos Sanitários Especiais indígenas (Dsei) pelo Ministério da Saúde, em parceria com o Conselho Nacional de Secretários de Saúde (Conass) e o Conselho Nacional de Secretarias Municipais de Saúde (Conasems), para a gestão da Assistência Farmacêutica. Objetiva qualificar a gestão da Assistência Farmacêutica nas três esferas do Sistema Único de Saúde (SUS), contribuindo para a ampliação do acesso aos medicamentos e a qualificação da atenção à saúde prestada à população.

 $74$  O SIA é o sistema que permite aos gestores locais o processamento das informações de atendimento ambulatorial registrados nos aplicativos de captação do atendimento ambulatorial pelos prestadores públicos e privados contratados/conveniados pelo SUS.

 $75$  O SIGTAP é um ambiente virtual que permite o acesso à mesas de procedimentos, medicamentos, órteses / próteses e materiais especiais (OPM) do SUS. É isso que possibilita a auditoria do SUS

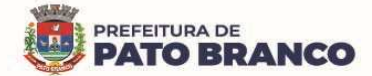

Permitir a importação manual das definições do aplicativo SIGTAP do Ministério da Saúde, possibilitando selecionar os arquivos das competências, a partir do repositório do DataSUS (ftp) e realizar a importação das regras de faturamento de procedimentos do SUS.

Permitir a exportação das informações de compras dos medicamentos ao BPS (Banco de Preços em Saúde).

Possibilitar integração com o Web Service do CNES, serviço disponibilizado pelo DATASUS para que os sistemas próprios, possam consumir informações da Base Nacional do Cadastro de Estabelecimentos de Saúde.

## **Certificações Digitais**

Possibilitar a certificação digital das informações de cada atendimento por prontuário eletrônico, através de assinatura digital do profissional por dispositivo *token<sup>76</sup>,* em conformidade com o Padrão ICP – Brasil para autenticação das assinaturas digitais.

Possibilitar a assinatura digital individualmente ao término do atendimento ou por lote ao término de um período de trabalho.

Possibilitar o armazenamento das certificações digitais dos atendimentos por prontuário eletrônico, em banco de dados fisicamente separado, garantindo a segurança e a preservação das informações.

Possibilitar a exportação de arquivos referente aos atendimentos de prontuário eletrônico assinados digitalmente. Possibilitar a validação destes arquivos quanto à integridade de conteúdo e a assinatura digital através de aplicativos de validação.

Possibilitar a certificação digital dos laudos de exames através de assinatura digital do profissional, por dispositivo token, em conformidade com o Padrão ICP – Brasil.

Possibilitar a exportação de arquivos referente aos laudos de exames certificados digitalmente. Possibilitar a validação destes arquivos quanto à integridade de conteúdo e a assinatura digital através de aplicativos de validação.

## **Faturamento**

Possibilitar a apuração do faturamento dos prestadores de serviços, totalizando os valores dos atendimentos realizados e não realizados por prestador. Possibilitar o faturamento por competência e por período. Possibilitar selecionar individualmente os atendimentos para o faturamento. Apresentar resumo dos procedimentos por quantidade e por valor. Possibilitar a comparação entre o valor do prestador e o valor SUS mostrando a diferença. Calcular os impostos conforme a alíquota e a incidência por faixa de valor de faturamento.

Possibilitar a impressão do faturamento com totais por unidade de atendimento, profissional, especialidade, convênio, procedimento e por relação de impostos calculados.

Possibilitar a apuração de faturamento das unidades de saúde de origem, totalizando os valores dos atendimentos realizados e não realizados por prestador. Possibilitar o faturamento por competência. Calcular o valor da taxa administrativa a partir do percentual informado para cada unidade de saúde de origem e o valor total dos atendimentos. Apresentar o resumo dos procedimentos por quantidade e por valor. Possibilitar a impressão do faturamento com totais por prestador, unidade de atendimento, profissional, especialidade, convênio, fonte de recurso e por procedimento.

Permitir o controle dos pagamentos realizados para faturas geradas para unidades de saúde de origem, com o controle de pagamento parcial.

Possibilitar a emissão de relatórios sobre os faturamentos dos prestadores mostrando o valor e/ou a quantidade realizada e não realizada, com totais por competência, prestador, convênio, profissional, especialidade e por procedimento.

Permitir procedimentos no momento da realização do faturamento quanto aos critérios definidos pelo Ministério da Saúde: sexo, idade, especialidade, classificação de serviços das unidades de saúde.

Possibilitar o cadastro de tabelas de valores para os procedimentos dos prestadores.

 $\overline{a}$ 

Possibilitar definir os convênios para o faturamento dos prestadores, com a respectiva fonte de recurso utilizada. Possibilitar definir os convênios que estão ativos e bloqueados para os prestadores. Possibilitar

 $76$  O token é um dispositivo eletrônico no qual é possível armazenar um certificado digital. Ele é muito parecido com um pen drive, ou seja, a pessoa adquire um certificado digital e o armazena dentro de um token para uso quando necessário.

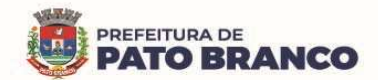

definir os impostos incidentes sobre o prestador.

Possibilitar definir o prestador e o convênio para faturamento das consultas dos profissionais em cada unidade de saúde de atendimento.

Possibilitar definir o prestador e o convênio para o faturamento dos exames realizados em cada unidade de saúde de atendimento.

Gerar automaticamente com base nos atendimentos realizados o arquivo magnético para BPA – Boletim de Produção Ambulatorial, conforme as especificações do Ministério da Saúde, permitindo a seleção dos procedimentos para a geração.

Possibilitar definir os convênios por unidade de saúde para faturamento em BPA – Boletim de Produção Ambulatorial.

Gerar automaticamente com base nos usuários e nas famílias cadastradas, visitas domiciliares, atividades coletivas, atendimentos médicos, procedimentos realizados, atendimentos odontológicos e as informações necessárias para importação no sistema e-SUS AB – Atenção Básica.

Gerar automaticamente com base nos atendimentos de RAAS – Atenção Domiciliar e RAAS – Psicossocial, um arquivo magnético conforme especificações do Layout SIA - RAAS do Ministério da Saúde.

Possibilitar o controle de contrato por Unidade de Saúde.

Possibilitar cadastrar os contratos com seus respectivos dados, permitir realizar aditivos aos contratos. Possibilitar relacionar os procedimentos para cada contrato.

Possibilitar visualizar a disponibilidade de valor ou a quantidade de cada contrato.

Possibilitar configurar notificações de vencimento de data e de limite de valores e de quantidade.

Disponibilizar alertas e bloqueios de rotinas que envolvam procedimentos mediante indisponibilidade de data, valores e de quantidade, conforme contrato.

Possibilitar realizar faturamento por contratos, permitir emitir documentos de faturamentos com os procedimentos relacionados aos contratos.

Possibilitar o controle de Limite de Gastos por Municípios.

Possibilitar que o gestor do município realize uma programação dos gastos anual/mês, informando o valor e a quantidade limite a serem utilizados, via procedimentos.

Possibilitar visualizar a disponibilidade mensal por valor e por quantidade.

Possibilitar visualizar o valor e a quantidade total anual planejada.

Possibilitar visualizar a disponibilidade de valor e de quantidade anual.

Possibilitar consultar as programações de anos anteriores.

Possibilitar planejar um ano subsquente.

Disponibilizar alertas e bloqueios de rotinas, que envolvam limites de gastos dos municípios.

Possibilitar definir procedimentos por P.P.I. - Programação Pactuada Integrada, nos limites de controle de gastos dos municípios. Permitir atribuir limite adicional quando um município é bloqueado por indisponibilidade de vagas.

Possibilitar configurar P.P.I. - Programação Pactuada Integrada, por especialidades com vínculo a procedimento de consulta. Permitir controlar valores e quantidades por grupo de especialidades.

Permitir a distribuição dos tipos de custos para as unidades de origem, de acordo com a população.

### **Envio de SMS / Correio Eletrônico (E-mail)**

Permitir a integração com pelo menos dois diferentes servidores de SMS - Short Message Service para envio de mensagens automáticas, possibilitando a composição da mensagem, programação do horário de envio para as seguintes funcionalidades:

- Notificação de agendamentos (consultas/exames) e de autorizações (consultas/exames);

- Notificação para retirada de resultado de exames;

- Notificação de vencimento de produtos do estoque para os destinatários especificados;

- Notificação de notificações de ocorrência de CID - Classificação Internacional de Doenças - para os destinatários especificados.

- Notificação para retirada de resultado de exames.

Possibilitar o envio individualizado de SMS - Short Message Service, compondo mensagem e informando os destinatários.

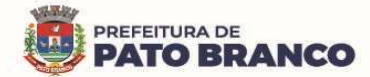

Possibilitar a consulta de saldos de SMS - Short Message Service, conforme o servidor.

Permitir o envio de mensagens automáticas por e-mail, através do protocolo SMTP - Simple Mail TransferProtocol, possibilitando a configuração do servidor, conta de envio e a composição da mensagem para as seguintes funcionalidades:

- Notificação de agendamentos (consultas/exames) e de autorizações (consultas/exames);

- Notificação para retirada de resultado de exames;

- Notificação de vencimento de produtos do estoque para os destinatários especificados;

- Notificação de notificações de ocorrência de CID - Classificação Internacional de Doenças - para os destinatários especificados.

- Notificação para retirada de resultado de exames.

### **Tecnologias / Funcionalidades Adicionais**

Possibilitar a digitalização de documentos para os usuários identificando o tipo de documento, data, horário. Possibilitar a digitalização de documentos nos formatos: TIFF, JPEG, BMP, PNG. Restringir os tipos de documentos que poderão ser visualizados por médicos, enfermeiros e outros profissionais. Possibilitar a visualização dos documentos digitalizados com a navegação entre os documentos existentes. Possibilitar a navegação nas páginas dos documentos multipaginados. Possibilitar as operações de visualização quanto ao tamanho e o posicionamento de imagens. Possibilitar a impressão dos documentos digitalizados.

Possibilitar na emissão de relatório, selecionar o tipo de papel, orientação, tamanho, largura, altura, margens e impressão de linhas zebradas.

Os relatórios deverão possuir exportação para o seguinte formato de arquivo: PDF, JPEG, TXT, XML, HTML, XLS e DOC.

O sistema deverá possuir controle de acesso por operador, para cada opção do sistema, identificando o nível do privilégio (inclusão, alteração, exclusão, consulta).

Controlar o número de tentativas de acesso ao sistema, possibilitando o bloqueio de operadores ao esgotar tentativas.

Controlar o tempo de inatividade do sistema exigindo a identificação do operador.

Possibilitar o acesso ao sistema através da utilização do C.P.F, E-Mail e/ou Nome de Acesso.

O sistema deverá permitir o acesso restrito dos operadores por identificação biométrica.

Permitir o cadastro de perfis de usuários de sistema e seus privilégios de acesso.

Permitir ao usuário do sistema a troca de senha quando entender ou se tornar necessário.

Sistema deverá controlar a validade mínima e máxima da senha, conforme LGPD - Lei Geral de Proteção de Dados.

Apresentar as informações do desenvolvedor e da versão do software, conforme exigência da LGPD.

O cadastro de usuários do sistema somente será validado, caso seja utilizado senha "forte", com número mínimo de caracteres, contendo letra, número e símbolo.

Possibilitar configurar o acesso restrito ao sistema, em dias e horários específicos, por operadores.

Disponibilizar uma ferramenta como parte integrante do sistema, para troca de mensagens no modelo de correio eletrônico, entre todos os usuários de sistema. Possibilitar o controle de mensagens recebidas, lidas, enviadas e excluídas. Possibilitar a utilização de arquivamento de mensagens em pastas. Possibilitar a composição de novas mensagens, resposta de mensagens recebidas, encaminhamento de mensagens recebidas e a impressão de mensagens. Possibilitar a localização de mensagens recebidas ou enviadas por período, assunto e por mensagem.

O sistema deve registrar as operações realizadas pelos operadores do sistema, possibilitando a auditoria e identificando o operador, operação realizada, data, horário e o espelho das informações incluídas, alteradas ou excluídas. O espelho das informações deverá ser fiel a estrutura de campos de cada tabela, não sofrendo alterações quando mudar a estrutura de tabelas e consequentemente mantendo a informação fidedigna, de acordo com a data da geração do evento.

O sistema deverá registrar os acessos e as tentativas de acesso ao sistema, identificando, nome do computador, endereço de rede IP, data e o horário.

O sistema deverá possuir mecanismos que permitam a execução automática de cópias de segurança previamente agendadas.

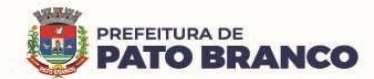

### **Painel de Indicadores (BI)**

Possibilitar a leitura de indicadores para o acompanhamento e a monitoração de processos, desempenho, estatística, utilizando-se da lógica do BI - "Business Intelligence".

Utilizar o banco de dados do próprio painel de indicadores, no conceito de Data Warehouse, para o processamento de informações, não onerando o desempenho do sistema transacional.

Possibilitar a visualização do painel de indicadores via navegador de Internet.

Possibilitar a visualização de indicadores em gráfico nos formatos: pizza, barra horizontal e barra vertical e grade de detalhamento.

Permitir avançar as análises por hierarquia, detalhando por nível os valores mostrados, utilizando-se do conceito "Drill Down<sup>77</sup>".

Possibilitar a impressão das informações.

 $\overline{a}$ 

Possibilitar a exportação dos indicadores, no mínimo, para os seguintes formatos: IMAGEM e PDF.

Possibilitar mostrar as informações de acordo com filtros por: procedimentos, data e unidade de saúde

# **Aplicativo para Gestores (APP Android e IOS)**

O aplicativo móvel deverá permitir a instalação em dispositivos com sistema operacional Android e iOS.

O aplicativo móvel deverá apresentar as informações atualizadas do dia, quanto aos indicadores apresentados.

Na plataforma Android e iOS deverá possibilitar a detecção automática de novas versões do aplicativo, disponibilizadas nas lojas, permitindo o download e a atualização através do próprio aplicativo.

Permitir a configuração de usuários que terão acesso ao aplicativo.

Permitir a configuração das funcionalidades que cada usuário terá acesso sendo possível personalizar a visualização para cada usuário.

O acesso ao aplicativo deverá ser exclusivamente pelo CPF do usuário.

Permitir a configuração das unidades de saúde que cada usuário terá acesso.

Permitir configurar no aplicativo "logar" utilizando biometria ou reconhecimento facial.

Permitir configurar no aplicativo a fonte dinâmica, se ajustando ao tamanho de leitura preferido.

Permitir configurar o aplicativo para a utilização em modo escuro ou claro, de acordo com o gosto do usuário.

Permitir configurar no aplicativo a opção de manter o usuário logado.

Apresentar em tempo real, o total de pacientes por classificação de risco, setor e por unidade de saúde. Apresentar em tempo real, o total de pacientes aguardando atendimento por setor e por unidade de saúde.

Apresentar em tempo real, o total de pacientes em observação ou internação, por setor e por unidade de saúde.

Apresentar em tempo real os profissionais que estão em atendimento, detalhando a sua especialidade, o total de atendimentos realizados no dia, a data e o horário do primeiro e do último atendimento, agrupando por setor e por unidade de saúde.

Permitir filtrar no aplicativo, o período de visualização e a apresentação dos dados com a data inicial e a final.

Permitir filtrar no aplicativo, uma unidade de saúde específica para a visualização e a apresentação dos dados.

Apresentar conforme filtro realizado pelo usuário, o CID e a sua quantidade, de forma decrescente por unidade de saúde.

Apresentar conforme filtro realizado pelo usuário, o medicamento prescrito e a sua quantidade, de forma decrescente por unidade de saúde.

Apresentar conforme filtro realizado pelo usuário, o exame solicitado e a sua quantidade de forma decrescente por unidade de saúde

Apresentar conforme filtro realizado pelo usuário, o totalizador de pacientes por tipo de atendimento e por unidade de saúde.

 $77$  O conceito de Drill down está relacionado com o fato de sairmos de um nível mais alto da hierarquia e buscarmos informações mais detalhadas, ou níveis menores.

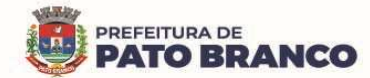

Apresentar conforme filtro realizado pelo usuário, o totalizador de pacientes por motivo de não atendimento, por unidade de saúde.

Apresentar conforme filtro realizado pelo usuário o totalizador de pacientes por motivos de consultas e por unidade de saúde.

Apresentar o tempo médio de atendimento dos profissionais bem como, a sua especialidade e seu total de atendimento no período filtrado.

Apresentar por unidade de saúde, o tempo médio de atendimento detalhando as etapas de atendimento (recepção, triagem e consulta), com seus devidos tempo separados.

Apresentar conforme filtro realizado, as vacinas mais aplicadas no período, em ordem decrescente, agrupando por unidade de saúde que realizou a aplicação.

Permitir via filtro de pesquisa à busca de uma vacina específica.

Permitir o acompanhamento dos procedimentos realizados, totalizando conforme período filtrado e agrupando, a quantidade realizada por unidade de saúde.

Permitir via filtro de pesquisa à busca de um procedimento específico.

Apresentar totalizador da população idosa, por sexo.

Apresentar totalizador da população de crianças, por sexo.

Apresentar totalizador da população com diabetes, por sexo.

Apresentar totalizador da população com hipertensão, por sexo.

Apresentar totalizador de gestantes.

Apresentar totalizador da população com hanseníase por sexo.

Apresentar totalizador da população com tuberculose por sexo.

Apresentar totalizador dos insumos entregues em ordem decrescente detalhando a unidade de saúde que realizou a dispensação e sua devida quantidade.

Apresentar totalizador do saldo dos insumos em ordem decrescente, bem como sua unidade de medida por unidade de saúde.

Permitir via filtro de pesquisa, a busca de um insumo específico.

Permitir o acompanhamento do total de pacientes que estão em lista de espera de consultas, por especialidade e por status.

Permitir o acompanhamento do total de pacientes que estão em lista de espera de exames, por exame e por status.

Permitir o acompanhamento dos indicadores do Previne Brasil, podendo filtrar o quadrimestre desejado mesmo estando em andamento, para o acompanhamento diário do percentual atingido em cada meta no município.

Apresentar o indicador de proporção de gestantes com pelo menos 06 consultas (pré-natal) realizadas, permitindo identificar as regras de cálculo do indicador, a meta em percentual, o percentual atingido do indicador e sua situação.

Apresentar o indicador de proporção de gestantes com realização de exames para sífilis e HIV, permitindo identificar as regras de cálculo do indicador, a meta em percentual, o percentual atingido do indicador e sua situação.

Apresentar o indicador de proporção de gestantes com o atendimento odontológico realizado, permitindo identificar as regras de cálculo do indicador, a meta em percentual, o percentual atingido do indicador e a sua situação.

Apresentar o indicador de cobertura de exame citopatológico, permitindo identificar as regras de cálculo do indicador, a meta em percentual, o percentual atingido do indicador e a sua situação.

Apresentar o indicador de cobertura vacinal de poliomielite inativada e de pentavalente, permitindo identificar as regras de cálculo do indicador, a meta em percentual, o percentual atingido do indicador e a sua situação.

Apresentar o indicador de percentual de pessoas hipertensas com pressão arterial aferida em cada semestre, permitindo identificar as regras de cálculo do indicador, a meta em percentual, o percentual atingido do indicador e a sua situação.

Apresentar o indicador de percentual de diabéticos com solicitação de hemoglobina glicada, permitindo identificar as regras de cálculo do indicador, a meta em percentual, o percentual atingido do indicador e a

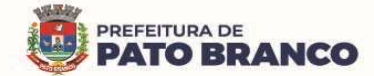

sua situação.

 $\overline{a}$ 

Para cada indicador, permitir o acompanhamento do atendimento da meta por unidade de saúde e apresentar ainda, de forma individual, o numerador, denominador, parâmetro (quantidade), parâmetro (percentual), meta (quantidade) e meta (percentual), bem como, o percentual atingido da unidade e a situação da meta na mesma.

Para cada indicador, permitir o acompanhamento do atendimento da meta por equipe e por unidade de saúde e apresentar ainda, de forma individual, o numerador, denominador, parâmetro (quantidade), parâmetro (percentual), meta (quantidade) e meta (percentual), bem como percentual atingido da unidade e a situação da meta na mesma.

Para cada indicador, permitir o acompanhamento do atendimento da meta por competência e apresentar ainda, de forma individual, o numerador, denominador, parâmetro (quantidade), parâmetro (percentual), meta (quantidade) e meta (percentual), bem como percentual atingido da unidade e a situação da meta na mesma.

Permitir o envio de notificações aos usuários do aplicativo com apresentação da mesma via mensagem push<sup>78</sup>.

Apresentar o painel de notificações com as notificações ativas e inativas.

Permitir a personalização de envio da notificação, podendo selecionar um usuário específico ou um grupo de usuário para o recebimento.

Alertar o usuário de forma automática quanto aos prazos de envio do e-SUS.

Alertar de forma automática o usuário quando ao não acesso no aplicativo.

**Aplicativo para Fiscais da Vigilância Sanitária** 

Possuir um aplicativo móvel para os fiscais da vigilância sanitária, permitindo a consulta de leis, decretos e resoluções.

O aplicativo móvel deverá trabalhar de forma independente a qualquer meio de comunicação com a base de dados central.

O aplicativo móvel deverá ser compatível com o sistema operacional Android.

Na plataforma Android, possibilitar a detecção automática de novas versões do aplicativo móvel disponibilizadas no servidor, permitindo download e atualização através do próprio aplicativo móvel.

# **3. DAS ESPECIFICAÇÕES TÉCNICAS DA PLATAFORMA DE CLOUD COMPUTING**

**3.1** - Cloud computing, ou computação na nuvem, é uma tecnologia que permite o acesso remoto a softwares, armazenamento de arquivos e processamento de dados por meio da internet. É uma alternativa para se acessar dados importantes de qualquer computador, em qualquer lugar.

**3.2** - A plataforma como serviço é uma solução que traz economia, versatilidade e segurança para as empresas.

**3.3** - A Cloud computing tem uma ampla variedade de serviços que facilitam a rotina dos profissionais de tecnologia de informação, trazem benefícios às empresas que os adquirem. Com soluções que resolvem os mais diferentes tipos de necessidade, a tecnologia em torno da nuvem tem potencial transformador para qualquer negócio.

**3.4** - Entre as tecnologias que envolvem a Cloud Computing, a PaaS, está se mostrando uma excelente solução para empresas que desejam diminuir a infraestrutura interna de TI, dentro do espaço físico da corporação.

**3.5** - O termo em inglês "Plataform as a Service" – PaaS, significa plataforma como serviço e tem como objetivo fornecer a solução de recursos de TI em nuvem, sem necessidade de ter um espaço físico para que os servidores sejam alocados.

**3.6** - Na plataforma como serviço, a Contratada deverá oferecer a solução, disponibilizar o hardware dos data centers e a Contratante ficará responsável por garantir o gerenciamento dos dados e dos recursos.

**3.7** - Desta forma, a Contratante poderá dispensar a instalação de um data center próprio dentro da estrutura da empresa e contratar somente o serviço de armazenamento em nuvem. Esse serviço permite que as empresas tenham escalabilidade tanto no *downgrade* quanto no upgrade.

<sup>78</sup> "Push", do inglês, significa "empurrar". É literalmente o que um aplicativo faz na hora de enviar uma notificação deste tipo. Ele te "empurra" aquele conteúdo, mesmo que você não tenha solicitado.

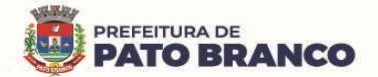

 $\overline{\phantom{a}}$ 

**3.8** - A migração da infraestrutura da organização para uma solução de PaaS ajudará a reduzir a manutenção dos datacenters locais, economizar em custos de hardware e adquirir informações sobre os negócios em tempo real. As soluções de PaaS oferecem flexibilidade para escalar e reduzir os recursos de TI verticalmente, conforme a demanda. Elas também ajudam a provisionar rapidamente novos aplicativos e a aumentar a confiabilidade da infraestrutura subjacente.

**3.9** - A título de informação, com a PaaS, não necessitamos arcar com o custo e a complexidade de comprar e gerenciar os servidores físicos e a infraestrutura do datacenter. Cada recurso é oferecido como um componente de serviço separado e só pagaremos pelo recurso específico durante o tempo em que precisaremos dele.

**3.10** - Esse é o método mais rápido e acessível de migrar um aplicativo ou uma carga de trabalho para a nuvem. Sem refatorar a arquitetura subjacente, aumentando a escala e o desempenho, aprimorando a segurança e reduzindo os custos de execução de aplicativos e de cargas de trabalho.

**3.11** - A Contratada deverá firmar o SLA (Service LevelAgreement) <sup>79</sup>, um acordo de nível de serviço com a disponibilidade mínima de acesso de 99,5%, durante 24 horas por dia, 07 dias da semana e 365 dias do ano, garantida em contrato.

**3.12** - Responsabilizar-se pela isenção de taxa mensal de transferência de dados (download e upload ilimitados).

**3.13** - Responsabilizar-se pelo Licenciamento Bring Your Own Licence (BYOL)<sup>80</sup>, por meio do qual a Contratada é a responsável pela aquisição das licenças dos fabricantes dos sistemas operacionais básicos.

**3.14** - O sistema deverá estar hospedado sob responsabilidade da Contratada, em nuvem própria ou terceirizada. A configuração e a disponibilidade deverão ser mensuradas, de forma a atenderem integralmente a todas as demandas da Contratante, durante a vigência contratual.

**3.15** - A Contratada deverá hospedar a aplicação, em servidores contendo no mínimo a certificação TIER  $III^{81}$ , o qual se trata de datacenter com todos os requisitos e redundâncias necessários para executar completamente os serviços pretendidos. O mesmo deverá se encontrar em território nacional (Brasil), conforme regulamenta a Lei nº 13.709/2018 - LGPD $^{82}$ .

**3.16** - A Contratada é responsável por buscar procedimentos e tecnologias que garantam a proteção de todas as informações coletadas dos usuários. Os dados deverão ser protegidos de acessos por terceiros não autorizados e também, em casos como roubos por hackers, através de invasões na rede.

**3.17** - Apresentar um Plano de Contingência<sup>83</sup> nos moldes da LGPD, para o caso de vazamento de dados, ataques de hackers e ou outras intercorrências que poderão levar a perca de informação e a parada abrupta do serviço.

**3.18** - A Contratada deverá gerir toda a rotina de backups, como sendo a unidade responsável pelos procedimentos de configuração, execução e monitoramento de backup e pelo acompanhamento dos testes nos procedimentos de restore, seguindo as instruções das legislações vigentes, assim como periodicamente

<sup>&</sup>lt;sup>79</sup>SLA (Service LevelAgreement -Um Acordo de Nível de Serviço, Contrato de Nível de Serviço ou Garantia do Nível de Serviço é um compromisso assumido por um prestador de serviços.

<sup>&</sup>lt;sup>80</sup>BYOL significa "bringyourownlicense" ou "traga sua licença". O Oracle BYOL permite que nossos clientes apliquem licenças que possuem atualmente para software local para Oracle PaaS equivalente e altamente automatizado. Anteriormente, o Oracle BYOL só podia ser usado para IaaS. Com este programa, os clientes podem alavancar suas licenças locais existentes com 100% de compatibilidade de carga de trabalho e mobilidade de licença, ajudando a alcançar valor comercial mais rapidamente.

<sup>&</sup>lt;sup>81</sup>"Tier" é uma palavra da língua inglesa que significa camada.A classificação TIER mostra as camadas, ou melhor, os níveis, que estão mais preparados para evitar problemas de infraestrutura nos data centers. Quanto maior o nível, maior a redundância da infraestrutura e menor a probabilidade de paradas em caso de crise.TIER III: além de cumprir todos os requisitos dos níveis acima, é totalmente redundante. É ideal para atender empresas que funcionam a qualquer hora e necessitam de apoio constante para suas ferramentas tecnológicas e suas soluções de automação.

<sup>&</sup>lt;sup>82</sup>A Lei Geral de Proteção de Dados Pessoais, Lei nº 13.709/2018, é a legislação brasileira que regula as atividades de tratamento de dados pessoais e que também altera os artigos 7º e 16 do Marco Civil da Internet.

<sup>83</sup>Um plano de contingência de dados é um conjunto de ações detalhadas que serão implementadas em caso de evento inesperado, a fim de reduzir o impacto, nesse caso, evitando a perda dos dados.

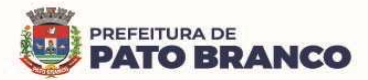

avaliar a integridade dos mesmos, informando em relatório mensal ao fiscal e/ou gestor do Contrato de Fornecimento de Licença de Uso do Software.

**3.19** - O administrador de backup (Contratada) deverá seguir as atribuições a seguir:

**3.19.1** - Providenciar a criação e manutenção dos backups;

**3.19.2** - Configurar a ferramenta de backup;

**3.19.3** - Manter as mídias preservadas, funcionais e seguras;

**3.19.4** - Efetuar testes de backup e auxiliar nos procedimentos de restore;

**3.19.5** - Verificar diariamente os eventos gerados pela ferramenta de backup, tomando as providências necessárias para remedição de falhas;

**3.19.6** - Restaurar os backups em caso de necessidade;

**3.19.7** - Gerenciar mensagens e logs diários dos backups;

**3.19.8** - Comunicar ao administrador de recurso os erros e as ocorrências nos backups;

**3.19.9** - Propor modificações visando o aperfeiçoamento da política de backup.

**3.20** - O serviço de backup deverá ser orientado para a restauração das informações no menor tempo possível, principalmente havendo indisponibilidade de serviços que dependam da operação de restore.

**3.21** - O backup deverá ser programado para execução automática em horários de menor ou nenhuma utilização dos sistemas e da rede, conforme definição do administrador de backup em conjunto com o administrador de recurso.

**3.22** - Para cada backup realizado com sucesso, deverá ser gerado um relatório automatizado pela própria ferramenta de backup, confirmando a execução da operação.

**3.23** - Para os backups que apresentarem falhas, a Contratada deverá criar um relatório de acompanhamento de backup, no qual deverá constar a data, os horários de início e término, os objetos e os clientes<sup>84</sup> de backup, a causa da falha, a ação corretiva adotada e qual a parte do backup que ficou comprometida.

**3.24** - Quaisquer procedimentos programados nos equipamentos computacionais físicos ou virtuais e que impliquem em riscos de funcionamento com interrupção dos sistemas e serviços essenciais da Contratante, somente deverão ser executados após a realização do backup dos seus dados.

**3.25** - Os dados e/ou mídias a serem descartadas deverão ser destruídas de forma a impedir a sua reutilização ou acesso indevido às informações por pessoas não autorizadas.

**3.26** - A Contratada deverá assinar Termo de Compromisso de Manutenção de Sigilo (Anexo II), resguardando que os recursos, dados e informações de propriedade da Contratante, e quaisquer outros, repassados por força do objeto deste Contrato de Fornecimento de Licença de Uso do Software, que constituem informação privilegiada e possuam caráter de confidencialidade.

**3.27** - A Contratada comprometer-se-á a preservar os dados da Contratante contra acessos indevidos e abster-se-á de replicar ou realizar cópias de segurança (backups) destes dados fora de ambientes de computação em nuvem, devendo informar imediatamente e formalmente à Contratante qualquer tentativa, inclusive por meios judiciais, de acesso a estes dados.

**3.28** - A Contratada deverá apresentar declaração referente:

**3.28.1** - Aos processos de recuperação de desastre, de gestão de continuidade de negócios e de gestão de mudanças, que garantam no mínimo:

**3.28.1.1** - Ter a capacidade de recuperar e de restaurar dados após incidentes de perda de dados;

**3.28.1.2** - Ter a capacidade de manter os níveis de segurança e de controles utilizados durante o modo de operação normal;

**3.28.1.3** - Garantir que a solução de recuperação de dados pertence e é gerenciada inteiramente pelo próprio provedor.

# **4. DO TREINAMENTO**

 $\overline{a}$ 

**4.1** - O treinamento é necessário em nível avançado, intermediário e básico, para a utilização dos sistemas (sistema plenamente integrado de gestão pública em saúde e cloud computing) pela Contratante. Deverá ser realizado sempre que solicitado, sem ônus adicional para a Contratante.

<sup>84</sup>Um cliente de backup geralmente é o computador ou servidor do usuário final em um ambiente de backup habilitado para rede. O cliente de backup também pode ser referido ao software de backup do cliente.

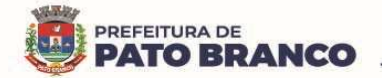

**4.1.1** - O treinamento será destinado a todos os servidores e prestadores de serviço da Secretaria Municipal de Saúde, visando capacitá-los no gerenciamento e no uso das ferramentas e dos serviços disponíveis nas plataformas da Contratada, **devendo iniciar em até 48 (quarenta e oito) horas,** após a total implantação da solução e/ou dos módulos.

**4.1.2** - O treinamento será ministrado para turmas com no máximo 50 (cinquenta) participantes, ficando limitado ao máximo de 08h00min/dia (oito horas aulas/dia), sendo que o cronograma de treinamento (a ser elaborado) deverá ser acordado com a Contratante, através de apresentação prévia de datas.

**4.2** - A relação dos servidores/prestadores de serviço que deverão participar de cada curso deverá ser fornecida pela Contratante.

**4.3** - Os treinamentos serão aplicados em local a determinar, cabendo a Contratante disponibilizar os servidores, providenciar as instalações físicas e os demais equipamentos necessários para a execução do treinamento.

**4.4** - Ao final do treinamento, os treinados, conforme os níveis de competência deverão estar aptos a compreender os aspectos técnicos e conceituais da ferramenta e os serviços da plataforma, bem como, aplicá-los às necessidades da Contratante.

**4.5** - O treinamento deverá ser ministrado, preferencialmente, no formato presencial, podendo ser liberado acesso por plataforma online, para os servidores designados pela Contratante.

**4.6** - Os eventos de treinamento deverão ser solicitados pela Contratante com no mínimo, 20 (vinte dias) úteis de antecedência, salvo entendimento diverso entre as partes, e deverão permanecer disponíveis durante todo o período de vigência contratual.

**4.7** - O treinamento não poderá ser meramente expositivo. Deverá contemplar o uso prático da solução e o desenvolvimento de estudos de caso no ambiente da Contratada, próprio para a simulação.

**4.8** - O treinamento fornecido pela Contratada deverá ser apresentado em língua portuguesa. O material didático deverá ser fornecido em formato digital (em língua portuguesa), para todos os participantes e deverá se elaborado com o conteúdo abordado no treinamento.

**4.9** - A Contratada deverá emitir, ao final do treinamento, um certificado de conclusão para cada participante, no qual deverá constar a identificação do treinando, o período de realização, o conteúdo e a carga horária do treinamento.

**4.10** - O instrutor responsável pela execução do treinamento deverá possuir a experiência e as credenciais mínimas exigidas conforme cada módulo/produto.

**4.11** - O conteúdo programático será definido e aprovado pela Contratante, podendo ser ajustado de acordo com a necessidade técnica dos servidores/prestadores de serviço, em relação ao gerenciamento, operação e configuração básica dos recursos disponíveis.

**4.12** - A Contratante resguardar-se-á o direito de acompanhar, adequar e avaliar o treinamento contratado, com instrumentos próprios, sendo que, se o treinamento for julgado insuficiente, caberá à Contratada, sem ônus para a Contratante, ministrar o devido reforço.

**4.13** - É facultado a Contratante, solicitar a qualquer momento, durante a vigência do Contrato de Fornecimento de Licença de Uso do Software, a realização de treinamento, sob demanda específica, sem ônus adicional para a Contratante.

# **5. DO SUPORTE TÉCNICO**

**5.1** - A Contratada deverá disponibilizar sem ônus para a Contratante, suporte técnico a nível corporativo, no mínimo, com as seguintes características:

**5.1.1** - Manter uma central de atendimento para a abertura de chamados no regime de 365 dias do ano, 07 dias da semana, 24 horas por dia, para atendimento dos chamados de suporte técnico. A central deverá ser acionada preferencialmente, por meio de ligação gratuita ou ligação local, podendo a Contratada disponibilizar abertura de chamados pela internet. O atendimento deverá ser realizado em língua portuguesa.

**5.1.2** - Disponibilização de orientações para provisionar seus recursos, seguindo as práticas recomendadas para reduzir custos, aumentar o desempenho e a tolerância a falhas e melhorar a segurança.

**5.1.3** - Responsabilizar-se para que o suporte técnico inicie o atendimento em até 30 minutos, após a abertura do chamado, devendo ser observado o tempo máximo de resolução, de acordo com os níveis de severidade (tabela 02), para concluí-lo.

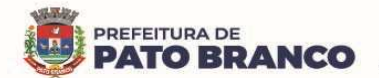

**5.1.4** - O Sistema deverá permitir que o cadastro do chamado técnico seja feito tanto pela Contratante como pela Contratada.

**5.2** - Suporte aos ambientes de produção nas seguintes modalidades:

**5.2.2** - Relacionadas aos sistemas plenamente integrados de Gestão da Saúde Pública:

**5.2.1.1** - **Manutenção Adaptativa e Evolutiva:** Serviços de inclusão, alteração e exclusão de características e/ou funcionalidades no sistema, decorrentes de mudanças no ambiente em que o software é executado, do surgimento de ameaças cibernéticas e alterações ou elaborações de leis ou normas técnicas federais, estaduais e/ou municipais. Consiste também na evolução tecnológica do sistema, conforme novas tecnologias do mercado, atualizando frequentemente o sistema e disponibilizando novas versões, sem ônus adicional a Contratante.

**5.2.2.1.1** - A Contratada deverá criar uma política de atualização de versão de software, indicando a sua criticidade, devendo acordar junto à Contratante qual será a melhor data e horário para ser aplicada.

**5.2.1.2** - **Manutenção Corretiva:** Consiste nos serviços de correção de defeitos no sistema com ou sem inserção de novas funcionalidades. Os serviços deverão ser aplicados para comportamentos inadequados que causem não conformidades de uso e funcionamento, ou ainda, prejudiciais aos princípios da eficiência e eficácia do serviço público, contemplando a correção dos erros do sistema, tendo prazo para conclusão da correção, conforme os graus de severidade, descritos na Tabela 01 - Classificação dos Níveis de Severidade de Manutenção (NSM):

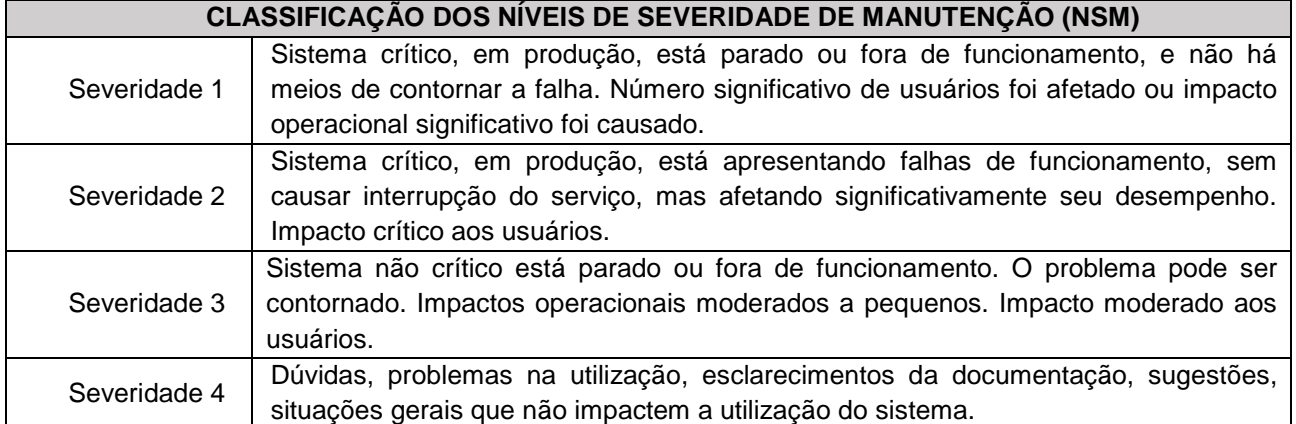

**Tabela 6 - Classificação dos Níveis de Severidade de Manutenção (NSM)** 

**5.2.1.2.1 -** Para mensurar os NSM (níveis de severidade de manutenção) dos chamados, serão utilizados indicadores relativos à criticidade da falha, sendo estabelecidos os prazos de resolução a serem cumpridos pela Contratada. O início da contagem de prazo para resolução da demanda se dará a partir do momento da comunicação da falha. A Tabela 02 - Prazos para Resolução conforme Níveis de Severidade de Manutenção (NSM), estabelece o tempo para a resposta do chamado.

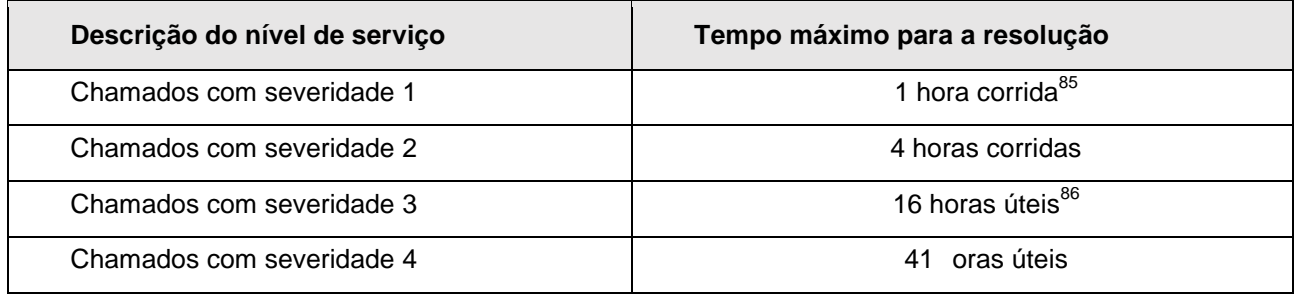

**Tabela 7 - Prazos para Resolução conforme Níveis de Severidade de Manutenção (NSM)** 

 $\overline{a}$ 

<sup>85</sup> Hora corrida é aquela compreendida entre o período das 0h00min às 24h00min, 07 dias por semana, 365 dias por ano.

<sup>86</sup> Hora útil é aquela compreendida entre o período das 07h30min às 17h00min, de segunda a sexta-feira, excetuando-se os feriados nacionais.

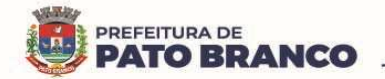

**5.2.1.2.2 -** Será admitida solução de contorno na resolução de chamados de severidade 01 e 02, para fins de atendimento dos prazos estipulados na Tabela 02. Solução de contorno é a redução ou eliminação do impacto de um incidente ou problema para o qual uma resolução completa ainda não está disponível.

**5.2.1.2.3 -** A Contratada não será responsabilizada pelo não atendimento do prazo quanto ao nível de severidade estabelecido, quando o chamado técnico for originado por falha ou interrupção gerada pela infraestrutura e capacidade do ambiente de tecnologia da Contratante ou de terceiros, inclusive o tempo necessário à restauração do ambiente após o restabelecimento das condições de operação, não se caracterizando nesses casos, a indisponibilidade dos serviços ou inadimplemento da Contratada. Nesta situação, a Contratada deverá comprovar sua exclusão da responsabilidade.

**5.2.1.2.4 -** Considera-se problema plenamente solucionado quando os sistemas e os serviços forem restabelecidos sem restrições e de forma definitiva, ou seja, quando não se tratar de uma solução de contorno.

**5.2.1.2.5 -** Toda e qualquer intervenção no ambiente produtivo resultante de suporte técnico só deverá ser executada mediante prévia autorização da Contratante, a partir de informações claras dos procedimentos que serão adotados/executados e do tempo de execução pela Contratada.

**5.2.1.2.6 -** No final do atendimento e da resolução da ocorrência, o técnico da Contratada realizará, em conjunto com representantes da Contratante, testes para verificação dos resultados obtidos, certificando-se do restabelecimento à normalidade e/ou da resolução do problema.

**5.2.1.2.7 -** Ao término dos testes e do atendimento (fechamento do chamado), a Contratada deverá registrar, detalhadamente, por e-mail, as causas do problema e a resolução adotada.

**5.2.1.2.8 -** Nos casos em que o atendimento não se mostrar satisfatório, a Contratante fará reabertura do chamado, mantendo-se as condições e prazos do primeiro chamado.

**5.2.1.2.9 -** Durante os testes, o prazo da Contratada será suspenso.

**5.2.1.3** - **Manutenção Preventiva:** São as alterações no software buscando melhorar a confiabilidade ou oferecer uma estrutura melhor para futuras manutenções. A manutenção preventiva parte de uma observação reconhecida pela Contratada sobre o que poderá gerar algum tipo de erro no software, desta forma tal erro será tratado antes que um problema venha a ocorrer, inclui o monitoramento e a manutenção do Banco de Dados, por meio de rotinas de segurança de dados, de performance, de limpeza, de reindexação, manutenção dos arquivos de registro, cópias de segurança, proteção contra ameaças maliciosas e atualizações regulares.

**5.2.1.3.1** - A Contratada será a responsável pela manutenção e segurança de todas as informações presentes nos sistemas plenamente integrados de Gestão da Saúde Pública, sendo responsabilizada administrativamente e judicialmente pela perca de qualquer informação/dado.

# **5.2.2 - Relacionado à Plataforma de Cloud Computing**

**5.2.2.1 -** O serviço poderá ter caráter corretivo ou preventivo, dependendo da sua criticidade ou tipo de demanda.

**5.2.2.2** - O serviço de suporte técnico à solução fornecida e implementada, destina-se a correção de problemas e esclarecimento de dúvidas sobre a configuração e a utilização da solução ofertada. **5.2.2.3** - Os chamados serão classificados nas seguintes categorias de prioridade:

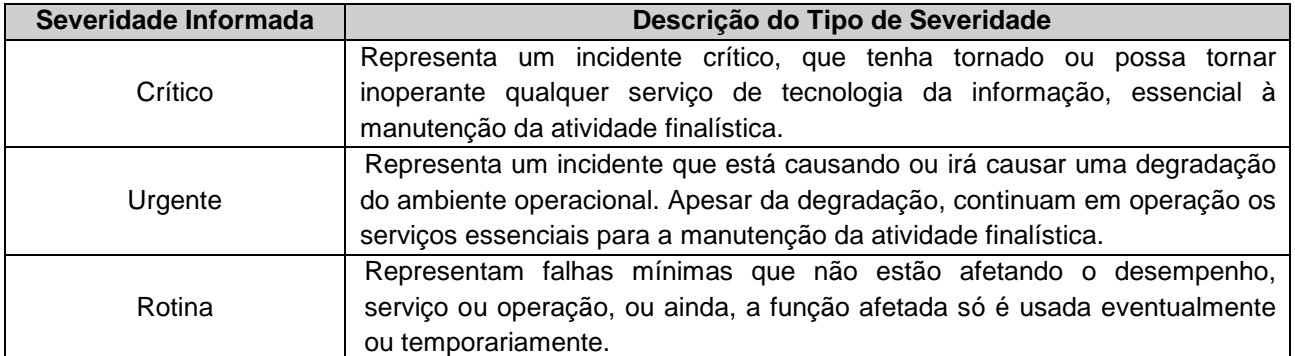

**Tabela 8 - Classificação da Prioridade dos Chamados**

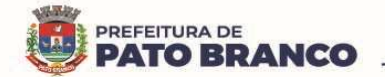

**5.2.2.4 -** Para garantir os NMS (níveis mínimos de serviço), serão estabelecidos prazos de resolução a serem cumpridos pela Contratada, conforme descrito na tabela 03. Os chamados terão como início da contagem de prazo, o momento da comunicação do chamado (recebimento) à Contratada.

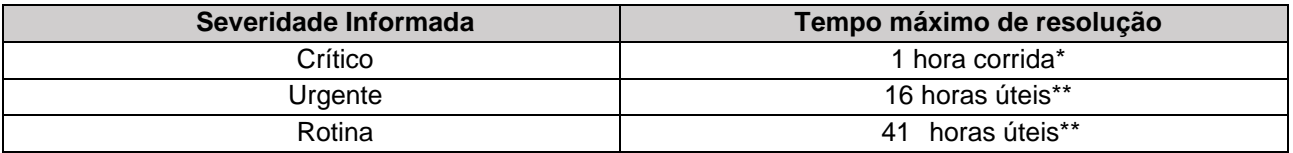

**Tabela 9 - Prazos para Resolução dos Chamados** 

**OBS: \* Hora corrida é aquela compreendida entre o período das 0h00min às 24h00min, 07 dias por semana, 365 dias por ano.** 

**\*\* Hora útil é aquela compreendida entre o período das 07h30min às 17h00min, de segunda a sexta-feira, excetuando-se os feriados nacionais.**

**5.2.2.5 -** Será admitida solução de contorno na resolução de chamados de severidade crítica, para fins de atendimento dos prazos estipulados na Tabela 04. Solução de contorno é a redução ou eliminação do impacto de um incidente ou problema para o qual uma resolução completa ainda não está disponível.

**5.2.2.6** - A Contratada não será responsabilizada pelo não atendimento do nível de severidade estabelecido quando o chamado técnico for originado por falha, interrupção, geradas pela infraestrutura e capacidade do ambiente de tecnologia da Contratante ou de terceiros, inclusive o tempo necessário à restauração do ambiente após o restabelecimento das condições de operação, não se caracterizando nesses casos a indisponibilidade dos serviços ou inadimplemento da Contratada. Neste caso, a Contratada deverá comprovar sua exclusão de responsabilidade.

**5.2.2.7** - Considera-se um problema plenamente solucionado quando os sistemas e serviços forem restabelecidos sem restrições e de forma definitiva, ou seja, quando não se tratar de uma solução de contorno.

**5.2.2.8** - Toda e qualquer intervenção no ambiente produtivo resultante de suporte técnico deverá ser executada somente mediante prévia autorização da Contratante, a partir de informações claras dos procedimentos que serão adotados/executados pela Contratada.

**5.2.2.9** - No final do atendimento e da resolução da ocorrência, o técnico da Contratada realizará, em conjunto com representantes da Contratante, testes para verificação dos resultados obtidos, certificando-se do restabelecimento à normalidade e/ou resolução do problema.

**5.2.2.10** - Ao término dos testes e do atendimento (fechamento do chamado), a Contratada deverá registrar, detalhadamente, por e-mail, as causas do problema e a resolução adotada.

**5.2.2.11 -** Nos casos em que o atendimento não se mostrar satisfatório, a Contratante fará reabertura do chamado, mantendo-se as condições e prazos do primeiro chamado.

**5.2.2.12** - Durante os testes de que trata o subitem 7.2.2.9, o prazo da Contratada será suspenso.

**5.2.2.13** - A Contratada deverá prestar orientações relacionadas à arquitetura, projeto, design, operação e resolução de problemas.

**5.2.2.14** - A Contratada deverá prestar esclarecimentos técnicos sobre a execução dos serviços sempre que solicitados pela Contratante.

**5.2.2.15** - Os serviços serão prestados remotamente, quando possível, e presencialmente, sempre que se fizer necessário. A definição da necessidade de prestação de suporte presencial caberá ao Contratante em conjunto com a Contratada. Caso a Contratada necessite deslocar profissionais de outras localidades para realizar as atividades, deverá arcar com todas as despesas decorrentes de viagens, deslocamento, hospedagem, alimentação e outros, sem custos adicionais para a Contratante.

# **6. DO SERVIÇO TÉCNICO EXCLUSIVO**

**6.1 -** A Contratada deverá disponibilizar um **técnico exclusivo** para atuar em conjunto com a Contratante, fornecendo suporte e atendimento imediato a todas as demandas, atendendo às seguintes condições.

**6.1.1** - Prestar serviços especializados na solução de problemas do software, garantindo a sua operacionalização.

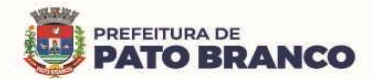

**6.1.2** - Prestar suporte técnico a todos os usuários, no tocante ao uso dos módulos, aplicativos e serviços do sistema.

**6.1.3** - A abertura de chamadas, para o suporte técnico, deverá ser realizada, por meio de canal disponibilizado pela contratada, para assegurar o registro das mesmas, bem como, seu acompanhamento em todas as etapas para ambas as partes.

**6.1.4** - Diagnosticar o desempenho do software em seus aspectos operacionais e legais.

**6.1.5** - Identificar os problemas inerentes ao software, os quais serão encaminhados para a Comissão de Acompanhamento e Avaliação do Sistema Plenamente Integrado de Gestão Em Saúde – (CAASS) e para a equipe de manutenção de sistemas da empresa Contratada.

**6.1.6** - Diagnosticar os problemas de hardware e software, a partir de solicitações recebidas dos usuários, buscando solução para eles ou solicitando apoio superior.

**6.1.7** - Reportar ao fiscal e/ou gestor do Contrato de Licença de Uso de Software, quaisquer outros problemas que não forem pertinentes ao software em questão.

**6.1.8** - Fornecer informações aos usuários sobre a situação e o andamento dos serviços de manutenção solicitados

**6.1.9** - Acompanhar em tempo integral, todas as operações realizadas nos módulos do software, tanto nos aspectos de alimentação quanto na extração de dados.

**6.1.10** - Executar as atividades de inclusão, alteração, exclusão, manutenção e padronização das tabelas do sistema, de forma a permitir a utilização integrada da solução pela Contratante.

**6.1.11** - Realizar e/ou auxiliar a exportação dos dados gerados no sistema, para os sistemas de informação do Ministério da Saúde, da Secretaria de Estado da Saúde - SESA ou qualquer sistema que se mostre necessário, conforme calendário estipulado pela Contratante.

**6.1.12** - Organizar os arquivos e orientar o envio e o recebimento de documentos pertinentes a sua área de atuação, para assegurar a pronta localização de dados.

**6.1.13** - Elaborar os relatórios de não conformidades detectadas durante a exportação dos dados e comunicar os setores responsáveis pela inserção dos dados.

**6.1.14** - Elaborar os relatórios semanais quanto a problemas encontrados, bugs, chamados, serviços de manutenção, erros na importação e exportação de informações para outros sistemas informatizados e a qualquer outra atividade realizada.

**6.1.15** - Orientar e executar os trabalhos de natureza técnica, relativos ao planejamento, avaliação e controle do sistema e utilizando instrumentos apropriados para o seu funcionamento, manutenção e reparo.

**6.1.16** - Participar da implantação e da manutenção de sistemas, bem como desenvolver trabalhos de montagem, simulação e testes de programas.

**6.1.17** - Realizar o acompanhamento do funcionamento dos sistemas em processamento, solucionando irregularidades ocorridas durante a operação.

**6.1.18** - Realizar ou/e contribuir com treinamentos/capacitações de usuários, pertinentes a sua área de atuação, incluindo a preparação de ambiente, equipamento e material didático.

**6.1.19** - Manter-se atualizado em relação às tendências e inovações tecnológicas de sua área de atuação.

**6.1.20** - Executar outras tarefas correlatas, no escopo do objeto, conforme necessidade ou a critério da Contratante.

**6.1.21** - O atendimento técnico deverá estar disponível, de segunda-feira a sexta-feira, durante o horário de funcionamento das estruturas da contratante, ou seja, das 08h ás 12h, e das 13h ás 17h.

**6.1.22** - Os serviços serão prestados remotamente, quando possível, e presencialmente, sempre que se fizer necessário. A definição da necessidade de prestação de suporte presencial caberá ao Contratante em conjunto com a Contratada. Caso a Contratada necessite deslocar profissionais de outras localidades para realizar as atividades, deverá arcar com todas as despesas decorrentes de viagens, deslocamento, hospedagem, alimentação e outros, sem custos adicionais para a Contratante.

# **7. DOS SERVIÇOS DE MIGRAÇÃO DE RECURSOS E BANCO DE DADOS**

**7.1 -** O escopo do serviço abrange, sem ônus adicional, a migração do banco de dados existente da Contratante, para a utilização integral nos sistemas plenamente integrados de Gestão da Saúde Pública da Contratada, sem perca de dados ou informações, assim como a migração de banco de dados e softwares

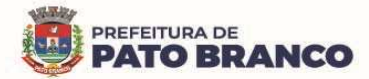

 $\overline{\phantom{a}}$ 

hospedados em ambientes de datacenter da Contratante (on-premisses to cloud) ou de outro ambiente em nuvem utilizado pela Contratante diferente da nuvem fornecida pela Contratada (cloud to cloud).

**7.2** - O serviço de migração de banco de dados deverá ser executado pela Contratada, preferencialmente de forma remota, sob demanda, com escopo previamente definido.

**7.3** - A migração envolve ao menos as seguintes ações:

**7.3.1** - Diagnóstico e Descoberta: Identificação das cargas de trabalho e das aplicações constantes do escopo da migração, incluindo a realização de processos de Assessment<sup>87</sup>, inventário automatizado e mapeamento da relação entre os recursos.

**7.3.2** - Estabelecer em conjunto com a Contratante, fluxos de trabalho, observando a realidade de cada módulo/sistema envolvido na rotina de trabalho, objetivando suprir plenamente a eficiência e a integralidade do sistema.

**7.3.3** - Planejamento: Definição da estratégia de migração observando os custos, prazos e riscos.

**7.3.4** - Identificação dos bancos de dados e dos recursos de computação e infraestrutura necessários para as necessidades de negócio associadas à demanda.

**7.3.5** - Levantamento da arquitetura dos bancos de dados, estruturas de dados e metadados.

**7.3.6** - Realização de processos de conversão, tratamento e exportação de dados, quando necessário.

**7.3.7** - Provisionamento, dimensionamento e alocação de estrutura em nuvem, para a recepção das cargas de trabalhos, envolvendo quaisquer recursos e serviços de computação.

**7.3.8** - Realização da migração, de testes e das verificações das cargas de trabalho.

**7.3.9** - Monitoramento das cargas de trabalho durante o período de estabilização dos serviços.

**7.3.10** - Realização de processos de backup e de criação de condições de retorno, caso haja situações não previstas que impeçam o funcionamento adequado das cargas de trabalho.

**7.4 -** A migração deverá envolver também, a adaptação ou ajustes de objetos de banco de dados para utilização em ambiente de nuvem, bem como a devida conexão com as respectivas aplicações que utilizam as bases de dados migradas.

**7.5** - As ferramentas e os recursos de nuvem utilizados pela Contratada exclusivamente para a realização do processo de migração deverão ser utilizados sem ônus à Contratante.

**7.6** - O processo de migração das instâncias de banco de dados deverá observar ao menos as seguintes etapas a serem conduzidas pela Contratada:

**7.6.1** - **Etapa de Avaliação do Ambiente para Migração (Assessment):** Consiste na determinação do estado atual do escopo de recursos a serem migrados em relação ao grau de compatibilidade ou aptidão para a migração. Essa avaliação da compatibilidade ao ambiente de nuvem deverá abranger no mínimo as seguintes dimensões: construção da estrutura de recebimento dos recursos em nuvem, adoção de um modelo operacional padronizado e automatizado, preservação dos aspectos de segurança e de conformidade. A Contratada deverá apresentar como resultado da avaliação do ambiente, um relatório técnico descrevendo as aplicações elegíveis e as não elegíveis. No caso das não elegíveis, deverão ser apontadas as restrições técnicas encontradas.

**7.6.2** - **Etapa de Planejamento da Migração:** Consiste na construção de um plano de migração abrangendo no mínimo as seguintes dimensões: construção da estrutura de recebimento dos recursos em nuvem, adoção de um modelo operacional padronizado e automatizado, preservação dos aspectos de segurança e de conformidade.

**7.6.3** - **Etapa de Preparação do Ambiente de Banco de Dados:** Para ser transportado para o ambiente em nuvem, incluindo ao menos, a preparação e a conversão de dados e de objetos, a atualização de patches<sup>88</sup> ou versões, resolução de incompatibilidades, ajustes e correções de esquemas e de objetos.

**7.6.4** - **Etapa de Execução da Migração:** Consiste na execução do plano de migração por meio da preparação das cargas de trabalho e de dados a serem migrados, movimentação das cargas de trabalho e dados, criação e configuração da estrutura de recebimento dos ambientes na nuvem, operação do processo de migração, teste e validação da conclusão bem sucedida da migração.

 $87$  Assessment é uma ferramenta que tem se tornado muito popular nas organizações modernas devido à sua capacidade de identificar traços comportamentais e analisar o perfil profissional de cada colaborador que integra a equipe da empresa.

<sup>&</sup>lt;sup>88</sup> Um patch é um programa de computador criado para atualizar ou corrigir um software de forma a melhorar sua usabilidade ou performance.

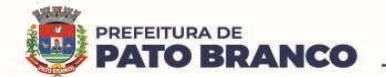

**7.6.5** - O procedimento de atualização do sistema deverá ser automatizado sem a necessidade de interferência do usuário, executado, controlado e auditado pela própria Contratante, garantindo que o sistema esteja disponível imediatamente após os procedimentos de atualização.

**7.6.6** - As atualizações, assim que executadas, deverão surtir efeito imediato em todas as estações de trabalho da Contratante. Excetua-se aqui, os arquivos da camada front-end<sup>89</sup> em cachê no navegador, que poderão ser atualizados com regras específicas. Permitir visualizar os logs de atualizações que foram executadas anteriormente; deverá permitir acesso posterior, sempre que necessário pelo usuário, da documentação de cada release lançada/atualizada.

**7.6.7** - Auditoria do banco de dados deverá ser permitida através de registro de logs, com geração de relatórios ou telas, sendo possível o rastreamento do usuário que efetivou a transação e a identificação do endereço da máquina em rede local ou do provedor em rede externa.

**7.6.8** - A Contratada deverá disponibilizar um sistema para abertura de chamado. Esses chamados poderão ser abertos pelos técnicos residentes quando houver, mas a consulta do andamento do chamado deverá ser de acesso irrestrito ao gestor e ao fiscal técnico do Contrato de Licença de Uso de Software.

# **8. DA CUSTOMIZAÇÃO DO SISTEMA – SERVIÇOS CONTRATADOS SOB DEMANDA**

## **8.1 - Definição de UST – Unidade de Serviço Técnico**

 $\overline{a}$ 

**8.1.1** - É a unidade utilizada para quantificar o esforço de trabalho da equipe especializada da Contratada para a implantação/modificação/personalização de módulos/funcionalidades, desde que não configurem erros e/ou adequações necessárias para o funcionamento integral e integrado do sistema, assim como a programação e execução de API - Application Programming Interface<sup>90</sup> para a integração com diferentes softwares.

**8.1.2** - É aplicável a qualquer serviço técnico de implantação, modificação, personalização e/ou integração de qualquer módulo/funcionalidade do sistema, desde que não caracterizado erro/bug/falta de comunicação entre os módulos, podendo mensurar apenas um pacote de trabalho ou até mesmo um projeto inteiro. É classificada/tipificada em duas categorias, conforme produto e/ou serviço a ser entregue, UST de customização e UST de integração.

**8.1.3** - A UST inclui o esforço dedicado para elaboração da massa crítica de conhecimento necessária para a construção do referido serviço, depreciação dos ativos envolvidos no trabalho e o esforço do controle de qualidade, gestão, controle de risco, planejamento das ações, comunicação e outras atividades de bastidores, necessárias para que possa ser gerado um pacote dentro do nível de serviço acordado, além das horas visíveis despendidas pelos envolvidos no processo.

**8.1.4** - Para referência, cada UST equivale a 01 (uma) hora de trabalho especializado, não individualizado, podendo utilizar qualquer recurso (humano, tecnológico, físico) da Contratada, necessário para execução da demanda.

**8.1.5** - Toda e qualquer demanda de serviço/customização/integração, deverá tramitar por meio da Comissão de Acompanhamento e Avaliação do Sistema Plenamente Integrado de Gestão Em Saúde – (CAASS), que avaliará se a demanda é uma customização/integração ou, um erro/adequação necessária para o funcionamento integral, efetivo e integrado do sistema.

**8.1.6** - Todo e qualquer serviço enquadrado como customização/integração, será executado por meio da emissão de uma Ordem de Serviço (OS) específica para cada necessidade, com a devida descrição do(s) serviço(s), especificação de quais customizações/artefatos (produtos) serão desenvolvidos, tipo de UST utilizada, a estimativa de esforço (em quantidade de UST) prevista, prazo, cronograma detalhado de execução, perfis técnicos que participarão da construção do produto, os responsáveis pela Contratante e pela Contratada, as condições de homologação e outras informações, conforme acordado previamente entre a Contratante e a Contratada.

<sup>&</sup>lt;sup>89</sup>O Front-end está muito relacionado com a interface gráfica do projeto. Ou seja, é onde se desenvolve a aplicação com a qual o usuário irá interagir diretamente, seja em softwares, sites, aplicativos, etc. Portanto, é essencial que o desenvolvedor tenha uma preocupação com a experiência do usuário.

 $90$  Em ciência da computação, a Interface de Programação de Aplicações é um conjunto de serviços que foram programadas em um software, que são disponibilizados para que aplicativos possam utilizar dessas funcionalidades diretamente, sem envolver-se em detalhes da implementação do software.

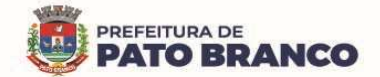

**8.1.7 -** Os serviços serão prestados remotamente, quando possível, e presencialmente, sempre que se fizer necessário. A definição da necessidade de prestação de suporte presencial caberá ao Contratante em conjunto com a Contratada. Caso a Contratada necessite deslocar profissionais de outras localidades para realizar as atividades, deverá arcar com todas as despesas decorrentes de viagens, deslocamento, hospedagem, alimentação e outros, sem custos adicionais para a Contratante.

**8.1.8** - A Contratada será a responsável pela prestação dos serviços caracterizados nas Ordens de Serviços (OS), devendo utilizar o pessoal técnico qualificado nos quantitativos adequados para a perfeita qualidade dos trabalhos entregues, ficando sob sua definição qualquer composição de recursos, otimização de rotinas ou de procedimentos.

**8.1.9** - A Contratada deverá obedecer aos critérios, padrões e normas adotadas pela Contratante.

**8.1.10** - As Ordens de Serviços (OS) que possam provocar impacto/indisponibilidades deverão ser executadas prioritariamente fora do horário normal de expediente, em dias úteis, ou em finais de semana após agendamento e autorização da Contratante.

**8.1.11** - As Ordens de Serviços (OS) serão repassadas ao preposto da Contratada que dará encaminhamento interno para sua execução. Após a execução dos serviços, serão devolvidas a Contratante, a fim de serem validadas para ateste técnico e/ou destaque de glosa, em caso de não atendimento ao solicitado na Ordem de Serviço (OS), (anexando elementos comprobatórios do não atendimento) e encaminhamento ao fiscal técnico e/ou ao gestor do Contrato de Licença de Uso de Software, com as observações necessárias.

**8.1.12** - A Contratada prestará esse serviço conforme demanda da Contratante, ao longo do período da contratação, respeitando a quantidade estimada na tabela abaixo:

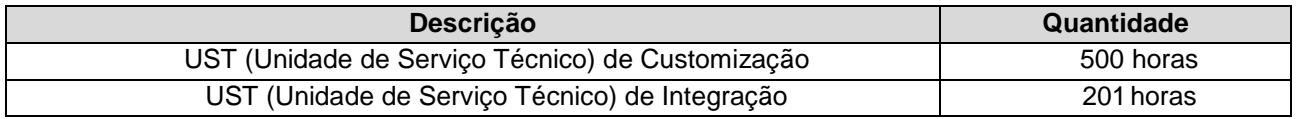

**Tabela 10 - UST - Tipo e Quantidade**

**8.1.13 -** Serão pagos, mediante comprovação, após análise, somente as UST efetivamente utilizadas.

**8.1.14** - A Contratada deverá efetuar o aceite dos serviços executados nos prazos estipulados nas Ordens de Serviços (OS), sendo vedada a recusa da aceitação sem a devida justificativa.

**8.1.15** - Caso a Contratante solicite o cancelamento da execução de determinada Ordem de Serviço (OS), os serviços efetivamente realizados pela Contratada até o momento do cancelamento serão remunerados proporcionalmente, em função das entregas correlatas.

**8.1.16** - O aceite e o posterior pagamento dos serviços/artefatos (produtos) executados e entregues pela Contratada não a exime das responsabilidades quanto às garantias específicas associadas a cada produto desenvolvido, ficando a Contratada responsável pela correção de todos os erros, defeitos, bugs, falhas e quaisquer outras irregularidades a partir de emissão do Termo de Recebimento Definitivo dos serviços contratados.

**8.1.17** - A Contratada deverá manter a mais absoluta confidencialidade a respeito de quaisquer informações, dados, processos, fórmulas, códigos, cadastros, fluxogramas, diagramas lógicos, dispositivos, modelos ou outros materiais de propriedade da Contratante, ou de terceiros, aos quais tiver acesso em decorrência da prestação de serviços objeto do Contrato de Licença de Uso de Software, ficando terminantemente proibida de fazer uso ou revelar estes, sob qualquer justificativa.

# **9. DA CONTINUIDADE DOS SERVIÇOS E DA TRANSIÇÃO CONTRATUAL**

**9.1 -** A Contratada deverá garantir o acesso, às informações geradas pelo sistema aos servidores designados pelo Departamento de Tecnologia da Informação da Contratante respeitando o nível de acesso necessário e sua função, caso necessário e devidamente formalizado a título de auditoria da informação a contratada deverá também disponibilizar acesso orientado e supervisionado ao banco de dados.

**9.2** - A Contratada deverá garantir a manutenção do sistema ofertado visando mantê-lo em conformidade com a legislação, sem nenhum ônus adicional para a Contratante, durante a vigência do Contrato.

**9.3** - A Contratada deverá prestar, sem ônus adicional, assistência à Contratante antes e depois do encerramento ou da rescisão contratual, para realizar a adequada migração dos dados para uma nova empresa indicada pela Contratante em um prazo máximo de 06 (seis) meses.

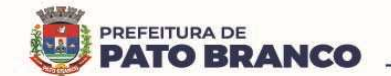

**9.4** - A assistência está adstrita ao repasse de informações acerca das cargas de trabalho, informações técnicas que auxiliem a transição, elaboração de API para migração do Banco de Dados e quaisquer outras situações que forem necessárias para a continuidade do serviço, sem perca de informações ou dados.

**9.5** - A Contratada deverá destruir ou eliminar as informações da Contratante apenas após concluída a assistência prevista acima, condicionada a autorização expressa e por escrito da Contratante.

**9.6** - A Contratada deverá emitir um termo informando que os dados foram destruídos, de acordo com o padrão NIST 800-88.

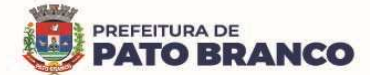

# **ANEXO II DO CONTRATO Nº XX/2023 TERMO DE COMPROMISSO DE MANUTENÇÃO DE SIGILO**

O **MUNICÍPIO DE PATO BRANCO** doravante denominado **CONTRATANTE**, CNPJ 769.954.48/0001-54, neste ato representado pelo Prefeito Municipal, **Robson Cantu**, brasileiro, portador do RG nº 1.816.183-4 SESP/PR, inscrito no CPF nº 441.436.649-68, residente e domiciliado na Rua Argentina, nº 02, Bairro Jardim das Américas, no município de Pato Branco - Estado do Paraná, CEP: 85.502-040, na qualidade de Ordenador da Despesa, e, de outro lado, a **<NOME DA EMPRESA>**, sediada em <ENDEREÇO>, CNPJ n.º xxxxxxxxxx representada por **XXXXXXXXXX**, portador do RG nº xxxxxxxxxx, inscrito no CPF nº xxxxxxxxxxxx, doravante denominada **CONTRATADA**.

CONSIDERANDO que, em razão do **CONTRATO N.º XX/20XX/GP**, a CONTRATADA poderá ter acesso a informações sigilosas da **CONTRATANTE**.

CONSIDERANDO a necessidade de ajustar as condições de revelação destas informações sigilosas, bem como definir as regras para o seu uso e proteção, resolvem celebrar o presente **TERMO DE COMPROMISSO DE MANUTENÇÃO DE SIGILO,** doravante denominado **TERMO DE COMPROMISSO,** vinculado ao **CONTRATO N.º XX/20XX/GP**, mediante as seguintes cláusulas e condições:

# **CLÁUSULA PRIMEIRA – DO OBJETO**

Constitui objeto deste **TERMO DE COMPROMISSO** o estabelecimento de condições específicas para regulamentar as obrigações a serem observadas pela **CONTRATADA**, referente ao trato de informações sigilosas, disponibilizadas pela **CONTRATANTE**, por força dos procedimentos necessários para a execução do objeto do **CONTRATO N.º XX/20XX/GP** celebrado entre as partes e em acordo com o que dispõem a Lei nº 12.527, de 18/11/2011<sup>91</sup> e os Decretos nº 7.724, de 16/05/2012<sup>92</sup> e 7.845, de 14/11/2012<sup>93</sup>, que regulamentam os procedimentos para acesso e tratamento de informação classificada em qualquer grau de sigilo.

# **CLÁUSULA SEGUNDA – DOS CONCEITOS E DEFINIÇÕES**

Para os efeitos deste **TERMO DE COMPROMISSO**, são estabelecidos os seguintes conceitos e definições: **INFORMAÇÃO:** dados, processados ou não, que podem ser utilizados para produção e transmissão de conhecimento, contidos em qualquer meio, suporte ou formato.

**INFORMAÇÃO SIGILOSA:** aquela submetida temporariamente à restrição de acesso público em razão de sua imprescindibilidade para a segurança da sociedade e do Estado.

# **CLÁUSULA TERCEIRA – DA INFORMAÇÃO SIGILOSA**

 $\overline{\phantom{a}}$ 

Serão consideradas como informação sigilosa, toda e qualquer informação classificada ou não nos graus de sigilo ultrassecreto, secreto e reservado. O **TERMO DE COMPROMISSO** abrangerá toda informação escrita, verbal, ou em linguagem computacional em qualquer nível, ou de qualquer outro modo apresentada, tangível ou intangível, podendo incluir, mas não se limitando a: know-how, técnicas, especificações, relatórios, compilações, código fonte de programas de computador na íntegra ou em partes, fórmulas, desenhos, cópias, modelos, amostras de ideias, aspectos financeiros e econômicos, definições, informações sobre as atividades da **CONTRATANTE** e/ou quaisquer informações técnicas/comerciais relacionadas/resultantes ou não ao contrato, doravante denominados **INFORMAÇÕES**, a que diretamente

<sup>&</sup>lt;sup>91</sup> A Lei nº 12.527/2011 ou simplesmente Lei de Acesso à Informação (LAI), regulamenta o direito ao acesso dos cidadãos às informações dos três Poderes da União, Tribunais de Contas, Ministério Público e algumas entidades privadas sem fins lucrativos

 $92$  Decreto nº 7.724/2012 - Regulamenta a Lei nº 12.527, de 18 de novembro de 2011, que dispõe sobre o acesso a informações previsto no inciso XXXIII do caput do art. 5º, no inciso II do § 3º do art. 37 e no § 2º do art. 216 da Constituição.

<sup>93</sup> Decreto nº 7.845/2012 - Regulamenta procedimentos para credenciamento de segurança e tratamento de informação classificada em qualquer grau de sigilo, e dispõe sobre o Núcleo de Segurança e Credenciamento.

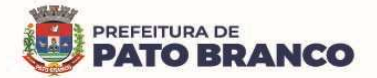

ou pelos seus empregados, a **CONTRATADA** venha a ter acesso, conhecimento ou que venha a lhe ser confiada durante e em razão das atuações de execução do contrato celebrado entre as partes.

# **CLÁUSULA QUARTA – DOS LIMITES DO SIGILO**

As obrigações constantes deste **TERMO DE COMPROMISSO** não serão aplicadas às **INFORMAÇÕES** que:

**I** – Sejam comprovadamente de domínio público no momento da revelação, exceto se tal fato decorrer de ato ou omissão da **CONTRATADA**;

**II** – Sejam reveladas em razão de requisição judicial ou outra determinação válida, somente até a extensão de tais ordens, desde que as partes cumpram qualquer medida de proteção pertinente e tenham sido notificadas sobre a existência de tal ordem, previamente e por escrito, dando a esta, na medida do possível, tempo hábil para pleitear medidas de proteção que julgar cabíveis.

# **CLÁUSULA QUINTA – DOS DIREITOS E OBRIGAÇÕES**

As partes se comprometem a não revelar, copiar, transmitir, reproduzir, utilizar, transportar ou dar conhecimento, em hipótese alguma, a terceiros, bem como a não permitir que qualquer empregado envolvido direta ou indiretamente na execução do contrato, em qualquer nível hierárquico de sua estrutura organizacional e sob quaisquer alegações, faça uso dessas **INFORMAÇÕES**, que se restringem estritamente ao cumprimento do contrato.

**Parágrafo Primeiro** – A **CONTRATADA** se compromete a não efetuar qualquer tipo de cópia da informação sigilosa sem o consentimento expresso e prévio da **CONTRATANTE**.

**Parágrafo Segundo** – A **CONTRATADA** compromete-se a dar ciência e obter o aceite formal da direção e de seus colaboradores que atuarão direta ou indiretamente na execução do contrato, sobre a existência do presente **TERMO DE COMPROMISSO** bem como da natureza sigilosa das informações.

**I** – A **CONTRATADA** deverá formalizar acordos com seus colaboradores visando garantir o cumprimento de todas as disposições do presente **TERMO DE COMPROMISSO** e dará ciência a **CONTRATANTE** dos documentos comprobatórios.

**Parágrafo Terceiro** – A **CONTRATADA** obriga-se a tomar todas as medidas necessárias à proteção da informação sigilosa da **CONTRATANTE**, bem como prevenir e evitar a revelação a terceiros, exceto se devidamente autorizado (formalmente) pela **CONTRATANTE**.

**Parágrafo Quarto** – Cada parte permanecerá como fiel depositária das informações reveladas à outra parte em função deste **TERMO DE COMPROMISSO.** 

**I** – Quando requeridas, as **INFORMAÇÕES** deverão retornar imediatamente ao proprietário, bem como todas e quaisquer cópias eventualmente existentes.

**Parágrafo Quinto** – A **CONTRATADA** obriga-se por si, sua controladora, suas controladas, coligadas, representantes, procuradores, sócios, acionistas e cotistas, por terceiros eventualmente consultados, seus empregados e contratados, assim como por quaisquer outras pessoas vinculadas à **CONTRATADA**, direta ou indiretamente, a manter sigilo, bem como a limitar a utilização das informações disponibilizadas em face da execução do contrato.

**Parágrafo Sexto** - A **CONTRATADA**, na forma disposta no parágrafo primeiro, acima, também se obriga a:

**I** – Não discutir perante terceiros, usar, divulgar, revelar, ceder a qualquer título ou dispor das **INFORMAÇÕES**, no território brasileiro ou no exterior, para nenhuma pessoa, física ou jurídica, e para nenhuma outra finalidade que não seja exclusivamente relacionada ao objetivo aqui referido, cumprindo-lhe adotar cautelas e precauções adequadas no sentido de impedir o uso indevido por qualquer pessoa que, por qualquer razão, tenha acesso a elas;

**II** – Responsabilizar-se por impedir, por qualquer meio em direito admitido, arcando com todos os custos do impedimento, mesmo judiciais, inclusive as despesas processuais e outras despesas derivadas, a divulgação ou utilização das **INFORMAÇÕES** por seus agentes, representantes ou por terceiros;

**III** – Comunicar ao **CONTRATANTE**, de imediato, de forma expressa e antes de qualquer divulgação, caso tenha que revelar qualquer uma das **INFORMAÇÕES**, por determinação judicial ou ordem de atendimento obrigatório determinado por órgão competente;

**IV** – Identificar as pessoas que, em nome da **CONTRATADA**, terão acesso às informações sigilosas.
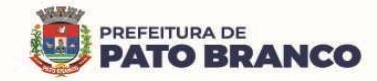

# **CLÁUSULA SEXTA – DA VIGÊNCIA**

O presente **TERMO DE COMPROMISSO** tem natureza irrevogável e irretratável, permanecendo em vigor desde a data de sua assinatura até expirar o prazo de classificação da informação a que a **CONTRATADA** teve acesso em razão do contrato.

**Parágrafo Único** - a vigência deste **TERMO DE COMPROMISSO** independe do prazo de vigência do contrato assinado.

# **CLÁUSULA SÉTIMA – DAS PENALIDADES**

A quebra do sigilo e/ou da confidencialidade das **INFORMAÇÕES**, devidamente comprovada, possibilitará a imediata aplicação de penalidades previstas conforme disposições contratuais e legislações em vigor que tratam desse assunto, podendo até culminar na rescisão do contrato firmado entre as **PARTES**. Neste caso, a **CONTRATADA**, estará sujeita, por ação ou omissão, ao pagamento ou recomposição de todas as perdas e danos sofridos pela **CONTRATANTE,** inclusive as de ordem moral, bem como as de responsabilidades civil e criminal, as quais serão apuradas em regular processo administrativo ou judicial, sem prejuízo das demais sanções legais cabíveis, conforme art. 87 da Lei nº. 8.666/93.

## **CLÁUSULA OITAVA – DISPOSIÇÕES GERAIS**

Este **TERMO DE COMPROMISSO** de Confidencialidade é parte integrante e inseparável do **CONTRATO N.º XX/20XX/GP.**

**Parágrafo Primeiro** – Surgindo divergências quanto à interpretação do disposto neste instrumento, ou quanto à execução das obrigações dele decorrentes, ou constatando-se casos omissos, as partes buscarão solucionar as divergências de acordo com os princípios de boa-fé, da equidade, da razoabilidade, da economicidade e da moralidade.

**Parágrafo Segundo** – O disposto no presente **TERMO DE COMPROMISSO** prevalecerá sempre em caso de dúvida e, salvo expressa determinação em contrário, sobre eventuais disposições constantes de outros instrumentos conexos firmados entre as partes quanto ao sigilo de informações, tais como aqui definidas.

**Parágrafo Terceiro** - Havendo necessidade legal devido a Programas de Governo, a **CONTRATADA** assume o compromisso de assinar Termo de Sigilo (ou equivalente) adicional relacionado ao Programa, prevalecendo as cláusulas mais restritivas em benefício da **CONTRATANTE**.

**Parágrafo Quarto** – Ao assinar o presente instrumento, a **CONTRATADA** manifesta sua concordância no sentido de que:

**I** – A **CONTRATANTE** terá o direito de, a qualquer tempo e sob qualquer motivo, auditar e monitorar as atividades da **CONTRATADA**;

**II** – A **CONTRATADA** deverá disponibilizar, sempre que solicitadas formalmente pela **CONTRATANTE**, todas as informações requeridas pertinentes ao contrato;

**III** – A omissão ou tolerância das partes, em exigir o estrito cumprimento das condições estabelecidas neste instrumento, não constituirá novação ou renúncia, nem afetará os direitos, que poderão ser exercidos a qualquer tempo;

**IV** – Todas as condições, termos e obrigações ora constituídos serão regidos pela legislação e regulamentação brasileira pertinente;

**V** – O presente **TERMO DE COMPROMISSO** somente poderá ser alterado mediante termo aditivo firmado pelas partes;

**VI** – Alterações do número, natureza e quantidade das informações disponibilizadas para a **CONTRATADA** não descaracterizará ou reduzirá o compromisso e as obrigações pactuadas neste **TERMO DE COMPROMISSO**, que permanecerá válido e com todos seus efeitos legais em qualquer uma das situações tipificadas neste instrumento;

**VII** – O acréscimo, complementação, substituição ou esclarecimento de qualquer uma das informações disponibilizadas para a **CONTRATADA**, serão incorporados a este **TERMO DE COMPROMISSO**, passando a fazer dele parte integrante, para todos os fins e efeitos, recebendo também a mesma proteção descrita para as informações iniciais disponibilizadas, sendo necessário a formalização de termo aditivo ao contrato;

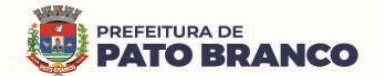

**VIII** – Este **TERMO DE COMPROMISSO** não deve ser interpretado como criação ou envolvimento das Partes, ou suas filiadas, nem em obrigação de divulgar **INFORMAÇÕES** para a outra Parte, nem como obrigação de celebrarem qualquer outro acordo entre si.

### **CLÁUSULA NONA – DO FORO**

A **CONTRATANTE** elege o foro da comarca de Pato Branco, onde está localizada a sede da **CONTRATANTE**, para dirimir quaisquer dúvidas originadas do presente **TERMO DE COMPROMISSO**, com renúncia expressa a qualquer outro, por mais privilegiado que seja.

E, por assim estarem justas e estabelecidas as condições, o presente **TERMO DE COMPROMISSO DE MANUTENÇÃO DE SIGILO** é assinado pelas partes, em 02 vias de igual teor e um só efeito.

Pato Branco, XX de XXXXXXX de 20XX

## **Município de Pato Branco - Contratante Robson Cantu - Prefeito**

**XXXXXXXXXXXX - Contratado XXXXXXXXXX - Representante Legal** 

> **XXXXXXXXXXX** Testemunha

**XXXXXXXXXX** Testemunha

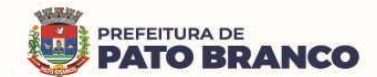

#### **ANEXO III**

# **MODELO DA DECLARAÇÃO UNIFICADA DE IDONEIDADE, CUMPRIMENTO DO DISPOSTO NO INCISO XXXIII DO ART. 7º DA CONSTITUIÇÃO FEDERAL E DECLARAÇÃO DE COMPROMETIMENTO E CUMPRIMENTO AO ART. 9º, INCISO III DA LEI 8.666/93**

**A/C Pregoeiro do Município de Pato Branco - PR Pregão Eletrônico nº 41/2023** 

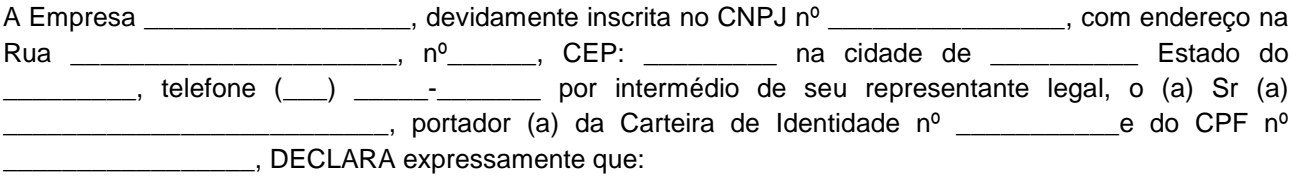

 **I -** Até a presente data inexistem fatos supervenientes impeditivos para habilitação no presente processo licitatório, estando ciente da obrigatoriedade de declarar ocorrências posteriores.

 **II** - Não foi declarada inidônea por nenhum órgão público de qualquer esfera de governo, estando apta a contratar com o poder público.

 **III -** Para cumprimento do disposto no inciso XXXIII do art. 7º da Constituição Federal, não empregamos menores de dezoito anos em trabalho noturno, perigoso ou insalubre e nem menores de dezesseis anos, em qualquer trabalho, salvo na condição de aprendiz, a partir dos quatorze anos de idade, em cumprimento ao que determina o inciso V do art. 27 da Lei nº 8.666/93, acrescida pela Lei nº 9.854/99.

 **IV -** Comprometo-me a manter durante a execução do contrato, em compatibilidade com as obrigações assumidas, todas as condições de habilitação e qualificação exigidas na licitação.

**V** - Não possuímos em nosso quadro societário e de empregados, servidor ou dirigente de órgão ou entidade contratante ou responsável pela licitação, nos termos do inciso III, do artigo 9° da Lei n° 8.666, de 21 de junho de 1993,

Local e Data.

\_\_\_\_\_\_\_\_\_\_\_\_\_\_\_\_\_\_\_\_\_\_\_\_\_\_\_\_\_\_\_\_\_\_\_\_\_\_\_ Assinatura do Representante Legal

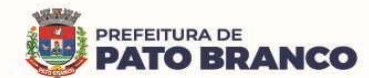

# **ANEXO IV MODELO PROPOSTA DE PREÇOS**

**A/C Pregoeiro do Município de Pato Branco - PR Pregão Eletrônico nº 41/2023** 

A Empresa \_\_\_\_\_\_\_\_\_\_\_\_\_\_\_\_\_\_\_, devidamente inscrita no CNPJ nº \_\_\_\_\_\_\_\_\_\_\_\_\_\_\_\_, com endereço na Rua \_\_\_\_\_\_\_\_\_\_\_\_\_\_\_\_\_\_\_\_\_, nº\_\_\_\_\_\_, CEP: \_\_\_\_\_\_\_\_ na cidade de \_\_\_\_\_\_\_\_\_\_ Estado do \_\_\_\_\_\_\_\_\_, telefone (\_\_\_) \_\_\_\_\_- \_\_\_\_\_\_; e-mail \_\_\_\_\_\_\_\_\_\_\_\_@ \_\_\_\_ por intermédio de seu representante legal, o (a) Sr (a) \_\_\_\_\_\_\_\_\_\_\_\_\_\_\_\_\_\_\_\_\_\_\_, portador (a) da Carteira de Identidade nº \_\_\_\_\_\_\_\_\_\_\_e do CPF nº \_\_\_\_\_\_\_\_\_\_\_\_\_\_\_\_\_, vem por meio desta, apresentar Proposta de Preços ao Edital em epigrafe que tem por a objeto Contratação de pessoa jurídica para fornecimento de licença de direito de uso de software de Sistema Integrado de Gestão de Saúde Pública, com implantação PaaS (Plataform as a Service), em plataforma de Cloud Computing, com escalabilidade de hardware, VPN (Virtual Private Network), redundância de serviços e banco de dados, serviços de implantação com migração de dados, backup, parametrização, customização, atualizações, treinamentos, manutenção evolutiva, preventiva e corretiva, durante toda a vigência do contrato, atendendo às necessidades da Secretaria Municipal da Saúde, conforme segue:

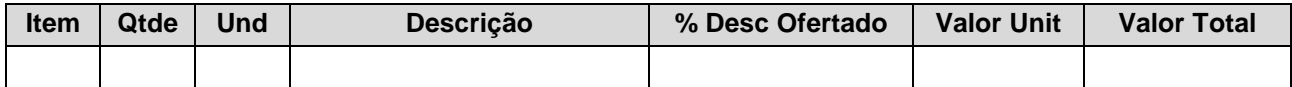

**Prazo de Validade da Proposta é de: 90 (noventa) dias** 

**A apresentação da proposta implicará na plena aceitação das condições estabelecidas neste edital e seus anexos.** 

Local e Data.

\_\_\_\_\_\_\_\_\_\_\_\_\_\_\_\_\_\_\_\_\_\_\_\_\_\_\_\_\_\_\_\_\_\_\_\_\_\_\_ Assinatura do Representante Legal

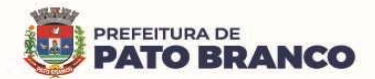

## **ANEXO V**

## **PROCESSO DE AVALIAÇÃO TÉCNICA DE CONFORMIDADE**

#### **1. Do Objetivo e Abrangência:**

**1.1** - Fornecer os insumos necessários à realização da análise de amostra do Software de Sistema Integrado de Gestão de Saúde Pública, apresentada pela licitante declarada provisoriamente vencedora do Processo Licitatório, Modalidade Pregão Eletrônico nº 41/2023, quanto ao atendimento dos requisitos técnicos contidos no Termo de Referência.

**1.2** - O trabalho concretiza-se formalmente com a realização da avaliação da solução proposta, bem como todas as atividades a ela inerentes.

**2.** Das Atribuições da Comissão Técnica Avaliadora**:** 

**2.1** - Caberá à Comissão Técnica Avaliadora garantir a plena execução de todas as atividades relativas à avaliação da solução proposta, e ainda:

**2.1.1** - Emitir a "Declaração de Conclusão da Avaliação Técnica";

**2.1.2** - Emitir um Termo de Conformidade definitivo ou de recusa, do Software de Sistema Integrado de Gestão de Saúde Pública apresentado, para fins de continuidade do procedimento licitatório.

### **3. Dos Documentos de Avaliação:**

**3.1** - Além dos documentos citados no Edital do Processo Licitatório Modalidade Pregão Eletrônico nº 41/2023, serão produzidos os seguintes documentos:

**3.1.1** - Ata diária das Fases de Demonstração e de Avaliação Técnica.

**3.1.2** - Na Ata diária das Fases de Demonstração e de Avaliação Técnica deverão ser registrados quais casos de testes foram submetidos à avaliação no decorrer do dia, consignando as ocorrências e as inconsistências observadas na realização dos testes, quer sejam funcionais ou não funcionais.

**3.1.3** - As Atas diárias das Fases de Demonstração e de Avaliação Técnica subsidiarão a elaboração do Relatório de Conclusão da Avaliação Técnica e o integrará.

**3.1.4** - Relatório de Conclusão da Avaliação Técnica, o qual será integrado pelos casos de testes e pelas Atas (da fase de migração, instalação, configuração, parametrização e customização e também das fases de demonstração e de avaliação técnica), sendo subsídio para a Comissão Técnica Avaliadora, para a emissão do Termo de Conformidade e Aceite Definitivo ou de Recusa do Software de Sistema Integrado de Gestão de Saúde Pública apresentado.

**3.1.5** - Em data a ser definida pela Comissão de Licitação o sistema ofertado pela proponente vencedora, antes da adjudicação, será objeto de avaliação de conformidade, ocasião em que deverá comprovar que sua oferta (software) atende a no mínimo 95% dos requisitos técnicos de cada módulo relacionados neste Termo de Referência, sob pena de desclassificação.

**3.1.6** - A Prova de Conformidade será realizada nas dependências do Setor de Tecnologia da Informação, localizado na Rua Caramuru, nº 271, Centro, no município de Pato Branco, Estado do Paraná, pela Comissão Técnica Avaliadora.

**3.1.7** - Toda a infraestrutura de hardware e software necessária para demonstração do atendimento aos requisitos é de responsabilidade da Contratada, assim como as massas de dados necessárias para a demonstração.

**3.1.8** - Uma vez iniciada a prova de Conformidade, é vedado ao Licitante à instalação ou a atualização de qualquer componente de hardware e software dedicados à prova de Conformidade, ficando vedado qualquer tipo de customização para fins ou demonstração complementar.

**3.1.9** - O roteiro de apresentação da Prova de Conformidade deverá obedecer a sequência dos módulos abaixo relacionada, não podendo a demonstração ocorrer em ambientes paralelos, visto a necessidade da equipe de avaliação acompanhar cada módulo demonstrado.

#### **3.2 - Da Sequência da Apresentação:**

01 Especificações Técnicas Gerais do Software de Sistema Integrado de Gestão da Saúde Pública.

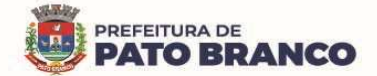

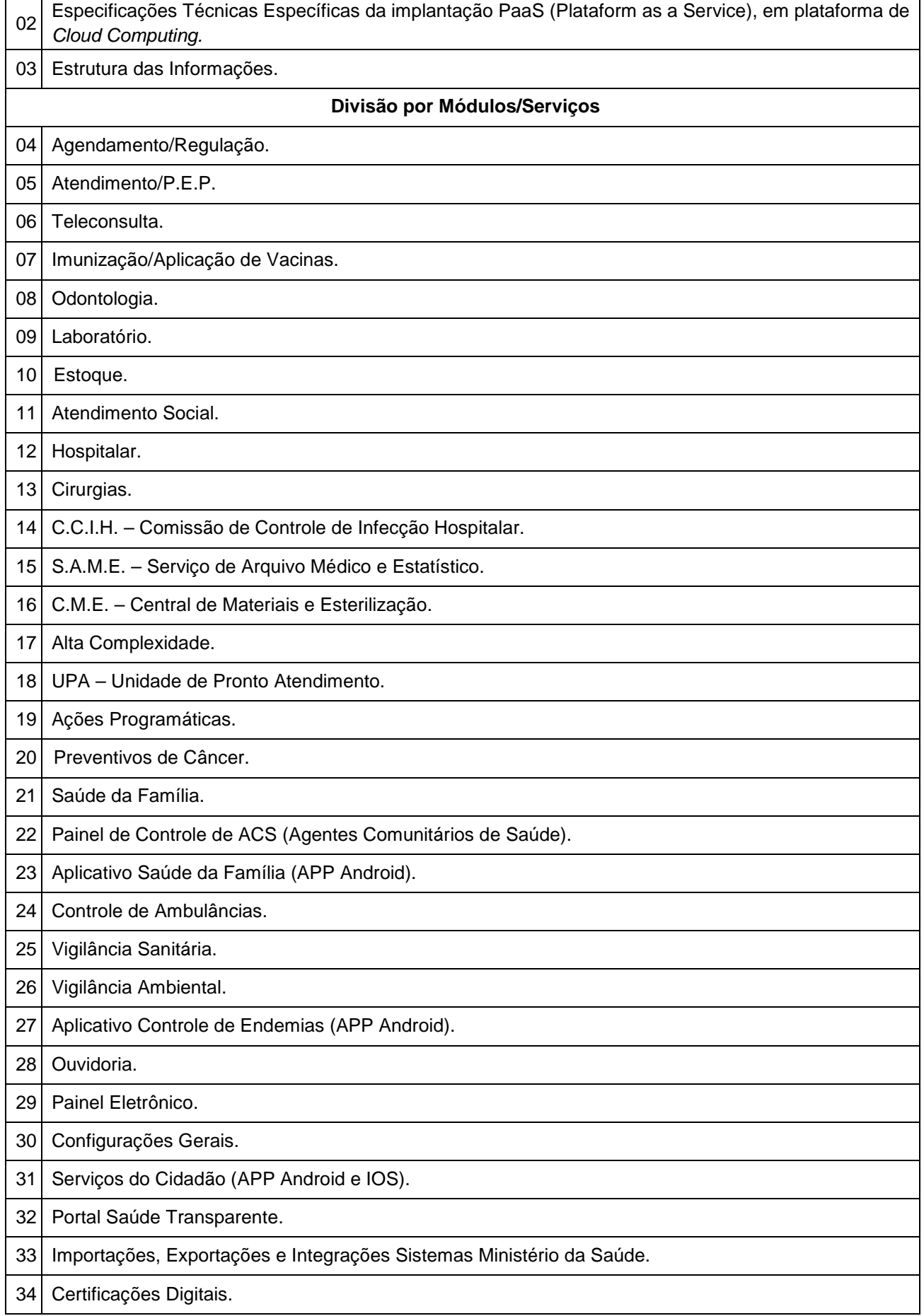

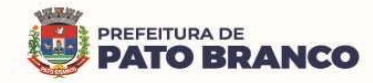

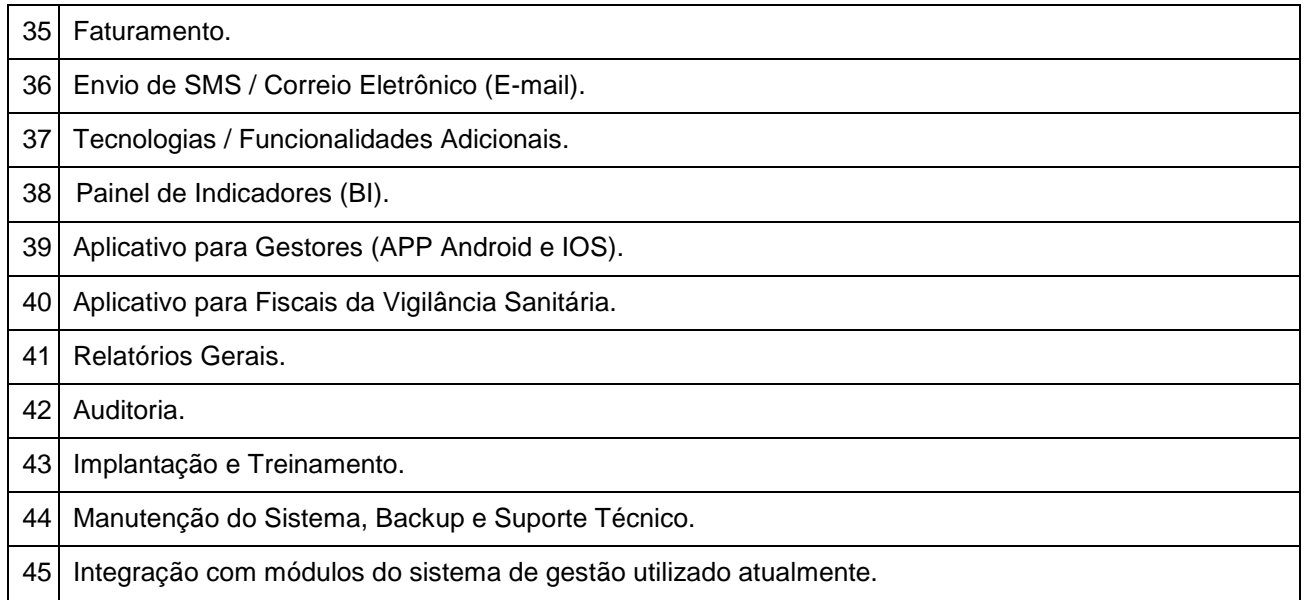

**3.3** - Constatado o atendimento pleno às exigências fixadas neste Edital e conseqüente aprovação em processo de avaliação de conformidade, será adjudicado o objeto à licitante e a mesma será convocada para assinatura do Contrato de Fornecimento de Licença de Uso do Software.

### **4. Da Avaliação Técnica do Software de Sistema Integrado de Gestão da Saúde Pública:**

**4.1** - Na avaliação técnica do software serão observados: a identificação do módulo, funcionalidade, qualidade do produto, aceitabilidade, verificação das especificações constantes no edital e seus anexos, além das especificidades para cada módulo solicitado.

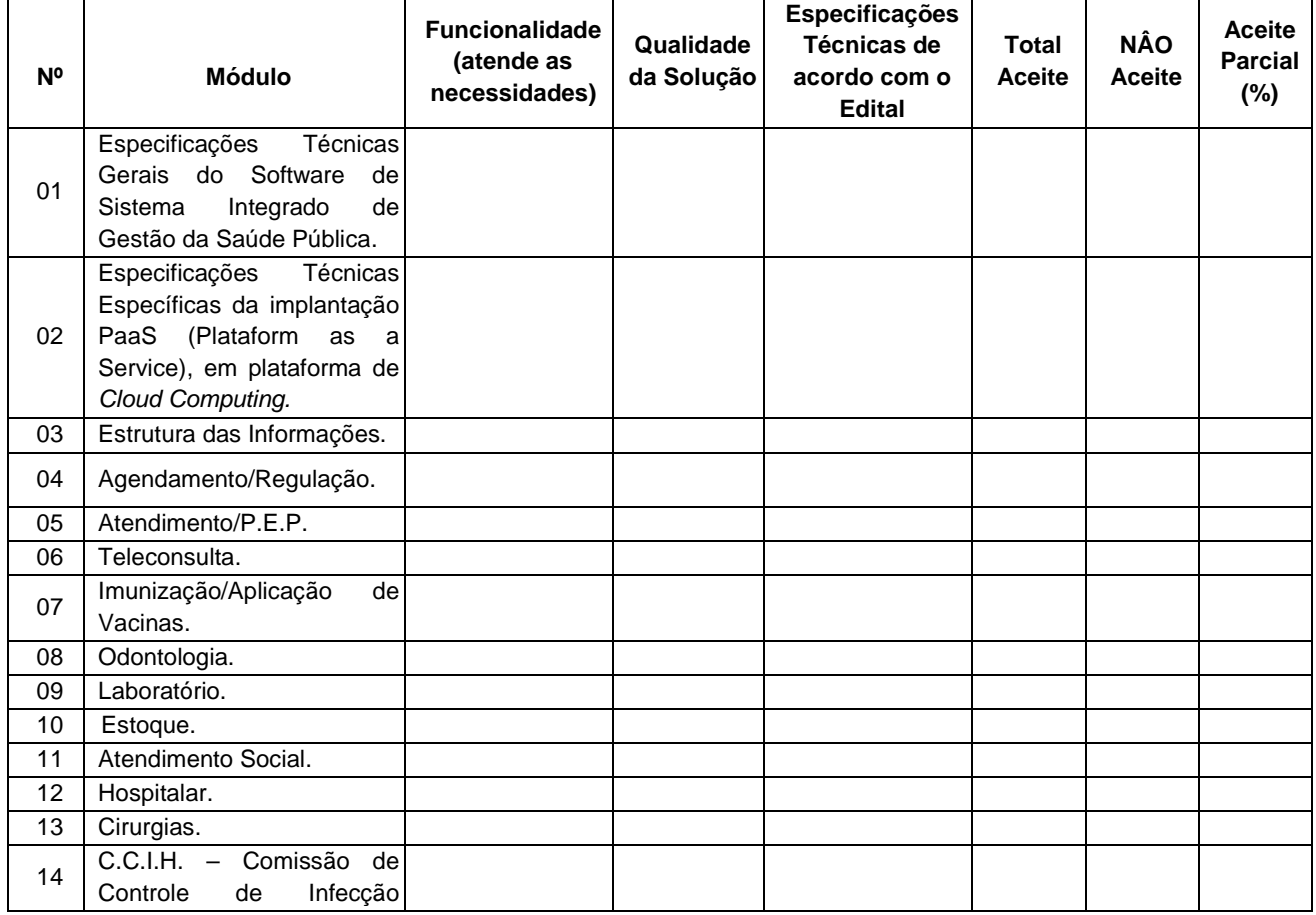

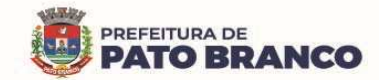

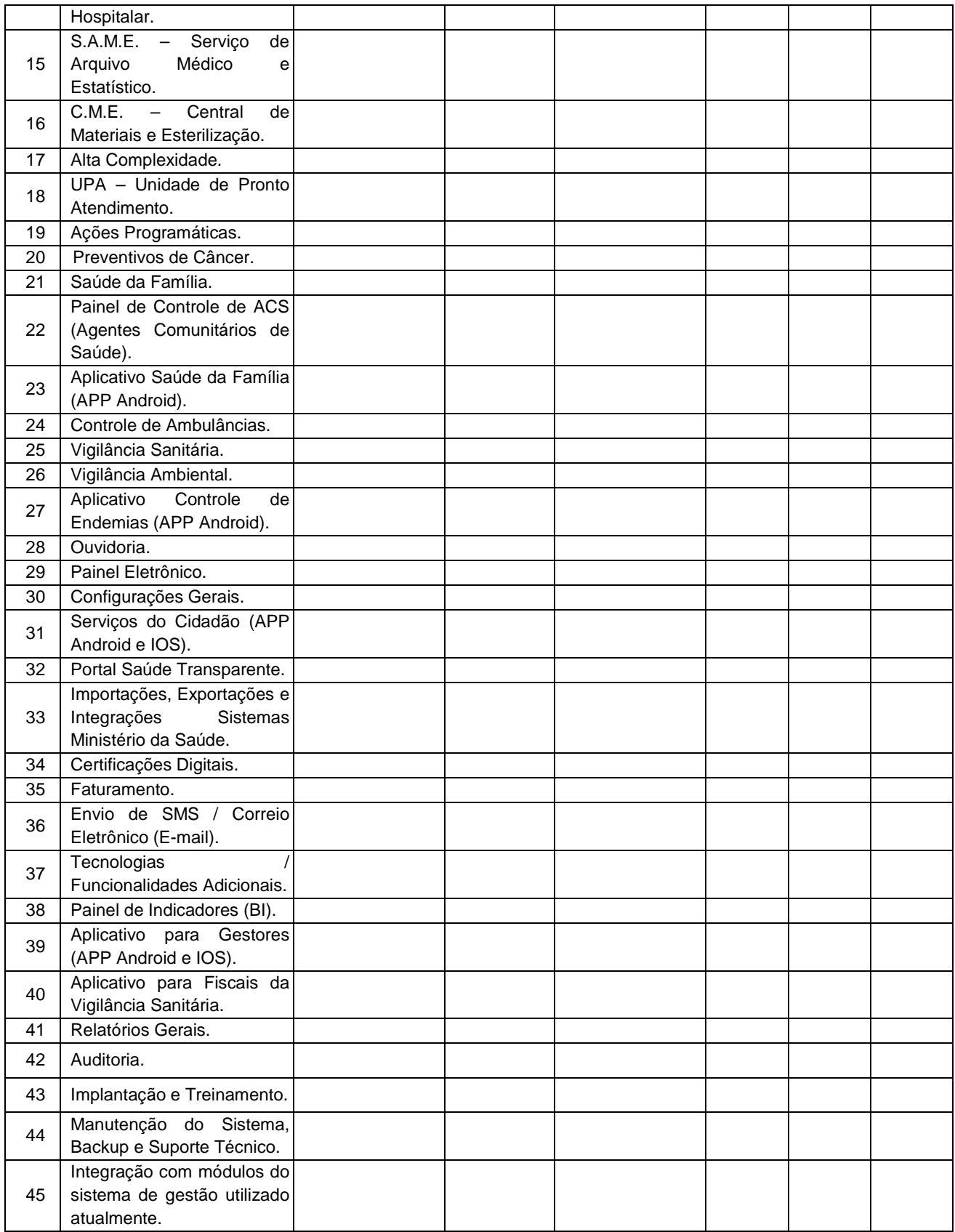